**HP 64853 8086/88, 70108/116 Cross Assembler/Linker User's Guide/Reference**

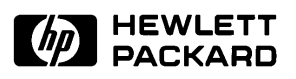

**Edition1**

**64853-90910 E0189 Printed in U.S.A. January 1989**

**Hewlett-Packard makes no warranty of any kind with regard to this material, including, but not limited to, the implied warranties of merchantability and fitness for a particular purpose.** Hewlett-Packard shall not be liable for errors contained herein or for incidental or consequential damages in connection with the furnishing, performance, or use of this material.

Hewlett-Packard assumes no responsibility for the use or reliability of its software on equipment that is not furnished by Hewlett-Packard.

© Copyright 1987, 1989, Hewlett-Packard Company.

This document contains proprietary information, which is protected by copyright. All rights are reserved. No part of this document may be photocopied, reproduced or translated to another language without the prior written consent of Hewlett-Packard Company. The information contained in this document is subject to change without notice.

AdvanceLink, Vectra and HP are trademarks of Hewlett-Packard Company.

MS-DOS is a trademark of Microsoft Corporation.

UNIX is a registered trademark of AT&T.

VAX/VMS is a registered trademark of Digital Electronics Corporation.

**Logic Systems Division 8245 North Union Boulevard Colorado Springs, CO 80920, U.S.A**.

## **Printing History**

New editions are complete revisions of the manual. The date on the title page changes only when a new edition is published.

A software code may be printed before the date; this indicates the version level of the software product at the time the manual or update was issued. Many product updates and fixes do not require manual, and manual corrections may be done without accompanying product changes. Therefore, do not expect a one-toone correspondence between product updates and manual revisions.

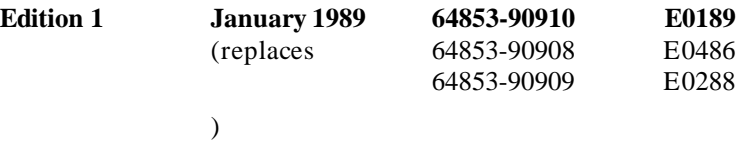

**Certification Hewlett-Packard Company certifies that this product met its** published specifications at the time of shipment from the factory. Hewlett-Packard further certifies that its calibration measurements are traceable to the United States National Bureau of Standards, to the extent allowed by the Bureau's calibration facility, and to the calibration facilities of other International Standards Organization members.

**Warranty** This Hewlett-Packard system product is warranted against defects in materials and workmanship for a period of 90 days from date of installation. During the warranty period, HP will, at its option, either repair or replace products which prove to be defective.

> Warranty service of this product will be performed at Buyer's facility at no charge within HP service travel areas. Outside HP service travel areas, warranty service will be performed at Buyer's facility only upon HP's prior agreement and Buyer shall pay HP's round trip travel expenses. In all other cases, products must be returned to a service facility designated by HP.

> For products returned to HP for warranty service, Buyer shall prepay shipping charges to HP and HP shall pay shipping charges to return the product to Buyer. However, Buyer shall pay all shipping charges, duties, and taxes for products returned

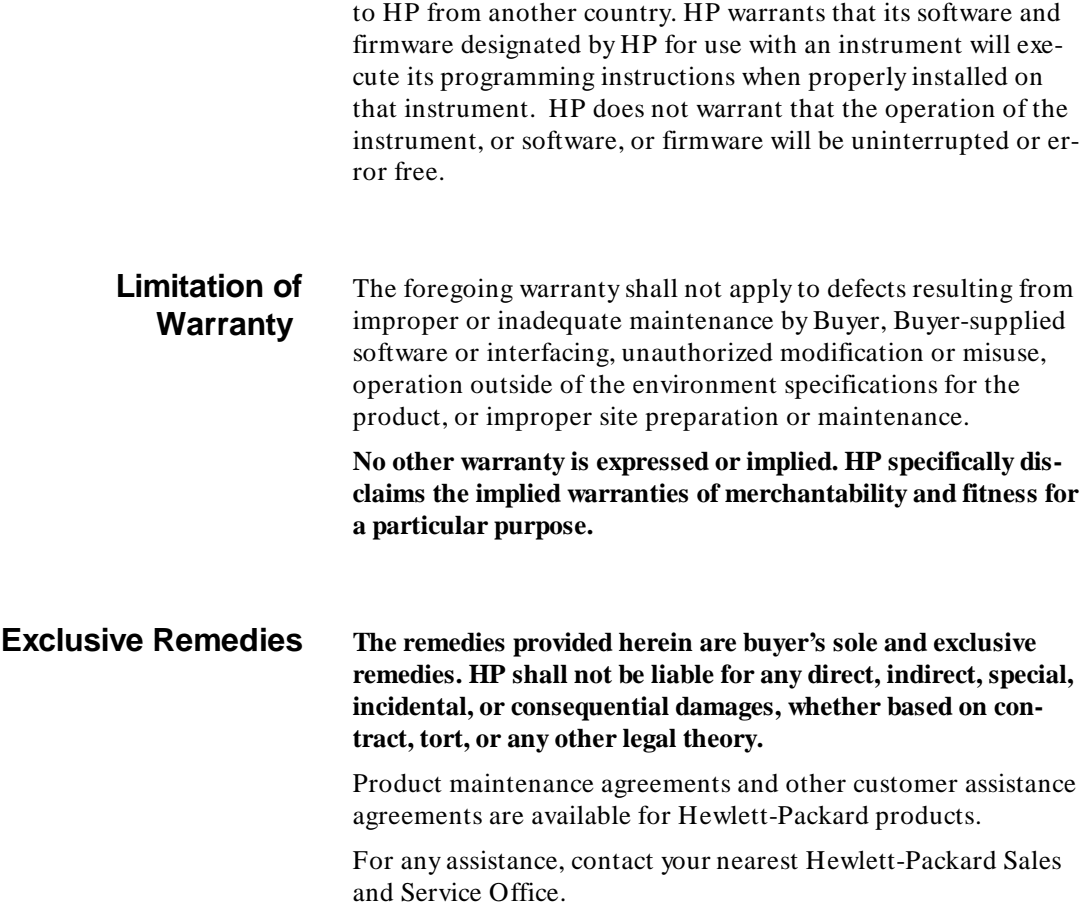

This 8086/8088 Series Assembler/Linker manual is task/problem oriented. Tasks that you will perform with the assembler/linker are shown below:

## **Organization**

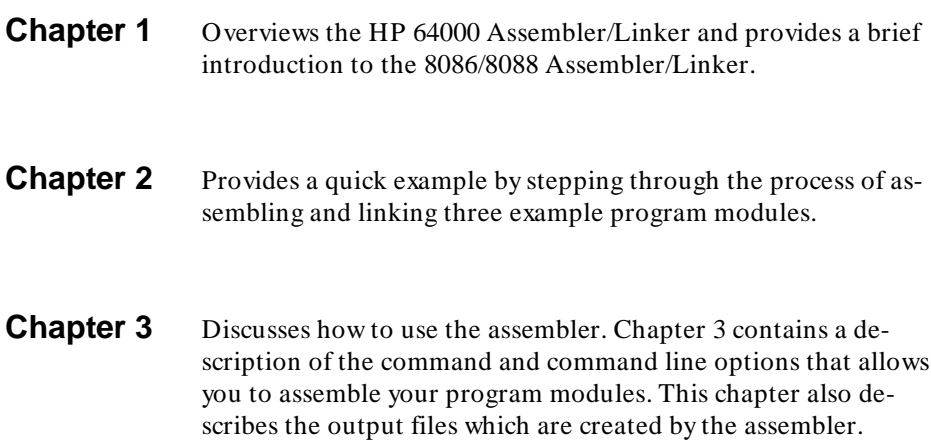

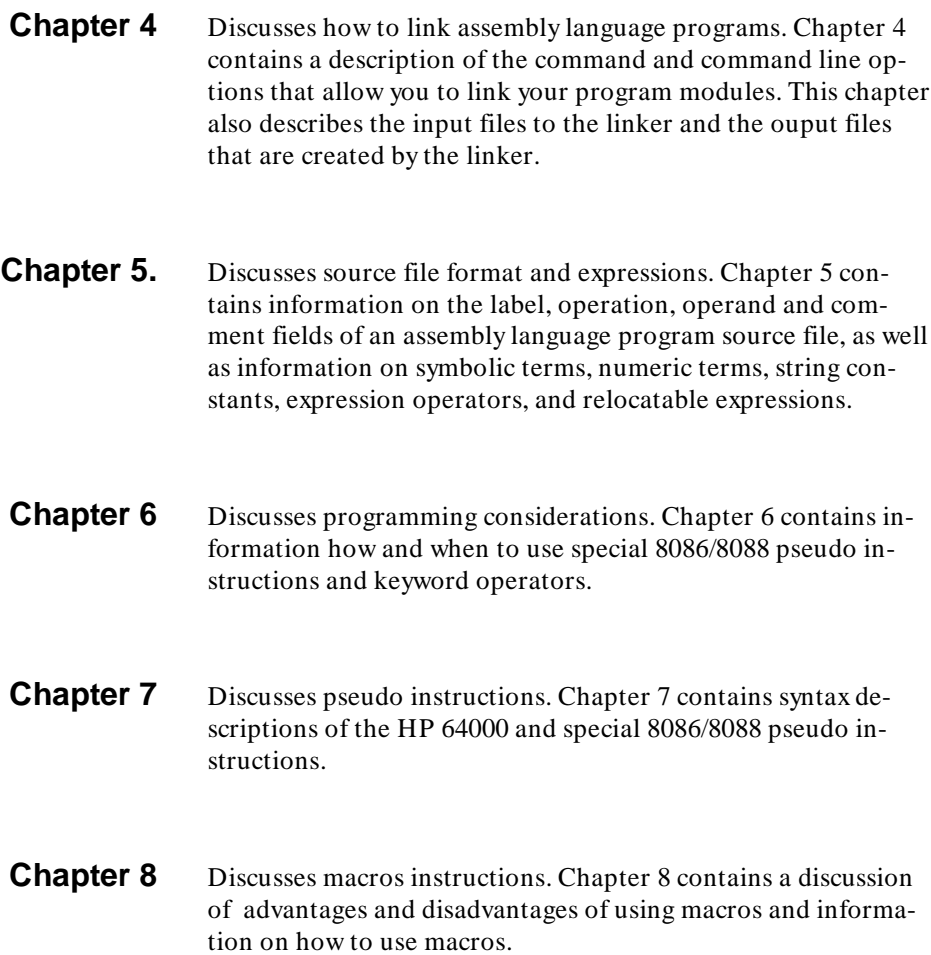

- **Appendix A** Contains a summary of the 8086/8088, 80186/80188, and 80286 instruction set.
- **Appendix B** Contains information for 80286 protected mode assembler programming. This appendix includes descriptions of the special 80286 pseudo instructions, and a protected mode 80286 example program.
- **Appendix C** Contains information on the 70116/70108 assembler, including microprocessor architecture, programming considerations, and the 70116/70108 instruction set summary.
- Appendix D Contains information on 8087 architecture, programming considerations, special 8087 pseudo instructions, and the 8087 instruction set summary.
- **Appendix E** Contains information on 8089 architecture, programming considerations, the special 8089 pseudo instruction, and the 8089 instruction set summary.
- **Appendix F** Contains information on the 70320/70330 assembler, including microprocessor architecture, programming considerations, and the 70320/70330 instruction set summary.
- Appendix G Contains a list of the assembler error messages, and gives a brief description of each.

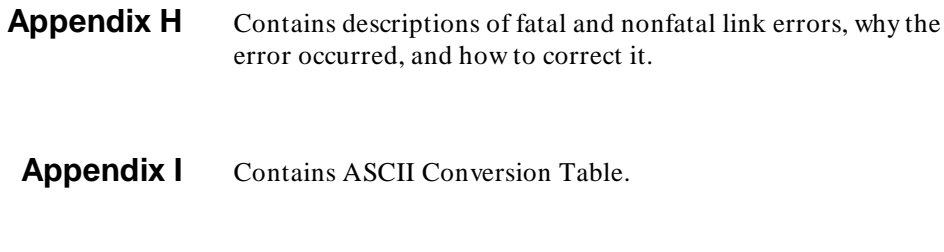

**Index** Contains topics of interest for quick location.

### **Chapter 1 [Assembler/Linker Introduction](#page-24-0)**

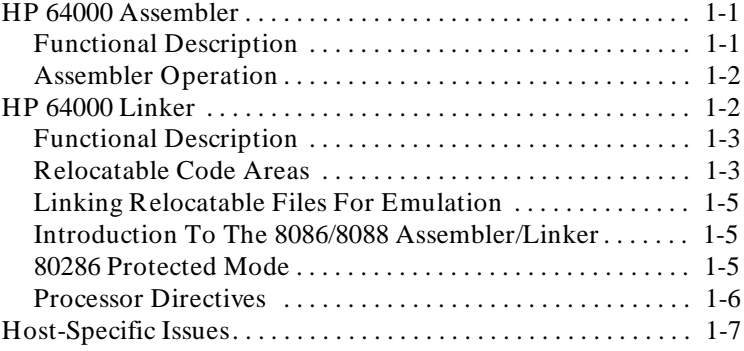

## **Chapter 2 [A Quick Example](#page-32-0)**

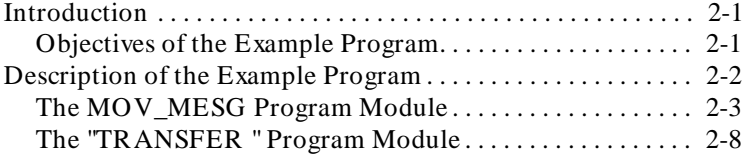

#### **Contents-1**

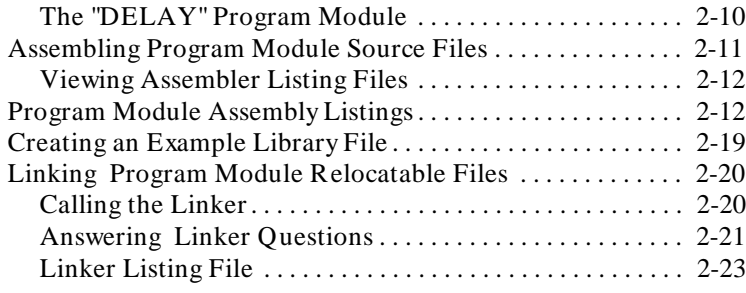

# **Chapter 3 [Assembling Your Programs](#page-56-0)**

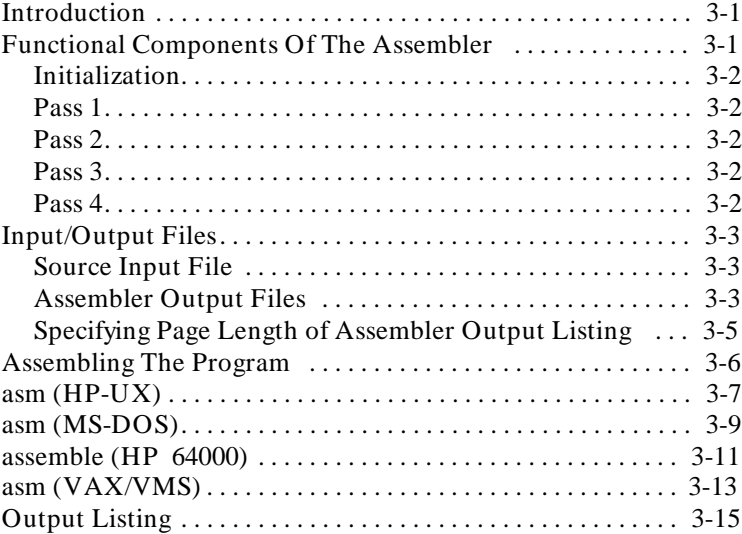

# **Chapter 4 [Linking Your Programs](#page-76-0)**

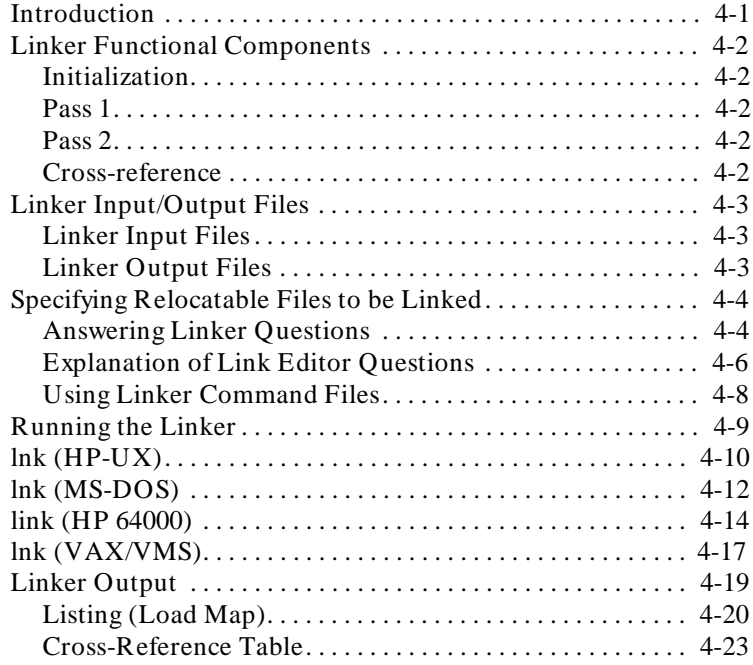

# **Chapter 5 [Source File Format And Expressions](#page-100-0)**

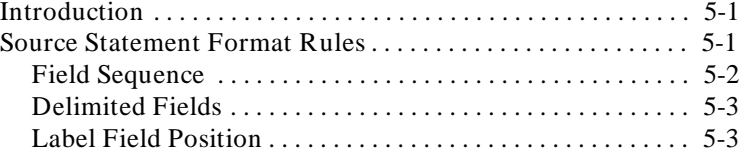

#### **Contents-3**

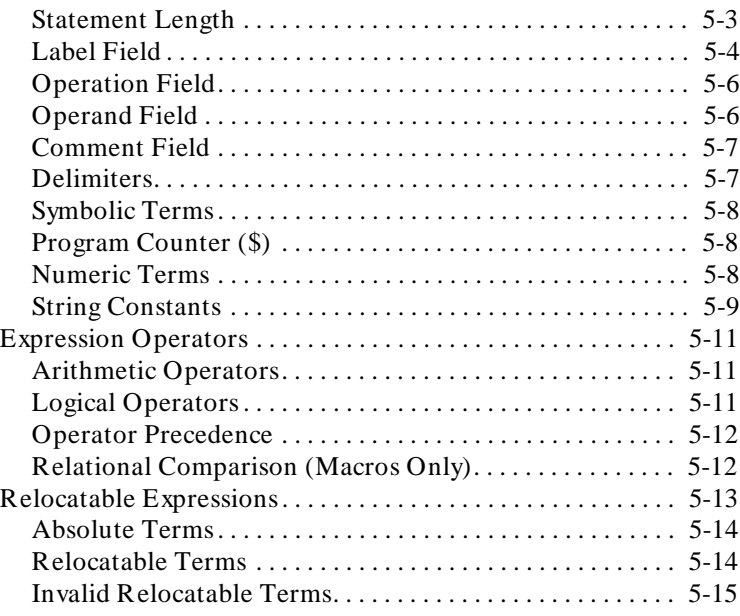

### **Chapter 6 [Programming Considerations](#page-116-0)**

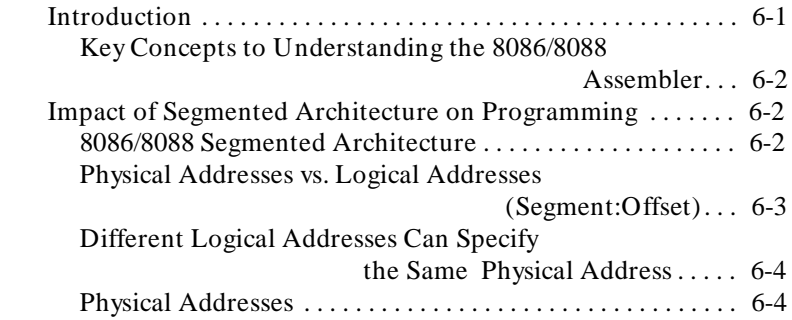

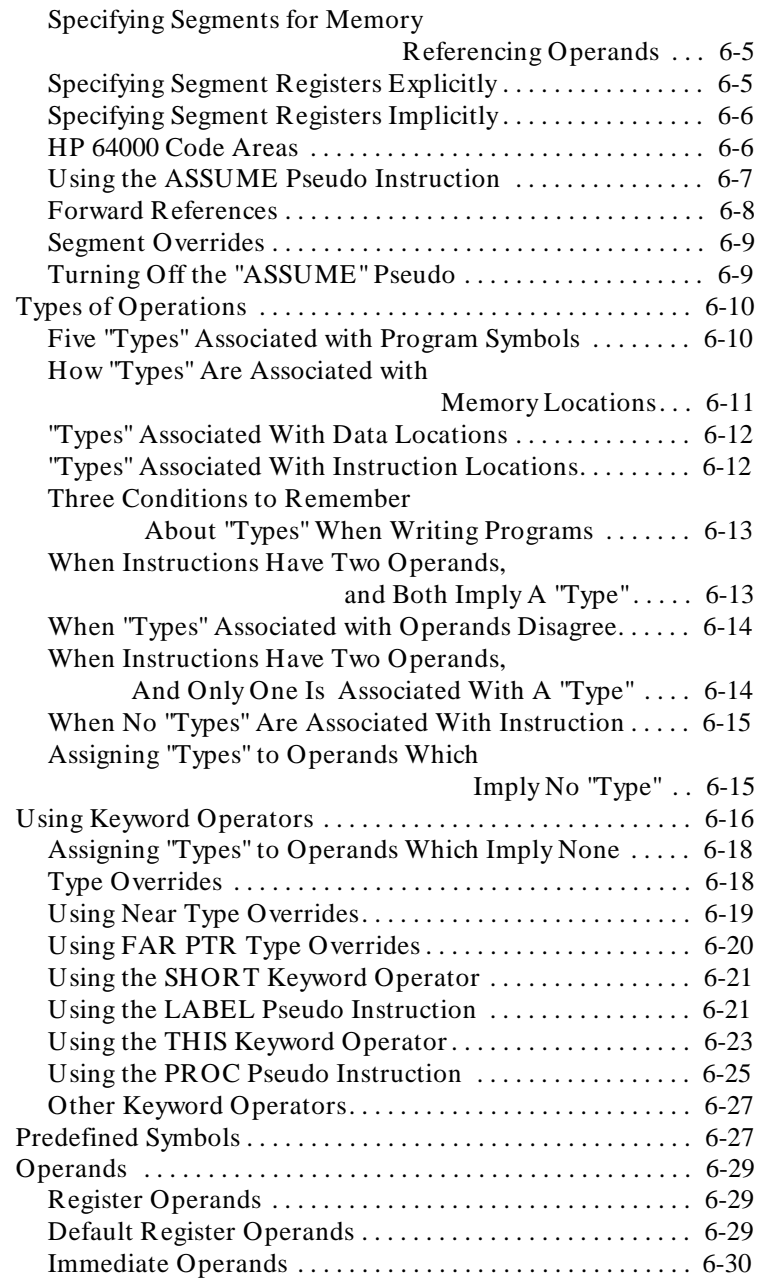

#### **Contents-5**

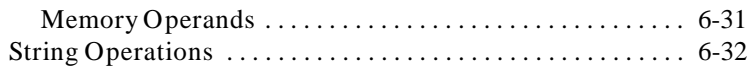

# **Chapter 7** Pseudo Instruction Summary

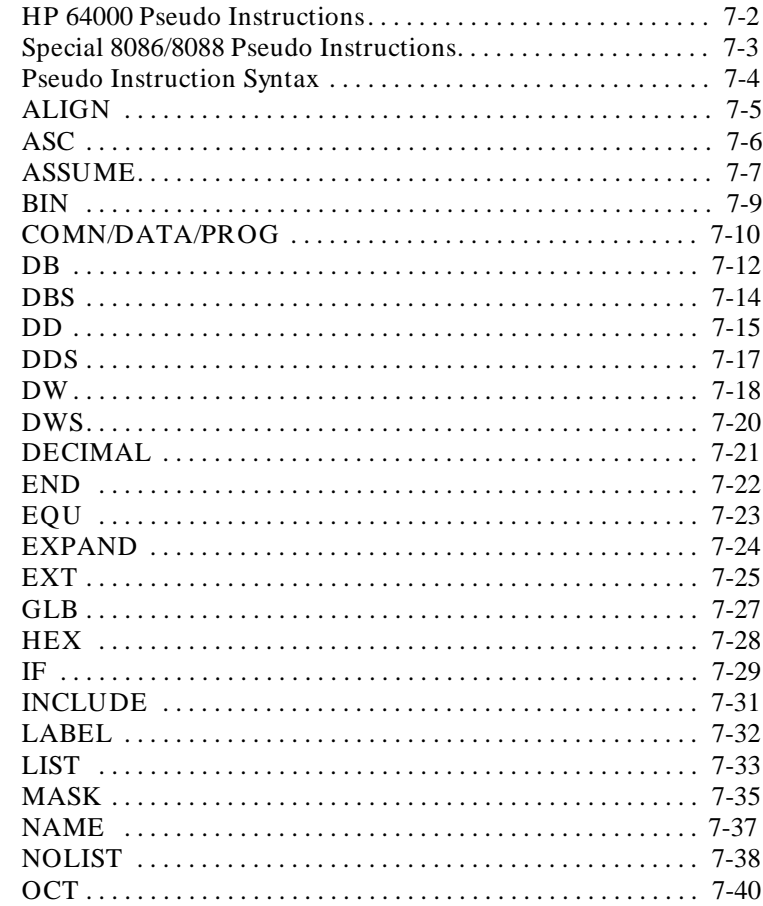

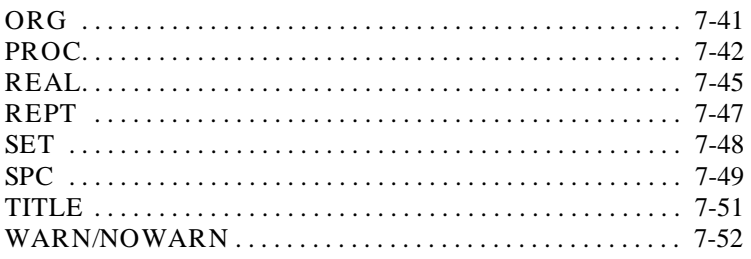

### **Chapter 8 [Using Macro Instructions](#page-200-0)**

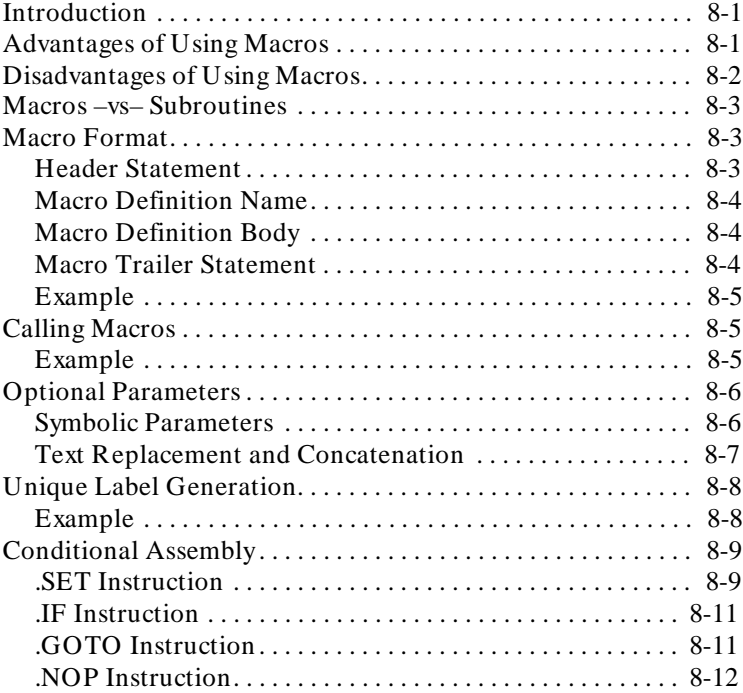

**Contents-7**

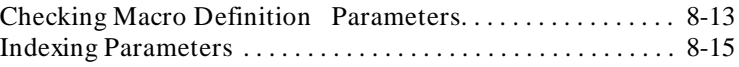

**Appendix A [8086/8088 Series Instruction Set Summary](#page-218-0)** 

### **Appendix B [80286 Programming](#page-260-0)**

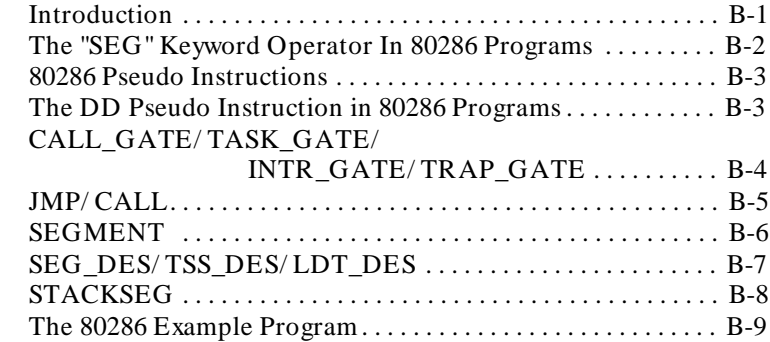

### **Appendix C [70108/70116 Programming And Instruction Set](#page-278-0) Summary**

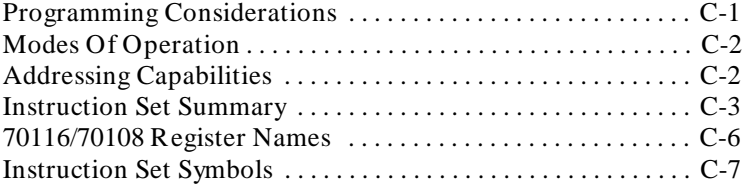

#### **Appendix D [8087 Programming and Instruction Set Summary](#page-302-0)**

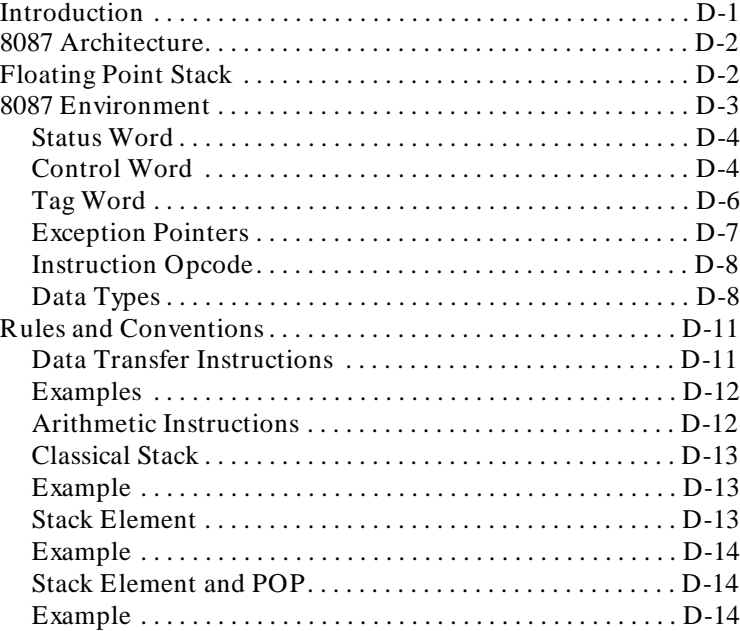

**Contents-9**

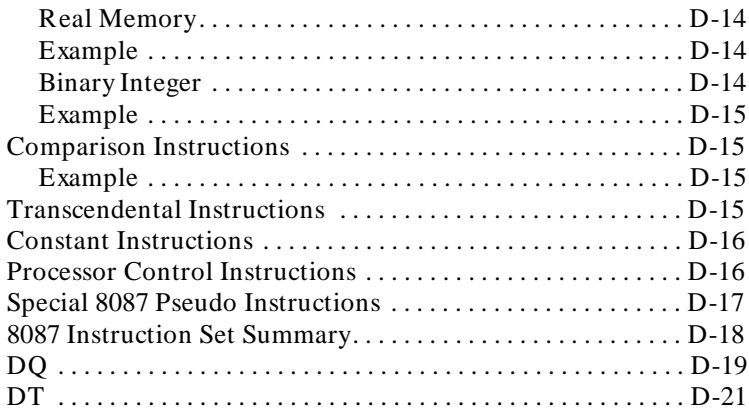

# **Appendix E [8089 Programming and Instruction Set Summary](#page-332-0)**

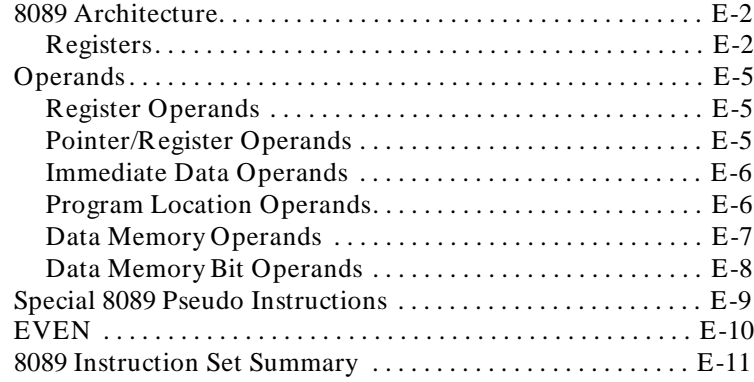

#### **Appendix F [70320/70330 Programming And Instruction Set](#page-350-0) Summary**

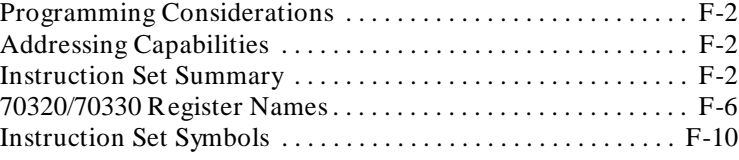

#### **Appendix G [Assembler Error Messages](#page-362-0)**

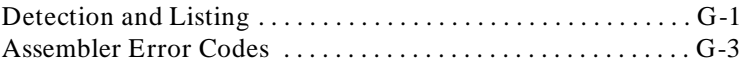

### **Appendix H [Linker Error Messages](#page-370-0)**

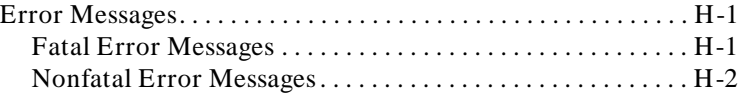

**Contents-11**

## **Appendix I [ASCII Conversion Table](#page-374-0)**

**[Index](#page-376-0)**

# **Illustrations**

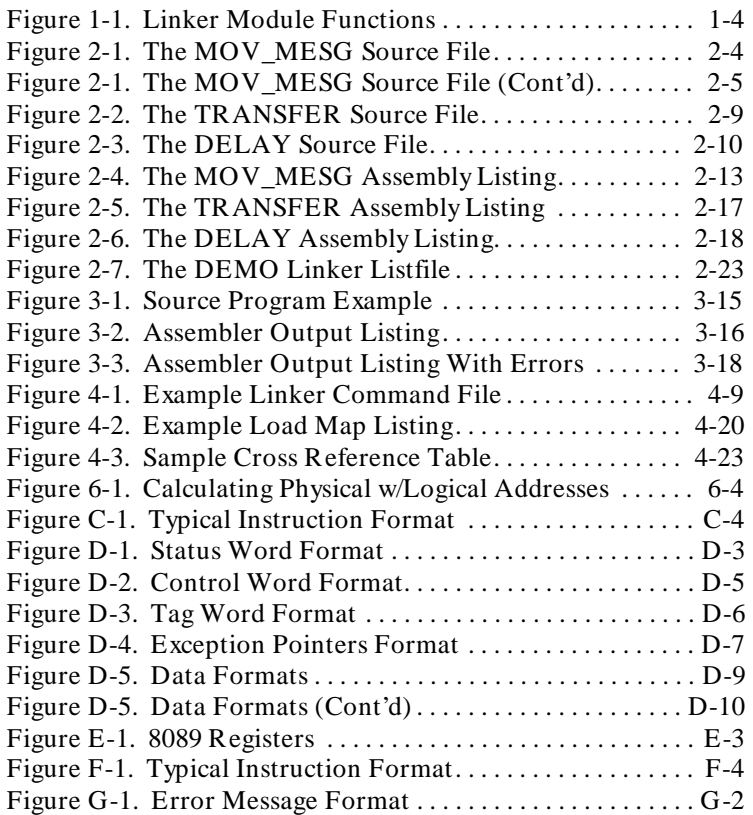

**Contents-13**

# **Tables**

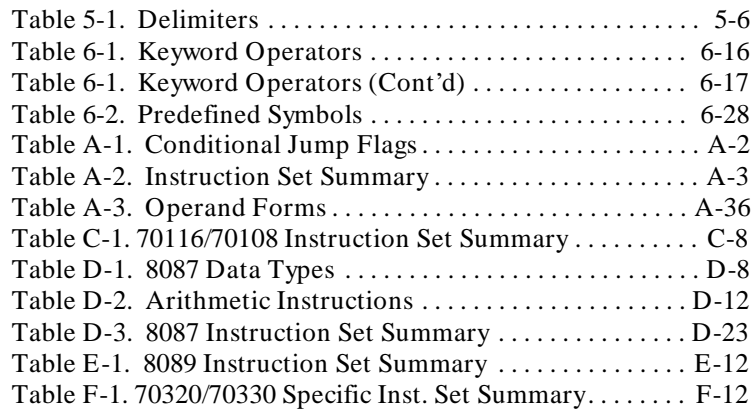

## <span id="page-24-0"></span>**Assembler/Linker Introduction**

#### **HP 64000 Assembler**

The HP 64000 Assembler is a table-driven assembler to convert the users source program into relocatable data which can then be linked into executable machine language. The assembler is capable of producing code for virtually any microprocessor. Main assembler functions are the same regardless of the microprocessor being specified. Additional information is added for individual microprocessors in the form of tables. Tables are used to interpret processor-specific instructions and mnemonics.

**1**

#### **Functional Description**

The assembler covers the interactions required with the host system. Functions include reading and parsing the source program. All of the input and output file operations required by the source program, the resulting relocatable code and list files are handled by the assembler. The assembler also:

- **1.** Parses each line of the source program identifying the instruction for the specific processor.
- **2.** Maintains a symbol table whose contents contain file symbols along with the associated values and symbol types.
- **3.** Checks operand fields and flags errors if the syntax and/or address rules are not followed.

#### **Assembler/Linker Introduction 1-1**

**Assembler Operation** The HP 64000 Assembler reads the first line of the source file and looks for an assembler directive indicating which processor language is in the file that follows. The assembler then reads another file that contains the table for the indicated processor.

> A simple interpreter is part of the assembler that handles the table code. The interpreter takes the specially coded table information and decodes it into instructions for the assembler. These instructions call up assembler functions, such as expression handlers, and object code generation. Instructions also allow for arithmetic operations and testing for Boolean results.

**HP 64000 Linker** The linker is table-driven. Relocatable object modules are combined into one absolute file and executed in an emulation environment or used for programming PROM's (see Figure 1-1).

> Table driven architecture allows the linker to support a variety of processors. The assembler directive in each relocatable file is used to identify the required processor tables. Each supported processor has a linker table used by the linker for configuration.

> Linker tables contain two types of information: general information (such as word width and addressing space), and tables or sequences of instructions for the linker. The different instruction types and addressing modes allowed in the target processor correspond to the entry points in the linker table.

#### **1-2 Assembler/Linker Introduction**

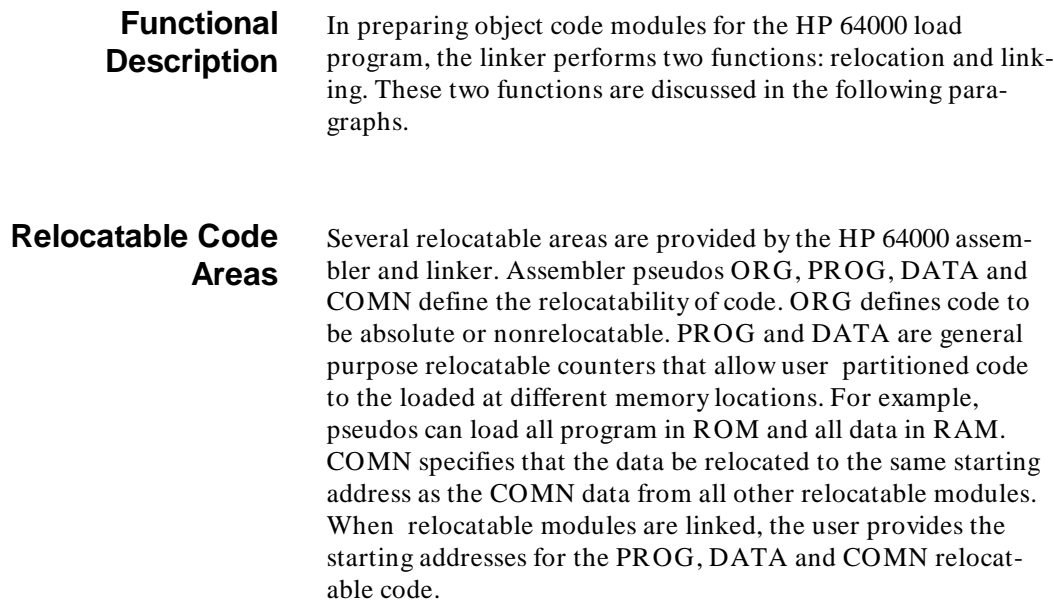

**Assembler/Linker Introduction 1-3**

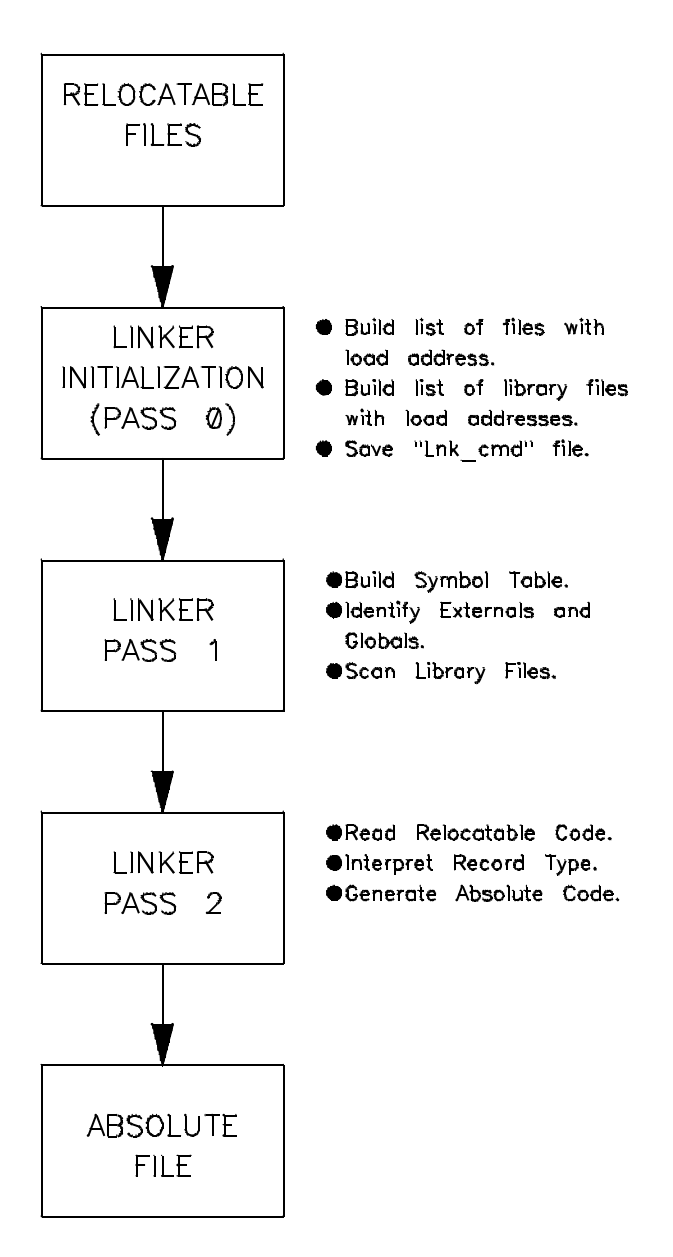

**Figure 1-1. Linker Module Functions**

#### **1-4 Assembler/Linker Introduction**

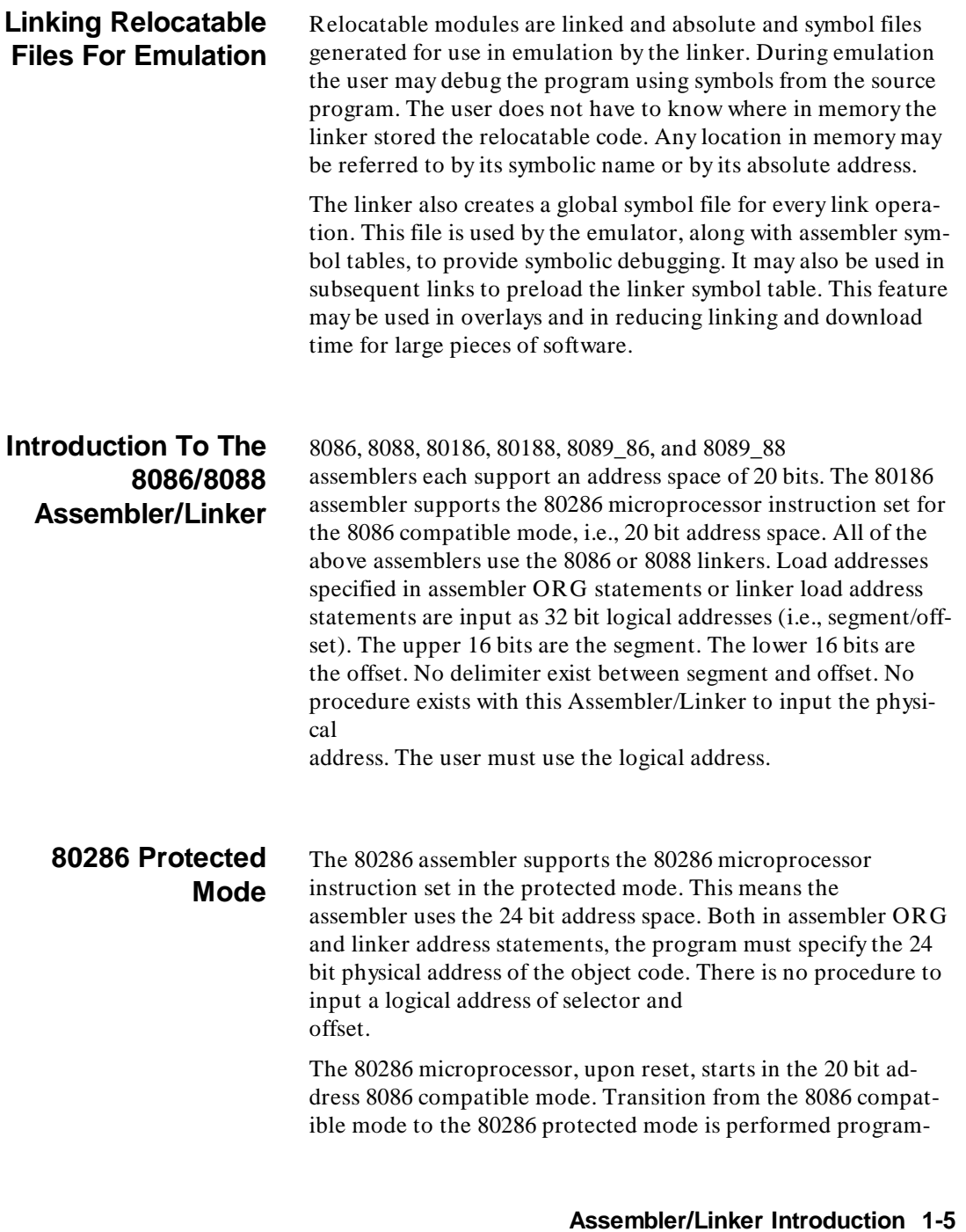

matically, i.e. the descriptor tables must be initialized and the machine status word set to the protected mode. Further, once invoked by the program, an exit cannot be done except using "RESET".

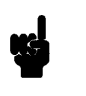

**Note** The HP 64853's "80286" assembler was designed as an early support tool for the 80286 microprocessor running in the Protected Virtual Address Mode. In that mode there are some known limitations. (For instance, the "80286" assembler is not compatible with the HP 64228 - 80286 Emulator.) We encourage 80286 users to use the HP 64859 Cross Assembler/Linker instead. The HP 64859 product supports the 80286 in both the Real Address Mode and the Protected Virtual Address Mode.

**Processor Directives** When developing an assembly language program, whether a coprocessor is involved or not, select the appropriate directive from: "8086", "8088", "80186", "80188", "80286", "8089\_86", "8089\_88", "70108", "70116", "70320", or "70330". The directive number should be that of the processor being used.

#### **1-6 Assembler/Linker Introduction**

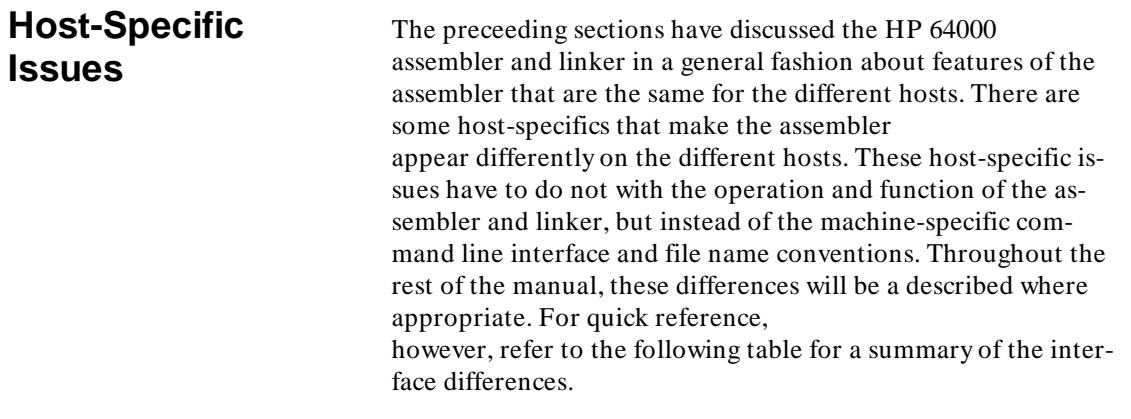

 $\sim$   $\sim$ 

**Assembler/Linker Introduction 1-7**

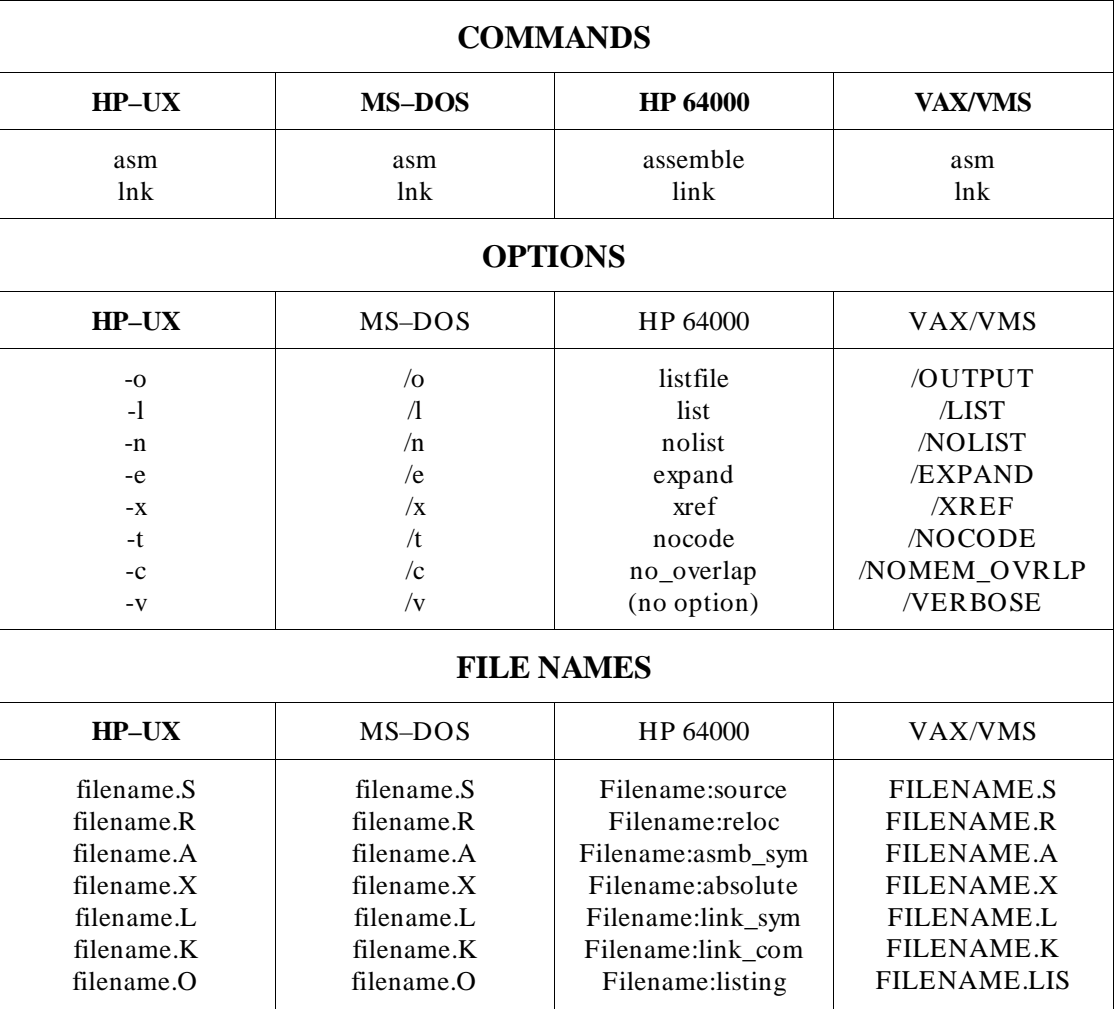

**1-8 Assembler/Linker Introduction**

# <span id="page-32-0"></span>**A Quick Example**

٠

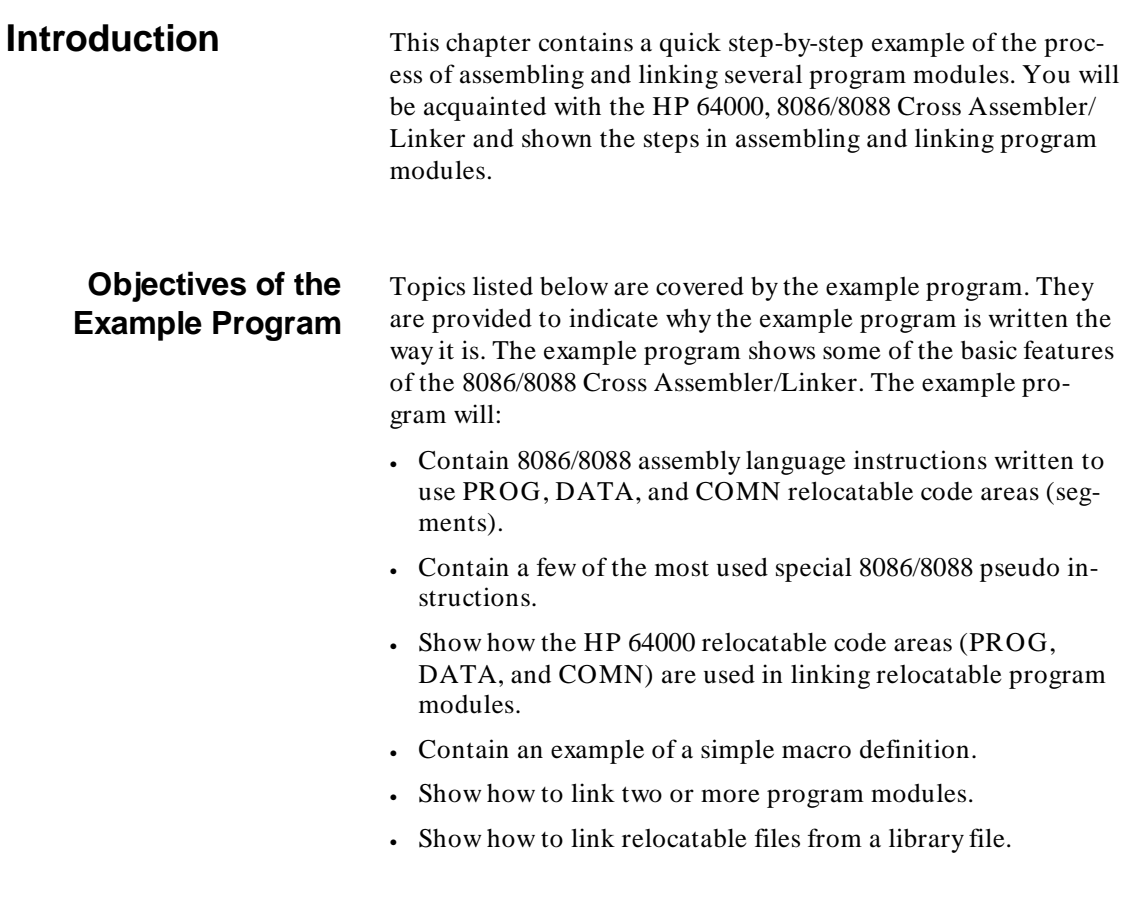

#### **A Quick Example 2-1**

**Note**  $\mathbf{C}$  The example programs in this chapter (and in the rest of the manual) are not resident in the assembler/linker software. Therefore, if you wish to step through the examples on your system exactly as they are shown in the manual, you must enter the program module source files.

#### **Description of the Example Program**

The example program moves data from three different memory locations to a fourth memory location. The program is divided into three modules to show how several program modules are linked together.

The MOV\_MESG program module is made up of a data table containing the messages to be transferred. The main program defines a macro and calls "transfer" and "delay" subroutines. A memory storage location to which the messages will be transferred is also included.

The TRANSFER program module contains the TRANSFER subroutine which is called by the main program. The TRANS-FER subroutine transfers data between two memory locations to the destination memory location. The subroutine will get the addresses of the beginning and end of the message to be transferred by reading the contents of two "parameter passing" memory locations. These "parameter passing" memory locations are defined in the MOV-MESG program module.

**2-2 A Quick Example**

The DELAY program module contains the DELAY subroutine called by the main program. The DELAY subroutine causes a delay whose length is specified by the contents of a "parameter passing" memory location. The parameter passing memory location is defined in the MOV\_MESG program module. The DE-LAY program module will be placed in an example library file to show how to link relocatable files from a library file.

#### **The MOV\_MESG Program Module**

The example program provided will move three messages contained in a data table to another memory location. The messages are labeled MESG0, MESG1, and MESG2. Ends of each message are also labeled so that the program will know how many words of data to transfer. The destination memory location is labeled VIDEO\_RAM.

The example program will (1) move the first message to VIDEO\_RAM, where it will be displayed for a short length of time. The example program will then (2) move the second message to VIDEO\_RAM, where is is displayed for a shorter length of time. Finally, the example shows a (3) movement of the third message to VIDEO RAM, where it is displayed for an even shorter length of time. The program will then loop back to display the second and third messages, one after the other, repeatedly. The MOV\_MESG source file is shown below.

**A Quick Example 2-3**

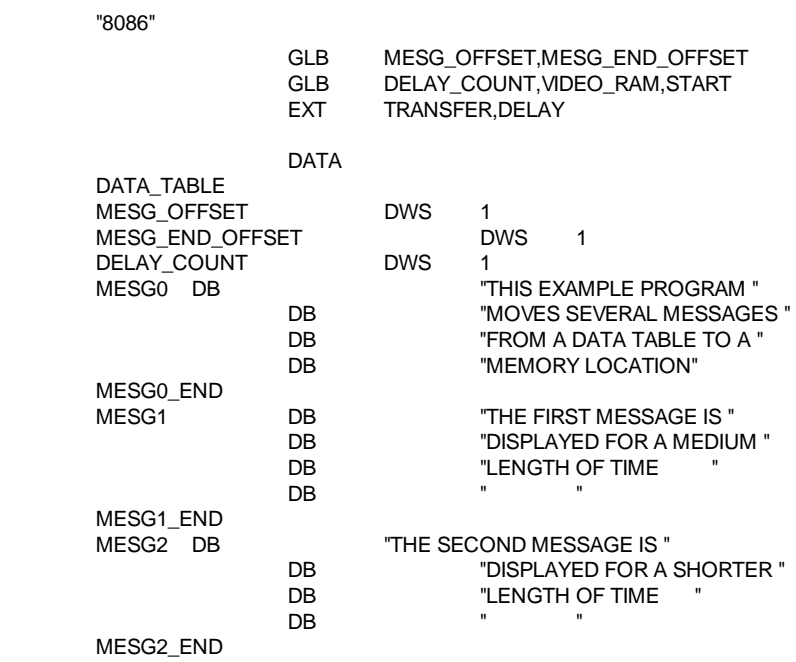

**Figure 2-1. The MOV\_MESG Source File**

**2-4 A Quick Example**
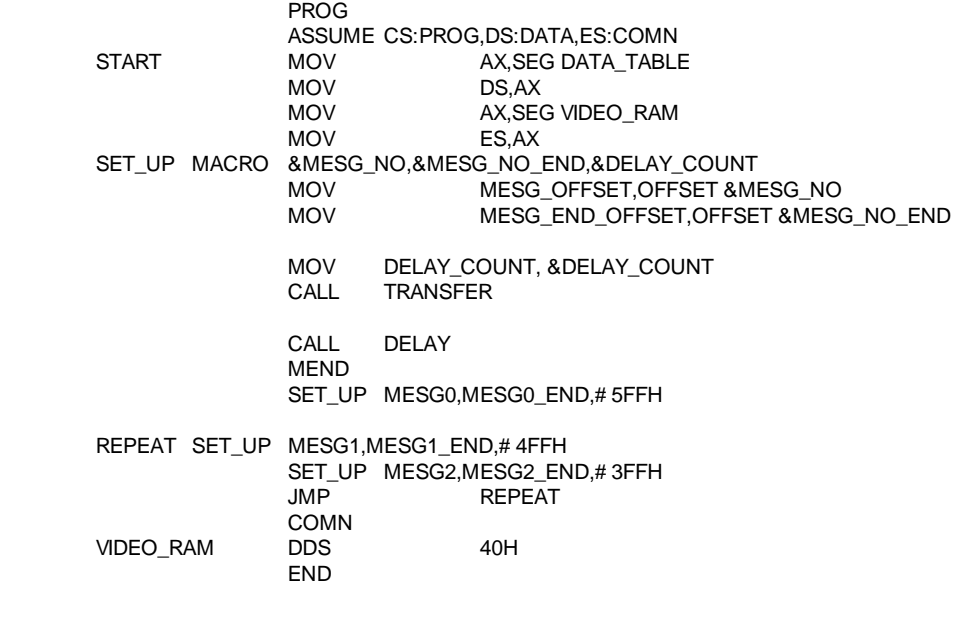

**Figure 2-1. The MOV\_MESG Source File (Cont'd)**

### **Declaring Global Symbols**

The MOV\_MESG program module first declares global symbols using the GLB pseudo instruction. The labels MESG\_IOFFSET, MESG\_END\_OFFSET, and VIDEO\_RAM are declared as global symbols because they are to be used by the TRANSFER subroutine module. MESG\_OFFSET, and MESG\_END\_OFFSET are memory locations which contain offset addresses of the beginning and end of the messages to be transferred to VIDEO\_RAM.

The label DELAY\_COUNT is declared as a global symbol because the DELAY library subroutine will use the contents of the DELAY COUNT memory location as a count value. START is declared global because it labels the starting address for program execution.

### **Declaring External Symbols**

The external (EXT) pseudo instruction allows use of labels which are defined in other program modules. In the MOV\_MESG program module, CALL DELAY and CALL TRANSFER instructions use labels defined in the DELAY and TRANSFER program modules, respectively. Therefore, DE-LAY and TRANSFER must be declared as external symbols.

### **DATA Relocatable Code Area**

The DATA code area (segment) contains memory locations through which values are passed to the DELAY and TRANS-FER subroutines. The DWS special 8086/8088 pseudo instruction reserves 1 word for memory for each of the labels MESG\_OFFSET, MEST\_END\_OFFSET, and DE-LAY\_COUNT.

The DATA code area also contains the three messages to be displayed in the VIDEO\_RAM memory location. ASCII string messages are defined with the DB (Define Byte) special 8086/8088 pseudo instruction. These three messages are labeled MESG0, MESG1, and MESG2. Ends of the three messages are labeled MESG0\_END, MESG1\_END, and

**2-6 A Quick Example**

MESG2\_END to allow the program to determine how many words to transfer.

### **PROG Relocatable Code Area**

Program code for all three modules appears in the PROG code area (segment). The ASSUME pseudo instruction tells the assembler that the segment values of the addresses corresponding to the HP 64000 code areas PROG, DATA, and COMN are in segment registers CS, DS, and ES respectively. As an example, when we load the MESG\_OFFSET location with data, the assembler will assume that DS contains the segment value of the MESG\_OFFSET address (because MESG\_OFFSET is in the DATA code area).

The program begins by loading the processors segment registers with values corresponding to the DATA and COMN segments. It is not necessary to initialize the CS register since all program instructions will be linked to the same PROG segment. Register CS will not be used in

calculating addresses of memory references in the PROG segment.

### **SET\_UP Macro Definition**

Next the program must load the "parameter passing" memory locations with values for the TRANSFER and DELAY subroutines. Since these memory locations are loaded three times, each time using different offset addresses, a macro definition eliminates the need for writing the same set of instructions three times.

Macro parameters, &MESG\_NO, &MESG\_NO\_END, and &DELAY\_COUNT, allows variables to be created whose values are assigned when the macro instruction is used. Since the TRANSFER and DELAY subroutines are called each time after the MESG\_OFFSET, MESG\_END\_OFFSET, and DE-LAY\_COUNT "parameter passing" locations are loaded, the CALL

instructions are also included in the macro definition.

After the SET\_UP macro has been defined, the program uses the macro instruction three times to transfer the three messages to the VIDEO\_RAM memory location.

### **COMN Relocatable Code Area**

The special 8086/8088 DDS (Define Double-Word Storage) pseudo instruction reserves 40H double-words of memory (256 bytes). VIDEO\_RAM labels the start of this destination memory location.

## **The "TRANSFER " Program Module**

The TRANSFER program module contains the subroutine called by the main program. The TRANSFER subroutine moves data from the address whose offset is in location MESG\_OFFSET through the address whose offset is in location MESG\_END\_OFFSET on then to the destination memory location VIDEO\_RAM. THE TRANSFER program module source file is shown below.

**2-8 A Quick Example**

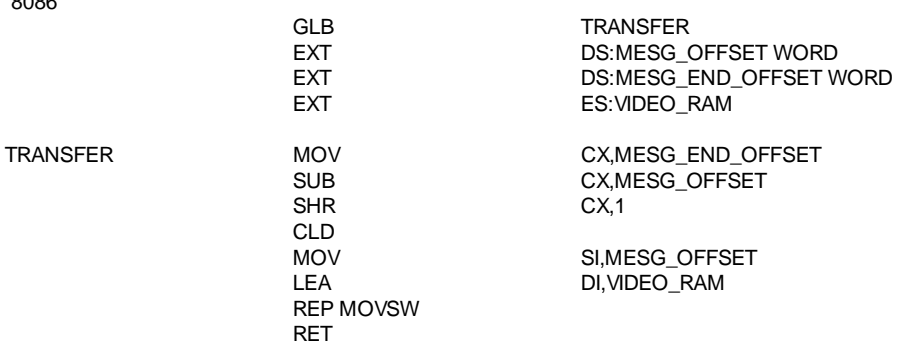

### **Figure 2-2. The TRANSFER Source File**

Notice TRANSFER program module does not specify a PROG, DATA or COMN segment. The default segment is the PROG relocatable code area. For this reason, the instructions in this subroutine are actually in the PROG program area.

Notice also there is no ASSUME pseudo instruction in this module. That is because all the data location referencing labels are external. Because we can include segment information in EXT declarations, it is not necessary to use the ASSUME pseudo instruction in this module.

You may also specify the "type" of an external label with the EXT pseudo instruction. The "type" WORD is specified for external symbols MESG\_OFFSET and MESG\_END\_OFFSET to tell the assembler that the memory locations are 16-bits wide.

**The "DELAY" Program Module**

"8086"

The DELAY program module contains the DELAY subroutine called by the main program. The DELAY

subroutine displays the various messages for the length of time specified by the contents of the DELAY\_COUNT memory location. The DELAY program module source file is shown below.

As with the TRANSFER program module, the only data loca-

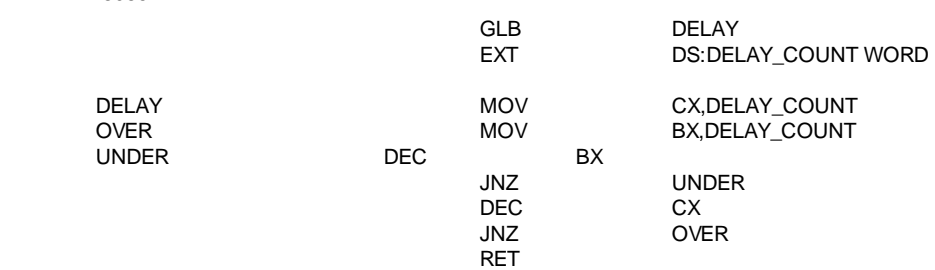

### **Figure 2-3. The DELAY Source File**

tion referencing operand is an external label. The segment to be assumed with the label DELAY\_COUNT, and the "type" are defined in the EXT pseudo instruction operand.

Also, since no relocatable code area is defined, these instructions are in the PROG code area by default.

**2-10 A Quick Example**

"8086"

## **Assembling Program Module Source Files**

Assembling program module source files creates relocatable files, assembly symbol files, and optionally, an assembler listing file. The commands to assemble source files for the different hosts are shown below:

### **HP-UX**

**asm -oe** movemesg.S > movmesg.O

### **MS-DOS**

**asm /oe** movmesg.S > movmesg.O

### **HP 64000**

**assem ble** MOV\_MESG **listfile** MOV\_MESG **options expand**

### **VAX/VMS**

### **asm/expand/output=** movmesg.lis movmesg.s

The assemble commands used in this example specify that an assembly "listfile" be created. The commands also specify that the "listfile" be an expanded listing, i.e., a listing that shows all the instructions caused by using a macro instruction and all the object code generated by the assembler.

TRANSFER and DELAY program modules for each host are assembled in the same way.

## **Viewing Assembler Listing Files**

Using the "listfile" option when assembling programs causes assembler error messages to be listed in the listing file instead of the standard output. The commands which allows you to look at the assembler listing file are shown below:

### **HP-UX**

**cat** movmesg.O

### **MS-DOS**

**type** movmesg.O

### **HP 64000**

**edit** MOV\_MESG:**listing**

### **VAX/VMS**

**type** movmesg.s

Assembler listing files for the TRANSFER and DELAY program modules may be viewed in the same way.

## **Program Module Assembly Listings**

Listfiles for the MOV\_MESG, TRANSFER, and DELAY program modules follow. The column captions are not produced by the assembler. They were put there as an aid in viewing the listings.

**2-12 A Quick Example**

|      |            | "8086"<br>1         |                    |                               |                              |
|------|------------|---------------------|--------------------|-------------------------------|------------------------------|
|      |            | $\overline{2}$      | <b>LIST</b>        | 50                            |                              |
|      |            | 3                   | <b>GLB</b>         |                               | MESG_OFFSET, MESG_END_OFFSET |
|      |            | 4                   | <b>GLB</b>         | DELAY COUNT, VIDEO RAM, START |                              |
|      |            | 5                   | <b>EXT</b>         | TRANSFER, DELAY               |                              |
|      |            | 6<br>$\overline{7}$ |                    |                               |                              |
|      |            |                     | <b>DATA</b>        |                               |                              |
| 0000 |            | 8                   | DATA TABLE         |                               |                              |
| 0000 |            | 9                   | <b>MESG OFFSET</b> |                               | <b>DWS</b><br>1              |
| 0002 |            | 10                  |                    | <b>MESG END OFFSET</b>        | <b>DWS</b><br>1              |
| 0004 |            | 11                  | <b>DELAY COUNT</b> |                               | <b>DWS</b><br>1              |
|      |            | 12                  |                    |                               |                              |
| 0006 | 5448495320 | 13                  | MESG0              | DB                            | "THIS EXAMPLE PROGRAM"       |
| 000B | 4558414D50 |                     |                    |                               |                              |
| 0010 | 4C45205052 |                     |                    |                               |                              |
| 0015 | 4F4752414D |                     |                    |                               |                              |
| 001A | 20         |                     |                    |                               |                              |
| 001B | 4D4F564553 | 14                  | DB                 | "MOVES SEVERAL MESSAGES"      |                              |
| 0020 | 2053455645 |                     |                    |                               |                              |
| 0025 | 52414C204D |                     |                    |                               |                              |
| 002A | 4553534147 |                     |                    |                               |                              |
| 002F | 455320     |                     |                    |                               |                              |
| 0032 | 46524F4D20 | 15                  | DB                 | "FROM A DATA TABLE TO"        |                              |
| 0037 | 4120444154 |                     |                    |                               |                              |
| 003C | 4120544142 |                     |                    |                               |                              |
| 0041 | 4C4520544F |                     |                    |                               |                              |
| 0046 | 204120     |                     |                    |                               |                              |
| 0049 | 4D454D4F52 | 16                  | DB                 | "MEMORY LOCATION"             |                              |
| 004E | 59204C4F43 |                     |                    |                               |                              |
| 0053 | 4154494F4E |                     |                    |                               |                              |
| 0058 | 2020202020 |                     |                    |                               |                              |
| 005D | 20         |                     |                    |                               |                              |
| 005E |            | 17                  | MESG0 END          |                               |                              |
|      |            | 18                  |                    |                               |                              |

**Figure 2-4. The MOV\_MESG Assembly Listing**

| <b>LOCATION OBJECT CODE</b>                  |                                                                             | SOURCE LINE        |    |                           |  |  |
|----------------------------------------------|-----------------------------------------------------------------------------|--------------------|----|---------------------------|--|--|
| 005E                                         | 5448452046                                                                  | <b>19 MESG1</b>    | DB | "THE FIRST MESSAGE IS"    |  |  |
| 0063<br>0068<br>006D<br>0072                 | 4952535420<br>4D45535341<br>4745204953<br>20                                |                    |    |                           |  |  |
| 0073<br>0087                                 | 444953504C<br>554D20                                                        | 20                 | DB | "DISPLAYED FOR A MEDIUM"  |  |  |
| 008A<br>008F<br>0078<br>0945<br>0099<br>009E | 4C454E4754<br>48204F4620<br>4159454420<br>4494D4520<br>2020202020<br>202020 | 21                 | DB | "LENGTH OF TIME"          |  |  |
| 00A1<br>00A6<br>00AB<br>00B0<br>00B5<br>00B6 | 2020202020<br>2020202020<br>2020202020<br>2020202020<br>20                  | 22<br>23 MESG1 END | DB | н<br>Ħ                    |  |  |
| 00B6<br>00BB<br>00C0<br>00C5<br>00CA         | 5448452053<br>45434F4E44<br>204D455353<br>4147452049<br>5320                | 24<br>25 MESG2     | DB | "THE SECOND MESSAGE IS"   |  |  |
| 00CC<br>00D1<br>00D6<br>00DB<br>00E0         | 444953504C<br>4159454420<br>464F522041<br>2053484F52<br>54455220            | 26                 | DB | "DISPLAYED FOR A SHORTER" |  |  |
| 00E4<br>00E9<br>007D<br>0082                 | 4C454E4754<br>48204F4620<br>464F522041<br>204D454449                        | 27                 | DB | "LENGTH OF TIME"          |  |  |

**Figure 2-4. The MOV\_MESG Assembly Listing (Cont'd)**

**2-14 A Quick Example**

| LOCATION OBJECT CODE                                 |                                                                                        | SOURCE LINE  |                                |                                             |  |  |  |
|------------------------------------------------------|----------------------------------------------------------------------------------------|--------------|--------------------------------|---------------------------------------------|--|--|--|
| 00EE<br>00F3<br>00F8<br>00FD<br>0102<br>0107<br>010C | 54494D4520<br>2020202020<br>2020202020<br>2020202020<br>2020202020<br>2020202020<br>20 | 28           | DB                             | $\blacksquare$<br>$\mathbf{H}$              |  |  |  |
| 010D                                                 |                                                                                        | 29 MESG2 END |                                |                                             |  |  |  |
|                                                      |                                                                                        | 30           |                                |                                             |  |  |  |
|                                                      |                                                                                        | 31           | <b>PROG</b>                    |                                             |  |  |  |
|                                                      |                                                                                        | 32           | ASSUME CS:PROG.DS:DATA.ES:COMN |                                             |  |  |  |
|                                                      |                                                                                        | 33           |                                |                                             |  |  |  |
| 0000                                                 | B80000                                                                                 | 34 START     | <b>MOV</b>                     | AX, SEG DATA_TABLE                          |  |  |  |
| 0003                                                 | 8ED8                                                                                   | 35           | <b>MOV</b>                     | DS, AX                                      |  |  |  |
| 0005                                                 | B80000                                                                                 | 36           | <b>MOV</b>                     | AX, SEG VIDEO RAM                           |  |  |  |
| 0008                                                 | 8EC0                                                                                   | 37           | <b>MOV</b>                     | ES, AX                                      |  |  |  |
|                                                      |                                                                                        | 38           |                                |                                             |  |  |  |
|                                                      |                                                                                        | 39 SET UP    | <b>MACRO</b>                   | &MESG NO,&MESG NO END,<br>& DELAY COUNT     |  |  |  |
|                                                      |                                                                                        | 40           | <b>MOV</b>                     | MESG OFFSET, OFFSET & MESG NO               |  |  |  |
|                                                      |                                                                                        | 41           | <b>MOV</b>                     | MESG END OFFSET, OFFSET                     |  |  |  |
|                                                      |                                                                                        |              |                                | &MESG NO END                                |  |  |  |
|                                                      |                                                                                        | 42           | <b>MOV</b>                     | DELAY COUNT, &DELAY COUNT                   |  |  |  |
|                                                      |                                                                                        | 43           | CALL                           | <b>TRANSFER</b>                             |  |  |  |
|                                                      |                                                                                        | 44           | CALL                           | <b>DELAY</b>                                |  |  |  |
|                                                      |                                                                                        | 45           | <b>MEND</b>                    |                                             |  |  |  |
|                                                      |                                                                                        | 46           |                                |                                             |  |  |  |
| 000A                                                 |                                                                                        | 47           | SET UP                         | MESG0, MESG0_END, #5FFH                     |  |  |  |
| 000A<br>000E                                         | C7060000<br>0006                                                                       | $\ddot{}$    | <b>MOV</b>                     | MESG OFFSET, OFFSET MESG0                   |  |  |  |
| 0010                                                 | C7060002                                                                               | $\ddot{}$    | <b>MOV</b>                     | MESG END OFFSET, OFFSET<br><b>MESGO END</b> |  |  |  |
| 0014<br>0016<br>001B                                 | 005E<br>C7060004FF<br>05                                                               | $\ddot{}$    | <b>MOV</b>                     | DELAY COUNT, #5FFH                          |  |  |  |

**Figure 2-4. The MOV\_MESG Assembly Listing (Cont'd)**

### LOCATION OBJECT CODE SOURCE LINE

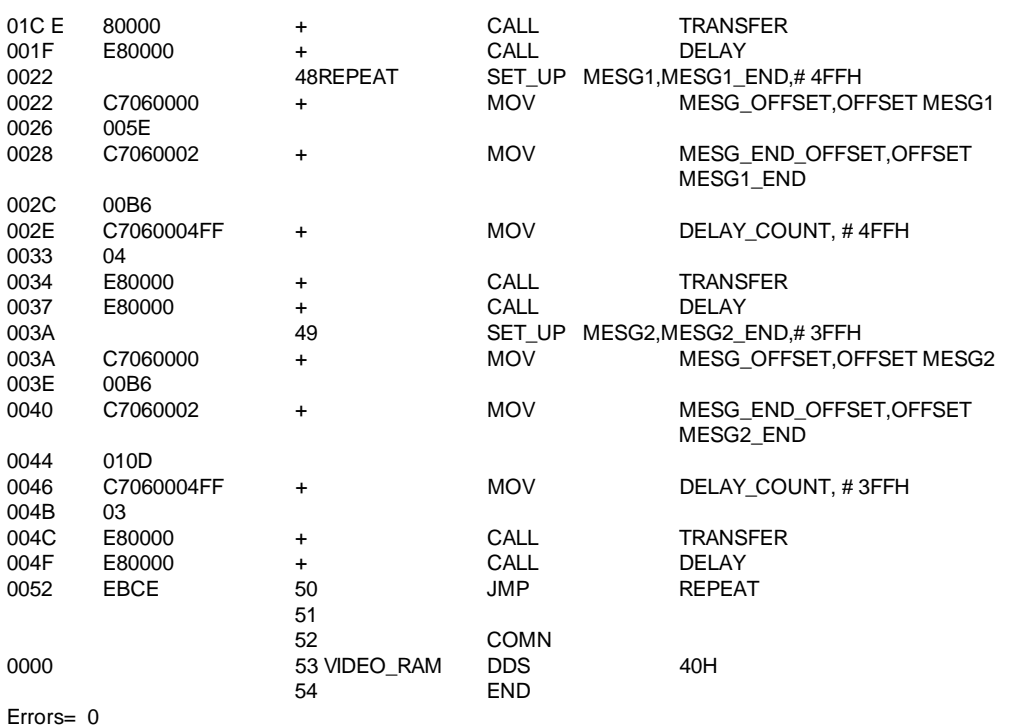

## **Figure 2-4. The MOV\_MESG Assembly Listing (Cont'd)**

**2-16 A Quick Example**

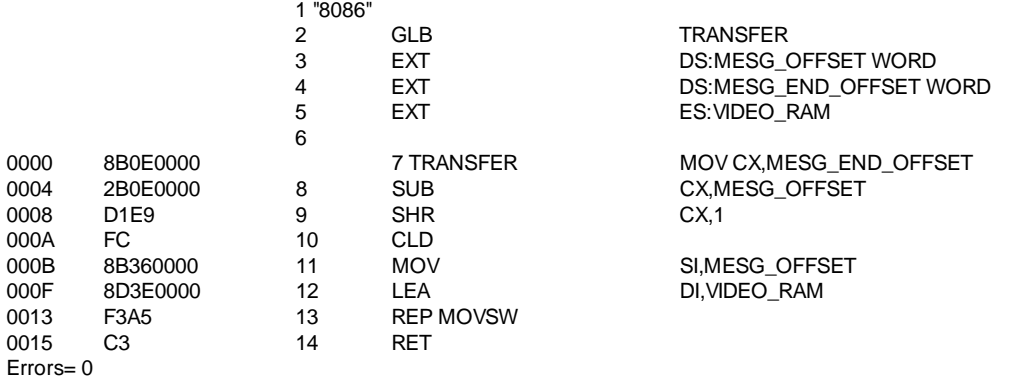

## **Figure 2-5. The TRANSFER Assembly Listing**

### LOCATION OBJECT CODE SOURCE LINE

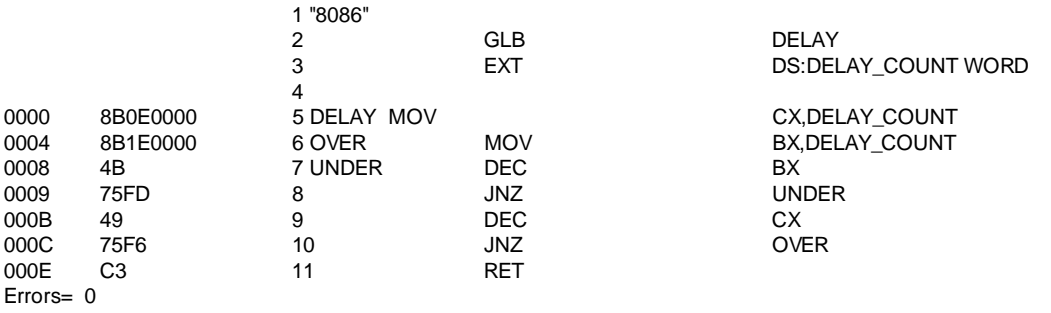

**Figure 2-6. The DELAY Assembly Listing**

**2-18 A Quick Example**

## **Creating an** Example Library File

One of the goals of this example chapter was to show how to link library files and ordinary relocatable files. We also decided that the DELAY module would be put into a library file whose name is host-dependent. The following are the various host commands to create the library file.

### **HP-UX**

cat delay.R > > exlib.R

## **MS-DOS type**  $delay.R > 0$  exlib.R

**HP 64000 library** DELAY **to** EX\_LIB

### **VAX/VMS**

**append/new** delay.R exlib.R

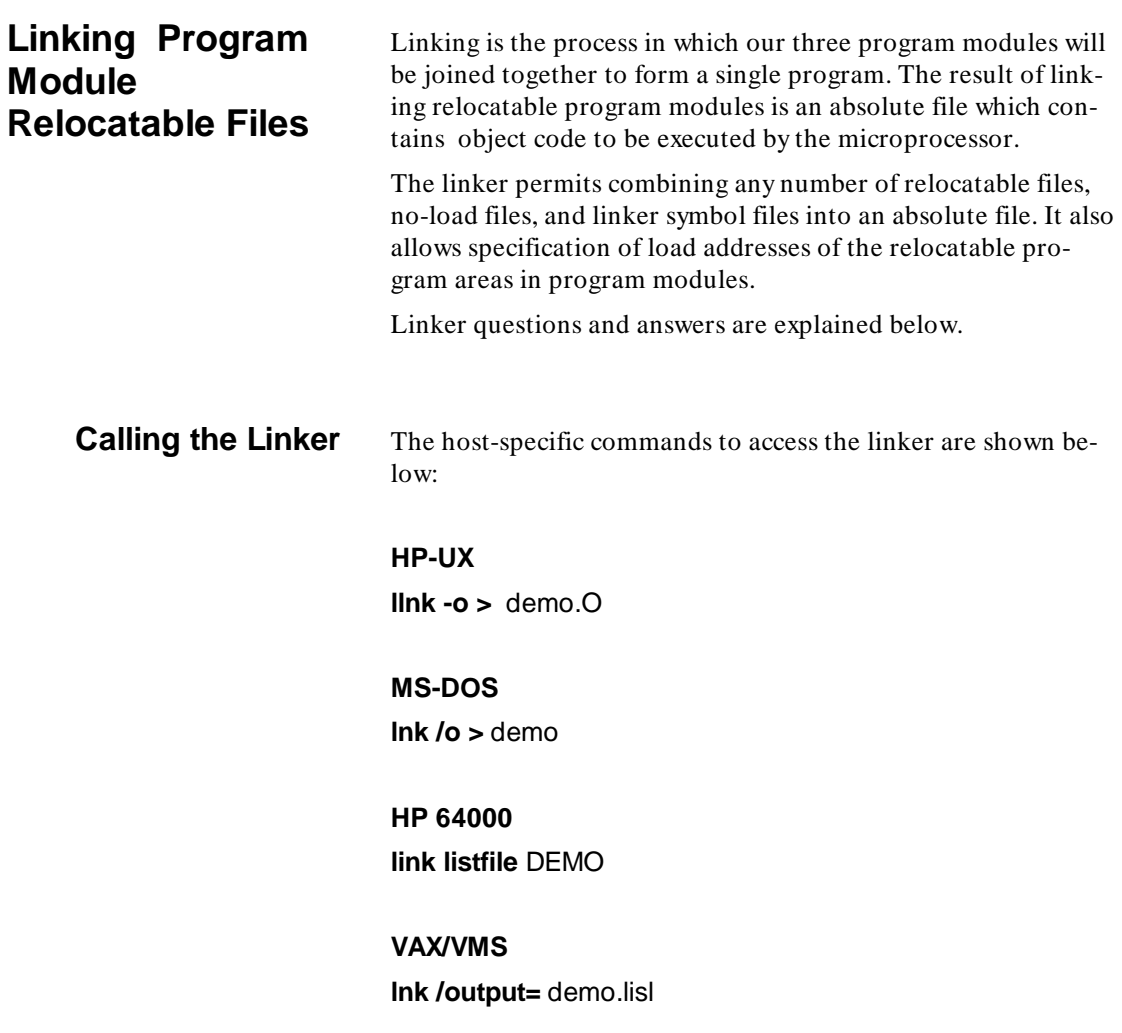

**2-20 A Quick Example**

### **Answering Linker Questions** This section will answer the linker questions for the example program, explaining the reason each answer.

**Object files?** movmesg.R,transfer.R (HP-UX, MS-DOS)

MOV\_MESG, TRANSFER (HP 64000)

movmesg,transfer (VAX/VMS)

Answer the object files question with the names of the relocatable program modules. Answering "two" relocatable files causes the linker to join back-to-back relocatable code program module areas. If you prefer to specify the load addresses of relocatable files individually, only "one" file at a time should be answered for this question. Press < RETURN> . Next question:

### **Library files?** exlib.R (HP-UX, MS-DOS)

EX\_LIB (HP 64000)

exlib (VAX/VMS)

The library files question gives you the opportunity to specify a library of relocatable program modules. The linker will attempt to find modules containing labels from the program modules that have not, as yet, been defined in the files answered in the first question. In our example, the linker will search the EX\_LIB library for any relocatable module which defines the label DE-LAY. The relocatable file fitting that definition is relocatable program module DELAY (included earlier in the EX\_LIB library).

If the label DELAY happens to be defined in two of the library's relocatable program modules, a link error will

occur. Press < RETURN> . Next question:

### **Load addresses: PROG,DATA,COMN=**

000001000H,000002000H,000003000H

The load address question allows specification of addresses of the relocatable segments of PROG, DATA, and COMN. (Any ORG pseudo instructions in the relocatable program modules defines the address of the ORG absolute code area.) Press < RETURN> . Next question:

### **More files?** no

Answer "no" to the more files question. We have already specified all the relocatable files to be linked. If we had answered the object files question above with only the MOV\_MESG relocatable module, we would have to answer this question with "yes" to provide the linker information for the TRANSFER relocatable program module. Press < RETURN> . Next question:

### **list,xref,overlap\_check,comp\_db=**

on off on off

Default answers for this question are sufficient for this example. Just press the < RETURN> key in response to this question. Next question:

**Absolute file name=** demo.X (HP-UX, MS-DOS) DEMO (HP 64000) demo (VAX/VMS) You must answer this question with a valid file name. We will

use **demo** as an absolute file name. The linker will then(1) create an absolute file with the name with a host-specific extension; (2) create a linker command file (whose contents are the answers just given); and (3) create a linker symbol file with the

**2-22 A Quick Example**

Linker Listing File To see the results of the link we just specified, let's look at the linker listing file shown below.

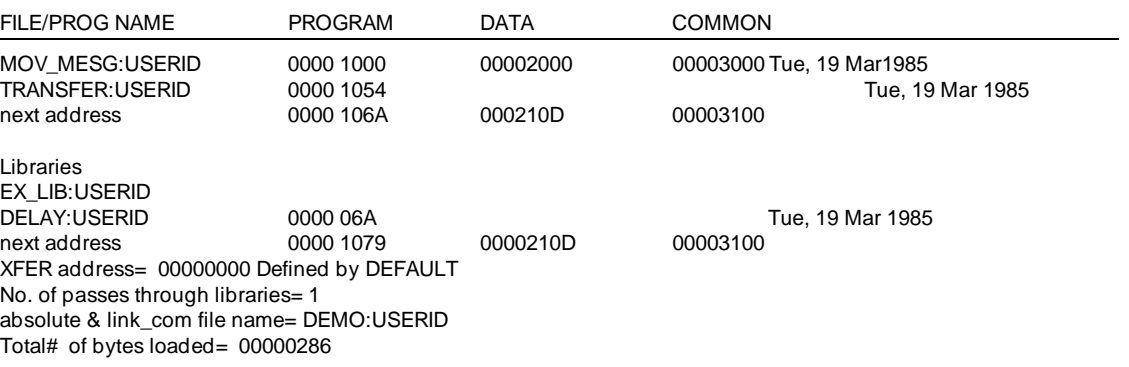

### **Figure 2-7. The DEMO Linker Listfile**

Notice in Figure 2-7 above that the PROG, DATA and COMN areas of the MOV\_MESG relocatable file have been linked to the addresses specified in the load addresses linker question. Also notice that the TRANSFER and DELAY program modules have been linked at the PROG addresses immediately following PROG memory space taken up by the program MOV\_MESG. This linker listing file shows that library files are linked behind any other object files that have been specified.

This now completes this quick example of assembler/linker program modules.

**Notes**

**2-24 A Quick Example**

# **Assembling Your Programs**

**Introduction** This chapter provides a description of the HP 64000 assembler and its operation. A description of the assembler options and their use is provided.

## **Functional Components Of The Assembler**

The assembler has five major functional components: initialization, pass 1, pass 2, error/asm\_sym generation (pass 3), and cross-reference listing (pass 4). These functional components are used by the assembler to make source code files for specific processors and produce relocatable object code.

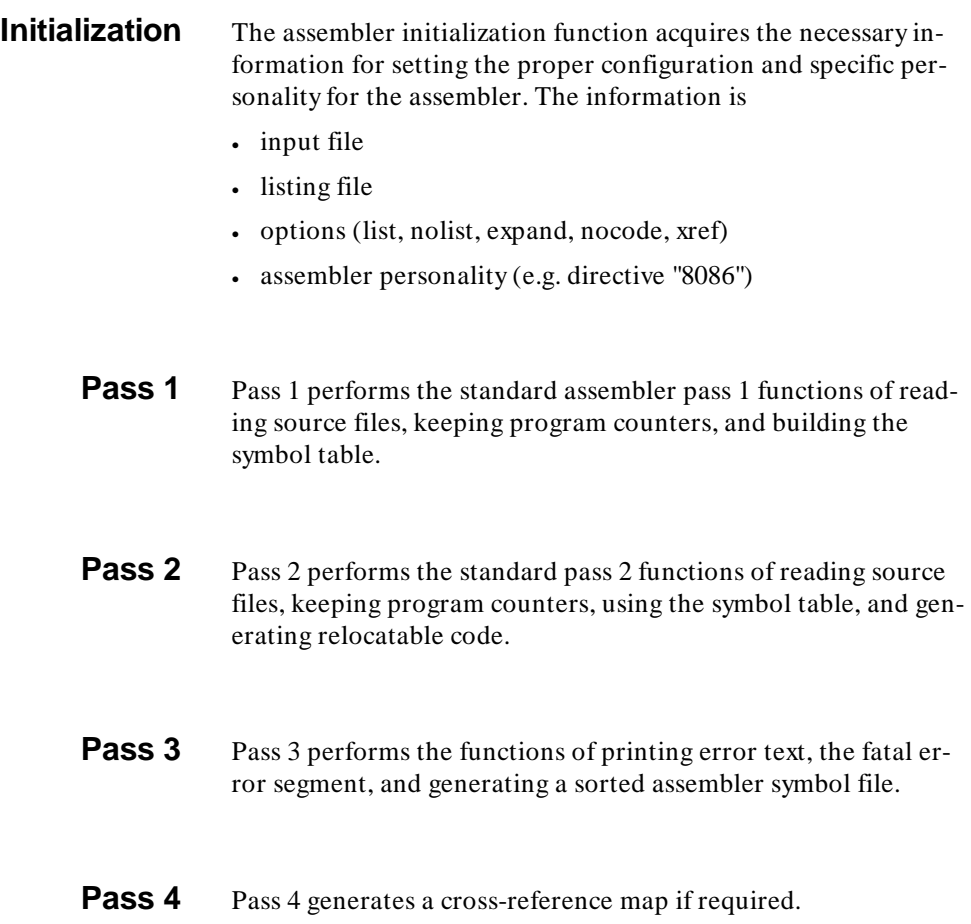

## **3-2 Assembling Your Programs**

## **Input/Output Files**

**Source Input File** Input to the assembler is a source file. Source file filenames take different forms depending upon the host computer. HP-UX, MS-DOS, filename.S (The .S extension need not be specified. Avoid filenames that result in confusing output filenames. *open.asm* is an example.) HP 64000 Filename.source (The extension *:source* is the default and need not be specified.) Source files consist of the following: **Example Description** "8086" Assembler directive. Source Code Consisting of source statements and pseudo instructions; refer to chapter 7. **Assembler Output Files**  The assembler produces files stored under the same name as the source file, with host-dependent extensions. The assembler produces three files: a relocatable file, an assembly symbol file, and an optional listing file. If any of these three files exist before assembly of the source file, the assembler will replace them with new files. **Relocatable File filename.R** (HP-UX, MS-DOS, VAX/VMS) **Filename:reloc** (HP 64000) The relocatable object module is in a format that can be processed by the linker. If the relocatable file already exists, it will be overwritten.

### **Assembly Symbol File**

### **filename.A** (HP-UX, MS-DOS, VAX/VMS) **Filename:asmb\_sym** (HP 64000)

The assembly symbol file contains all local symbols defined in the source file. The assembly symbol file can be used for symbolic debugging. If the file already exists, it will be overwritten.

### **ListFile (Optional)**

### **filename.O** (HP-UX, MS-DOS, VAX/VMS) **Filename:listing** (HP 64000)

Listfile is an optional listing. It can be directed to a line printer, stored in a file, or displayed on your terminal. If a listfile already exists, it will be overwritten. The listing can include:

- Source statements with object code.
- Error messages.
- Summary of errors with a description list.

### **3-4 Assembling Your Programs**

• Symbol cross-reference list composed of all symbols except local macro labels and parameters. The symbol table format is discussed in the chapter titled "Linking Your Programs."

The cross-reference list is alphabetically sorted by symbol name.

## **Specifying Page Length of Assembler Output Listing**

Assembler output listing can be controlled to limit the number of lines appearing on each page of the output. The following rules apply.

- **1.** Output listing syntax is: **LIST < limit>**
- **2.** Effective values for  $\langle$  limit are 5 thru 127. If a number less than five is used, the first page of output will have six lines, and succeeding pages will have five lines.
- **3.** The instruction cannot be included in the list options on the directive line. Rather, it must be treated as an opcode with an operand. The instruction will not be accepted by the assembler if it is entered from the keyboard.

# **Assembling The Program**

Once a source file exists, it can be assembled using the host-specific command for invoking the assembler. A syntax description follows for assembler activation on the various hosts.

**3-6 Assembling Your Programs**

# **asm (HP-UX)**

## **Syntax**  $\text{asm}[\ -] [\ -n] [\ -x] [\ -e] [\ -t] [\ -o] \$

### **Syntax Definition**

Definition for syntactical term and output default are as follows:

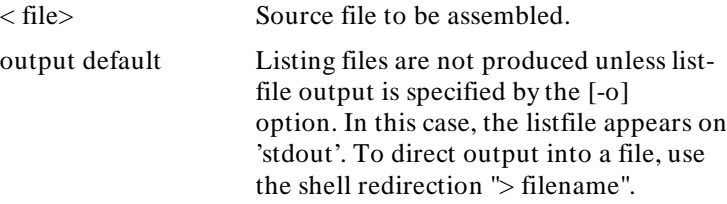

### **Option Defintions**

asm recognizes the following options, the first of which must be preceded by a dash (-); however, options can be concatenated (for instance, -ox):

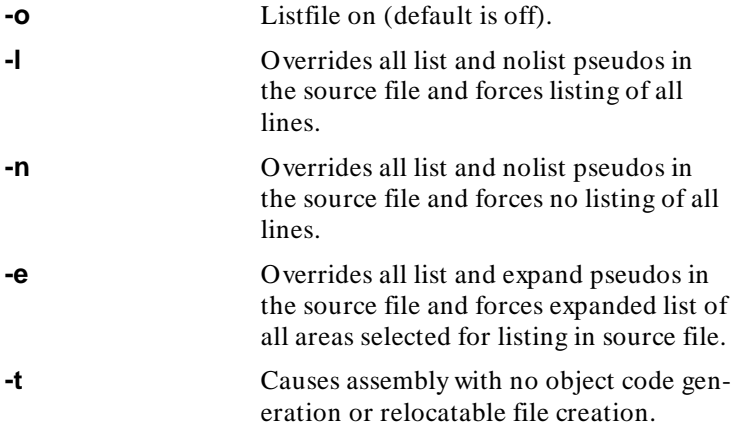

## **asm (HP-UX) Cont'd**

**-x** Causes a cross-reference to be printed to the  $\langle$  list destination $\rangle$ . **Examples** asm dat1.S Assembles source file dat1.S; no output listing. asm -ox dat $1.S$  > dat $1.O$ Assembles source file dat1.S; output listing to file dat1.O with a symbol cross-reference table. asm -t dat1.S Assembles source file dat1.S; producing no relocatable file and listing only errors to the display. **Note** asm resides in public directory **/usr/hp64000/bin**. If /usr/hp64000/bin is in the user's directory path, the assembly can be run using only the command "**asm**". The

assembler personality tables are located in **/usr/hp64000/tables**.

### **3-8 Assembling Your Programs**

# **asm (MS-DOS)**

**Syntax** asm [/l] [/n] [/x] [/e] [/t] [/o] < file>

### **Syntax Definition**

Syntax definition of terms and output defaults are as follows:

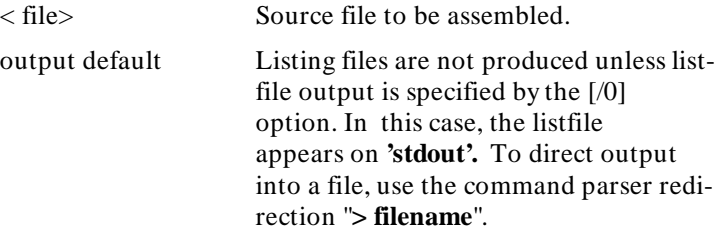

### **Option Definitions**

asm recognizes the following optiions which must be preceded by a slash (/). In addition, options can be concatenated (e.g., /ox).

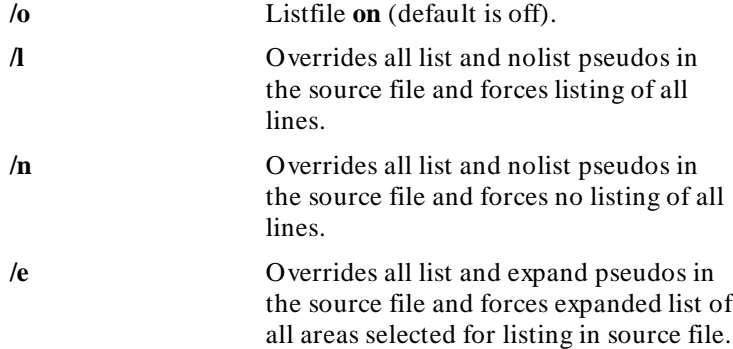

## **asm (MS-DOS) Cont'd**

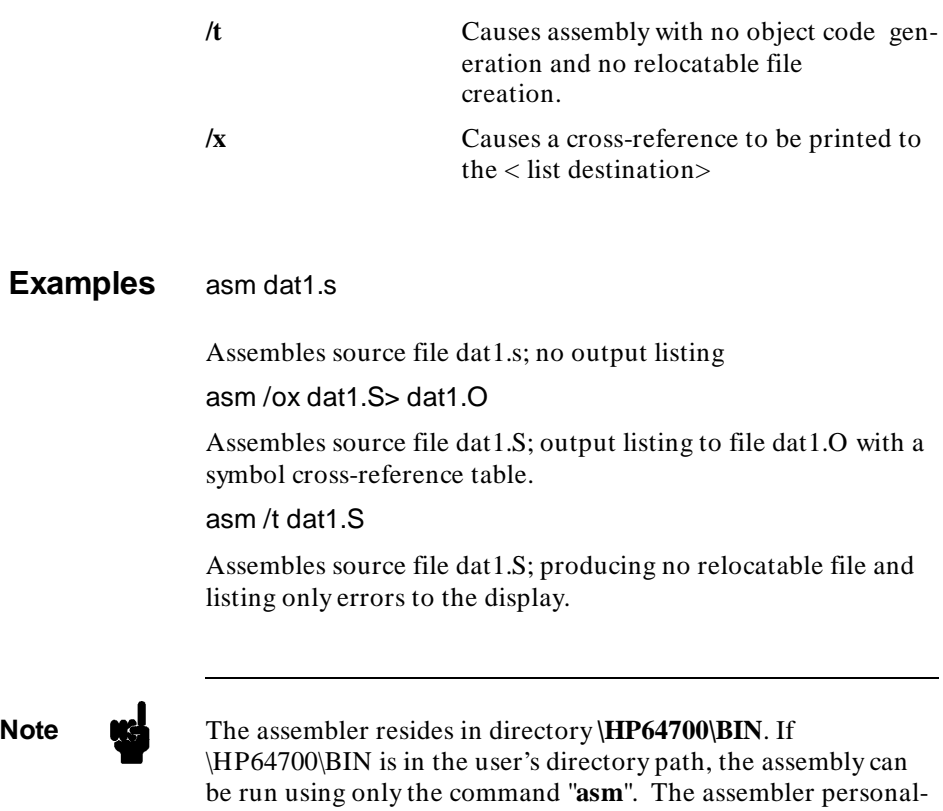

ity tables are located in **\HP64700\TABLES.**

## **3-10 Assembling Your Programs**

## **assemble (HP 64000)**

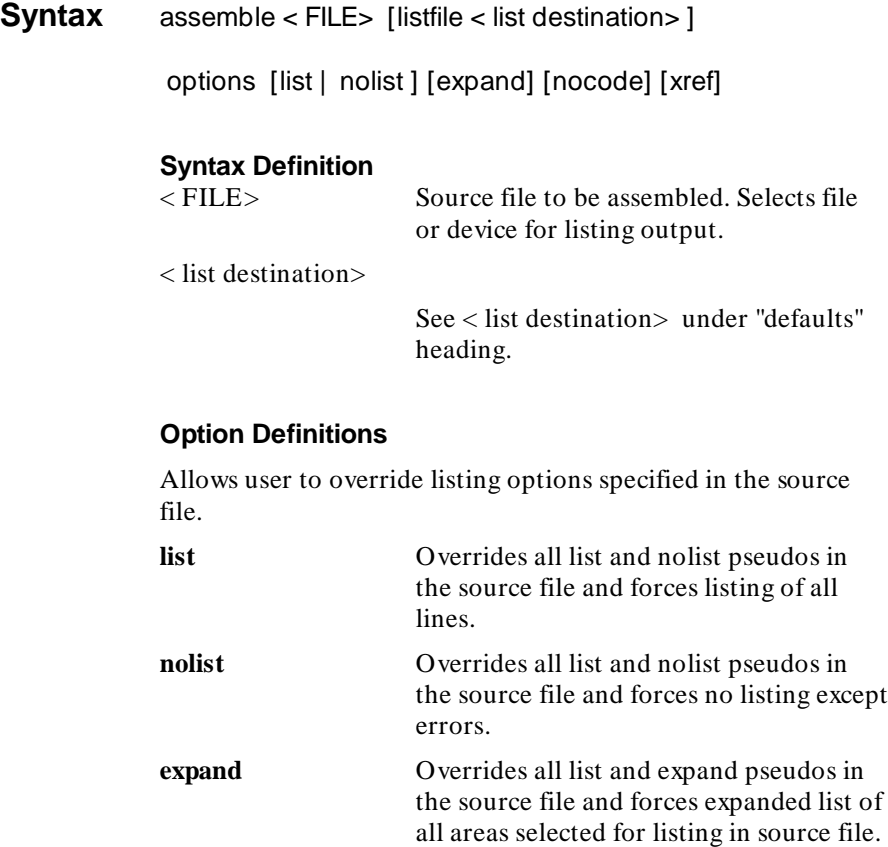

**nocode** Causes assembly with no object code gen-

**xref** Causes a cross-reference to be printed to the  $\langle$  list destination $\rangle$ .

eration or relocatable file creation.

### **Default Values < list destination>**

By default, listing output is sent to the listfile default specified in last userid command. If no listfile default was specified in the last userid command, the listfile default is null.

### **options**

If "options" is not selected, all listings occur as per pseudo instructions specified in the source file. If "options" is selected, and nothing else, then

- An output listing of the source program with object codes and error messages will be made.
- No expansion of macros and multiple-byte pseudo instructions will occur.
- No symbol cross-reference listing will be made.

### **Examples** assemble SAM

Assembles source file SAM; output listing to specified listfile default.

assemble SAM listfile CHARLEY

Assembles source file SAM; output listing to file CHARLEY of type listing.

assemble SAM listfile display options nolist nocode

Assembles source file SAM; producing no relocatable file and listing only errors to the display.

### **3-12 Assembling Your Programs**

# **asm (VAX/VMS)**

**Syntax** asm [options] < file>

### **Syntax Definition**

Definiton for syntactical term and output default are as follows:

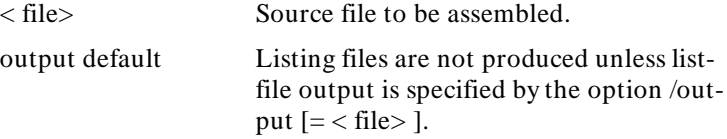

### **Option Definitions**

asm recognizes the following options which must be preceded by a slash (/); however, options can be concatenated (for instance, /nolist/nocode filename).

```
/output [= < file> ]
```
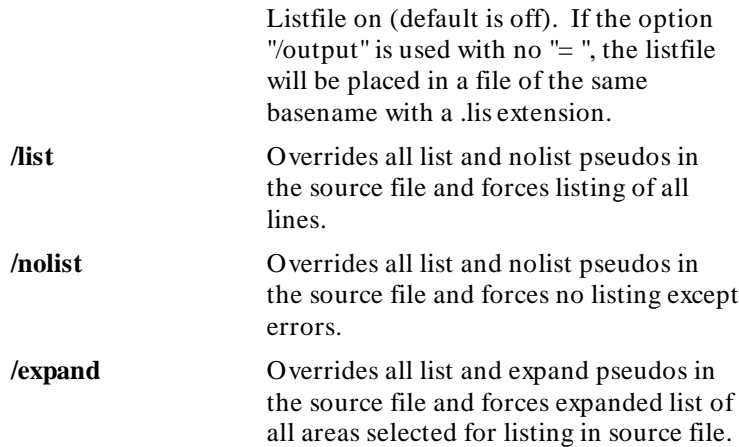

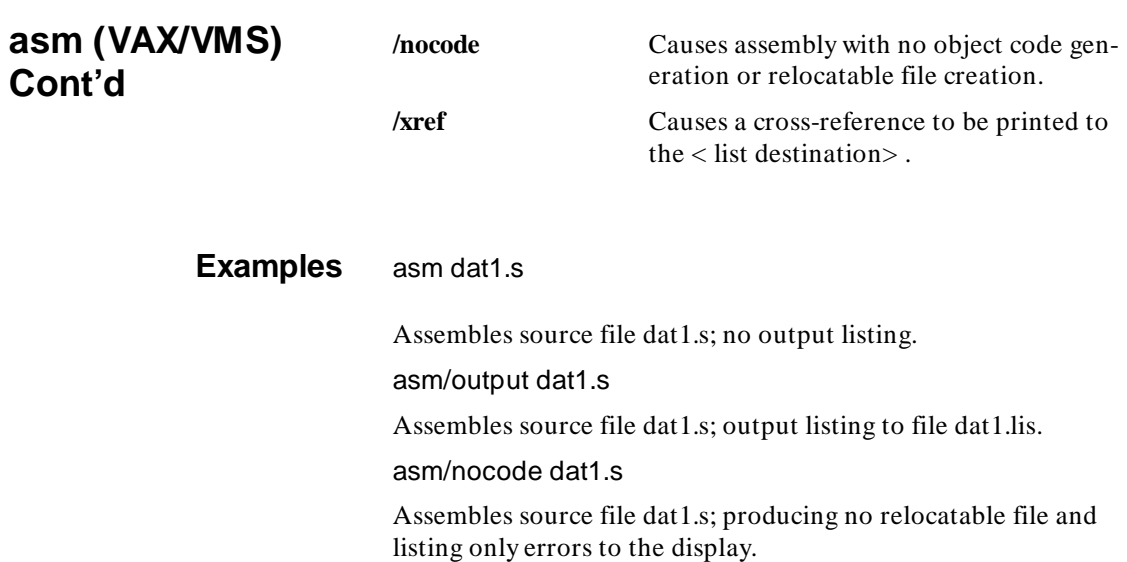

**3-14 Assembling Your Programs**

"8086" XREF

**Output Listing** An example of an assembler output listing is given in Figure 3-2, using the source program example listed in Figure 3-1. Figure 3-3 shows an assembler output listing that contains error messages.

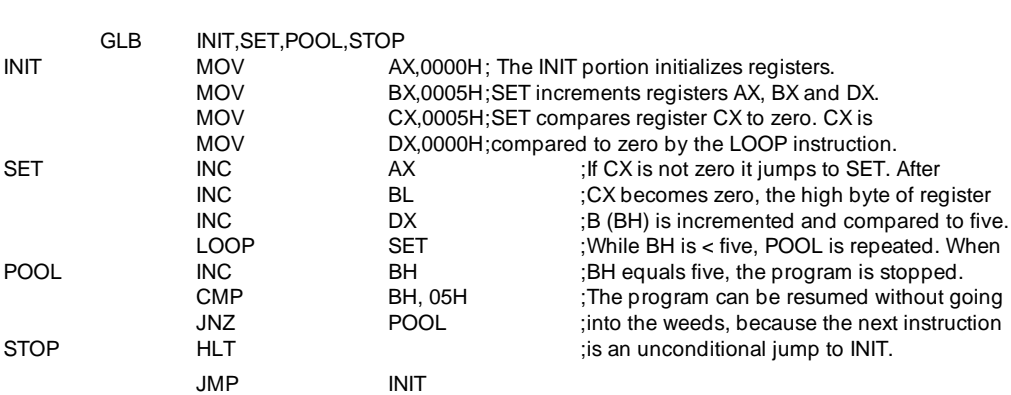

**Figure 3-1. Source Program Example**

| FILE:                            | <b>KW86</b>                                             |                                |                            |                                                       | <b>HEWLETT-PACKARD:</b> |                                              | 8086 Assembler |                 |
|----------------------------------|---------------------------------------------------------|--------------------------------|----------------------------|-------------------------------------------------------|-------------------------|----------------------------------------------|----------------|-----------------|
| <b>LOCATION OBJECT CODE</b>      |                                                         | <b>LINE</b>                    | SOURCE LINE                |                                                       |                         |                                              |                | <b>COMMENTS</b> |
|                                  |                                                         | 1<br>$\mathbf 2$<br>3          | "8086"                     |                                                       | <b>XREF</b>             |                                              |                |                 |
|                                  |                                                         | 4<br>5<br>6                    |                            | <b>GLB</b>                                            |                         | INIT, SET, POOL, STOP                        |                |                 |
| 0000<br>0003<br>0006<br>0009     | B80000<br><b>BB0000</b><br>B90500<br><b>BA0000</b>      | $\overline{7}$<br>8<br>9<br>10 | <b>INIT</b>                | <b>MOV</b><br><b>MOV</b><br><b>MOV</b><br><b>MOV</b>  |                         | AX,0000H<br>BX,0000H<br>CX,0005H<br>DX,0000H |                |                 |
| 000C<br>000D<br>000F<br>0010     | 40<br>FEC <sub>3</sub><br>42<br>E <sub>2</sub> FA       | 11<br>12<br>13<br>14           | <b>SET</b>                 | <b>INC</b><br><b>INC</b><br><b>INC</b><br><b>LOOP</b> |                         | AX<br>BX<br>DX<br><b>SET</b>                 |                |                 |
| 0012<br>0014<br>0017<br>0019     | FEC7<br>80FF05<br>75F9<br>F <sub>4</sub>                | 15<br>16<br>17<br>18           | <b>POOL</b><br><b>STOP</b> | <b>CMP</b><br><b>JNZ</b><br><b>HLT</b>                | <b>INC</b>              | <b>BH,05H</b><br><b>POOL</b>                 | <b>BH</b>      |                 |
| 001A<br>$Errors = 0$             | EBE4                                                    | 19                             |                            | <b>JMP</b>                                            |                         | <b>INIT</b>                                  |                |                 |
| LINE#                            | <b>SYMBOL</b>                                           |                                |                            | <b>TYPE</b>                                           |                         | <b>REFERENCES</b>                            |                |                 |
| $\overline{7}$<br>15<br>11<br>18 | <b>INIT</b><br><b>POOL</b><br><b>SET</b><br><b>STOP</b> |                                |                            | P<br>P<br>P<br>P                                      |                         | 4,19<br>4,17<br>4,14<br>4                    |                |                 |

**Figure 3-2. Assembler Output Listing**

## **3-16 Assembling Your Programs**
Note **In** the cross-reference table, the letter listed under the TYPE column has the following definition:  $A = Absolute$  $C = \text{Common (COMN)}$  $D = Data (DATA)$  $E =$  External  $P = Program(PROG)$  $U =$ Undefined

**Assembling Your Programs 3-17**

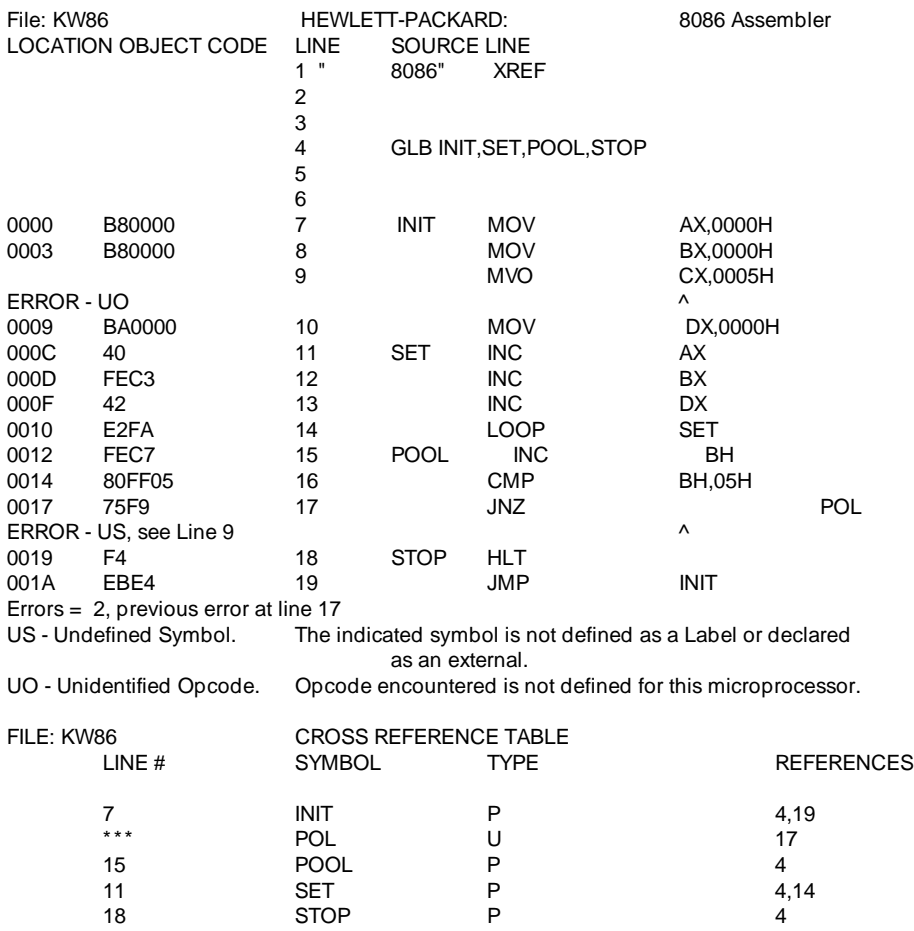

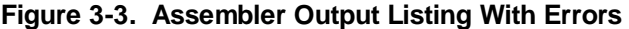

### **3-18 Assembling Your Programs**

**Note** Error messages are inserted immediately following the statement where the error occurs. All error messages (after the first error message) will contain a pointer to the statement where the last error occurred. At the end of the source program listing, an error summary statement will be printed. The summary will contain a statement as to the total number of errors noted, along with a line reference to the previous error. It will also define all error codes listed in the source program listing. Refer to Appendix C for a listing of all error codes.

**Assembling Your Programs 3-19**

**Notes**

**3-20 Assembling Your Programs**

# **Linking Your Programs**

**Introduction** A system application program, referred to as the linker, combines relocatable object modules into one absolute file. This absolute file can be loaded and executed in an emulation system or used for programming PROMs. Interaction between the user and the linker remains basically the same for any microprocessor assembler supported.

> The linker prepares object code modules for emulation on the HP 64000, by performing two functions:

- Relocation: allocates memory space for each program relocatable module and relocates operand addresses to correspond to relocatable code.
- Linking: symbolically links relocatable modules.

**Linking Your Programs 4-1**

**4**

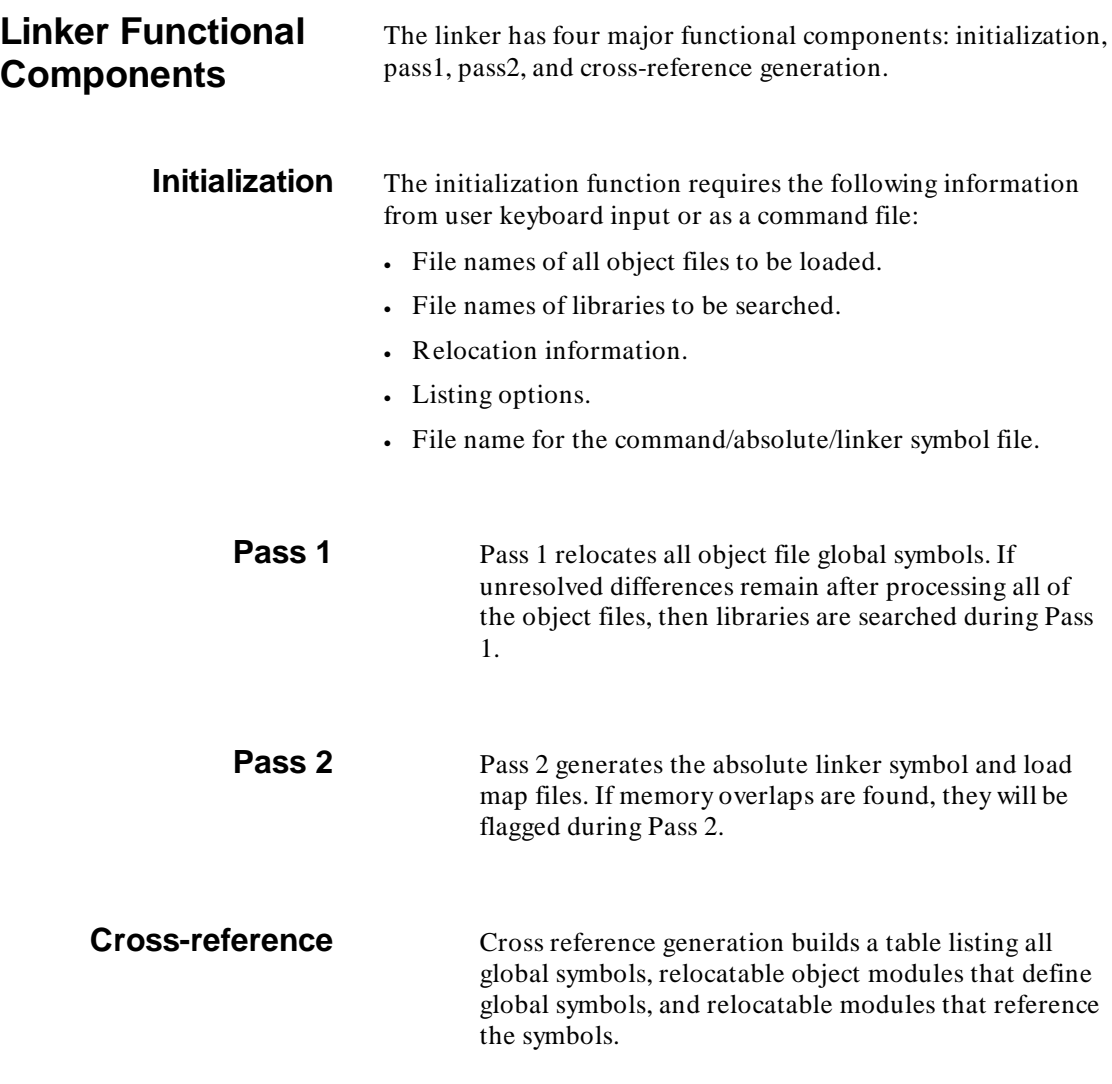

**4-2 Linking Your Programs**

## **Linker Input/Output Files**

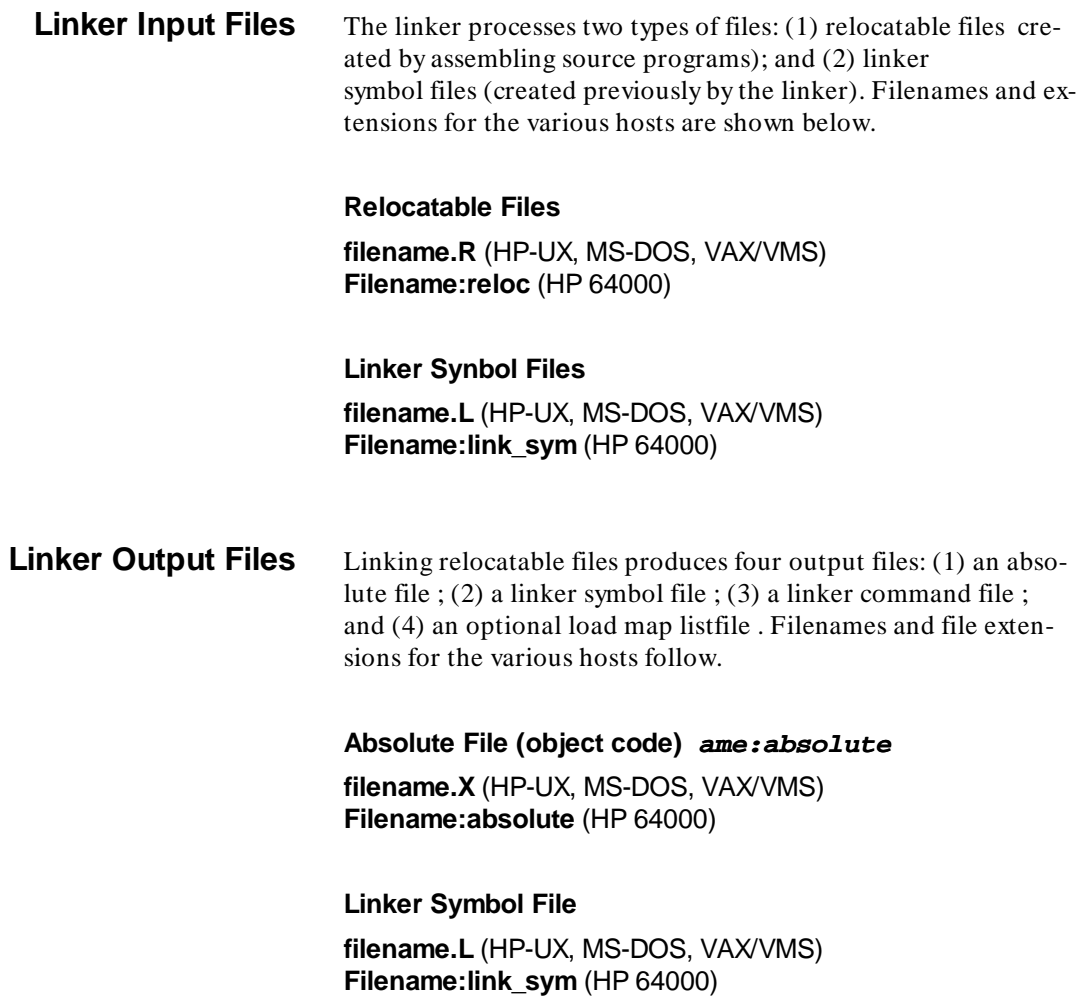

### **Linker Command File ame:link\_com**

**filename.K** (HP-UX, MS-DOS, VAX/VMS) **Filename:link\_com** (HP 64000)

**Listfile (optional) ame:listing filename.O** (HP-UX, MS-DOS, VAX/VMS) **Filename:listing** (HP 64000)

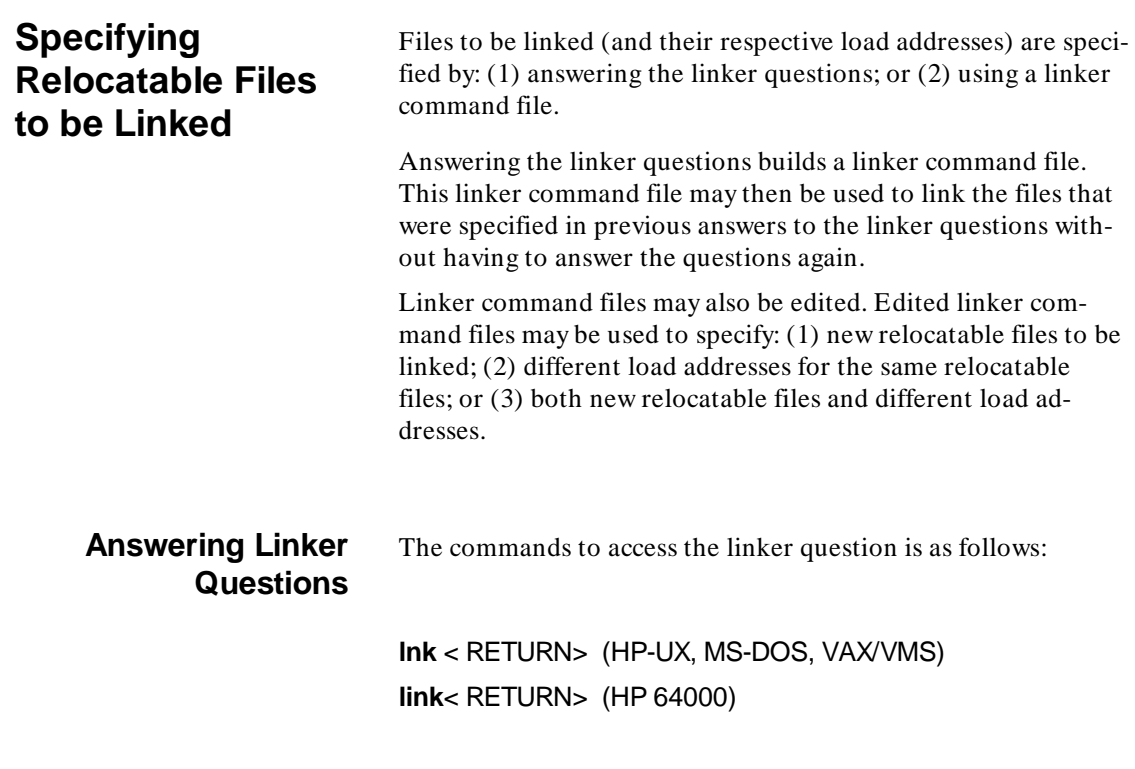

**4-4 Linking Your Programs**

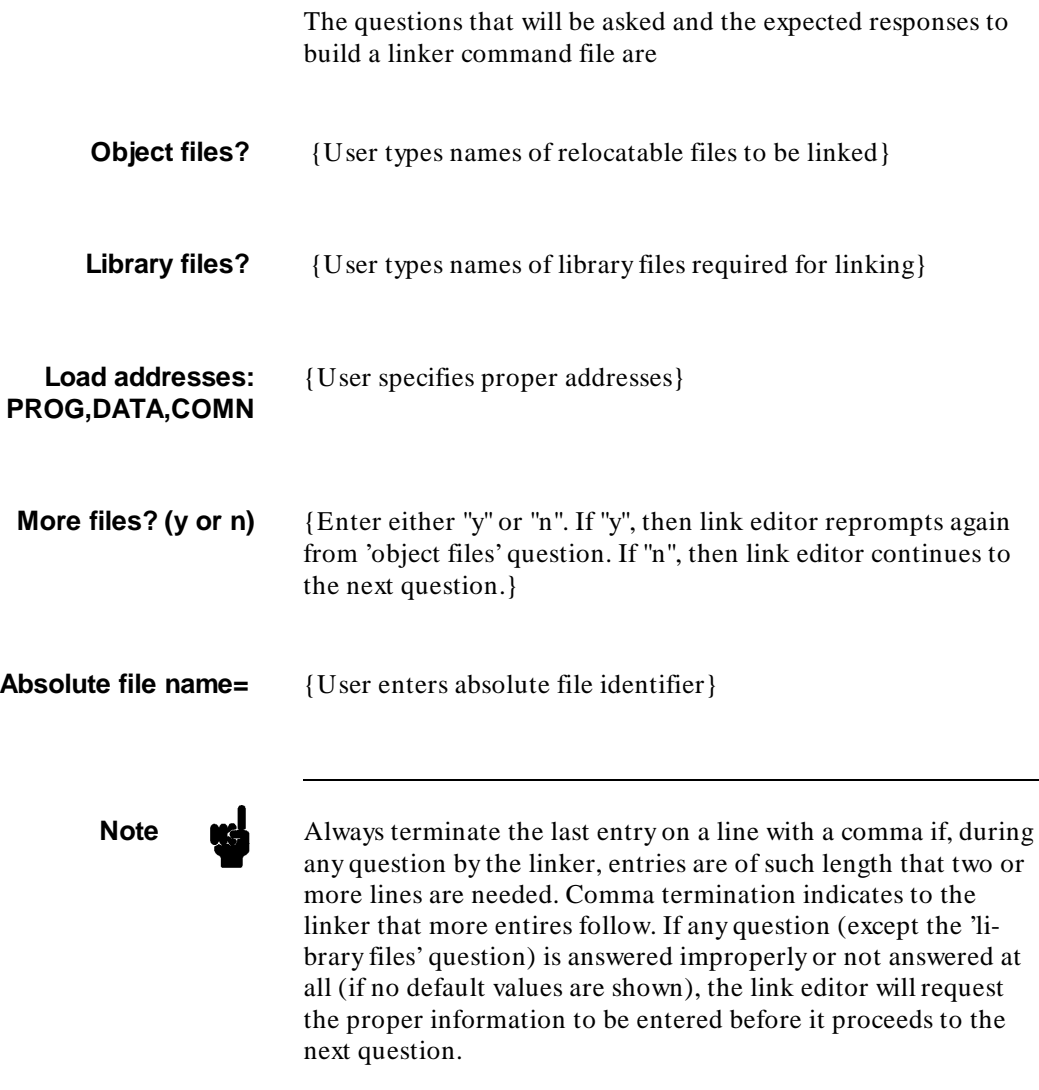

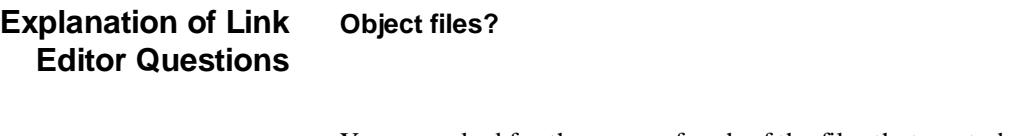

You are asked for the name of each of the files that are to be linked. Object files that are listed after the "object file" question may contain relocatable modules, no-load files, and/or linker symbol files (for global symbol references).

**No-load files** No-load files are differentiated from normal relocatable files by enclosing the no-load files in parentheses: (filename). Parentheses indicate to the linker that no code is to be generated for the file. Relocation and linking occurs in the same manner as if the file was a load file. Note that the absolute image file generated by the linker does not contain the object code for the no-load file. No-load files are useful in linking to existing ROM code or in the design of software systems requiring memory overlays.

**Linker Symbol Files** Linker symbol files are included in the object file list when relocatable files contain references to global symbol locations in program modules already linked. An example of "object file?" response is shown below.

### **Object files? file1.R,(file2.R,file3.R),file4.L** (HP-UX, MS-DOS, VAX/VMS) **File1,(File2,File3),File4:link\_sym** (HP 64000)

#### **Library Files?**

The library files question is the same as for object files. After all object files have been linked, the linker determines if any external symbols remain undefined. The linker searches the library files for object modules that define these symbols. The linker relocates and links only those relocatable modules that satisfy external references.

If a library file name is given as a response to the "object files?" question, then all the relocatable modules in the library file will

#### **4-6 Linking Your Programs**

be relocated and linked. If a library file name is given as a response to the "library files?" question, then only those relocatable modules that define the unsatisfied externals will be relocated and linked. The remaining relocatable modules in the library file will be ignored.

It is also possible to combine relocatable files into a library by using the HP 64000 library command.

An example answer to the "library files?" question is:

**Library files? /usr/hp64000/lib/ns8086** (HP-UX) **\user\hp64000\lib\ns8086** (MS-DOS) **LIB:NS8086** (HP 64000) **HP\$DISK:[HP64000.NS8086]** (VAX/VMS)

#### **Load Addresses:PROG,DATA,COMN**

This question requires you to select separate, relocatable memory areas for the different modules of the program. Logical addresses (i.e., segment:offset) are entered unless your source files contain the "80286" directive. If the "80286" directive is present, then 24 bit physical addresses are entered. For example, if the following entries were made:

#### **Load addresses:PROG,DATA,COMN=** 00001000H,00002000H,00003000H

The linker would relocate the PROG file module in memory location starting at address 1000H. The DATA module relocates to memory location starting at address 2000H. The COMN module relocates to memory location starting at address 3000H.

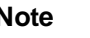

**Note**  $\mathbf{M}$  Load addresses may be entered using any number base (binary, octal, decimal, or hexadecimal). However, the addresses listed in the load map are given in hexadecimal only.

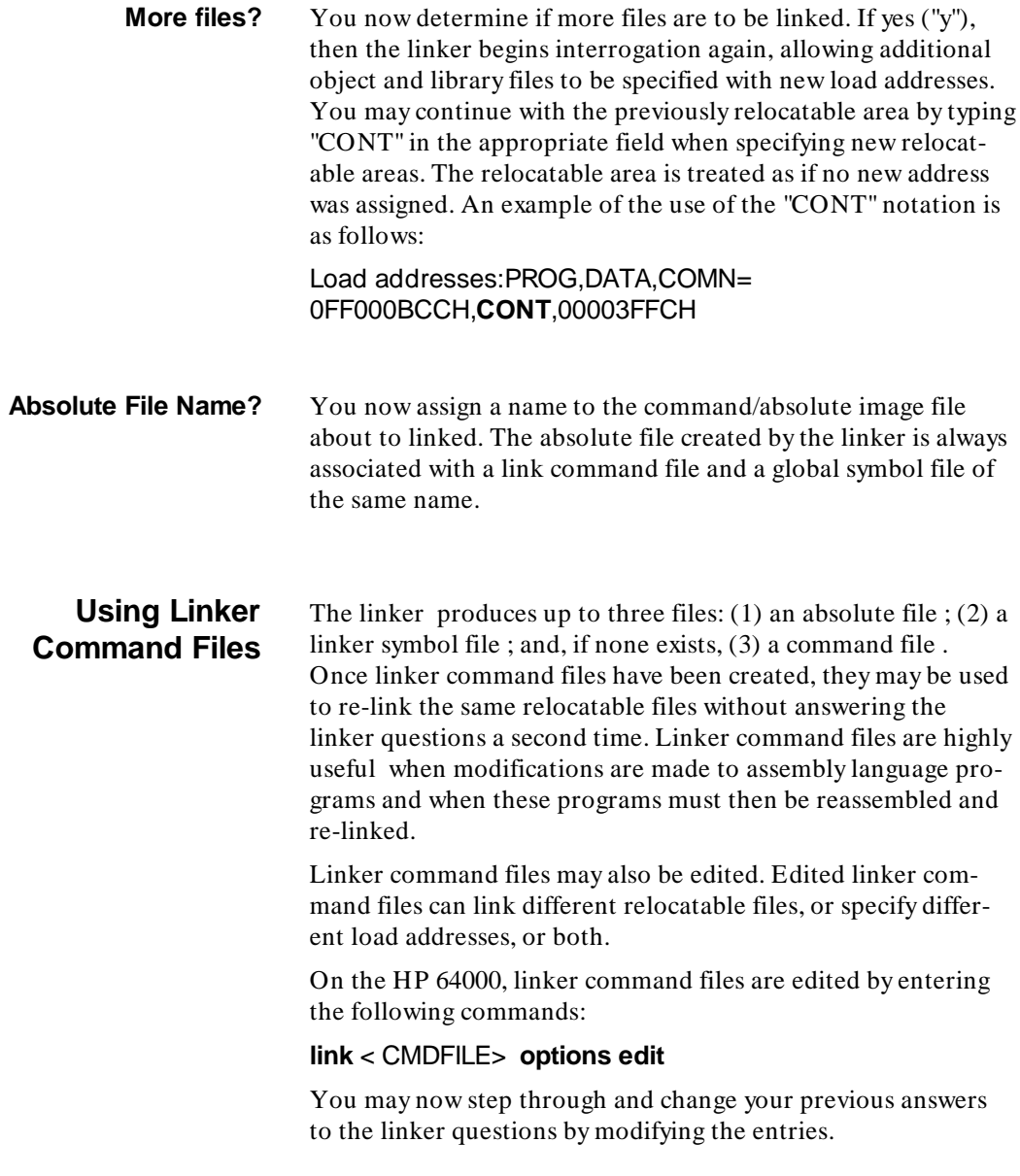

## **4-8 Linking Your Programs**

```
On the HP-UX, MS-DOS, and VAX/VMS systems, you must
                     edit the linker command file like any other text file because the
                     linker command file is an ASCII text file.
                     The command file format for HP-UX, MS-DOS, and
                     VAX/VMS is shown in the following figure.
segment (begin a new segment)
object files < FILE1> [,< FILE2>,...,< FILEn> ]<br>library files \begin{bmatrix} \text{<} \text{LIB1>}, \text{<} \text{LIB2>}, \text{...}< \text{LIBn>} \end{bmatrix}library files [< LIB1> ,< LIB2> ,...< LIBn> ]<br>load addresses < PROG> , < DATA> , < COMI
                                \leq PROG>, \lt DATA>, \lt COMN>[segment
           .
                                . (Include as many segments as needed)
           .
          .]
absolute file name < ABSFILE>
```
**Figure 4-1. Example Linker Command File**

**Running the Linker** The following pages describe link syntax for the different hosts and explain the procedure to link relocatable modules.

## **lnk (HP-UX)**

**Syntax**  $lnk$  [-n] [-x] [-o] [-c] < file>

#### **Syntax Definitions**

Definitions for syntactical terms are as follows:

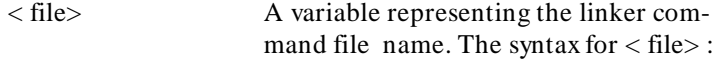

 $\langle$  file $\rangle$  =  $>$   $\langle$  filename. K $\rangle$ 

The file type must be a linker command file that ends in the .K file extension; no other file type can be specified with the lnk command.

output default Listing files are not created unless the **-o option** is invoked, in which case the listfile is written to **stdout**. To direct the output into a file, use HP-UX syntax **> filename** with the -o option.

#### **Option Definitions**

lnk recognizes the following options, the first of which must be preceded by a dash (-); however, options may be concatenated (e.g. -nxoc):

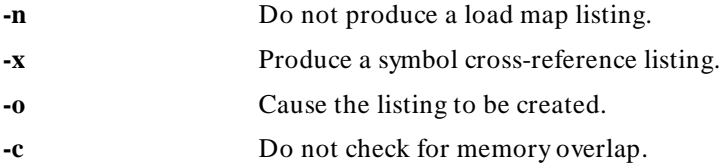

#### **4-10 Linking Your Programs**

## **lnk (HP-UX) Cont'd**

**Example** Here are two examples of the lnk command:

**lnk -xo** reg8.K > reg9 or **lnk -xo** reg8.K | lpr

In the first example above, the output listing with cross-reference table will be put in a file "reg9".

**Note** To save the error output with the output listing, redirect stderr. Example: **lnk -xo** reg8.K > reg9 2> &1

> In the second example above, the output listing with cross-reference table will be output to the line printer.

Note **We** The linker is contained in public directory/usr/hp64000/bin. If /usr/hp64000/bin is in the user's directory path, a link can be run by using only the command "**lnk**". The personality tables are in **/usr/hp64000/tables**.

## **lnk (MS-DOS)**

**Syntax**  $lnk / n / x / o / c <$  file>

#### **Syntax Definitions**

Syntax definitions of terms include:

< file> A variable representing the linker command file name. The syntax for  $\langle$  file $\rangle$  is:

 $\langle$  file $\rangle$  =  $>$   $\langle$  filename. K $\rangle$ 

The file type must be a linker command file that ends in the .K file extension. No other file type extension can be specified with the **lnk** command.

output default Listing files are not created unless the **/o** option is invoked. If invoked, the listfile is written to **stdout.** To direct the output into a file, use the command parser redirection **> filename** with the **/o** option.

#### **Option Definitions**

**lnk** recognizes the following options only when preceded by a slash (/). Options may also be concatenated (e.g., /nxoc):

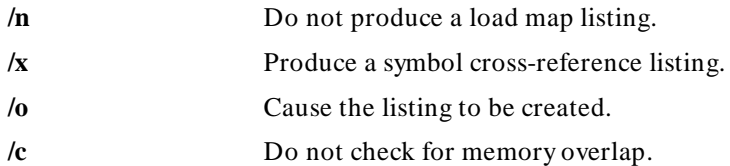

**4-12 Linking Your Programs**

## **lnk (MS-DOS) Cont'd**

**Examples** Two examples of the lnk command are:

#### **lnk /xo** reg8.K:reg9 or **lnk /xo** reg8.K

The output listing with cross-reference table in the first example will be put in a file "reg9".

**Note** To save the error output with the output listing, redirect stderr. Example: **lnk /xo** re3g8.K > reg9 2:&1

> The output listing with cross-reference table in the second example will be output to the screen.

Note  $\bullet$  The linker is contained in public directory **\HP64700\BIN.** If **\HP64700\BIN** is in the user's directory path, a link can be run by using only the command "**lnk**". The personality tables are in **\HP64700\TABLES**.

# **link (HP 64000)**

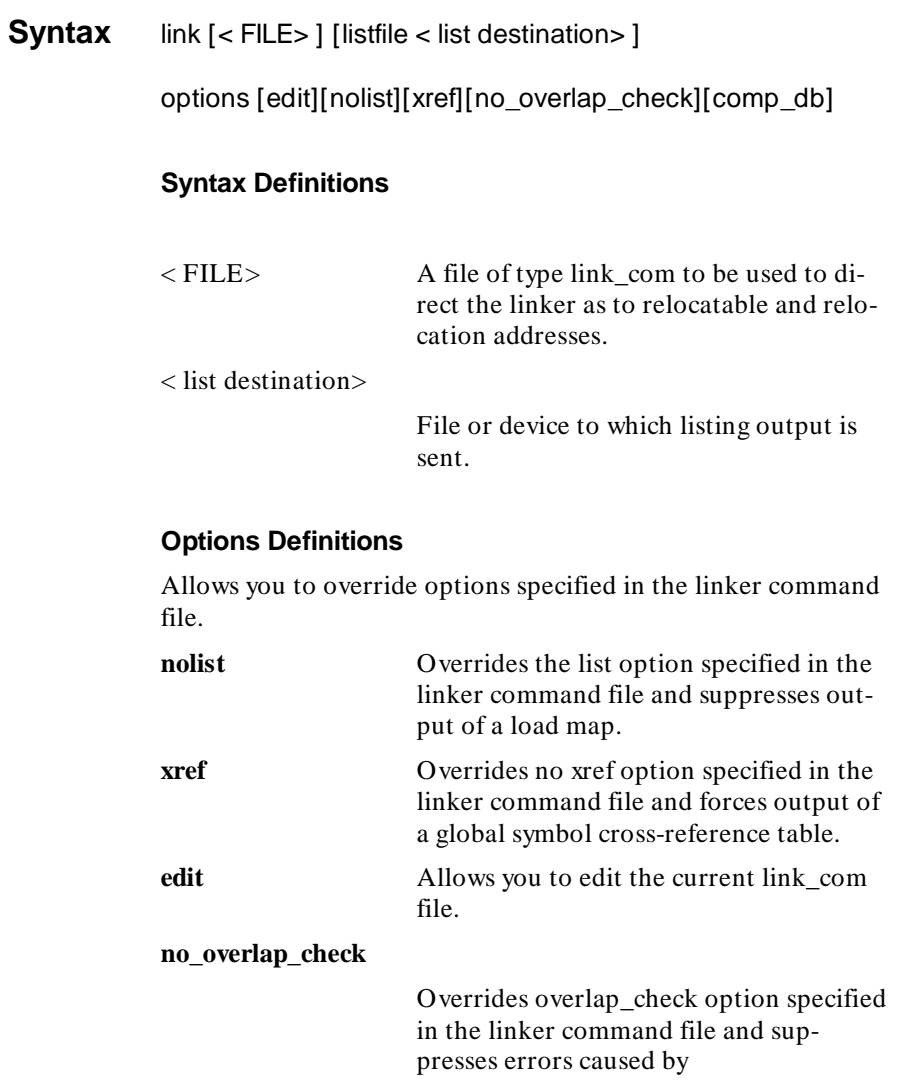

### **4-14 Linking Your Programs**

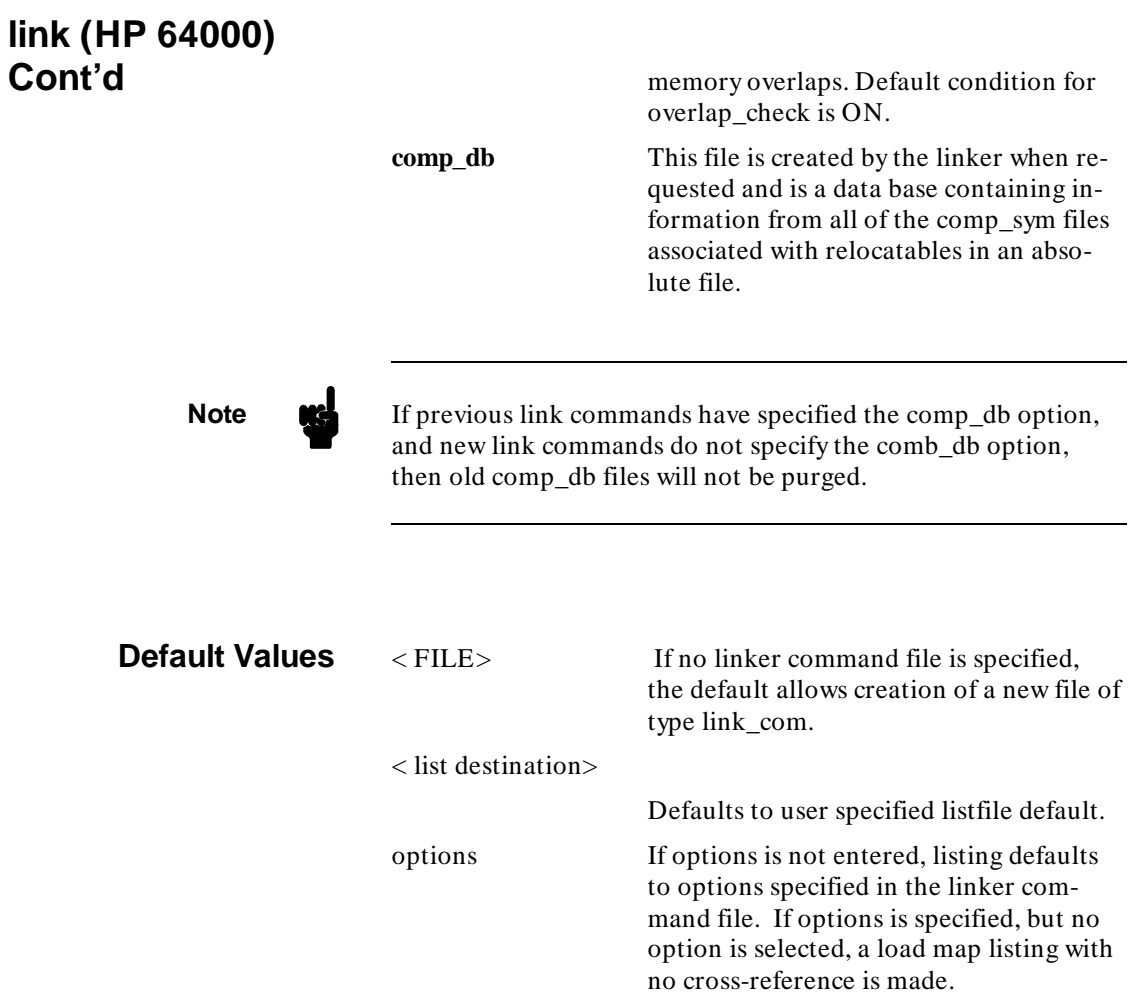

### **Examples link**

Requests the linker to create a new linker command file. Listing output will go to the listfile default.

#### **link** KW86

Links the absolute file KW86 containing files in linker command file KW86. The listing output will go to the listfile default and any options in the KW86:link\_com file are in effect.

#### **link** KW86 **options edit**

This requests the linker command file KW86 options edit for the purpose of viewing or editing. Any listing output will go to the listfile default.

**4-16 Linking Your Programs**

## **lnk (VAX/VMS)**

**Syntax** lnk < file>

#### **Options**

**Default Values**

/[no]map /[no]xref /[no]mem\_ovlp /[no]output= [< file> ] /map /noxref /mem\_ovlp /nooutput

#### **Syntax Definitions**

Definitions for syntactical terms are as follows:

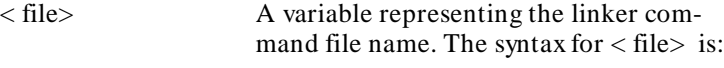

 $\langle$  file $\rangle$  =  $>$   $\langle$  filename.K $>$ 

The extension does not have to be specified; it automatically defaults to .K.

#### **Options Definitions**

lnk recognizes the following options which must be preceded by a slash (/). All of the options can be negated by placing a "no" in front of the option; for example, /nomap.

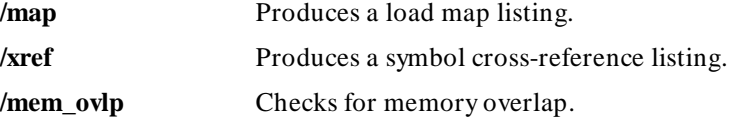

## **lnk (VAX/VMS) Cont'd**

**/output[= < file> ]**

If you specify /output, then a listing file will be generated. If  $<$  file $>$  is omitted, then the absolute file name will be used for the listing file. The default extension for listing files is .LIS.

**Examples** Here are two examples of the lnk command:

**lnk** reg8 or **lnk/xref/output=** reg reg8

In the first example above, reg8.K will be used as a linker command file with no output. In the second example, reg8.K will be used as the linker command file, and a load map listing and symbol cross-reference listing will be put in file reg.LIS.

**4-18 Linking Your Programs**

**Linker Output** Linker listings may be output to the terminal CRT, line printer, or any file. The following information may be included in the linker output listing:

- Listing (Load Map).
- Cross-reference table.
- Error messages.

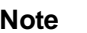

**Note** Certain error messages containing more than 80 characters will be viewed as wrapped around or truncated on many terminals. Complete error messages will be printed when using the line printer or a list file for listings.

**Listing (Load Map)** A load map is a listing of the memory areas allocated to each relocatable file. The listing begins with the first file linked and proceeds to list all other linked files with their allocated memory locations. An example of a load map listing that will be printed on the system printer is as follows:

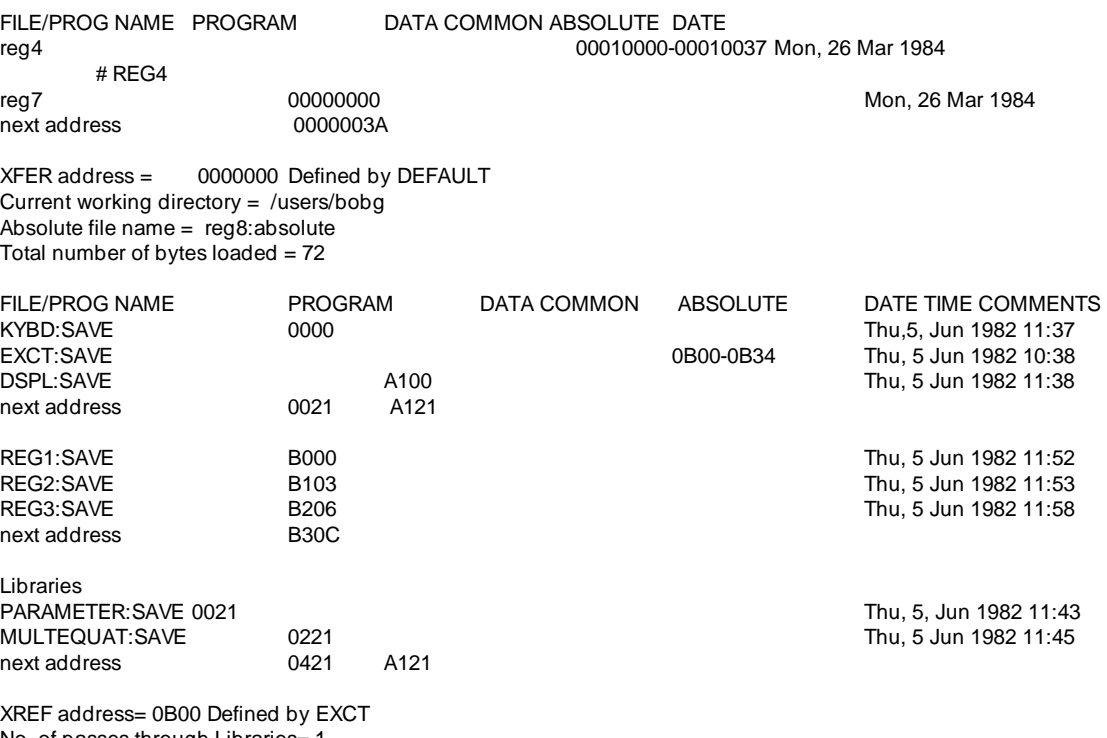

No. of passes through Libraries= 1 absolute & Link\_com file name= SETAG1:SAVE Total# of bytes Loaded= 0782

**Figure 4-2. Example Load Map Listing**

**4-20 Linking Your Programs**

A brief description of each column in the listing follows:

**File/Prog Name** This column contains the name of the files that are linked (reg4 and reg7). If the source name differs from the relocatable name, the source name is indented and printed below the relocatable file name (# REG4).

> If library files are referenced, the master library will be listed. Subsections of the master library referenced will also be listed beneath the library file name. Subsections will be indented to indicate that they are part of the main library file. No-load files will be displayed in parentheses  $(...)$ .

- **Program** This column indicates the first address (hexadecimal) of a memory block that contains the PROG relocatable code in the file listed in the FILE/PROG NAME column.
	- **Data** This column indicates the first address (hexadecimal) of a memory block that contains the DATA relocatable code in the file listed in the FILE/PROG NAME column.
- **Common** This column indicates the first address (hexadecimal) of a memory block containing the COMN relocatable code in the file listed in the FILE/PROG NAME column.
- **Absolute** This column indicates the hexadecimal addresses of a memory block containing the absolute code assigned by the file listed in the FILE/PROG NAME column.

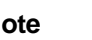

**Note The "next address" statement in the load map listing indicates** the next available hexadecimal address in PROG, DATA or COMN memory areas. This statement may also be used to determine the number of bytes (words for 16-bit processors) that are contained in each area (next address less starting address= total bytes).

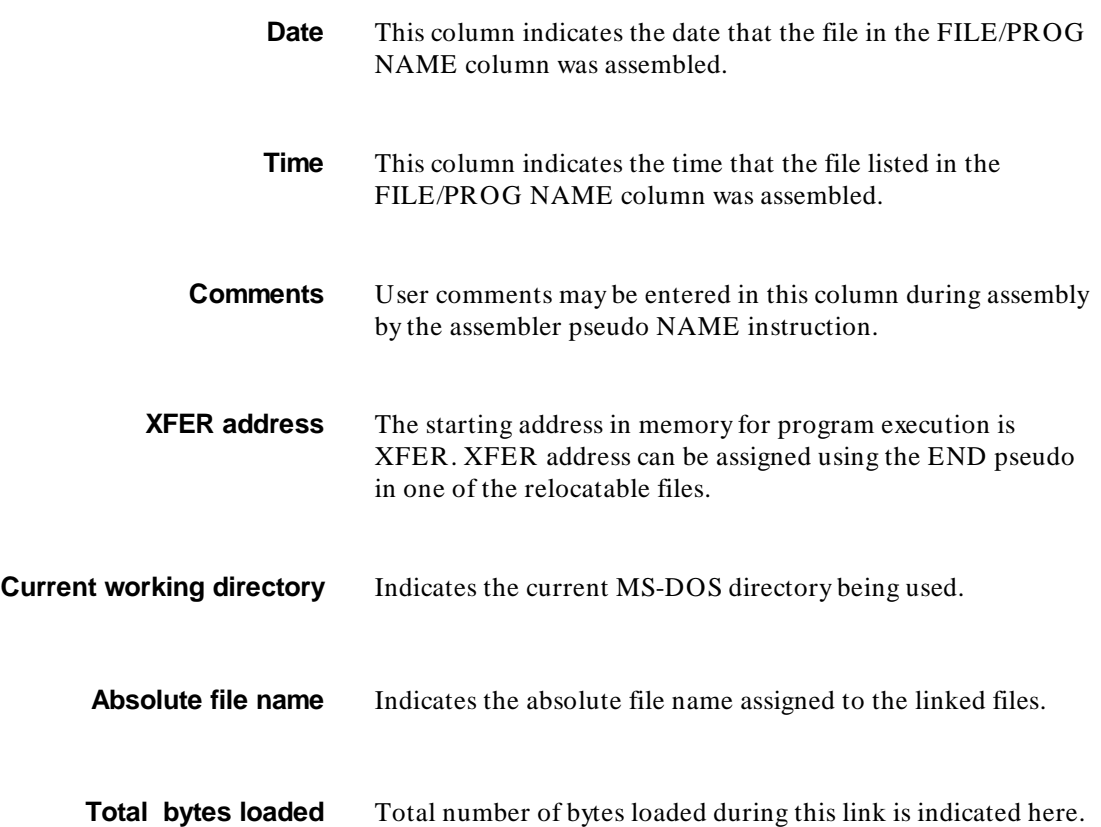

**4-22 Linking Your Programs**

#### **Cross-Reference Table**

The cross-reference table lists all global symbols, relocatable object modules that define them, and relocatable modules that reference them. An example of a cross-reference listing that will be listed on the system printer is as follows:

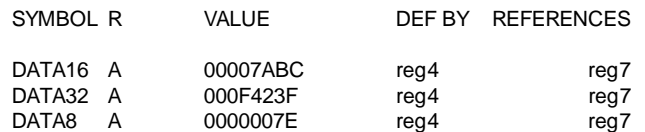

#### **Figure 4-3. Sample Cross Reference Table**

Each column in the cross-reference listing represents:

**Symbol** All global symbols will be listed in this column.

 **R(Relocation**) A letter identifies the type of program module in this column. Available letters and their definitions are:

- A= Absolute
- C= Common (COMN)
- D= Data (DATA)
- P= Program (PROG)
- U= Undefined
- **Value** Value of the relocated address of the symbol is in this column.

**Def by** A file name that defines the global symbol is in this column.

**References** This column lists the file names that reference the global symbol.

This concludes discussion of the Linker.

**4-24 Linking Your Programs**

# **Source File Format And Expressions**

**Introduction** The HP Model 64000 Assembler recognizes three types of source statements: microprocessor instructions, assembler pseudo opcodes, and macro definitions or calls. This chapter describes the coding rules and conventions that must be followed when using the assembler.

## **Source Statement Format Rules**

Each microprocessor instruction, assembler pseudo opcode, or macro call is divided into four fields: the label field, the operation field, the operand field, and the comment field. Format rules to be followed when constructing a line of source program follow:

**Source File Format and Expressions 5-1**

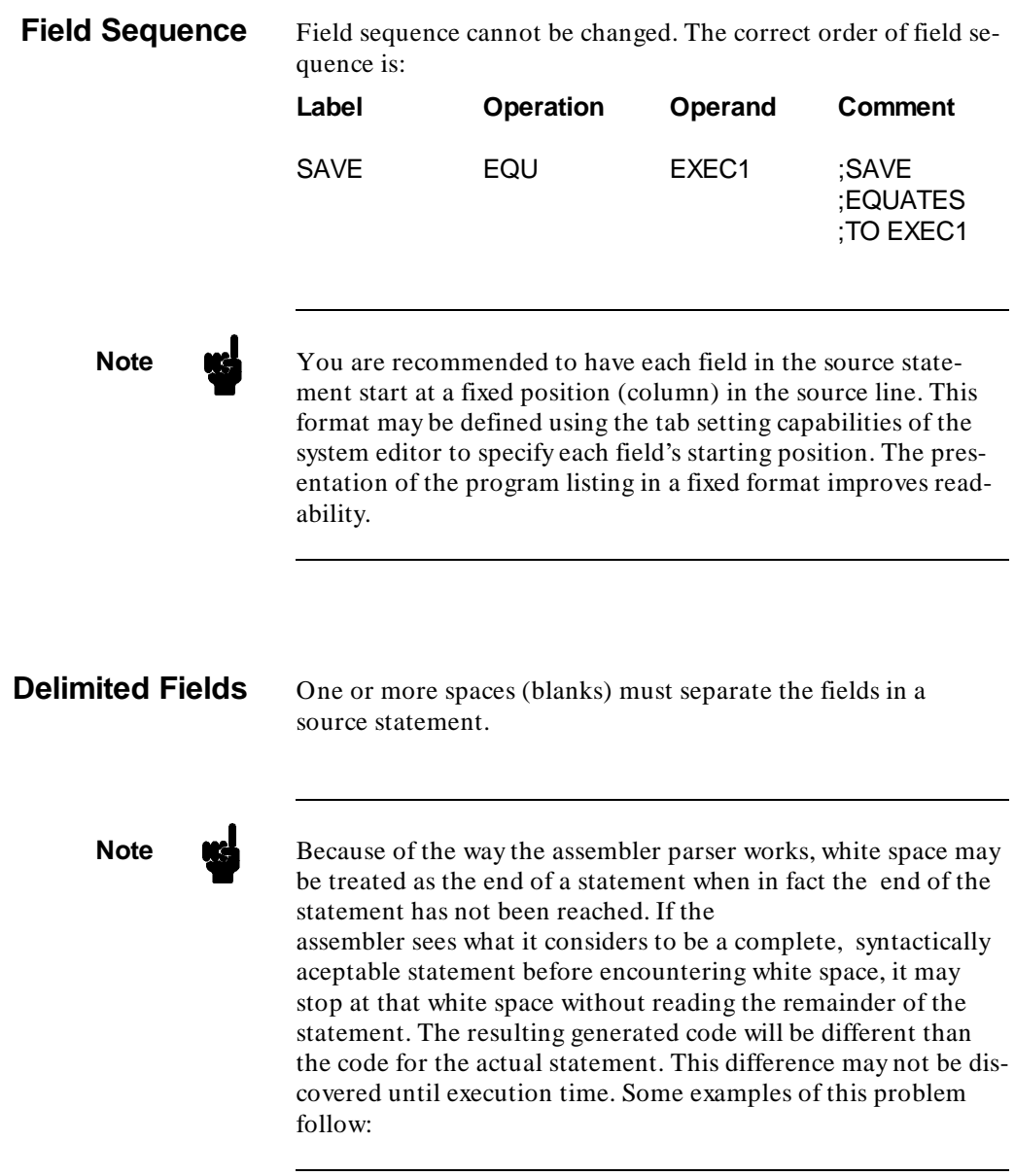

### **5-2 Source File Format and Expressions**

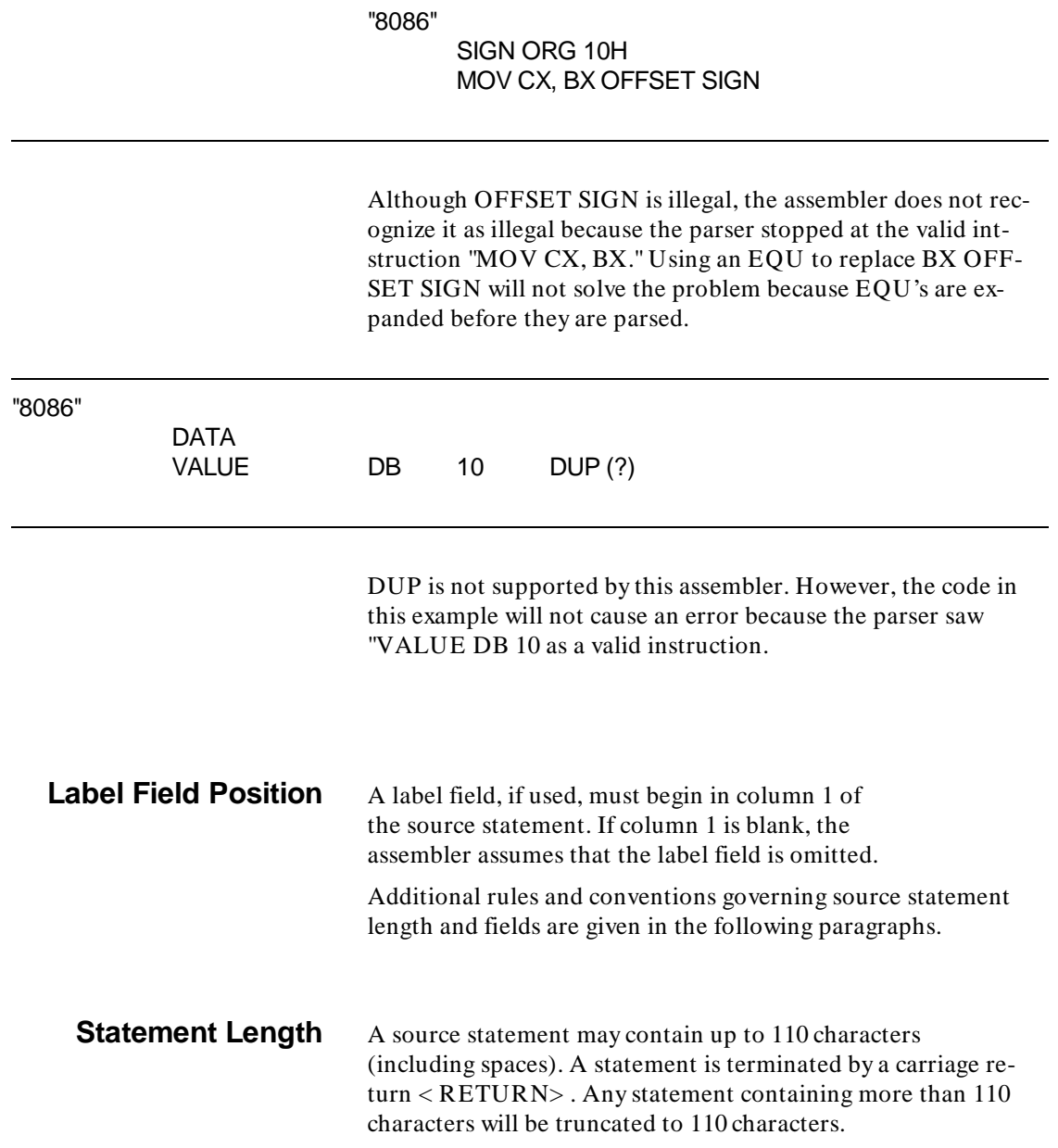

## **Source File Format and Expressions 5-3**

Blank lines will not affect the object modules and may be introduced to improve readability of the source program listing.

#### **Label Field** Labels may be used in all microprocessor instructions, some assembler pseudo opcodes, and macro calls. Since the label assigned identifies that particular statement and may be used as a reference point by other statements in the program, **every label must be unique within each source program.**

**Note** Some specific symbols are predefined and cannot be used as labels. Predefined symbols will depend upon the microprocessor being supported.

> The label field starts in column 1 of the source statement and must be terminated by a space or a colon (:).

**Note** A colon (:) cannot be used to terminate a macro label. Refer to chapter 8 for construction of Macros.

> A valid label may contain any number of characters. **The first character in the label must be an upper case alphabetic character.** Remaining label characters may be either alphabetic or numeric. The alphanumeric character set includes the letters of the alphabet (upper and lower case), the underline

symbol (\_), and the numeric digits 0 through 9. Invalid symbols

#### **5-4 Source File Format and Expressions**

shown below include the dollar sign (\$), the question mark (?) and beginning a label with a number (4).

### **Valid Symbols Invalid Symbols**

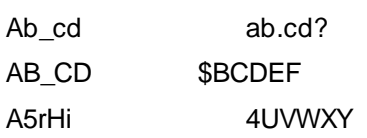

If more than fifteen characters are entered in the label field, the assembler will print all characters in the output listing but will use only the first 15 characters for label identification. Therefore, the assembler will recognize:

#### **STATEMENTLABELA1**

and

#### **STATEMENTLABELA2**

as being identical 15 character long labels. A duplicate-symbol error message will then be issued.

Statements requiring labels are macro definitions and EQU pseudo instructions. Assignment of a label is optional for all other statements.

### **Operation Field** The operation field contains: a mnemonic code for a microprocessor instruction; an assembler pseudo opcode (refer to chapter 7); or a macro call (refer to chapter 8). The assembler pseudo opcode specifies the operation or function to be performed. The operation field follows the label field and is separated from it by a least one space, a tab, or a colon(:). If there is no label, the pseudo opcode may begin in any column position following column 1.

Operation field termination is done by one or more spaces, or by a tab. If no operand field follows, the operation field can also be terminated either by a carriage return, or by a semicolon(;) indicating the start of the comment field.

Assembler pseudo and control statements provide the following capabilities:

#### **Source File Format and Expressions 5-5**

- Assembler control.
- Object program linkage.
- Address and Symbol definitions.
- Constant definition.
- Assembly listing control.
- Storage allocation.

A label will be assigned to the current program counter location if the label is specified and the operation field does not contain a microprocessor instruction, an assembler pseudo opcode, or a macro call.

**Operand Field** Values or locations required by the microprocessor instruction, assembler pseudo opcode, or macro call are specified by the operand field. The microprocessor uses various modes of addressing for obtaining the operands and saving the results of program execution.

> The mnemonic instruction and the information in the operand field determines the addressing mode. Each instruction determines proper operand type and sequence. The

operand field, if present, follows the operation field and must be separated from it by at least one space ( ).

An operand may contain an expression consisting of a single symbolic term, a single numeric term, or a combination of symbolic and numeric terms, enclosed in parentheses, and joined by the expression operators  $+$ ,  $-$ ,  $*$ , and  $\lambda$ .

#### **5-6 Source File Format and Expressions**

#### **Comment Field** An optional comment field may contain any information that the user deems necessary to identify portions of the program. The delimiter for the comment field is the semicolon (;), a tab, or a space following the operand field. A semicolon in any column of the source statement will invoke the comment field (except when used in an ASCII string). In situations where more than one line of programming is needed for the comment field, an asterisk (\*) in column 1 of a source statement indicates the following information is part of a comment field and should not be acted on as if it were part of the program.

**Delimiters** Certain delimiting characters are restricted and are used to indicate the end of fields or labels, and the beginning of other fields or labels. Delimiters should not be used as ordinary characters. For example, **a space cannot be used as part of a label name.** A description of delimiters in Table 5-1 follows:

#### **Table 5-1. Delimiters**

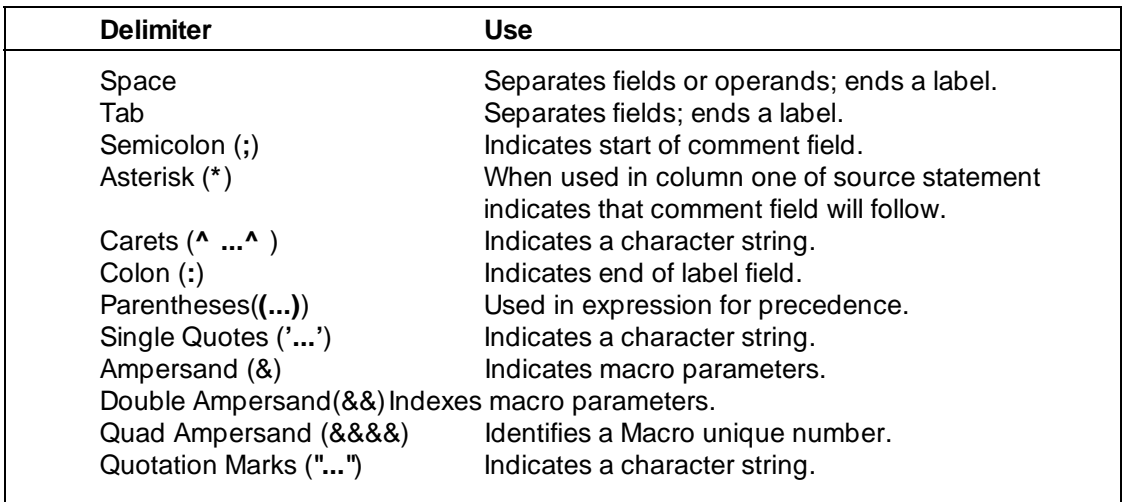

#### **Source File Format and Expressions 5-7**

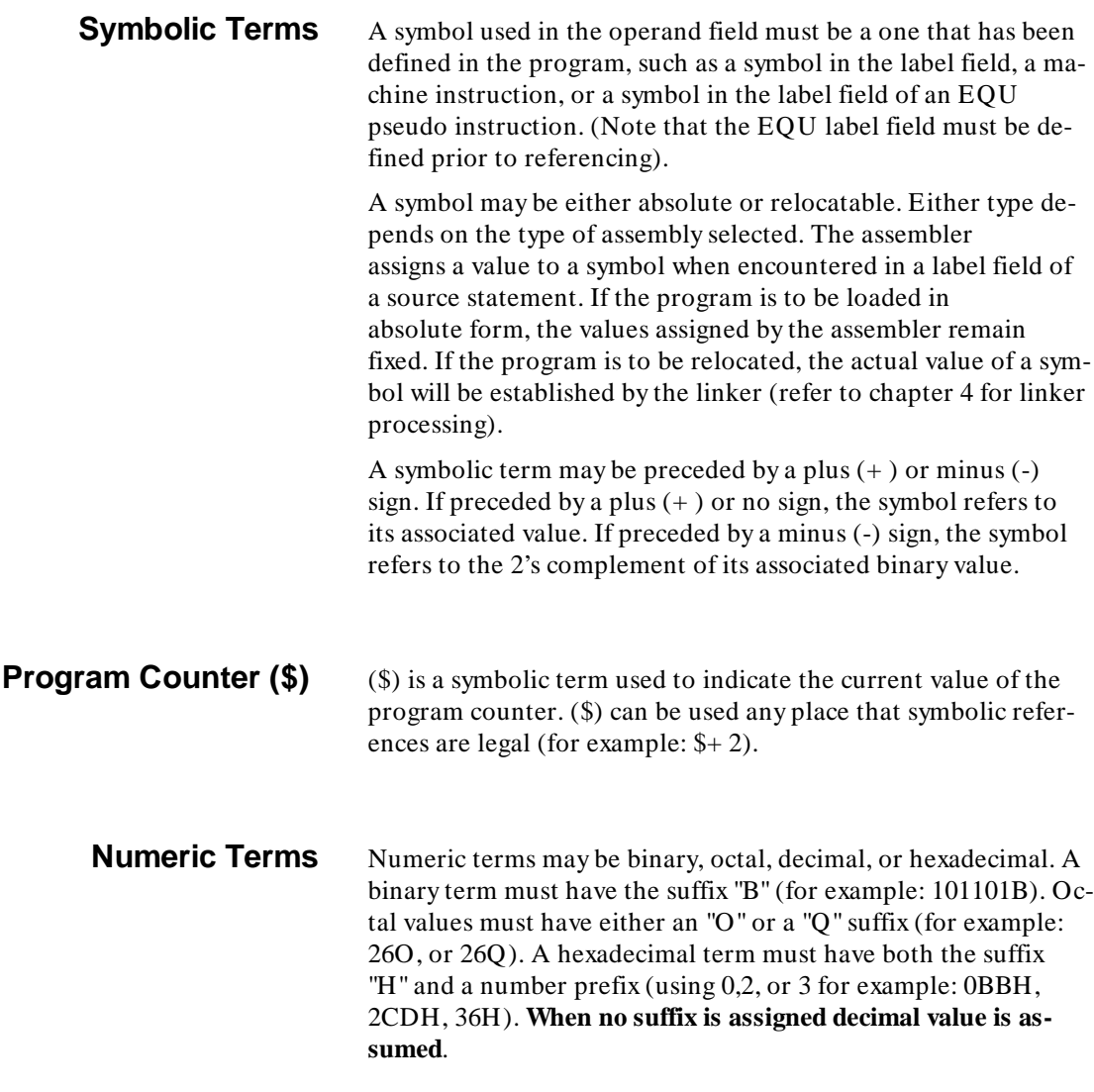

**5-8 Source File Format and Expressions**
**Note** It is necessary to **start a hexadecimal term with a decimal digit** since the assembler identifies a term starting with an alphabetic character as a symbolic reference. **All alphabetic hexadecimal digits must be capital letters** for compatability with the HP 64000 system assembler.

# **String Constants** In addition to numeric and symbolic constants, an operation

may also contain string constants. String constants are produced by using ASCII (American Standard Code for Information Interchange) characters (See appendix H for ASCII values.). String constants, combined with other symbols and constants, are written by enclosing ASCII characters within quotation marks ("..."), single quote marks ('...') or carets ( $\wedge$  ... $\wedge$  ).

The numeric value of a string is defined as follows:

## **Null String**

A null string ("") ('') or  $(^\wedge \wedge)$  has a numerical value of zero.

#### **One Character String**

A one character string is stored in the high order byte of the low word (if more than one word is used). The value that appears there is the hexadecimal value of the ASCII representation of the character. The low order byte has the value 00H. Example:

 ${}^{\prime}C' = {}^{\prime\prime}C'' = 00000000B = 00H = Low order byte$  $01000011B = 43H = High order byte$ 

**Source File Format and Expressions 5-9**

#### **Two Character String**

A two character string is stored in the low word (if more than one word is used). The hex ASCII value of thefirst character of the string is stored in the high order byte of the word and the hex ASCII value of the second character of the string is stored in the low order byte. If any words remain, their bytes contain 00H. Example:

 $'AB' = "BA" = B = 01000010B = 42H = Low order byte$  $A = 01000001B = 41H = High order byte$ 

**Note Key The MASK** pseudo instruction allows the user to alter ASCII strings. Refer to the MASK pseudo description in Chapter 7.

### **Strings Longer Than Two Characters**

There are restrictions as to where strings longer than two characters may be used. For strings longer than two characters, the hex ASCII value of each character in the string is stored in byte order. That means the ASCII value of the first character is stored at the lowest byte address for the string and the last character is stored at the highest byte address for the string. Example:

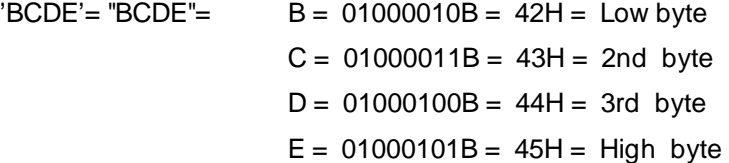

#### **5-10 Source File Format and Expressions**

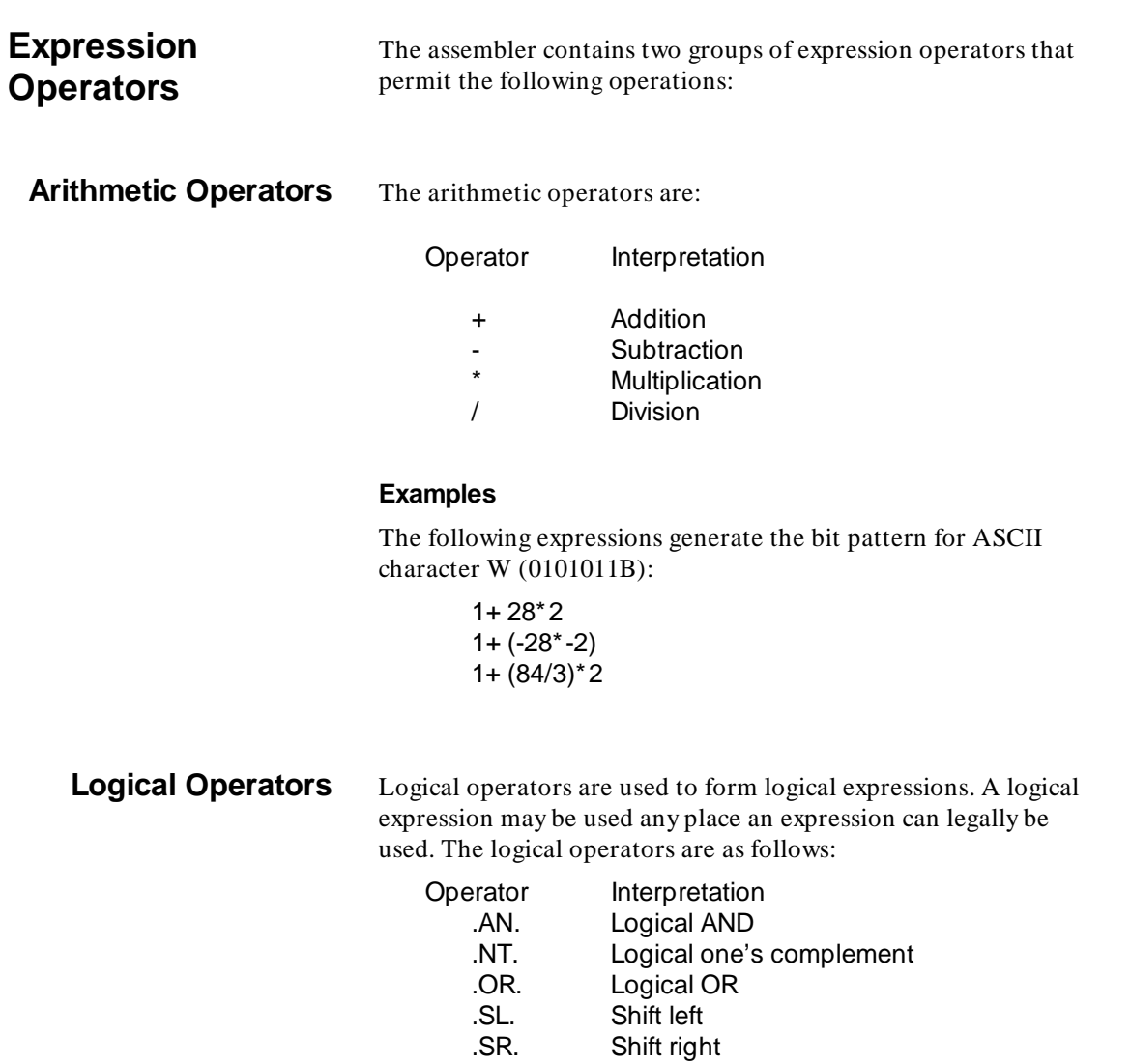

**Source File Format and Expressions 5-11**

## **Examples**

EXEC1.SL.1 NT.CHAR EXEC1.OR.EXEC2

## **Operator Precedence** Operators have a descending order of precedence defining which operator is evaluated first or next in an expression. Operators are listed below in descending order of precedence.

Parentheses (...) override all precedence.

.NT. .SL.,.SR. .OR.,.AN. \*,/  $+$ ,-

**Relational Comparison (Macros Only)**

When the assembler processes an ".IF " instruction, the logical expression in the operand field is evaluated. Relational operators are:

### **Operator Interpretation**

.EQ. equal .NE. not equal .LT. less than .GT. greater than .LE. less than or equal .GE. greater than or equal

### **5-12 Source File Format and Expressions**

## **Relocatable Expressions**

Three program counters are provided for identifying relocatable code areas. The three areas are identified as data (DATA), program (PROG), and common (COMN). These areas can be changed from one relocatable area to another using assembler pseudo codes. (Refer to chapter 7 for more information.) Rules governing use of relocatable expressions are given in the following paragraphs.

The value of a relocatable term will be assigned during the linking process. The assigned value will depend upon:

- The relocatable areas (PROG, DATA, or COMN) to which it is assigned, and;
- Where the area is located in memory during the link operation.

Expressions may be formed from absolute and relocatable terms using arithmetic operators and parentheses. Expressions resulting from this type of operation must be either absolute or one of the three relocatable types.

**Source File Format and Expressions 5-13**

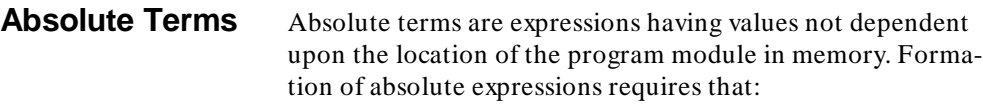

- Each absolute term or constant is an absolute expression.
- If AD and BD are relocatable symbols in the same relocatable area, then (AD-BD) is designated an absolute expression. (This designation is absolute because the difference between AD and BD remains constant regardless of the relocation factor of the program. That is, if the program is relocated, the values of AD and BD are offset by the same amount.)
- If A2 and B2 are absolute symbols, then:

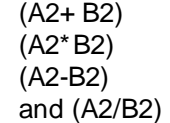

are absolute expressions.

**Relocatable Terms** Relocatable terms are expressions having values undefined at link time. Formation of relocatable expressions requires that:

- Any relocatable term is a relocatable expression.
- If DA is an absolute expression and DR is a relocatable expression, then:
	- (DA+ DR) (DR+ DA) and (DR-DA)

are relocatable expressions and are the only relationship permitted. An absolute expression may be subtracted from a relocatable expression. A relocatable expression may not be subtracted from an absolute expression.

### **5-14 Source File Format and Expressions**

## **Invalid Relocatable Terms**

Use of relocatable terms in certain ways makes them invalid and will generate error messages. A valid example (c) is provided below along with two invalid relocatable terms (a  $\&$  b) that generate error messages:

**a.** Two relocatable symbols - same area (PROG, DATA, or COMN). If DA and DB are two relocatable symbols, then:

(DA+ DB) (DA\*DB) and (DA/DB)

are **invalid expressions**. The assembler does not recognize where these symbols are being stored in memory.

**b.** Two relocatable symbols - different areas (PROG, DATA, or COMN). If DA and DB are two relocatable symbols, then:

```
(DA+ DB)
(DA-DB) 
and (DA*DB)
```
are **invalid expressions**. The assembler does not recognize where these symbols are being stored in memory.

**c.** Relocatable symbols in different areas (PROG, DATA, COMN) can be combined if the expression results in one relocatable type. For example, if relocatable symbols DA and DB are PROG type and relocatable symbol DC is DATA type, the expression:

(DA+ DC-DB)

is a **valid expression** since (DA-DB) is an absolute offset to DC.

This concludes the discussion of source file format and expressions.

**Source File Format and Expressions 5-15**

**Notes**

П

**5-16 Source File Format and Expressions**

# **Programming Considerations**

**Introduction** This chapter will help you to write assembly language programs by describing the HP 64000 8086/8088 assembler. If you know how the assembler works, what is expected in an assembly language program, and how the assembler generates code, then programming will be easier. If you follow the guidelines in this chapter, your code will generally have fewer errors at first writing. Errors will be easier to identify and can be corrected if and when they do occur.

**6**

This chapter contains special 8086/8088 pseudo instructions and keyword operators. It is important to understand pseudo instructions and keyword operators because together they tell the assembler how to generate code.

## **Key Concepts to Understanding the 8086/8088 Assembler**

The two most important concepts to know when using the 8086/8088 Assembler are:

- The concept of a **segmented architecture.** This requires using segment and offset values in assembly language memory location references.
- The concept that **one assembly language mnemonic can specify several types of operations**. Types of operations relate to the size of data that is assembled or linked, or to the distance in memory of program transfers.

## **Impact of Segmented Architecture on Programming**

**8086/8088 Segmented Architecture** 8086/8088 microprocessors are designed with a segmented architecture. Given a segmented architecture with 20 address lines, these processors can address 220 bytes (1 megabyte) of physical memory. Memory addresses inside the 8086/8088 microprocessors are calculated with two 16-bit quantities: a segment and an offset. Figure 6-1 shows how physical memory addresses are calculated with segments and offsets.

**6-2 Programming Considerations**

### **Logical Addresses**

A logical address is a 32-bit (segment:offset) quantity whose upper and lower 16-bit offset values are used to calculate a 20-bit physical address. The assembler recognizes only logical addresses.

### **Absolute Addresses**

Logical addresses must be used when absolute addresses are specified in your assembly language programs, (for example, in the ORG pseudo instruction operand). 32-bits of information must be supplied in logical addresses. The first 16-bits specify the segment value of the address. The next 16-bits specify the offset value.

## **Different Logical Addresses Can Specify the Same Physical Address**

**Physical Addresses** It is possible for two different pairs of "segment:offset" values to specify the same physical address. Be aware that **two different pairs of segment and offset values can specify the same physical address.** For example, the instructions ORG 10002345H and ORG 12000345H specify the same physical address:

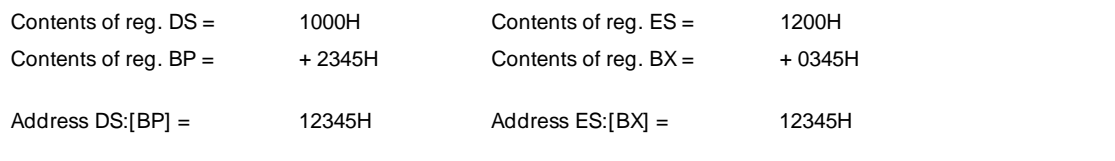

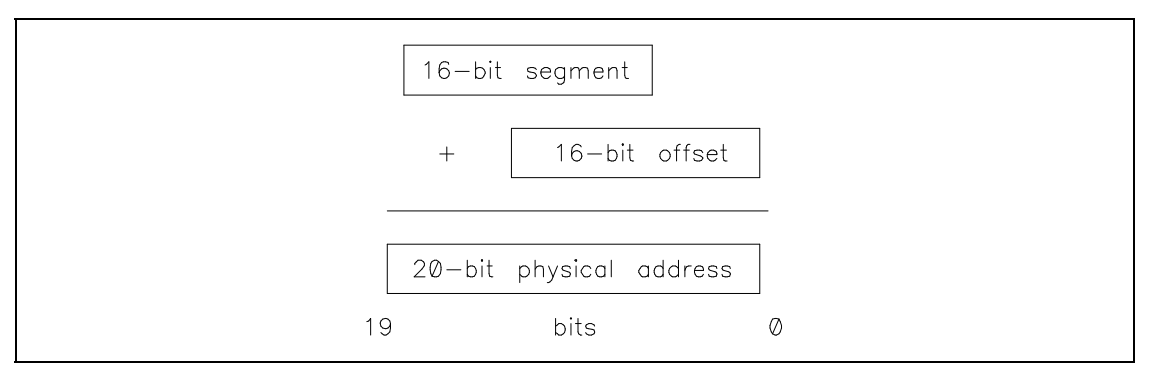

**Figure 6-1. Calculating Physical w/Logical Addresses**

## **6-4 Programming Considerations**

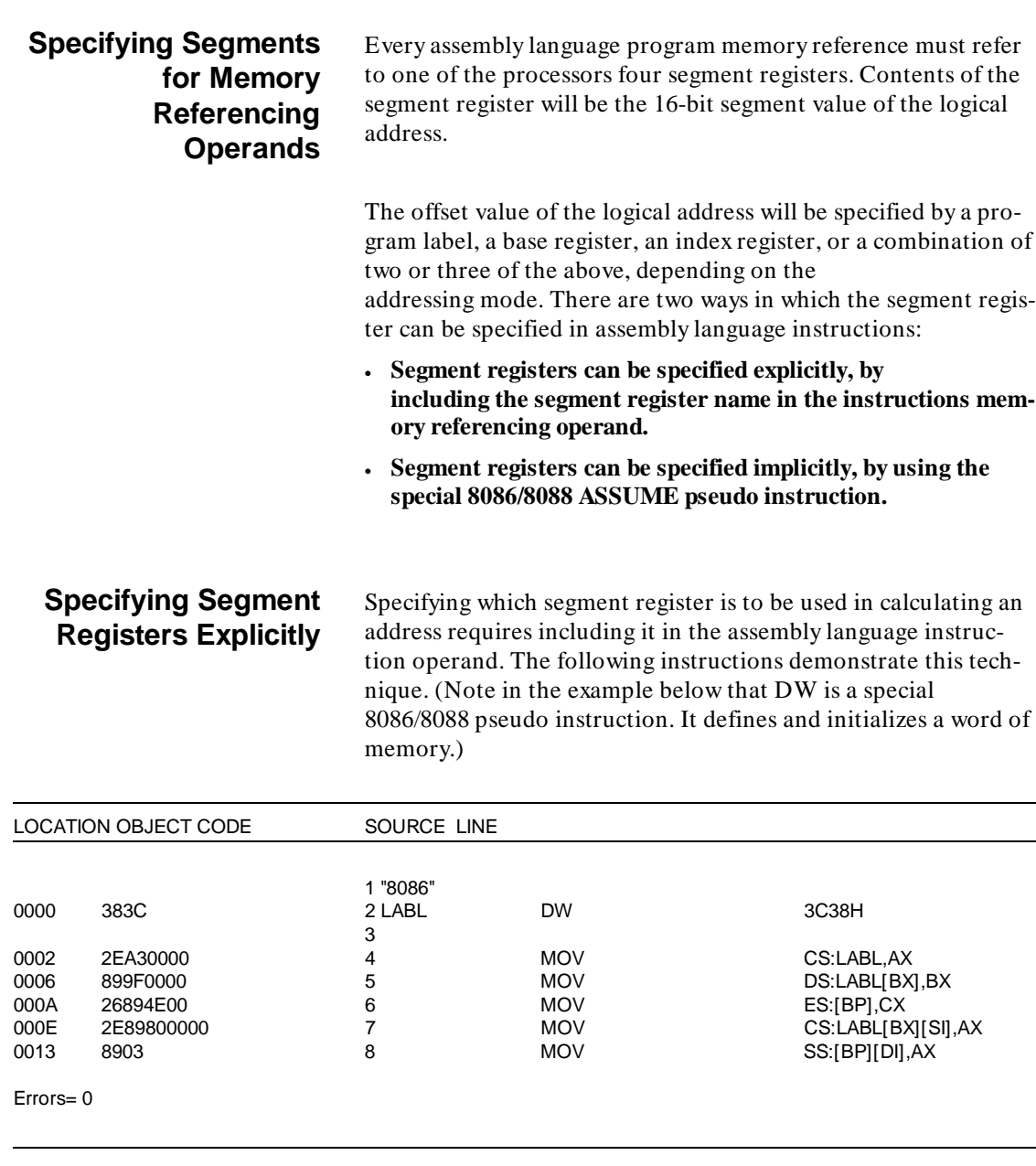

**Programming Considerations 6-5**

 $\sim$ 

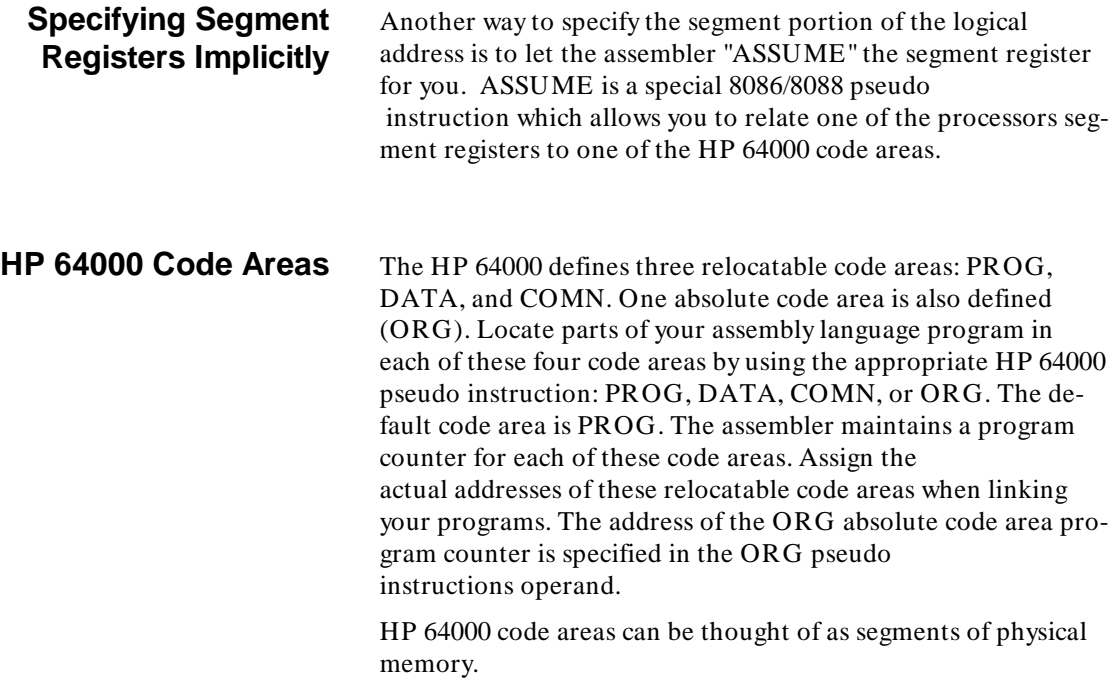

## **6-6 Programming Considerations**

## **Using the ASSUME Pseudo Instruction**

The ASSUME pseudo instruction allows you to relate one of the microprocessors segment registers to one of the HP 64000 code areas. When memory references are made by your assembly language instructions, the assembler assumes which segment register should be used to calculate the physical address. When using the ASSUME pseudo, assembly language instructions may be written in the form shown below.

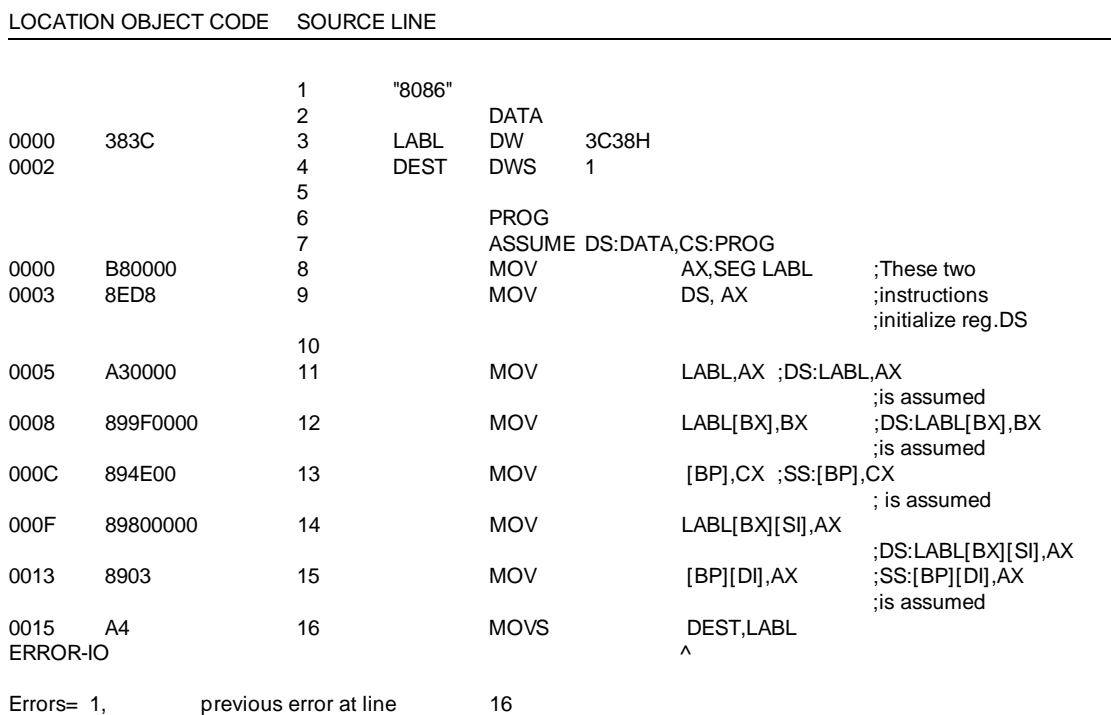

IO - Invalid Operand, Invalid or unexpected operand encountered or operand is missing

The assembler assumes segment registers based on two things: (1) The operand of the ASSUME pseudo instruction, and (2) the code area in which the program labels appear. In the example program above, LABL appears in the DATA code area. The assembler assumes that any memory references containing the label LABL should use register DS as the segment because it appears in the DATA code area.

When memory references do not contain labels, the assembler assumes that the SS register should be used as the segment value in calculating the physical address.

The example indicates an error on the last line. The error indicates that the assembler expected the destination operand of the MOVS instruction to be in the ES segment. The example did not assume anything about the ES register. Adding ",ES:DATA" to the ASSUME pseudo

instruction operand will correct the error and allow the last instruction to assemble correctly.

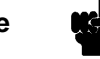

**Note In** 8086 string instructions, the assembler always expects the destination operand to be associated with segment register ES.

**Forward References** Since the assembler cannot know what segment a forward referenced variable will reside in prior to its definition, a segment override byte will be generated for all forward referenced variables during Pass One. This will be done if a segment override was not explicitly specified. An extra byte may result for these instructions, but will produce working code. You may wish to consider this when laying out your programs. Placing the data definition sections prior to the data referencing sections will produce fewer bytes of code.

#### **6-8 Programming Considerations**

**Segment Overrides** When using the ASSUME pseudo it is possible to explicitly tell the assembler which of the processor's segment registers to use in calculating the physical address. **Adding segment overrides to memory referencing operands tells the assembler which segment register to use.** Segment overrides "CS:" and "ES:" cause the assembler to generate code identical to the code generated by assembling the first example program in the following example:

#### LOCATION OBJECT CODE SOURCE LINE 1 "8086" 2 DATA 0000 383C 3 LABL DW 3C38H  $\frac{4}{5}$ **PROG** 6 ASSUME DS:DATA,CS:PROG<br>7 MOV AX,SEG L 0000 B80000 7 MOV AX, SEG LABL ;These two<br>0003 8ED8 8 MOV DS,AX ;instruction ; instructions initialize ;reg.DS 9 0005 2EA30000 10 MOV CS:LABL,AX 0009 899F0000 11 MOV LABL[BX],BX ;DS:LABL[BX],BX ;is assumed 000D 26894E00 12 MOV ES:[BP],CX<br>0011 2E89800000 13 MOV CS:LABLIBX 0011 2E89800000 13 MOV CS:LABL[BX][SI],AX 0016 8903 14 MOVS [BP][DI],AX ;SS:[BP][DI],AX ;is assumed Errors= 0

## **Turning Off the "ASSUME" Pseudo**

Specifying "NOTHING" in the pseudo instruction's operand field turns off the ASSUME pseudo instruction. NOTHING will cause the assembler to expect segment registers to be explicitly stated in memory referencing operands.

You may also "assume nothing" about a specific segment register by specifying NOTHING in the code area portion of the AS-SUME pseudo instruction operand, e.g., ASSUME CS:NOTH-ING. If a memory referencing operand is to use a segment register for which NOTHING is assumed, then that segment register must be stated explicitly in the operand.

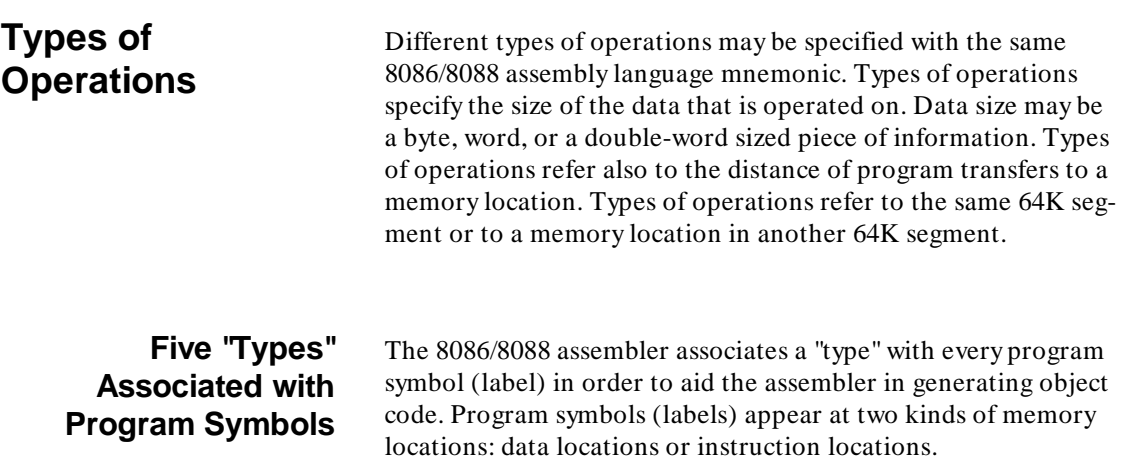

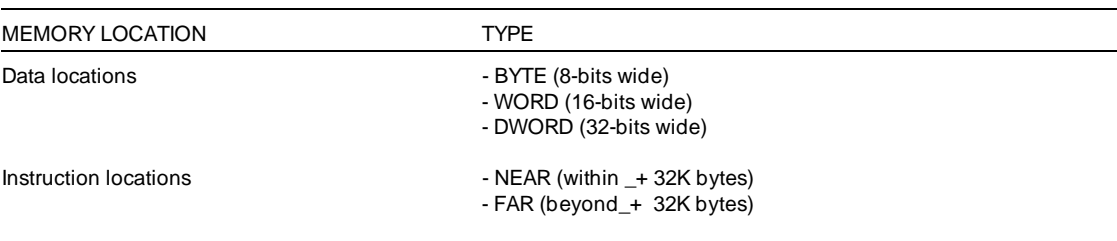

**6-10 Programming Considerations**

## **How "Types" Are Associated with Memory Locations**

The assembler associates "types" with memory locations and identifies the "types" associated with its program labels. Note in the example below that DB (Define Byte), DW (Define Word), and DD (Define Doubleword) are special 8086/8088 pseudo instructions which define and initialize memory.

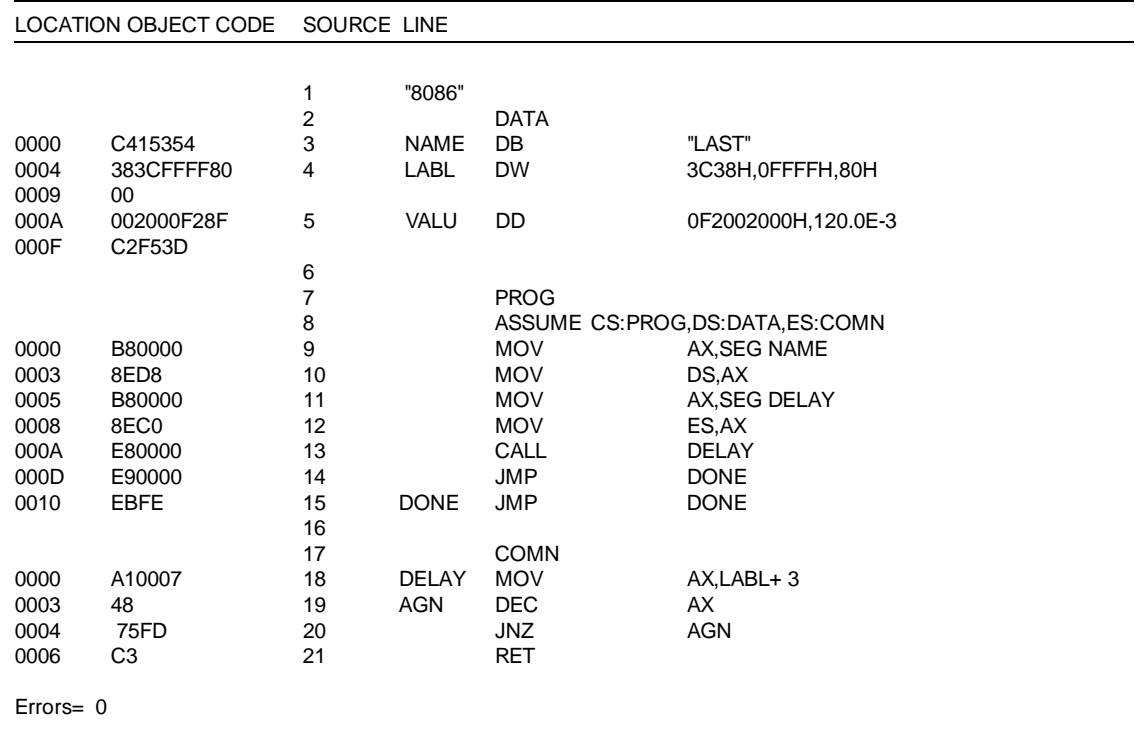

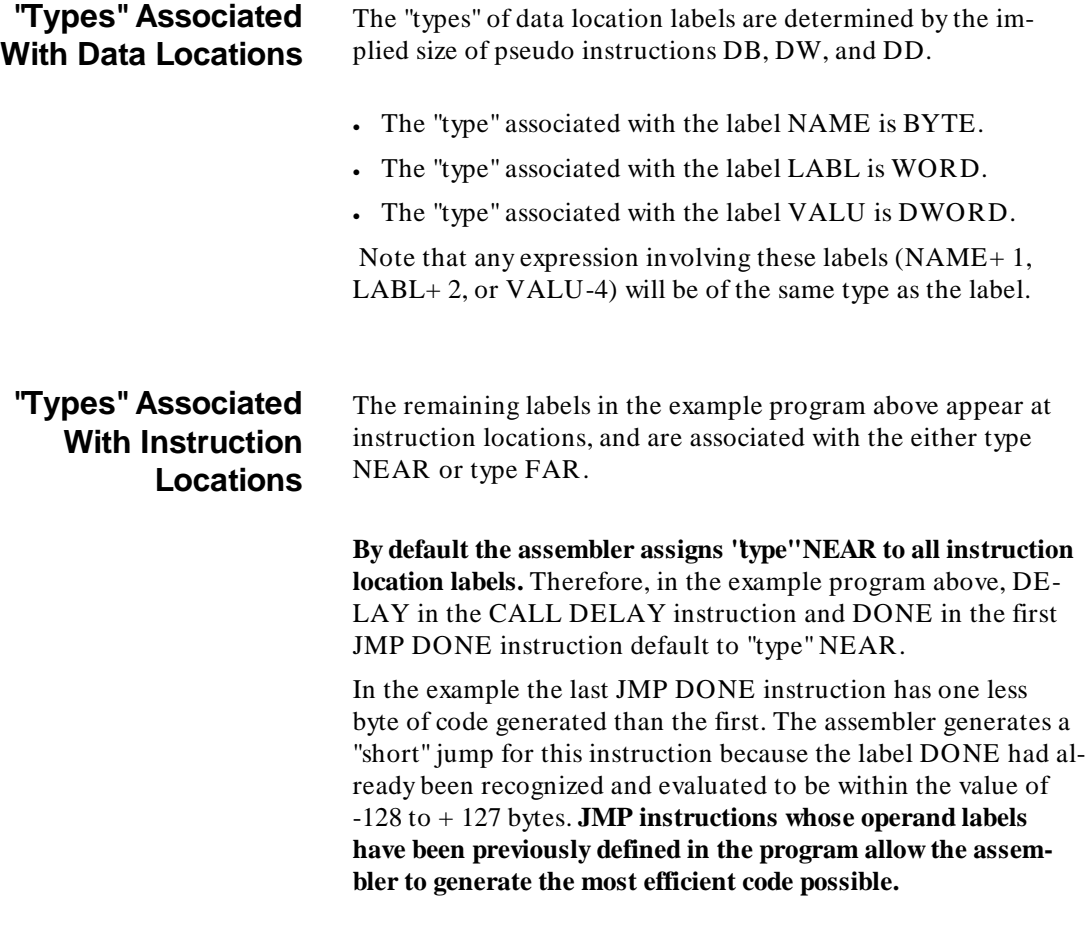

**6-12 Programming Considerations**

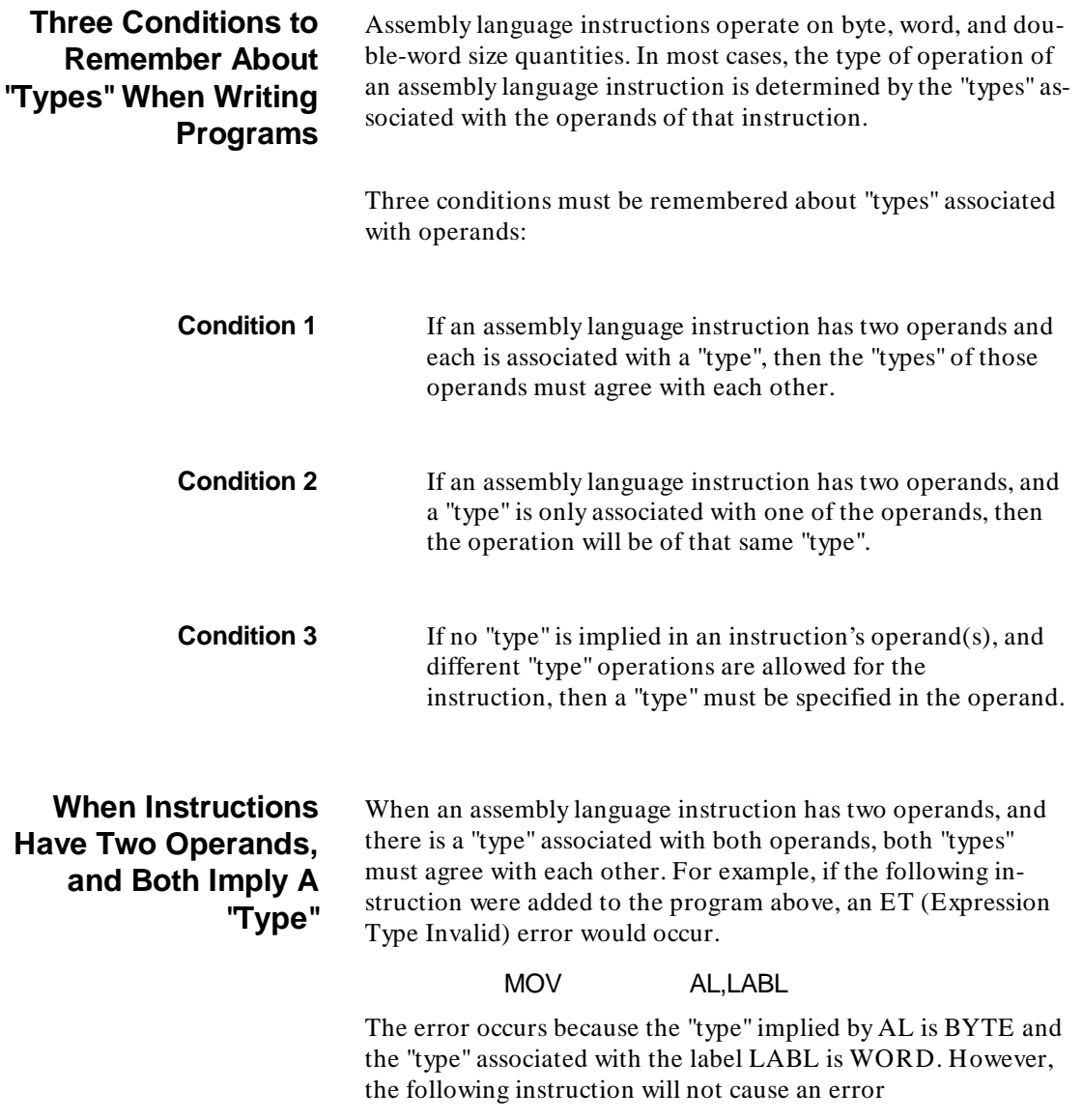

because the types associated with the operands do agree with each other.

## MOV AL,NAME+ 1

## **When "Types" Associated with Operands Disagree** It is possible to move the byte at location LABL to register AL by doing one of two things: • Use a type override. • Create a new label, whose "type" is BYTE, for the same memory location. These two subjects are further discussed in the Using Keyword Operators section which follows. **When Instructions Have Two Operands, And Only One Is Associated With A "Type"** When an assembly language instruction has two operands, and only one of these operands has an associated "type", the operation will be of that "type". For example: MOV AX,[BX] MOV AL,[BX] Both of these instructions assemble with no errors because the "type" of the operation is implied in only one operand. The first

instruction moves a word of memory from the location addressed by register BX because the type associated with AX is WORD. The second instruction moves a byte because the "type" associated with register AL is BYTE.

#### **6-14 Programming Considerations**

## **When No "Types" Are Associated With Instruction**

Assembly language instructions whose operations may be of different "types", and whose operands imply no "type" will cause the assembler to generate error messages. For example, consider the following instructions.

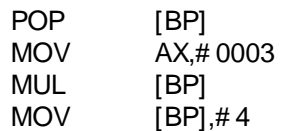

Neither the first, third, or fourth instruction above appears to imply a "type". Only the last two instructions cause error messages. No error message occurs for the first instruction because type of operation is implied by the instruction POP. Only words may be popped from the stack.

On the other hand, the MUL instruction may be either an 8-bit multiply or a 16-bit multiply. No "type" is implied by the MUL operand. This instruction will cause an ET (Expression Type Invalid) error message.

In the last instruction, the assembler doesn't evaluate whether the immediate value is supposed to placed in a memory location for byte width, word or double-word.

Consequently, this instruction will cause an IO (Invalid Operand) error message to occur.

**Assigning "Types" to Operands Which Imply No "Type"** In the MUL and MOV instructions above, the assembler needs more information to evaluate what code to generate. Keyword operators must be added to the operand to direct the assembler to the correct and expected "type" of operation.

# **Using Keyword Operators**

Keyword

Keyword operators are necessary in some assembly language instructions to give further information to the assembler. The following actions are accomplished in assembly language instructions using keyword operators:

- Specify "types" in operands which imply no type.
- Override the "type" associated with a program label.
- Associate more than one "type" to a memory location.
- Create immediate operands whose values are determined by characteristics of program labels.

Fourteen keyword operators are defined by the 8086/8088 assembler. The keyword operators are briefly summarized in table 6-1.

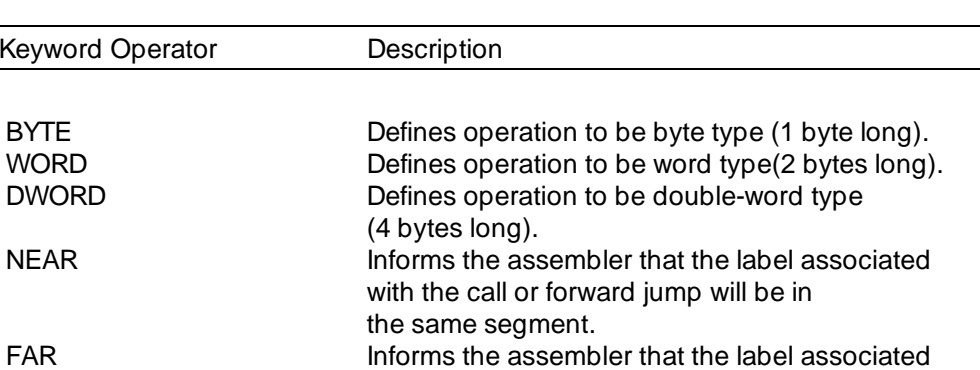

with the call or forward jump will be

(e.g., BYTE PTR, WORD PTR, etc.) in assembly language instruction operands to override the "type" associated with a label, or to specify the type of an operation if none is implied.

DWORD, NEAR, and FAR keyword operators

in another segment.

PTR Used in conjunction with BYTE, WORD,

## **Table 6-1. Keyword Operators**

## **6-16 Programming Considerations**

| Keyword Operator | Description                                                                                                    |
|------------------|----------------------------------------------------------------------------------------------------|
| <b>SHORT</b>     | Informs the assembler that the label which appears<br>in the operand of a forward JMP instruction is                                                                                                    |
| <b>THIS</b>      | within $+ 127$ bytes.<br>Used with the EQU pseudo instruction to create<br>a label (with type BYTE, WORD, DWORD, NEAR,<br>or FAR) for the instruction that follows (e.g., LABL                                                                      |
| <b>HIGH</b>      | EQU THIS WORD).<br>Creates an assembly language<br>instruction immediate operand whose value is the<br>high-order byte of a label's offset value.                                                                                                   |
| <b>LOW</b>       | label's offset value.<br>Creates an assembly language instruction<br>immediate operand whose value is the low-order<br>byte of a label's offset value.                                                                                              |
| <b>OFFSET</b>    | Creates an assembly language instruction<br>immediate operand whose value is the offset<br>(from the segment base) of a label's address.                                                                                                    |
| <b>SEG</b>       | Creates an assembly language instruction<br>immediate operand whose value is the segment<br>of a label's address.                                                                                                    |
| SIZE/TYPE        | Creates an assembly language immediate operand<br>whose value is a number associated with the "type" of a<br>label. The size values of the various types are:<br><b>NEAR</b><br>BYTE<br>0<br>1<br>$\overline{7}$<br>WORD <sub>2</sub><br><b>FAR</b> |
|                  | DWORD 4                                                                                                    |
| <b>LENGTH</b>    | Creates an immediate operand whose value is 1.                                                                                                    |

**Table 6-1. Keyword Operators (Cont'd)**

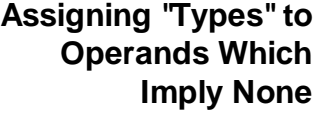

Let's return now to the previous example instruction in which the assembler could not evaluate the size of the operation. The instruction was:

#### MUL [BP]

To correct the ET (Expression type invalid) error that occurs when assembling this instruction, you must specify in the operand whether the multiply should be 8-bit or 16-bit. Adding the BYTE PTR keyword operators to the memory operand, [BP], will indicate to the assembler that the multiplication should be 8-bit. Adding the keyword operators WORD PTR will indicate that the operation should be 16-bit. Either of the following instructions will be assembled without error messages:

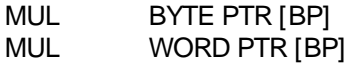

**Type Overrides** In the LAST program example we could move a byte of memory from location NAME+ 1 to register AL. Now suppose you want to move the first two bytes at memory location NAME into register AX. To do this change the instruction to:

MOV AX,NAME

This instruction causes an ET (Expression type invalid) error to occur during assembly. The error occurs because we attempt moving a BYTE sized memory operand into a WORD sized register. **Size of assembly language operands must agree.** 

To cause the assembler to accept this instruction, override the type associated with the label NAME. A type override will change the "type" of a program label in that instruction's operand only. To override the BYTE type of the NAME label, add the keyword operators WORD PTR to

## **6-18 Programming Considerations**

the memory operand NAME as follows:

### MOV AX,WORD PTR NAME

This instruction causes assembler generated code that will move the first two bytes, or the first word, at location NAME into register AX.

#### **Using Near Type Overrides** NEAR "types" associated with instruction location referencing operands as a default may also be overridden. Instructions whose memory operands include references to instruction locations are JMP and CALL. Consider the JMP and CALL usage in examples below:

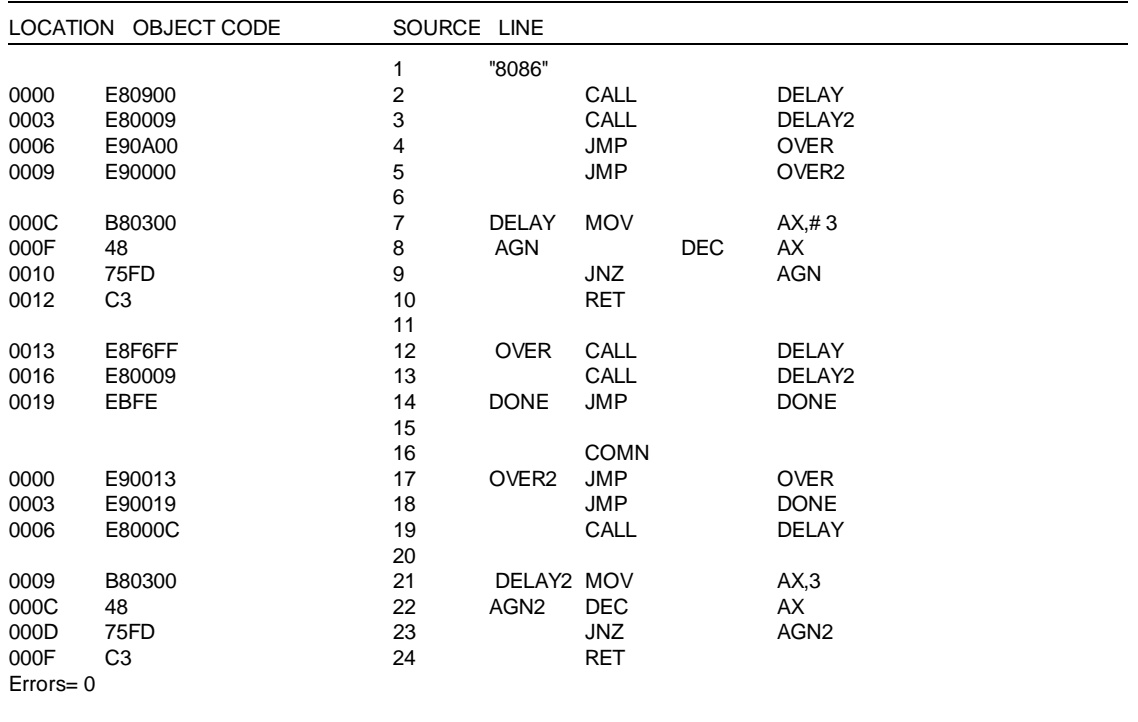

From the instructions above note that the assembler associates the "type" NEAR with all the CALL and JMP instruction operands, except for backward jumps to labels in the same segment. (The assembler generates three bytes of code for NEAR instructions above.)

## **Using FAR PTR Type Overrides**

Suppose that two program segments will ultimately be linked at addresses which are separated by more than 64K bytes. In this condition, specify that any calls or jumps between the two segments are of type FAR. Using FAR PTR type overrides accomplishes this. Adding type overrides to intersegment JMP and CALL instruction operands, will result in the code shown below.

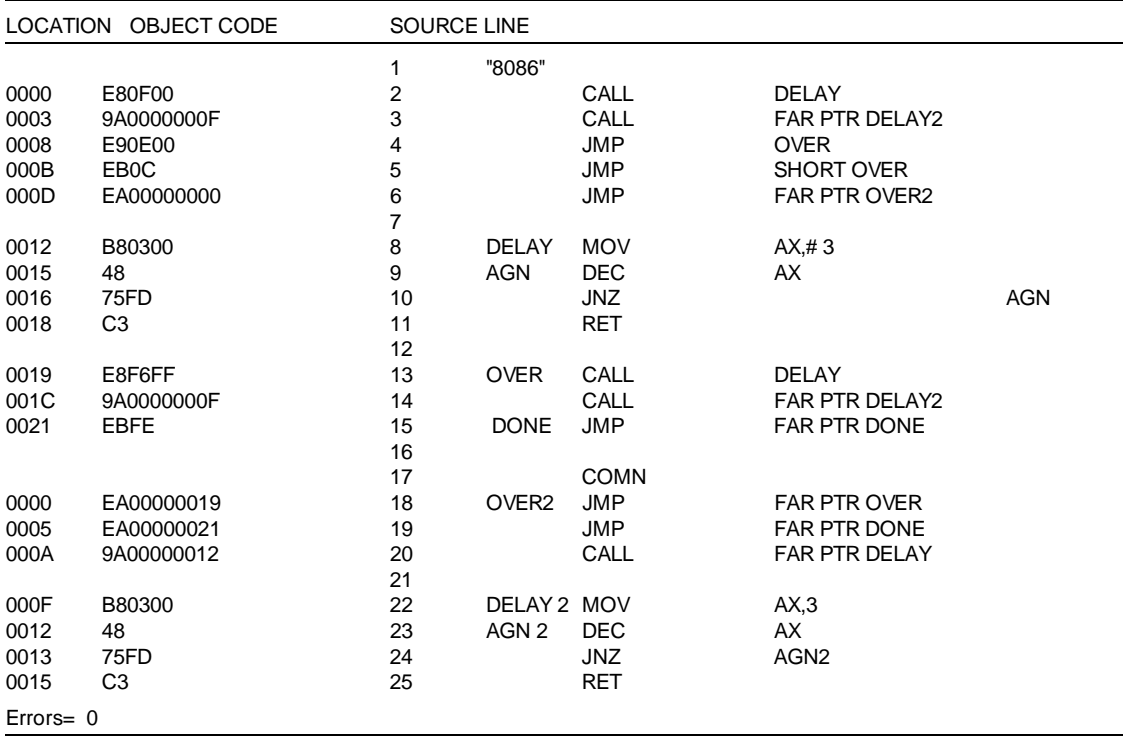

### **6-20 Programming Considerations**

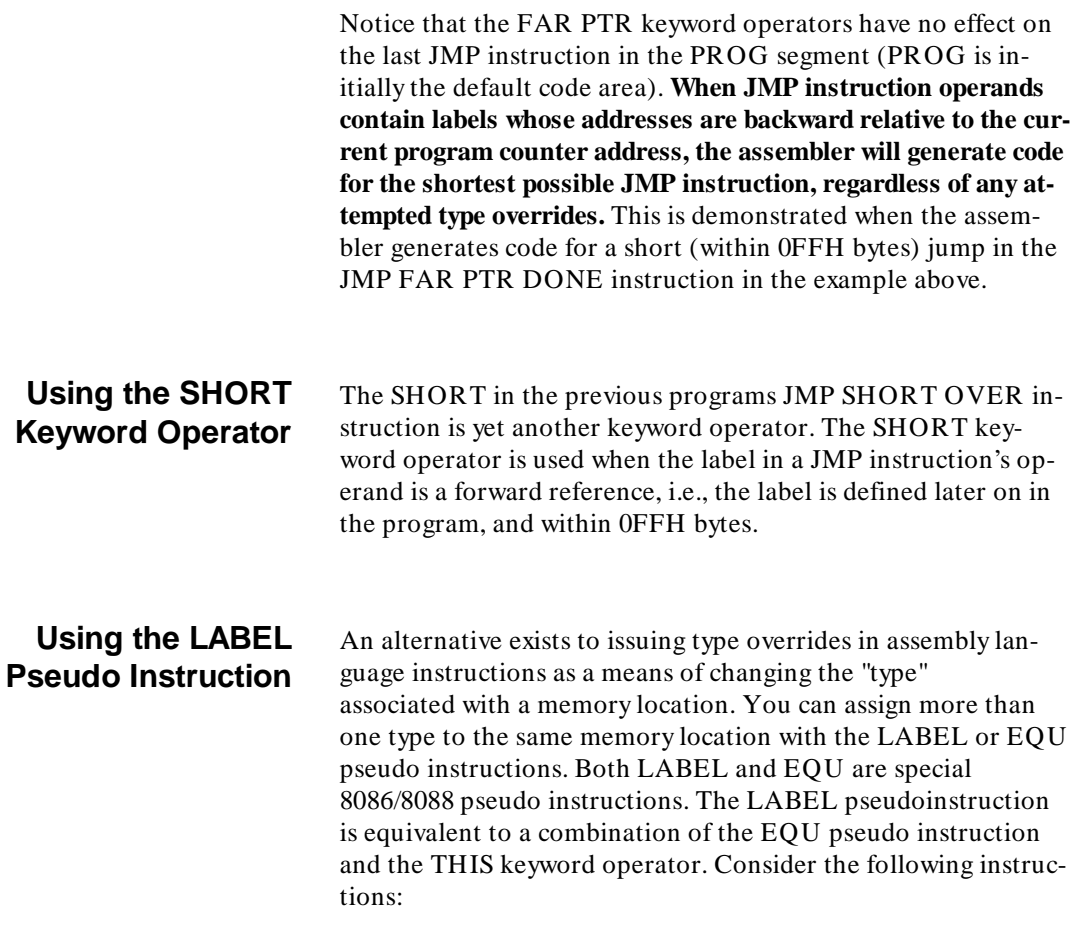

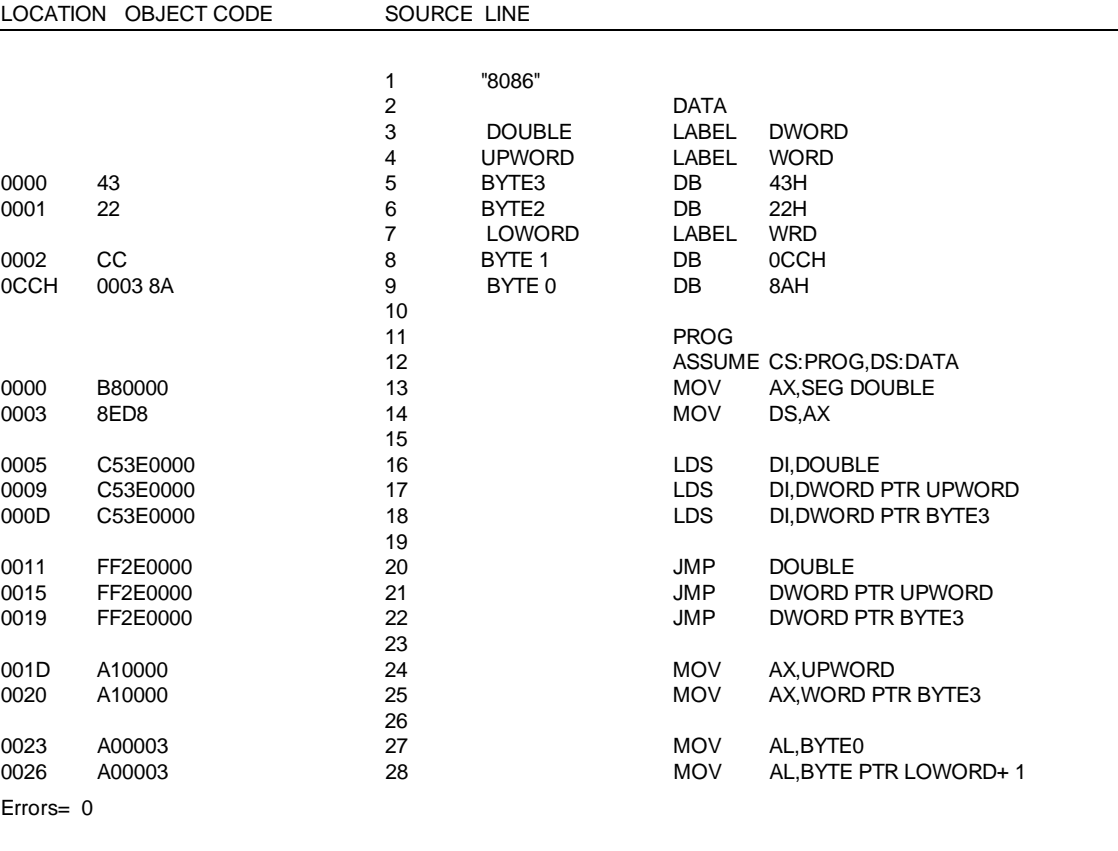

Here, with four bytes of memory, DOUBLE is defined which is assigned type DWORD. UPWORD and LOWORD are assigned type WORD. BYTE3, BYTE2, BYTE1, and BYTE0 are assigned type BYTE. Equivalent instructions, using different labels, are written in the PROG segment to show that different labels refer to the same memory locations.

## **6-22 Programming Considerations**

## **Using the THIS Keyword Operator**

The same program repeated below uses the EQU pseudo instruction in conjunction with the THIS keyword operator.

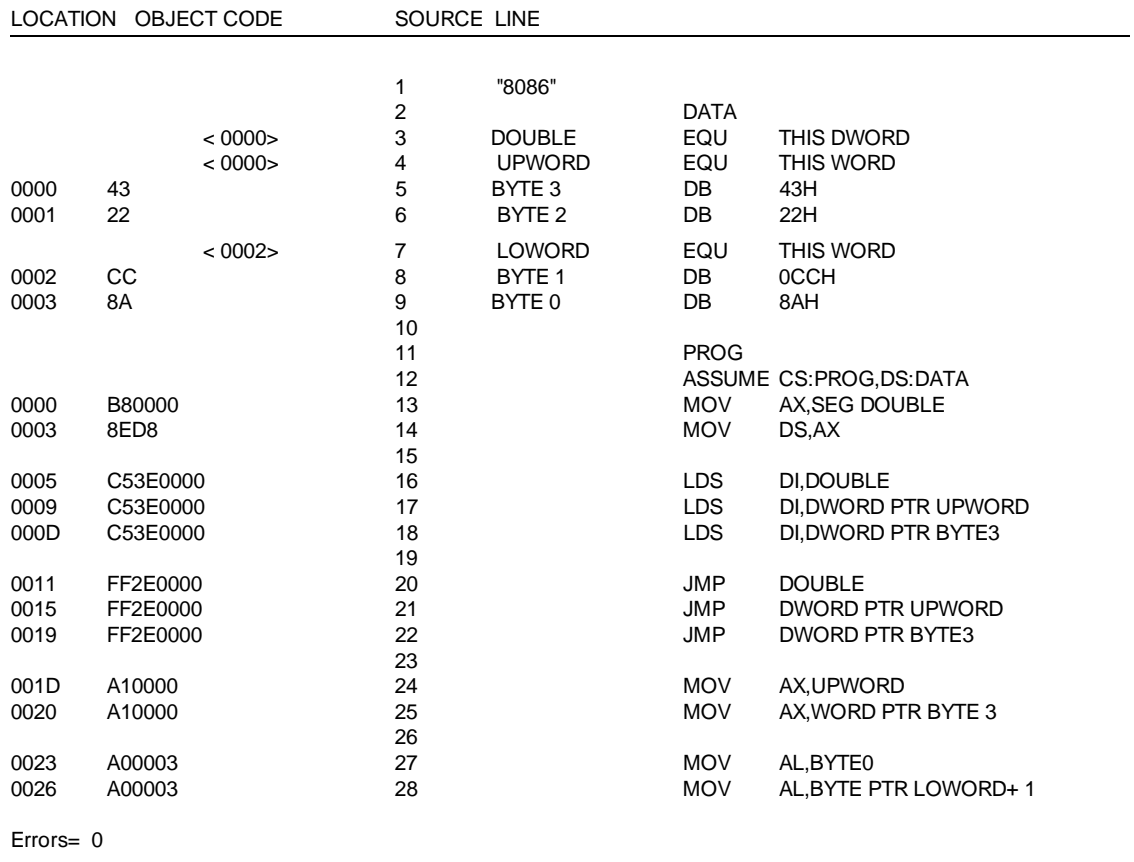

Creating labels with different "types" also applies to instruction location labels. To illustrate how different "types" may be assigned to the same instruction location, the next program makes type FAR all intersegment jumps and calls by associating the same instruction location with different "types".

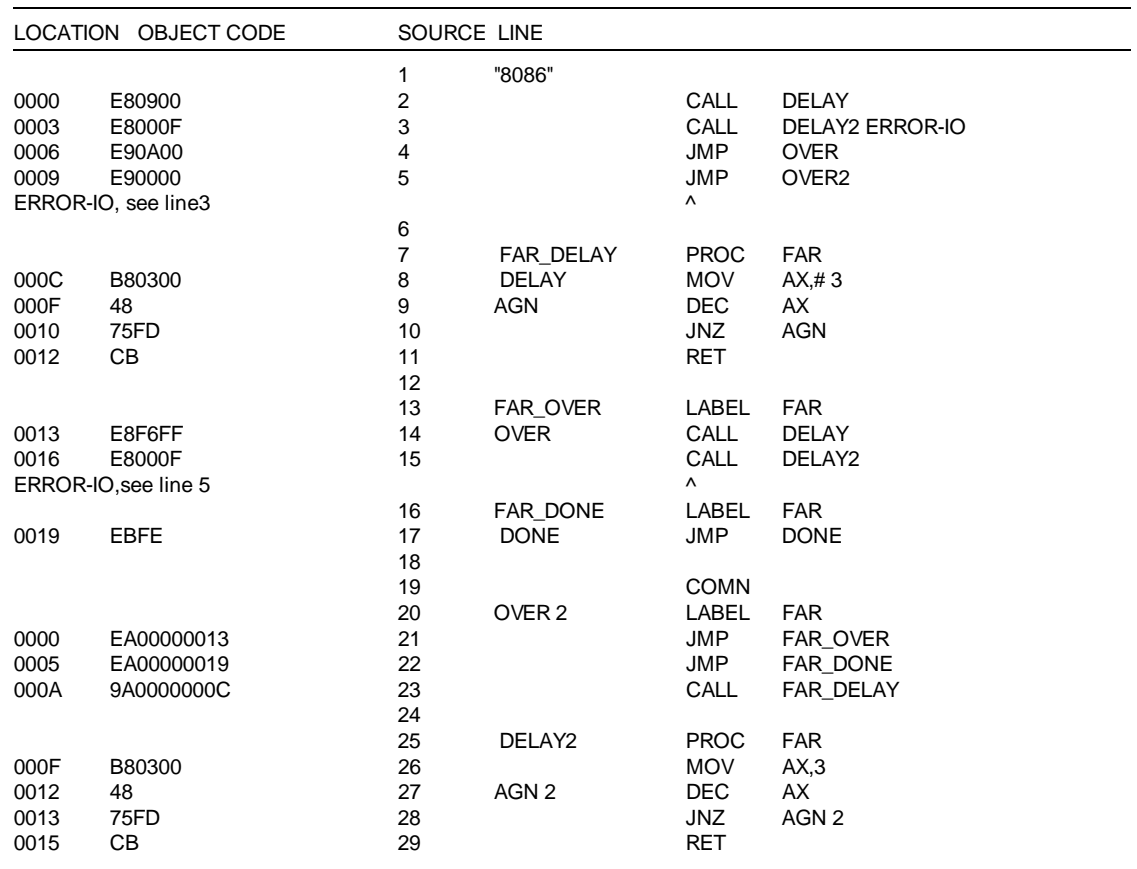

Errors= 3,previous error at line15

IO - Invalid Operand, Invalid or unexpected operand encountered or operand is missing

### **6-24 Programming Considerations**

## **Using the PROC Pseudo Instruction**

PROC is a new special 8086/8088 pseudo instruction used in the program above. PROC pseudo instruction operates in the same way as the LABEL pseudo except that only the "types" NEAR or FAR may be associated with the next instruction location.

Notice that intersegment jumps and calls in the COMN segment all have the "type" FAR associated with their operands. (The assembler generates five bytes of code for FAR jumps or calls in the program above.)

Error messages are caused by intersegment JMP and CALL instructions in the PROG segment (initially the default code area). Errors occur because intersegment JMP and CALL operands contain labels that are defined later on in the program. Forward references to labels that are assigned "type" FAR must contain type overrides. Adding the FAR PTR keyword operators to the forward referencing JMP and CALL instruction operands will result in the code shown below.

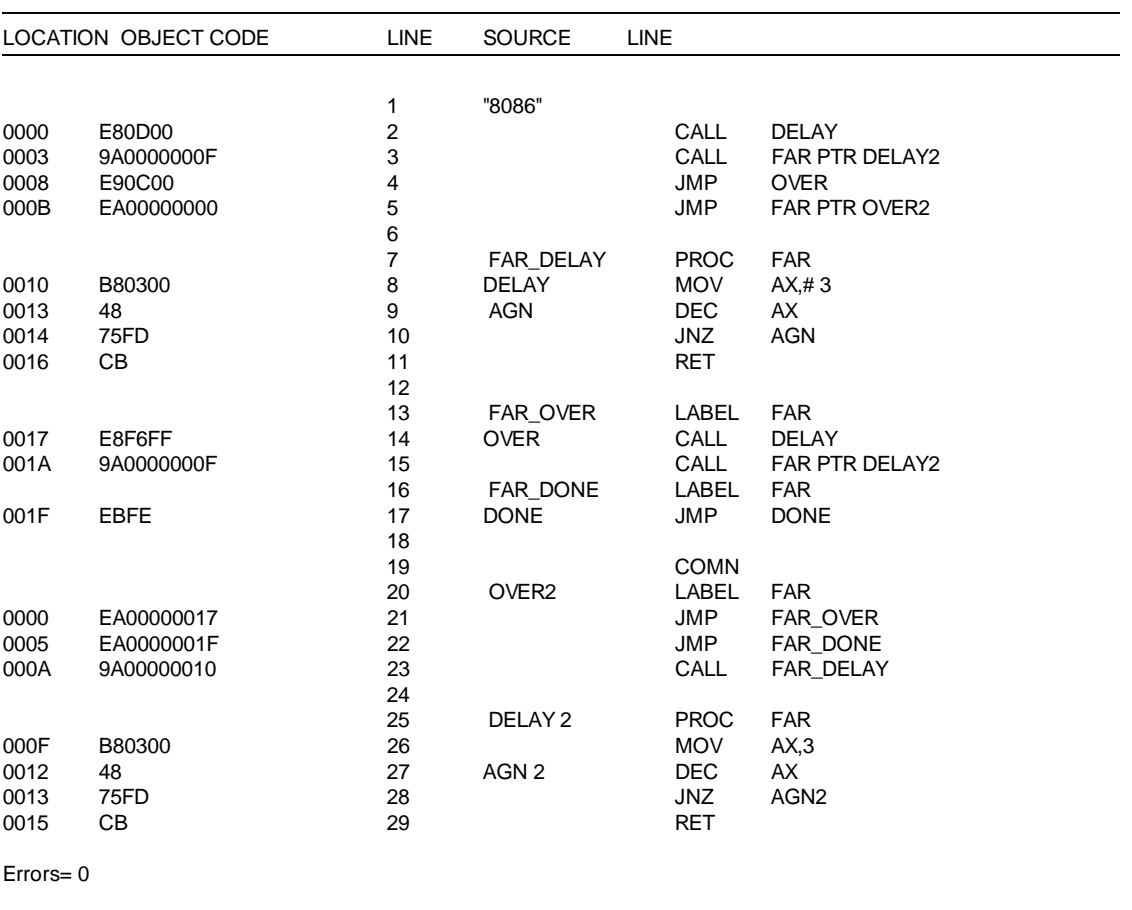

## **6-26 Programming Considerations**

## **Other Keyword Operators**

HIGH, LOW, OFFSET, SEG, SIZE, and TYPE are all keyword operators used with program labels to create assembly language instruction immediate operands. (See table 6- 1 for the individual descriptions of these keyword operators.)

## **Predefined Symbols**

When writing assembly language programs you need to be aware that certain symbols have been predefined and may not be used as symbols (labels) in your programs. Predefined symbols include register names, and special operands for pseudo instructions. The predefined symbols are shown in table 6-2.

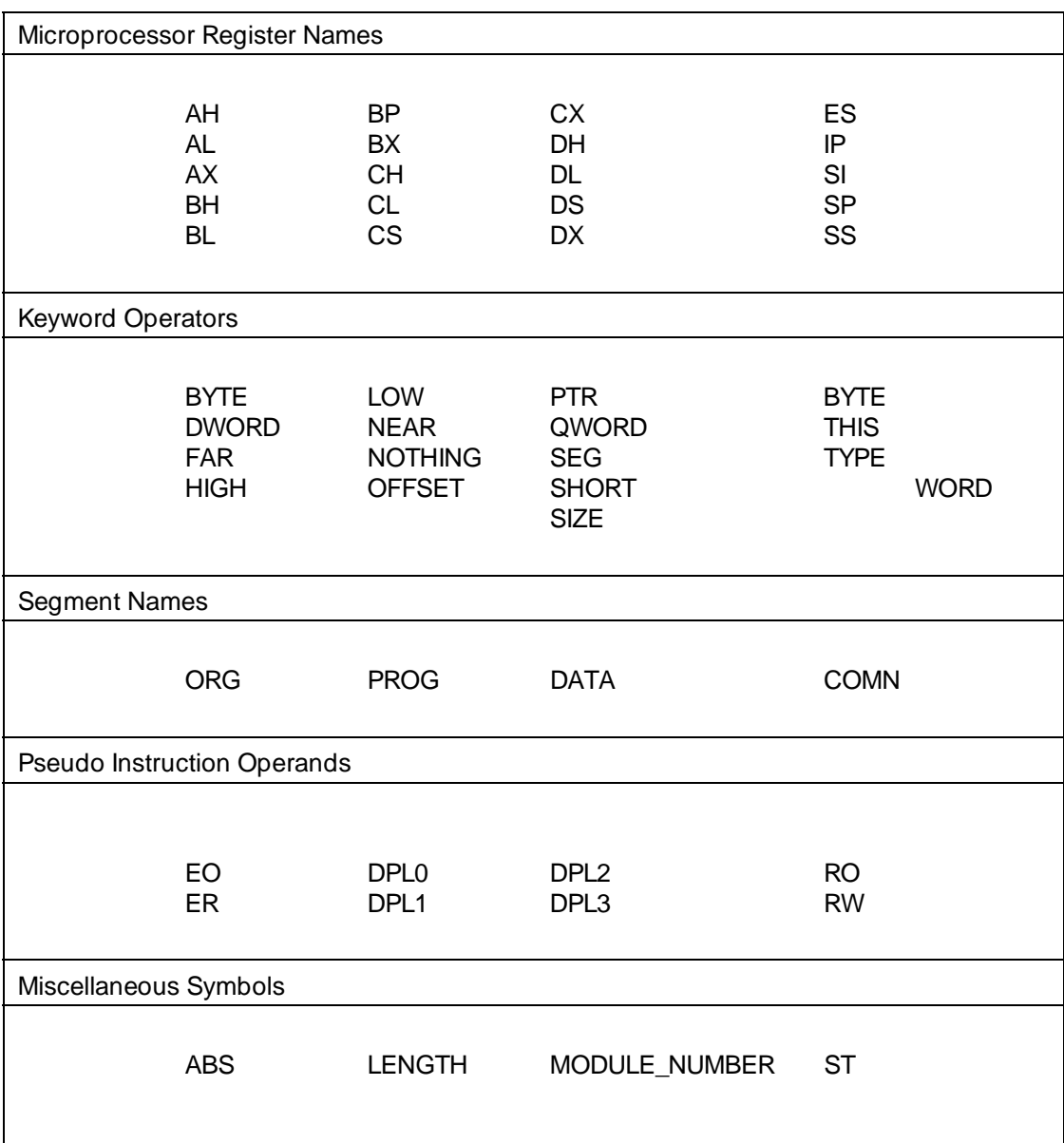

## **Table 6-2. Predefined Symbols**

## **6-28 Programming Considerations**
# **Operands**

**Register Operands** Forms register operands may take are:

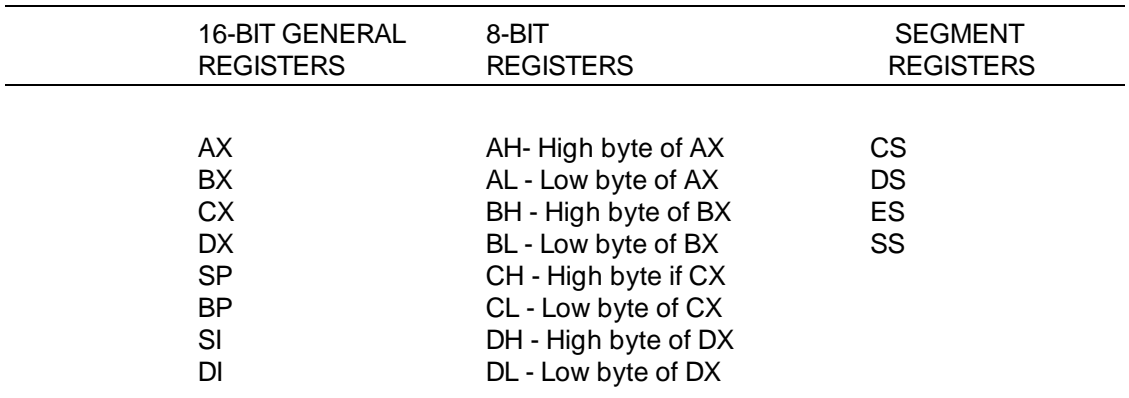

The accumulator may be either AX or AL.

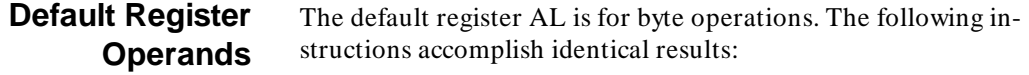

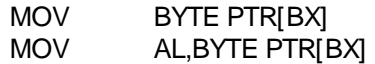

The default register AX is for word operations. The assembler will generate identical code for the following instructions:

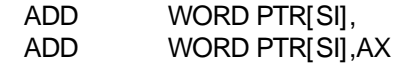

The comma in the first instruction is necessary. Otherwise, the assembler will interpret AX as the destination operand.

**Programming Considerations 6-29**

### **Immediate Operands** Forms that immediate operands may take are:

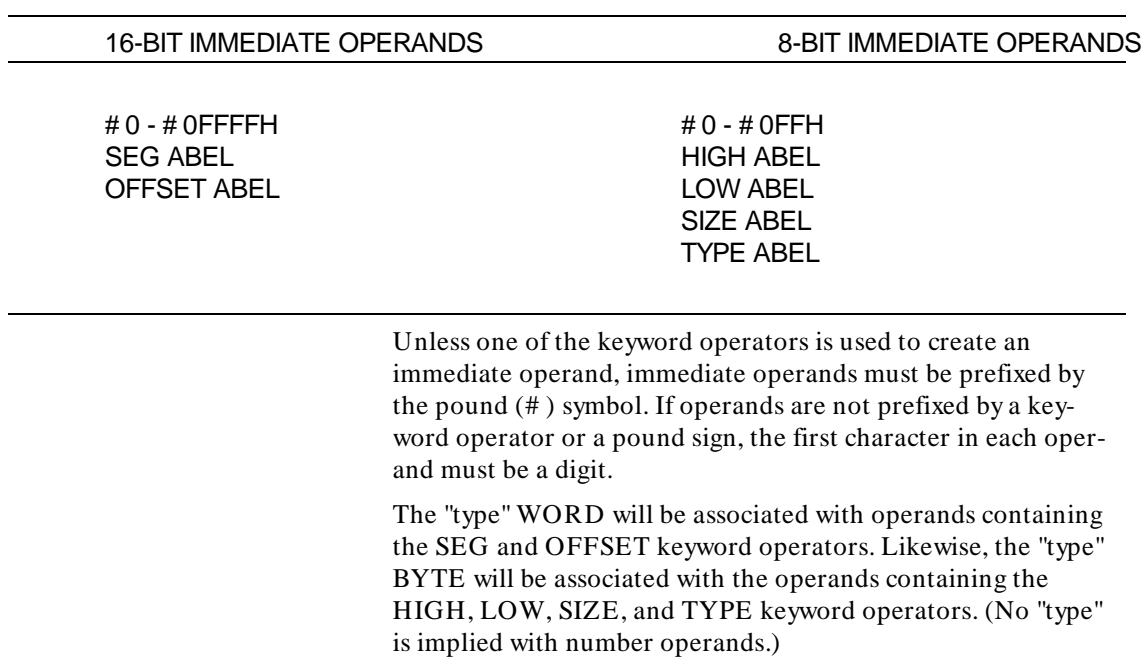

Valid forms for program labels (identified by < LABEL> above) are discussed in the source file format chapter 5.

### **6-30 Programming Considerations**

### **Memory Operands** Forms that memory operand may take are shown below:

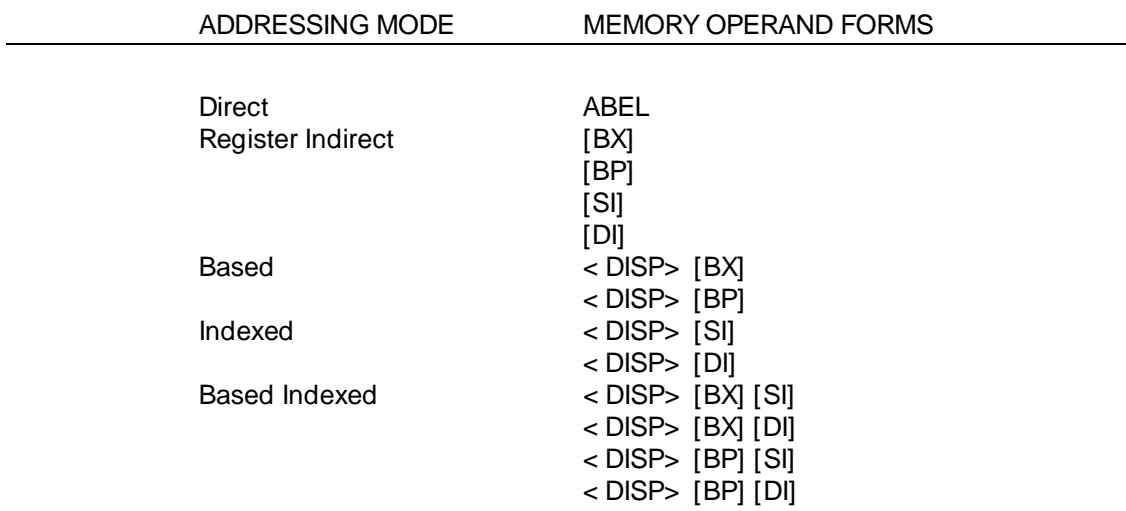

### **All memory operands may contain segment and type override prefixes.**

In the based indexed addressing mode, the order in which the base and index registers appear does not matter.

Optional displacement value < DISP> can be a program label (whose format is discussed in the source file format chapter 5), or an immediate value (containing the pound (# ) prefix only).

Base or index registers enclosed in brackets may be followed by plus (+ ) or minus (-) constant expressions as shown below:

> [BX+ VALU]  $[SI-7+3]$ [BP+ 80H] [DI+ VALU-4]

Label VALU in the operands shown above must be equivalent to a constant expression.

**Programming Considerations 6-31**

.

**String Operations** All string operations use source index register (SI) to address the source operands, which are assumed to be in the current data segment (segment contained in DS). (The source segment may be overridden.)

> Destination index register (DI) is used to address the destination operands, which are assumed to be located in the current extra segment (segment contained in ES). (The destination segment must always be in ES.)

> If the direction flag (DF) is cleared, the operand pointers are incremented after each operation: once for byte operations and twice for word operations. If the DF flag is set, the operand pointers are decremented after each operation.

**6-32 Programming Considerations**

# **Pseudo Instruction Summary**

**Introduction** This chapter describes the HP Model 64000 assembler pseudo instructions. The pseudo instructions are used for listing control, program counter, linkage control, and constant definitions.

**7** 

An assembler pseudo may be either an instruction to the assembler or a request for so special service. Most pseudos require no memory space because, unlike microprocessor instructions, they produce no object code.

The pseudo instruction descriptions are organized alphabetically in this chapter. A summary of the pseudoinstructions is shown below.

## **HP 64000 Pseudo Instructions**

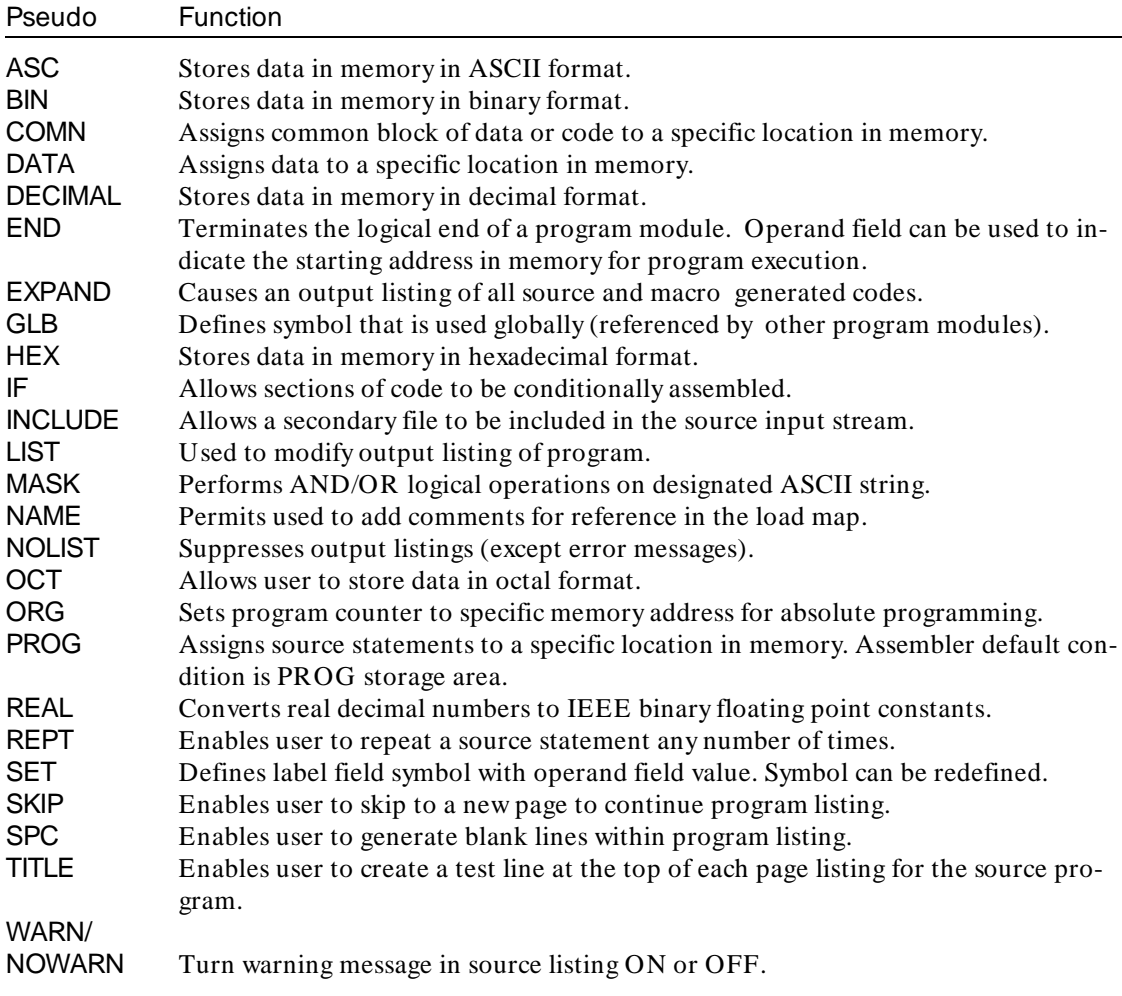

## **7-2 Pseudo Instruction Summary**

## **Special 8086/8088 Pseudo Instructions**

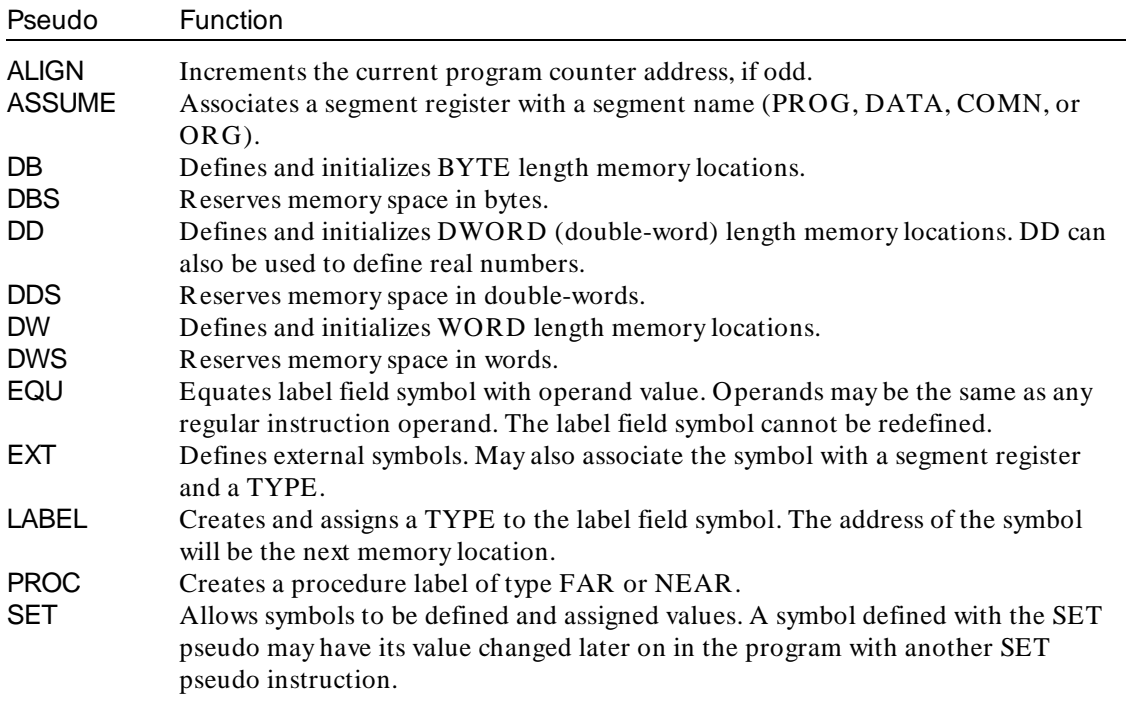

## **Pseudo Instruction Syntax**

The following descriptions list and define each assembler and control instruction in detail. They are listed alphabetically.

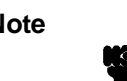

Note Special 80286, 8087, and 8089 pseudo instruction descriptions are found in their respective appendices. are found in their respective appendices.

**7-4 Pseudo Instruction Summary**

**ALIGN** Align to Word Boundary (Special 8086/8088 Series Pseudo)

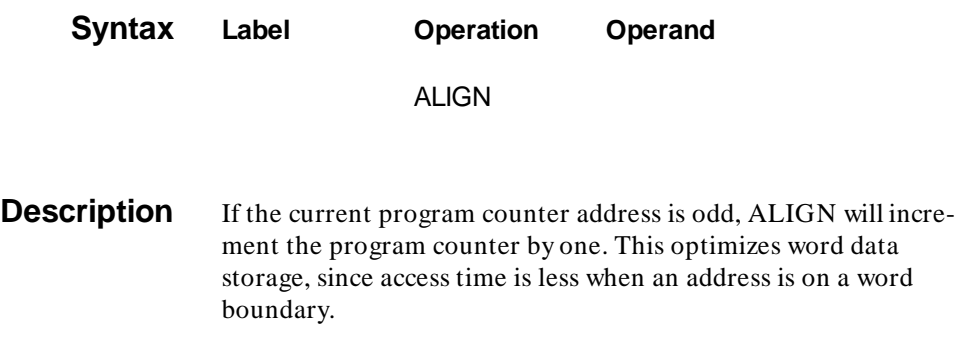

# **Example**

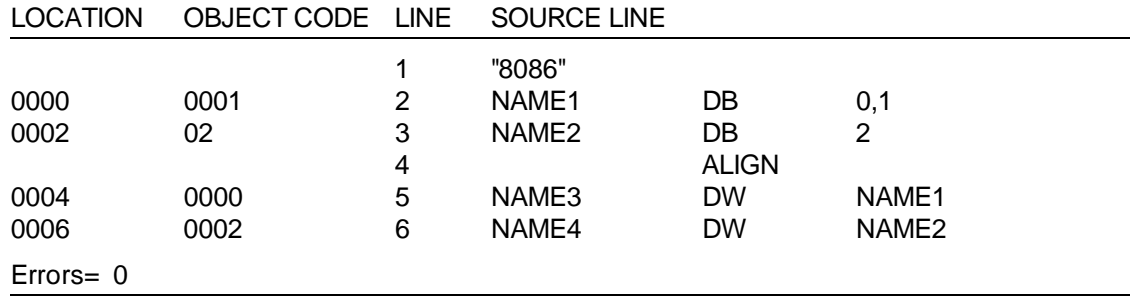

## **ASC** Store ASCII Data in Memory

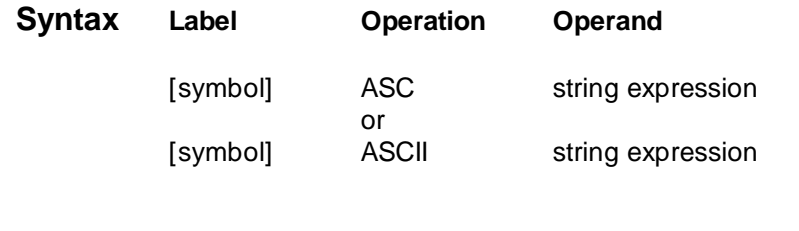

**Description** The ASC pseudo instruction allows the user to store ASCII text in memory using quotation marks, apostrophes or carets  $(^\wedge$  ) as delimiters. The first delimiter must be used as the terminating delimiter.

> The ASCII character(s) specified in the operand field may be in the form of a string expression.

### **Example**

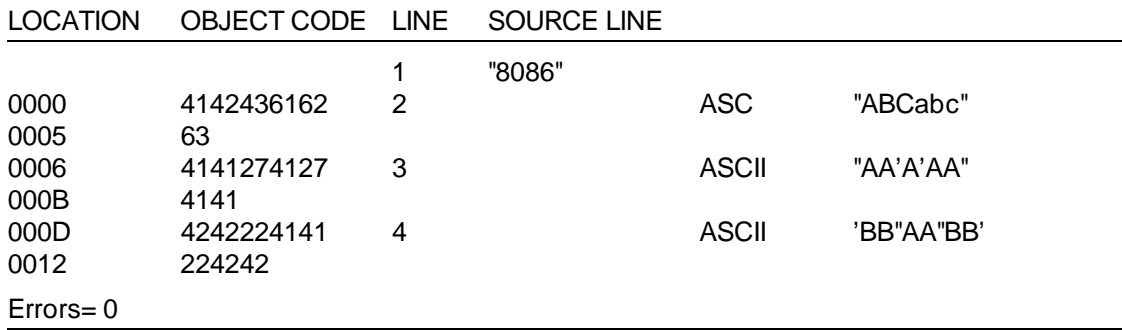

### **7-6 Pseudo Instruction Summary**

**ASSUME** Assume Segment Location (Special 8086/8088 Series Pseudo)

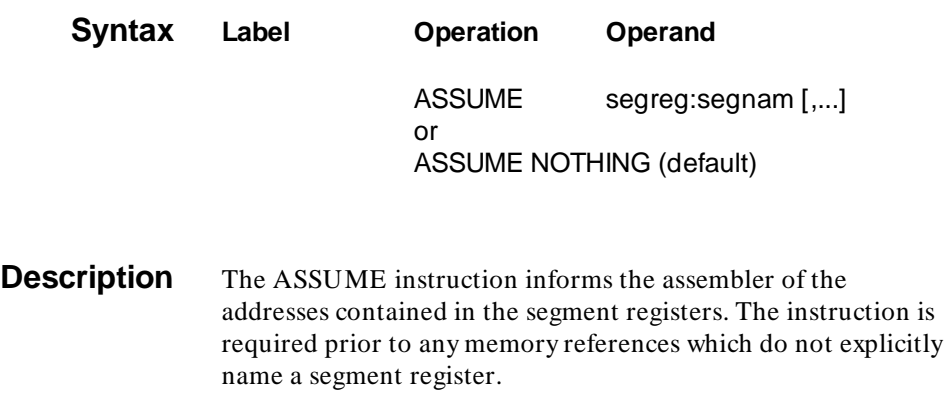

The ASSUME declaration associates a segment register with a segment name. All references to items in the named segment cause segment override prefixes to be generated if necessary.

The ":segnam" portion of the syntax statement must be one of the following:

> PROG DATA COMN ORG NOTHING

The ASSUME NOTHING instruction removes all former assumptions as to which base addresses were in which segment registers. This turns off the implicit generation of segment-overrides. **Initially, all segment registers are assumed to NOTHING.**

# **ASSUME (Cont'd)**

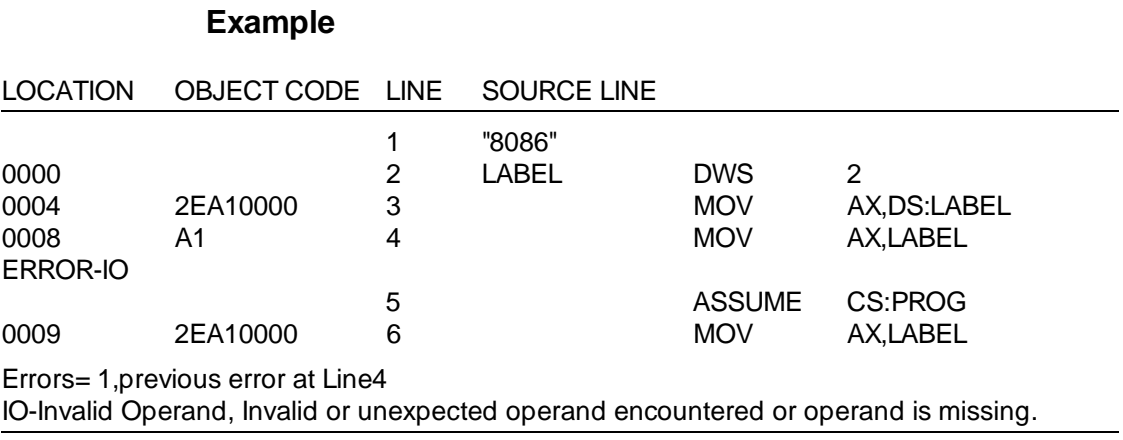

**7-8 Pseudo Instruction Summary**

# **BIN** Store Word Length Binary Data in Memory

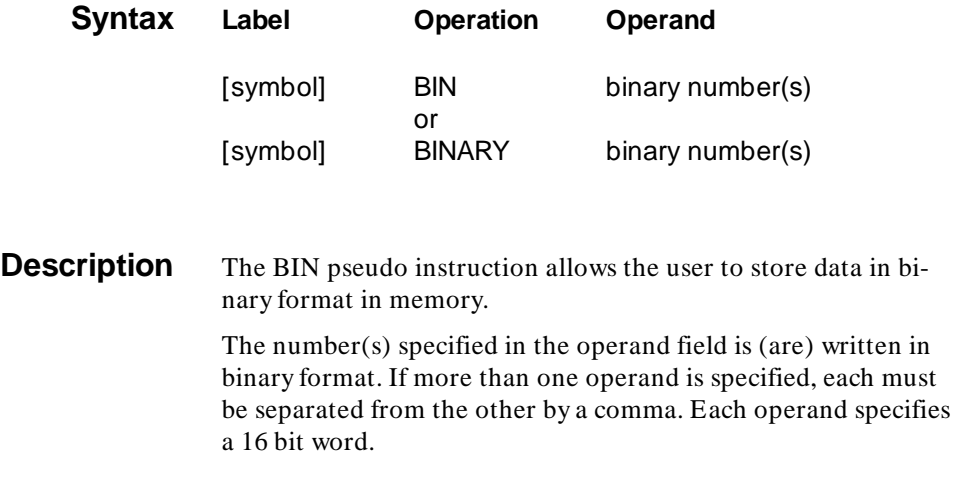

## **Example**

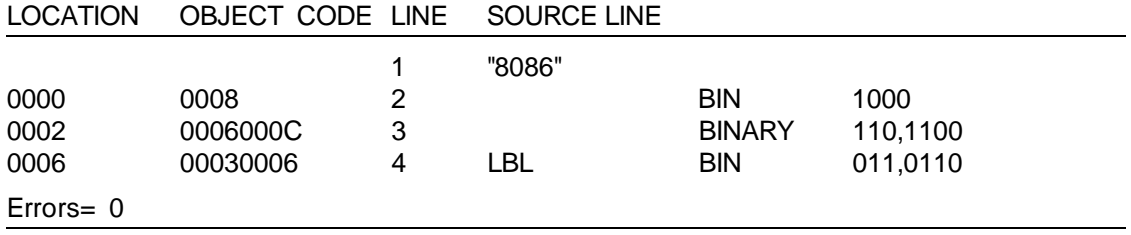

# **COMN/DATA/PROG** Designated Memory Storage Area

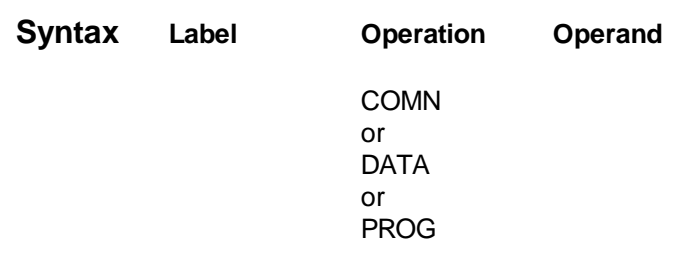

**Description** Three program counters are used to identify areas of relocatable code. The areas are designated as data (DATA), program (PROG), and common (COMN). You can change from one relocatable area to another using these pseudoinstructions.

> PROG and DATA instructions function identically. They are merely two names that identify two separate, relocatable memory areas. Common (COMN) allows construction of a common block of data used by different program modules. The default area is PROG.

> Normally, the default memory area (PROG) will be used when constructing a source program. The DATA memory area might occupy another part of memory. DATA can be used for storing data, tables, instructions, etc.

The COMN pseudo can be used to group information that is common to a number of program modules. Assigning these type of items to a specific area in memory facilitates program modification and referencing.

### **7-10 Pseudo Instruction Summary**

## **COMN DATA PROG (Cont'd)**

**Note** All information assigned to the COMN area in memory must be grouped in one program file. If two or more files assign information to the COMN area, the linker will overlay the first data stored with the second block of data assigned, thereby erasing the first block of data. However, this feature may be useful in the design of software systems requiring overlays.

### **Example**

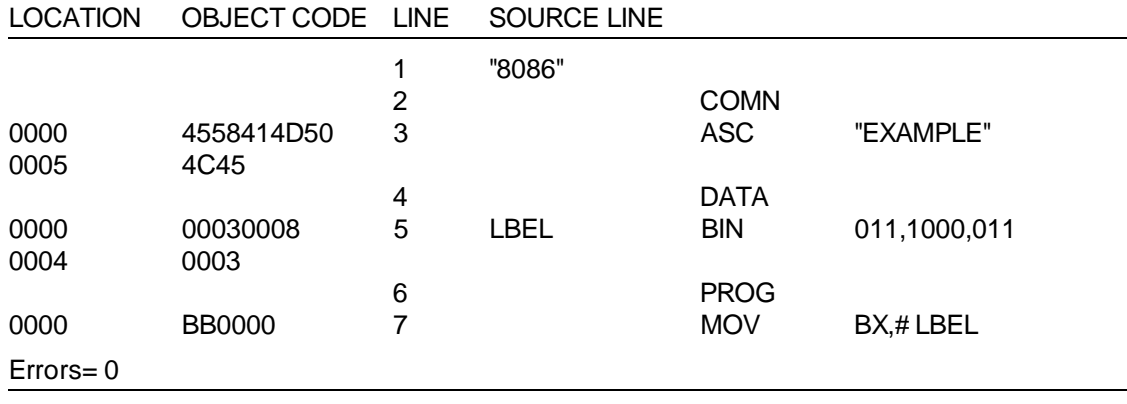

**DB** Define Byte (Special 8086/8088 Series Pseudo)

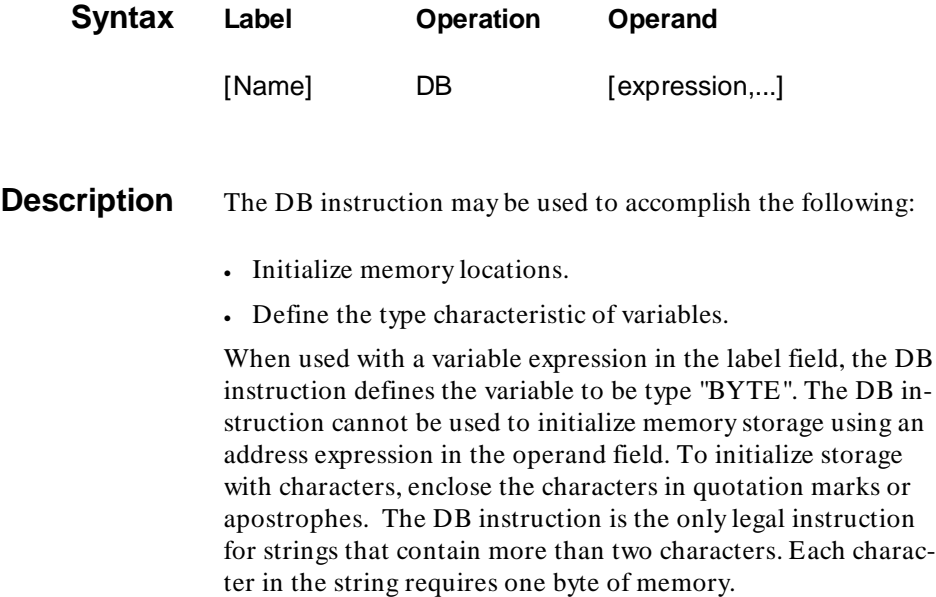

**7-12 Pseudo Instruction Summary**

# **DB (Cont'd)**

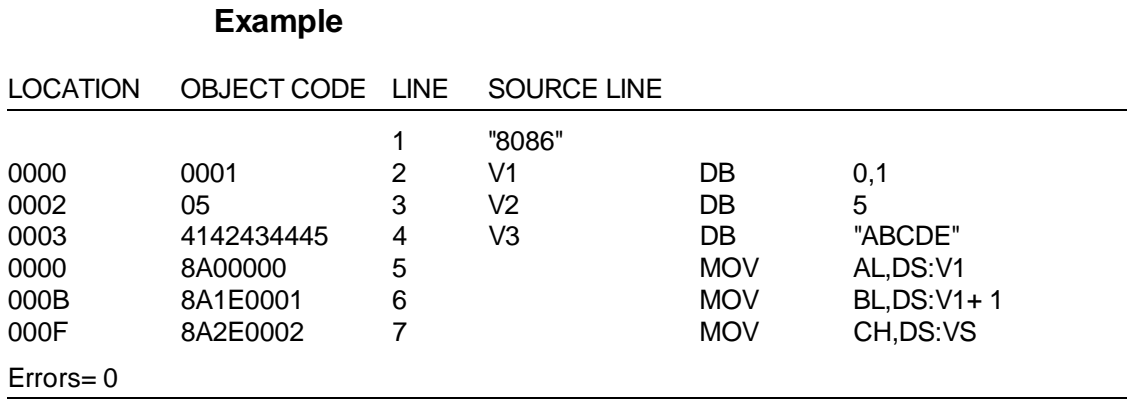

### **DBS** Define Byte Storage (Special 8086/8088 Series Pseudo)

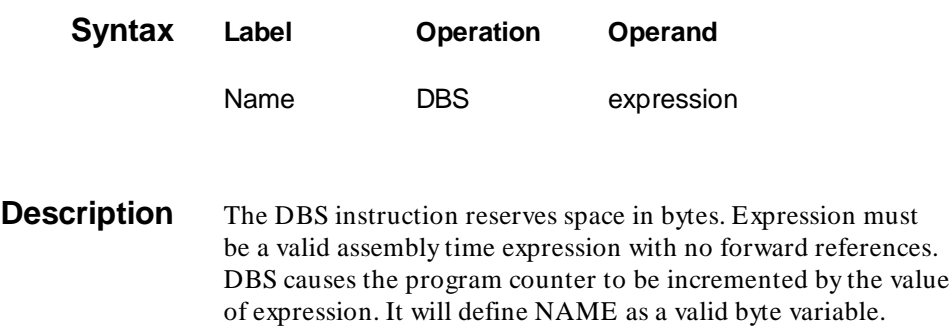

# **Example**

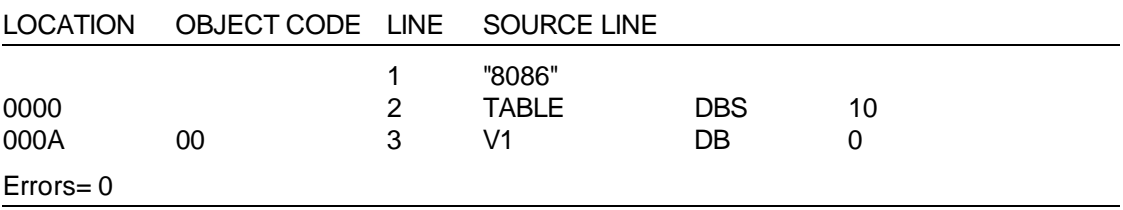

### **7-14 Pseudo Instruction Summary**

### **DD** Define Double-Word (Special 8086/8088 Series Pseudo)

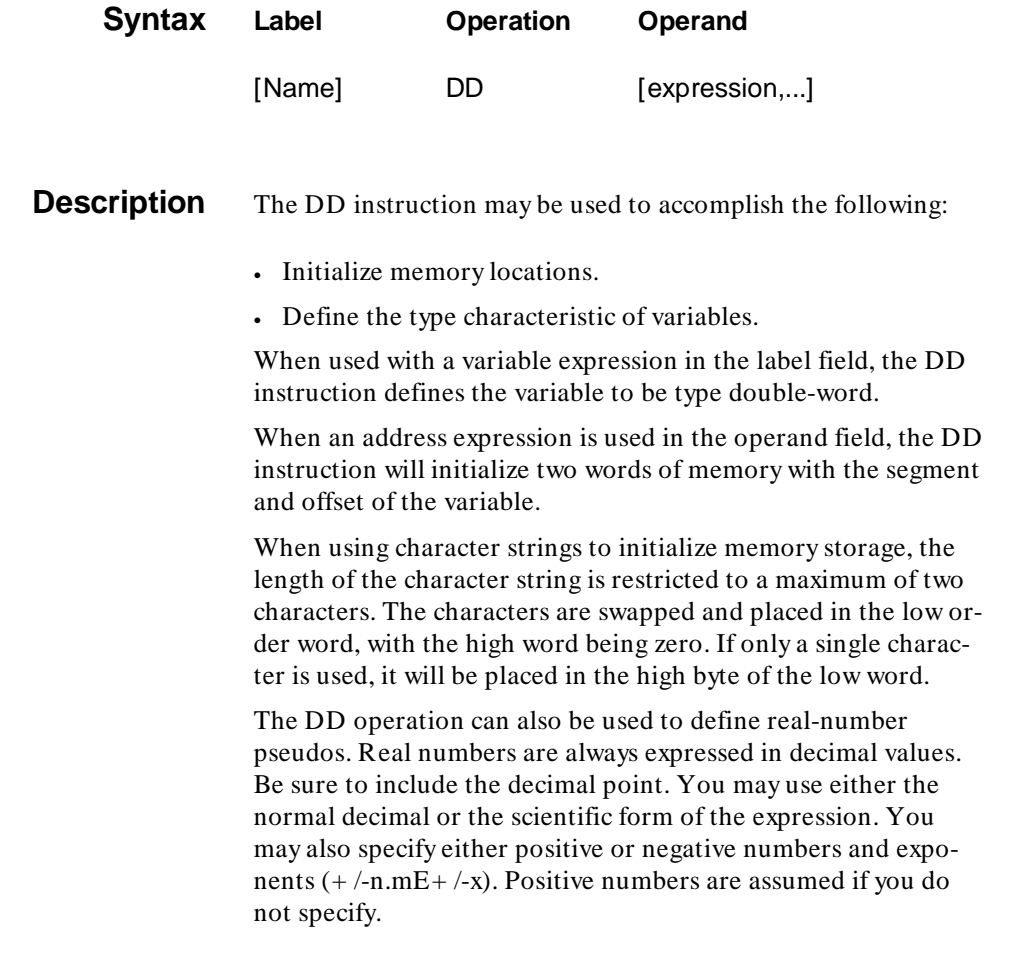

# **DD (Cont'd)**

## **Example**

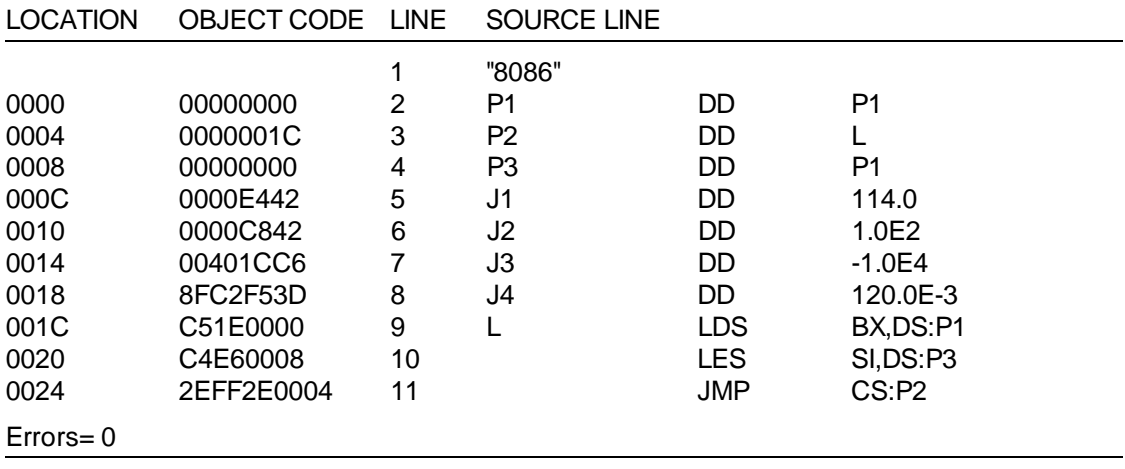

**7-16 Pseudo Instruction Summary**

**DDS** Define Double-Word Storage (Special 8086/8088 Series pseudo)

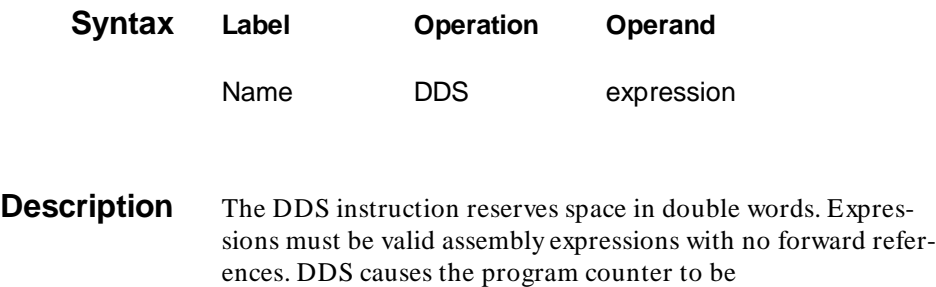

incremented by four times the value of the expression. It will define NAME as a valid double word expression.

### **Example**

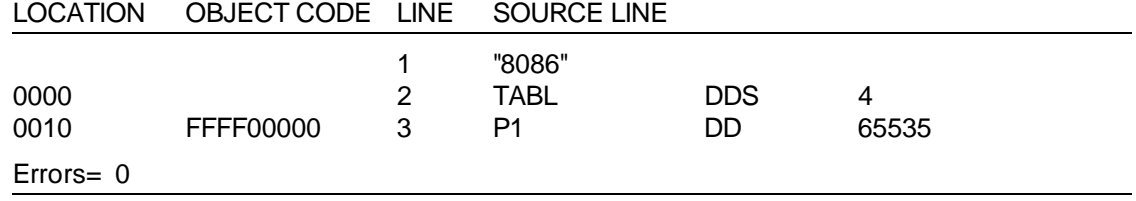

**DW** Define Word (Special 8086/8088 Series Pseudo)

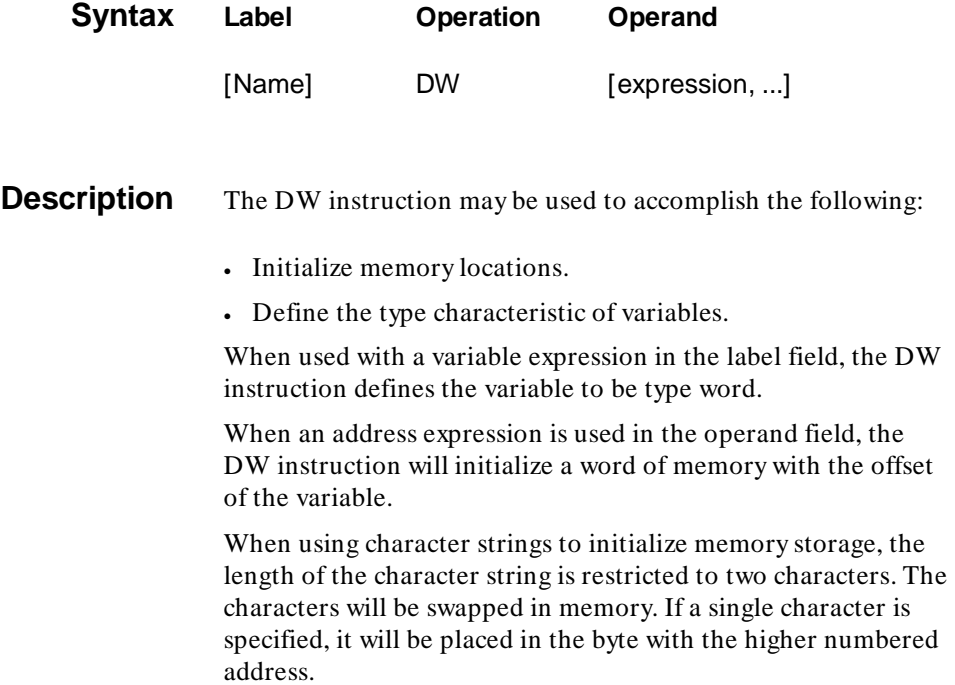

**7-18 Pseudo Instruction Summary**

# **DW (Cont'd)**

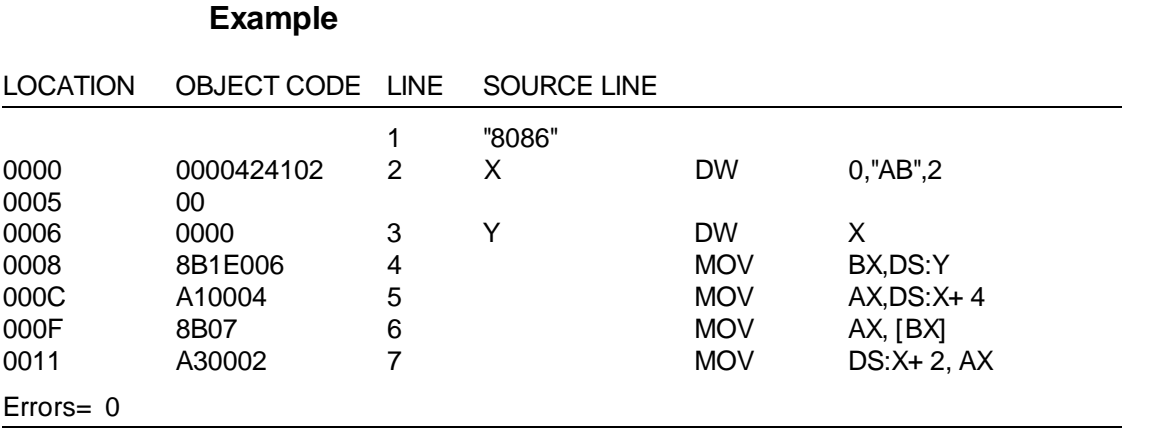

**DWS** Define Word Storage (Special 8086/8088 Series Pseudo)

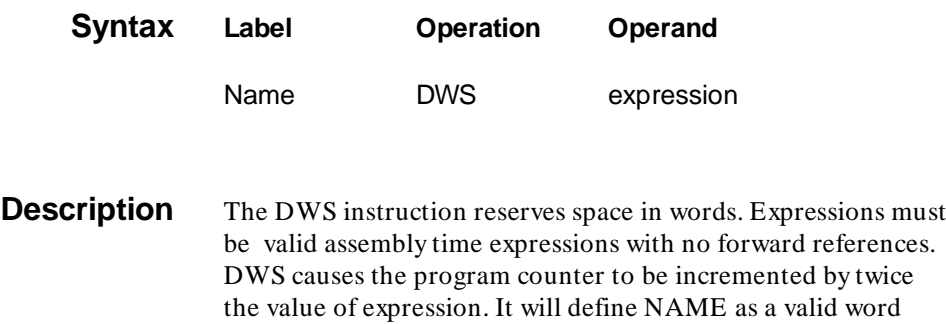

## **Example**

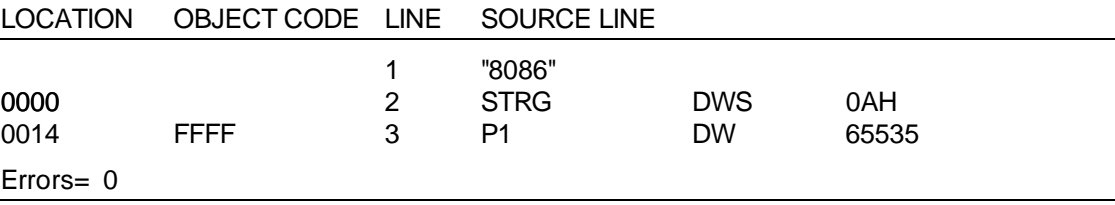

variable.

### **7-20 Pseudo Instruction Summary**

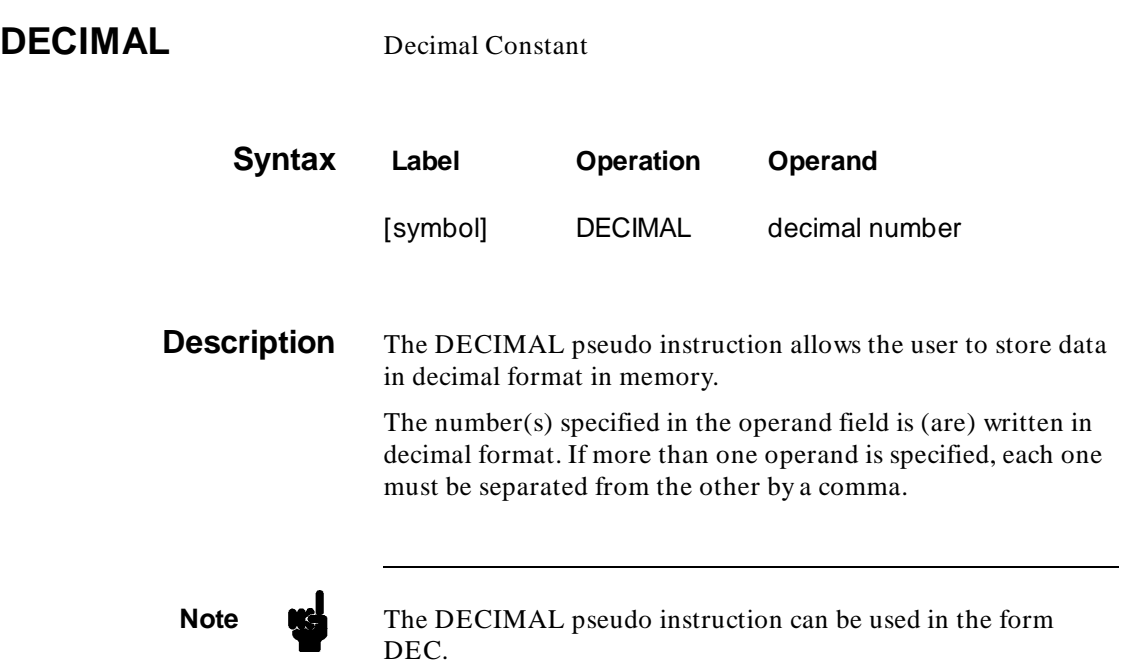

## **Example**

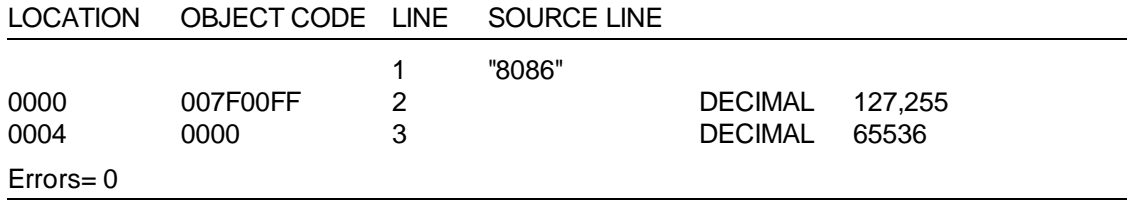

## **END** Program Module Termination

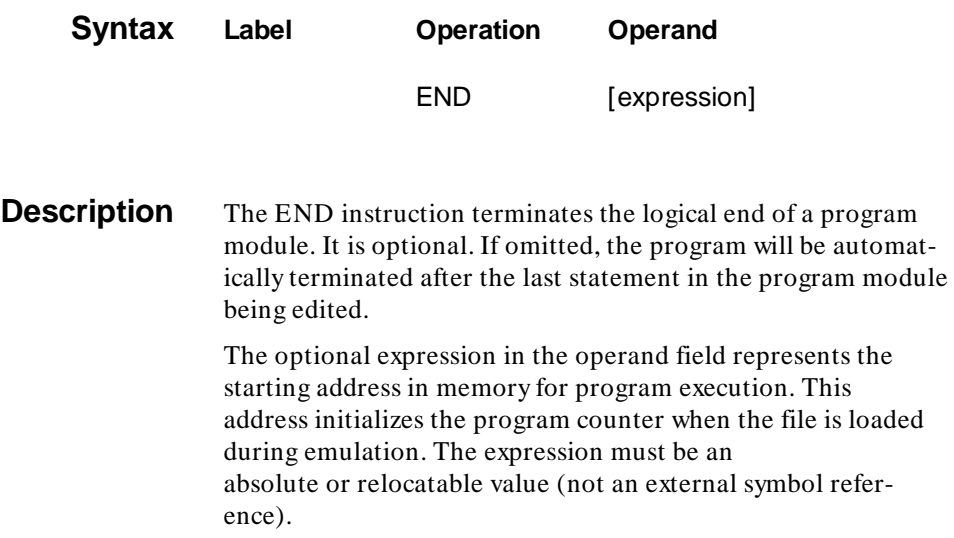

# **Example**

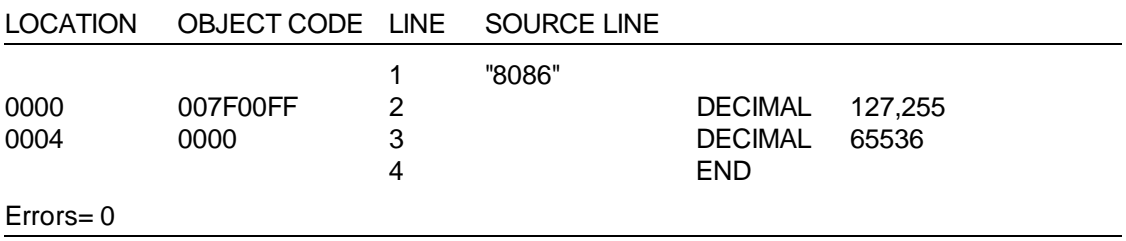

**7-22 Pseudo Instruction Summary**

## **EQU** Equate

(Special 8086/8088 Series Pseudo

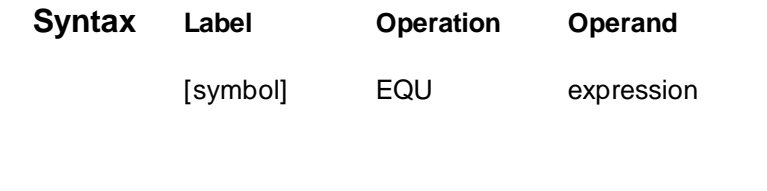

**Description** The EQU instruction is used to establish a relationship between a symbol and an expression. The symbol in the label field acquires the same value as the expression in the operand field. Redefinition of the symbol is not permitted. If the operand field of an EQU instruction contains another symbol, it must be defined previously in the source program.

### **Example**

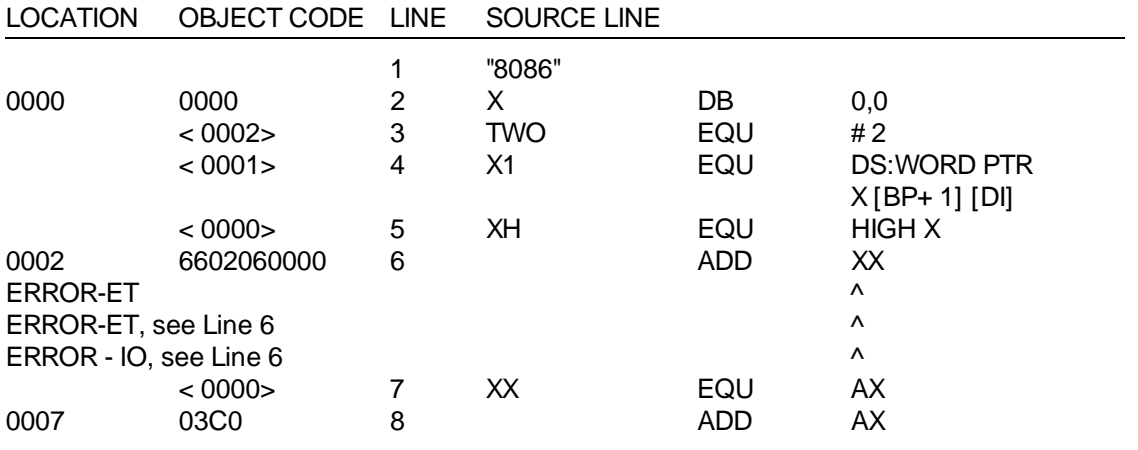

Errors = 3, previous error at line 6

ET - Expression Type, The type of expression is not valid or the operand is not valid

IO - Invalid Operand, Invalid or unexpected operand encountered or operand is missing

## **EXPAND** Listing of Macro Expansions

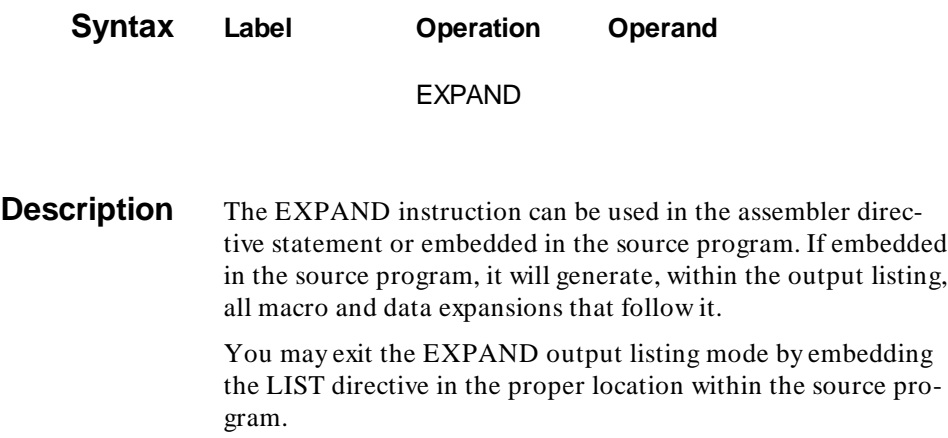

## **Example**

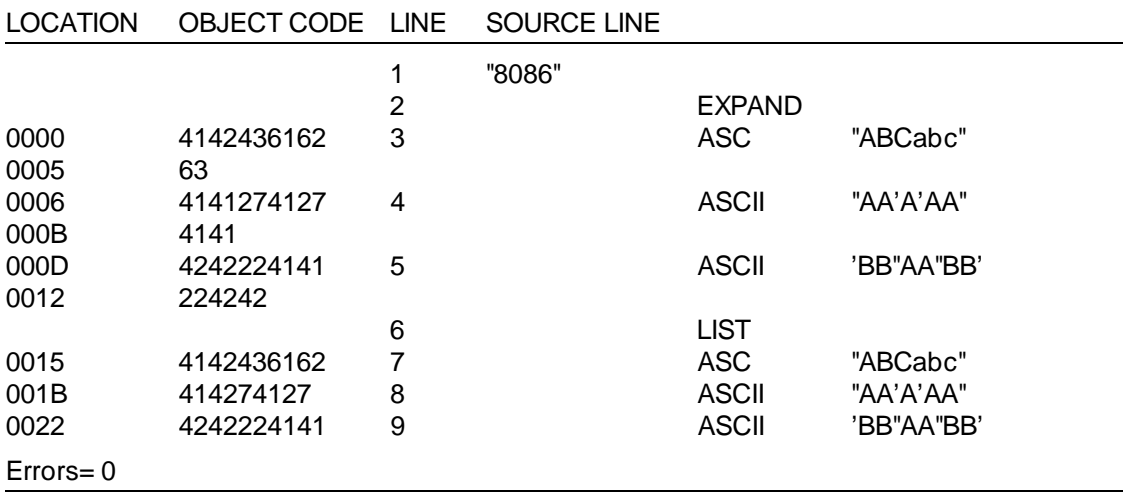

**7-24 Pseudo Instruction Summary**

**EXT** Define External Symbols (Special 8086/8088 Series Pseudo)

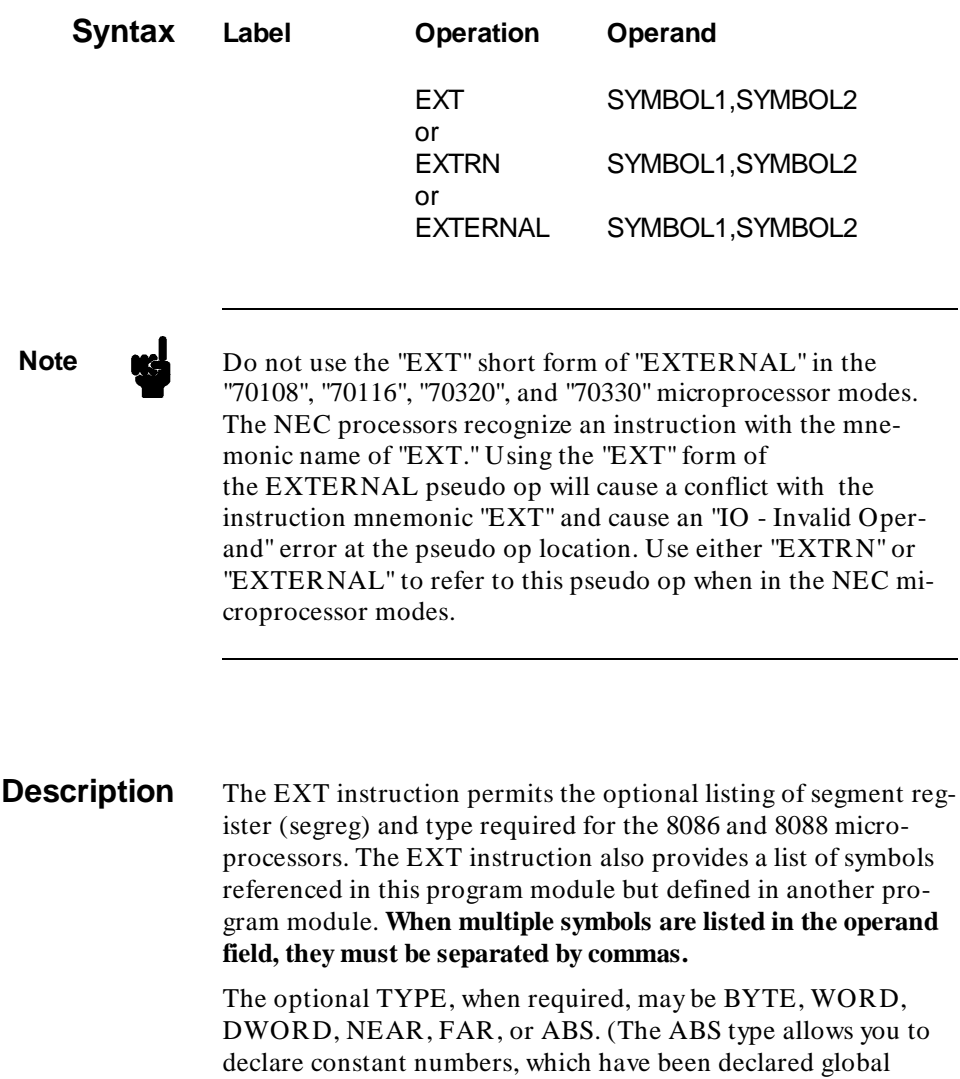

# **EXT (Cont'd)**

in other modules, as externals.) If no TYPE is declared, the assembler assigns NEAR by default. If no segreg is declared, the assembler assigns it to NOTHING by default.

# **Example**

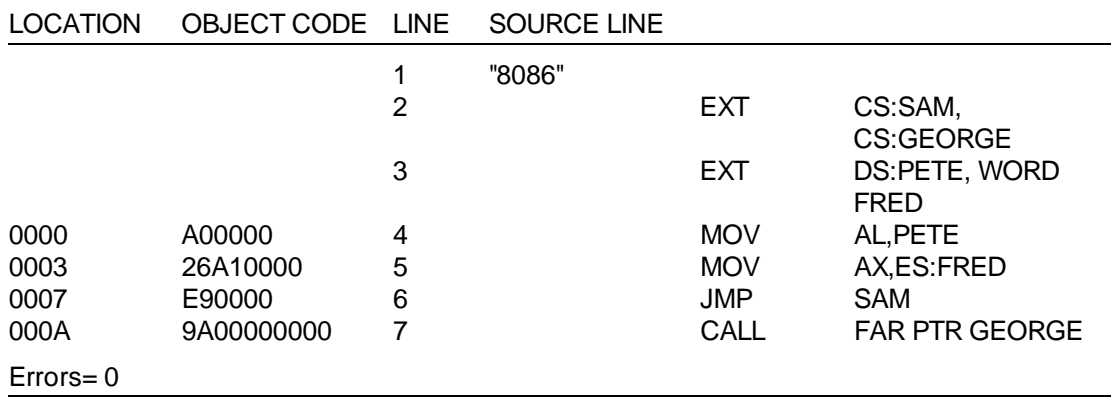

### **7-26 Pseudo Instruction Summary**

## GLB Define Global Symbols

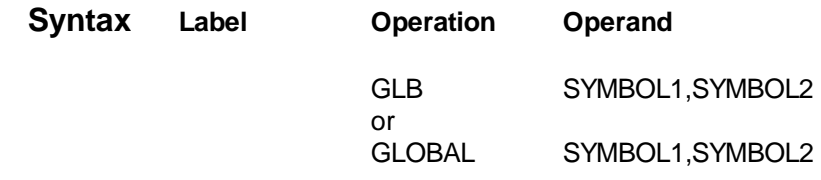

**Description** Symbols that are defined in one program module and referenced by other program modules must be declared global in the program module where they are defined.

## **Example**

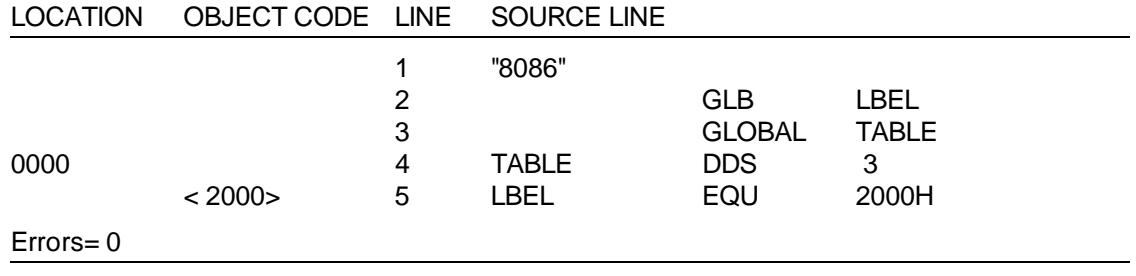

## **HEX** Store Hexadecimal Data in Memory

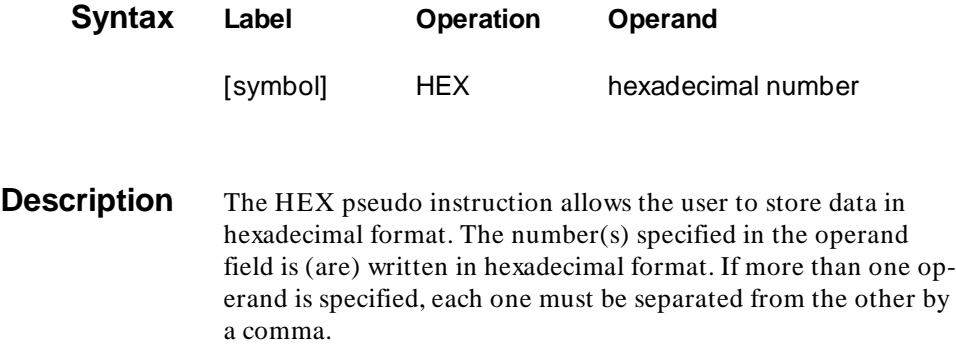

# **Example**

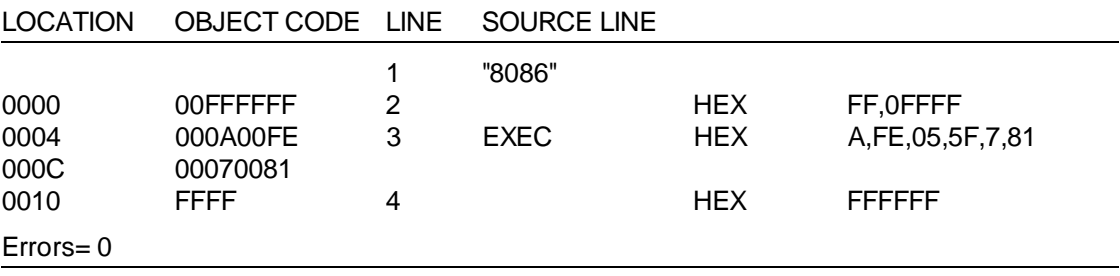

### **7-28 Pseudo Instruction Summary**

**IF** Conditional Assembly (Special 8086/8088 Series Pseudos

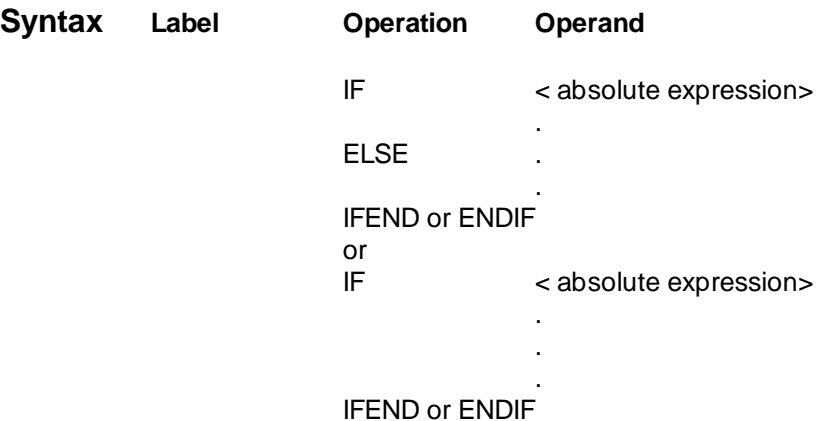

**Description** The IF pseudo instruction allows sections of code to be conditionally assembled. Sections of code are assembled or skipped based on an absolute expression. This expression is treated as a Boolean function with either a TRUE or a FALSE value.

> The IF instruction evaluates an absolute expression as a logical function with the value zero FALSE and a nonzero value TRUE. When the expression evaluates to a nonzero (TRUE) condition, the code following the IF instruction is assembled until an ELSE or IFEND or ENDIF instruction is encountered. If the expression evaluates to zero (FALSE), then the ELSE part of the IF instruction is assembled until an IFEND or ENDIF is found. The expression type must be absolute (type= 0). All symbolic references must be defined before being used with a IF instruction. The lower 32 bits of the expression value are used to determine the true or false condition. The IFEND or ENDIF instructions are used to terminate the IF instruction. They must either follow the

**IF (Cont'd)** ELSE instruction or the IF instruction if no ELSE portion is desired.

> Conditional IF instructions can be nested up to 20 levels deep. If the nesting levels exceed 20, then an I0 (invalid operand) error will be flagged on the IF instruction. If an error is flagged on an ELSE or IFEND/ENDIF instruction, a nesting level error has occurred. One of these three instructions was encountered before an IF instruction or more IFEND or ENDIF instructions were found than IF instructions. The end of the assembly source is treated as an

IFEND or ENDIF instruction and no error is flagged if the assembler is currently in an IF instruction.

### **Example**

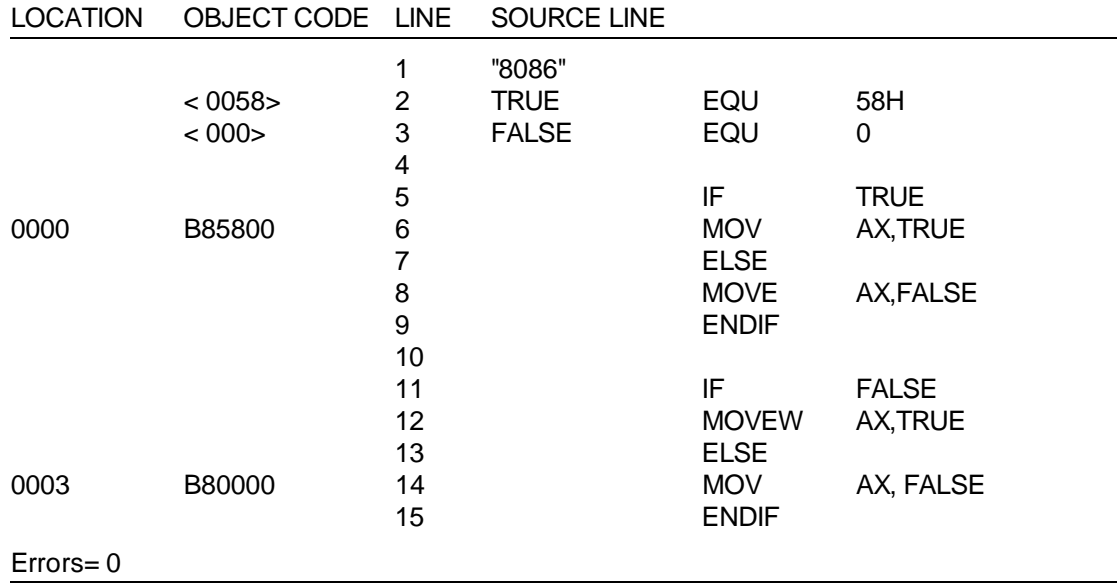

### **7-30 Pseudo Instruction Summary**

**INCLUDE** Include Secondary File in Source Input

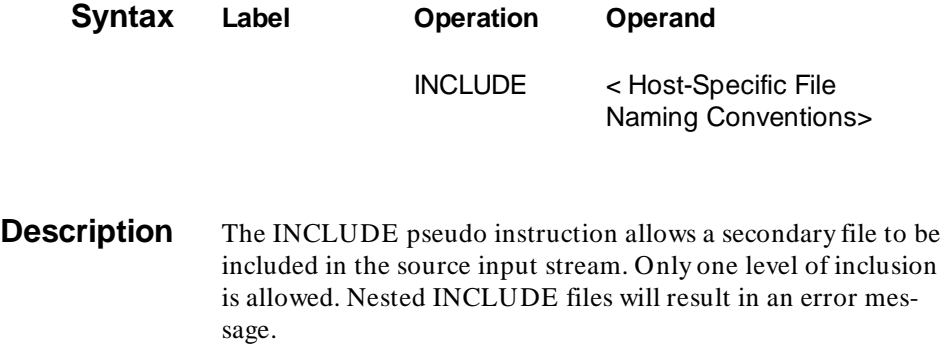

# **Example**

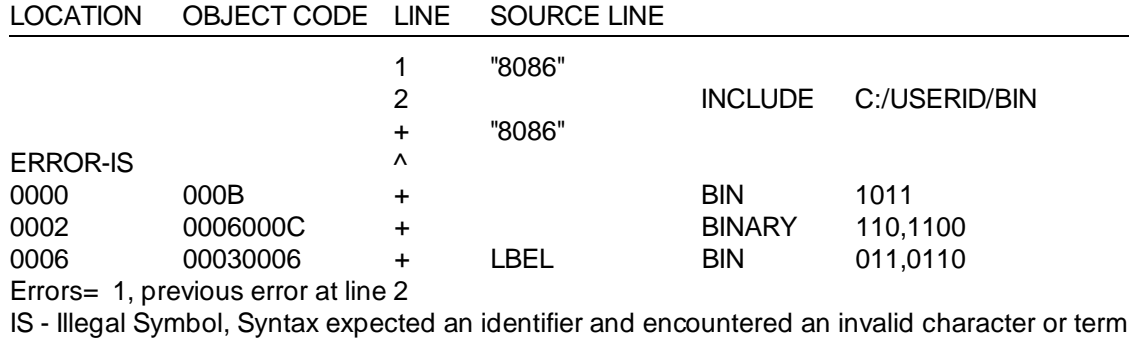

## **LABEL** Label (Special 8086/8088 Series Pseudo)

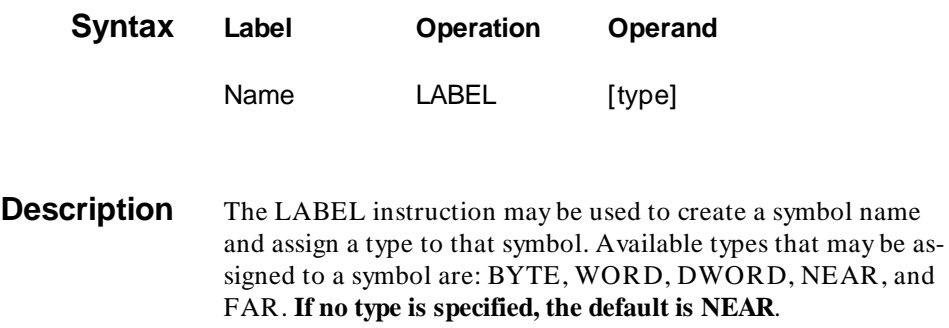

# **Example**

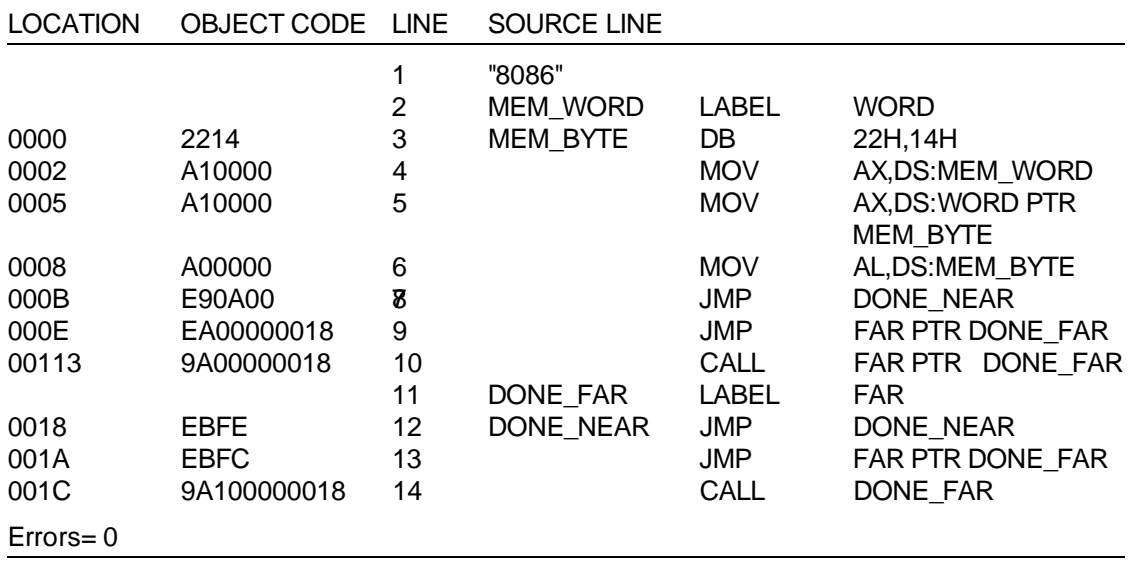

**7-32 Pseudo Instruction Summary**
## **LIST** Format Assembler Listfile

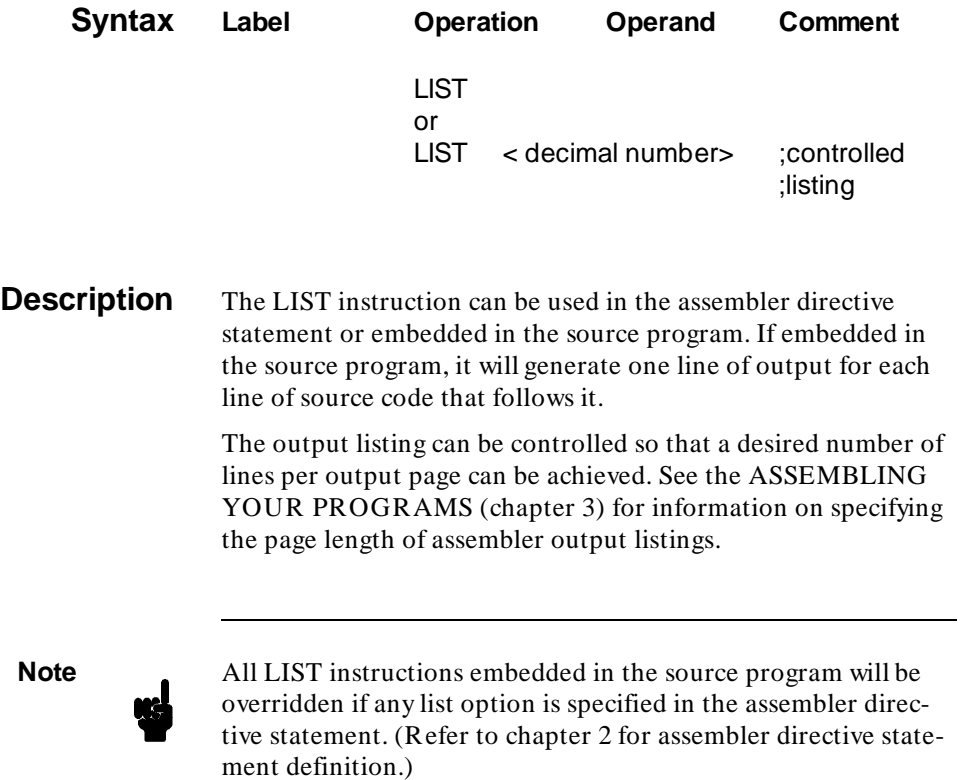

**Pseudo Instruction Summary 7-33**

# **LIST (Cont'd)**

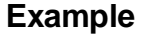

п

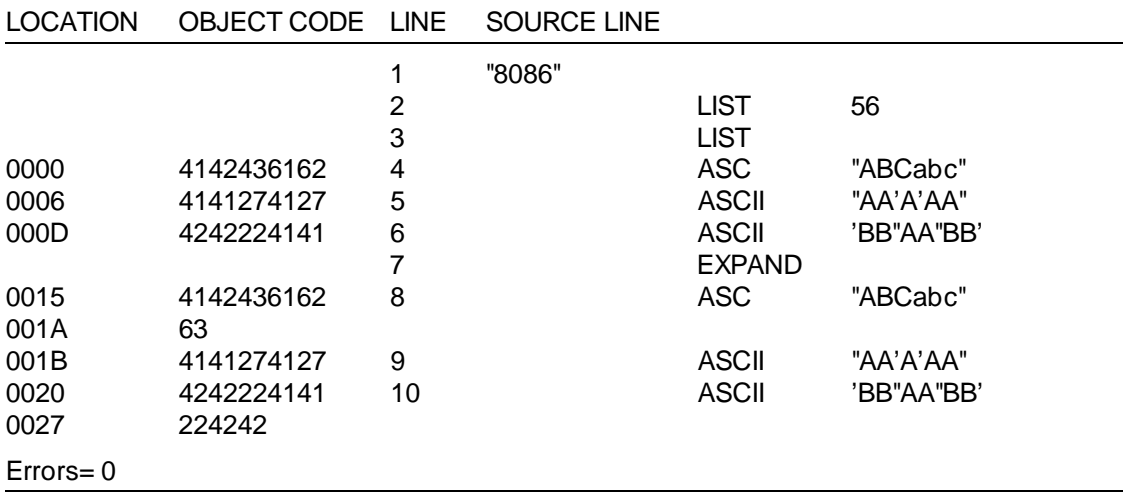

**7-34 Pseudo Instruction Summary**

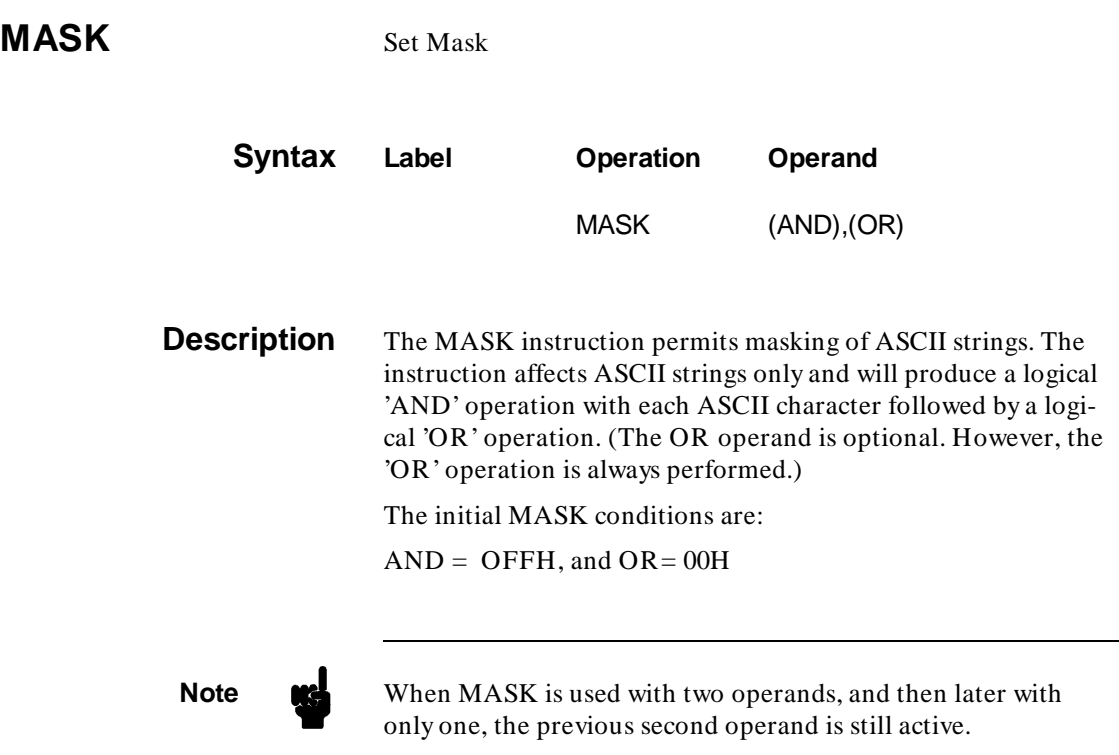

 $\overline{\phantom{a}}$ 

# **MASK (Cont'd)**

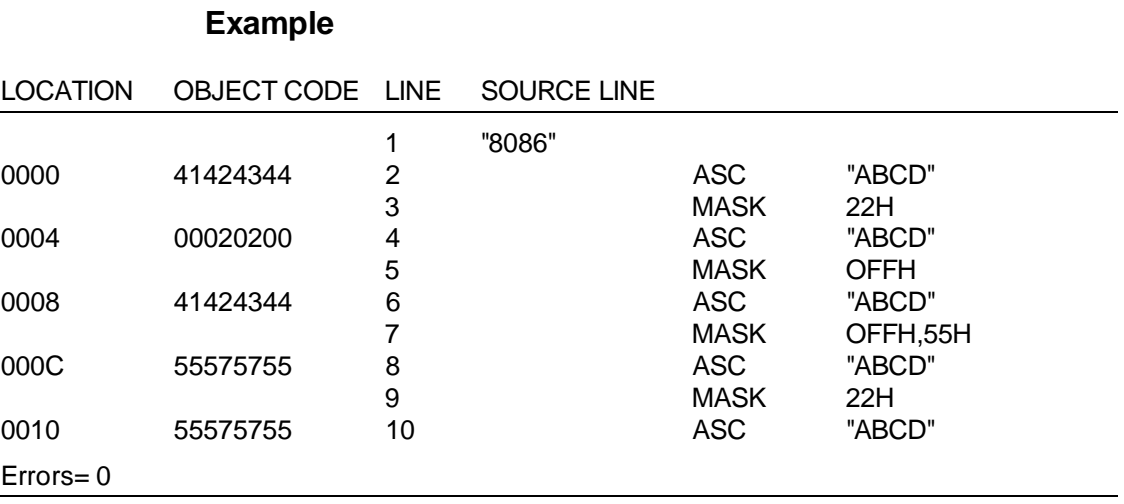

**7-36 Pseudo Instruction Summary**

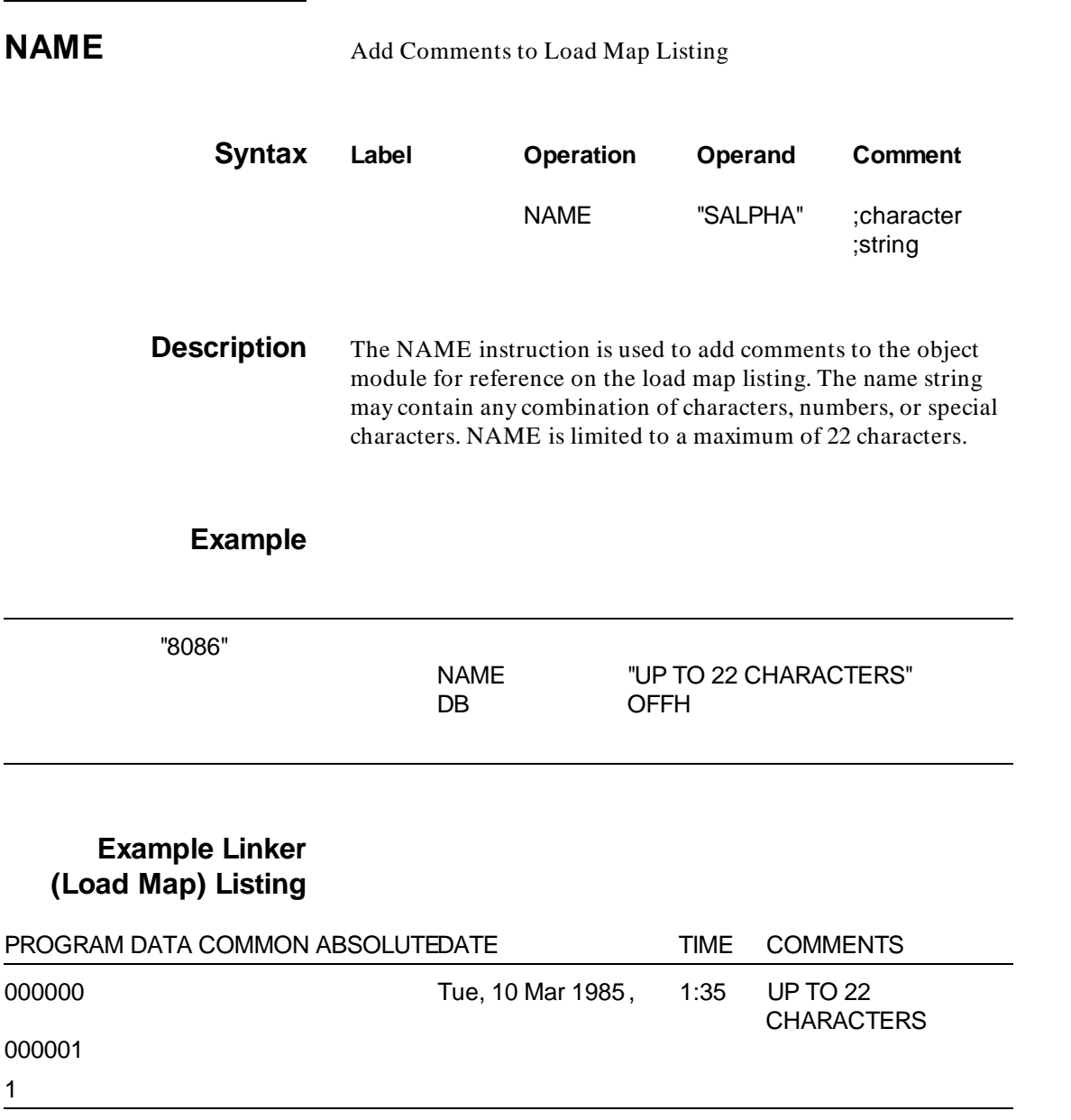

# **NOLIST** No Output Listing **Syntax Label Operation Operand** NOLIST **Description** The NOLIST instruction can be used in the assembler directive statement or embedded in the source program. If embedded in the source program, it will suppress the output listing of all source statements following it. If used in the assembler directive statement, it will suppress all output listings except error messages.

## **Example Source File**

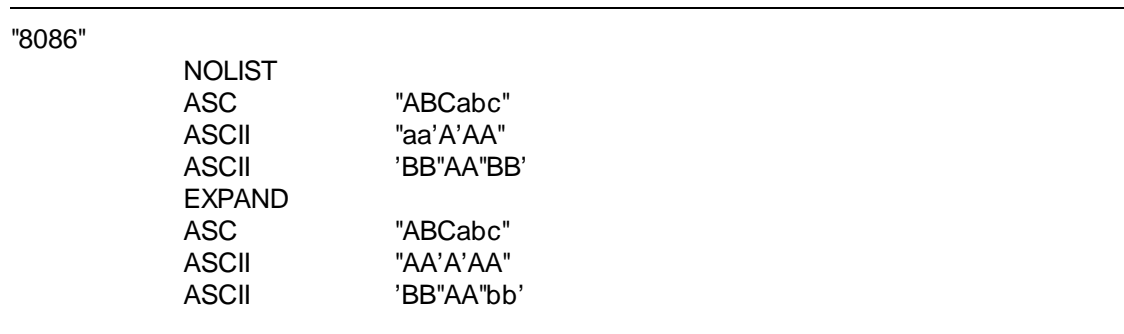

**7-38 Pseudo Instruction Summary**

# **NOLIST (Cont'd)**

۰

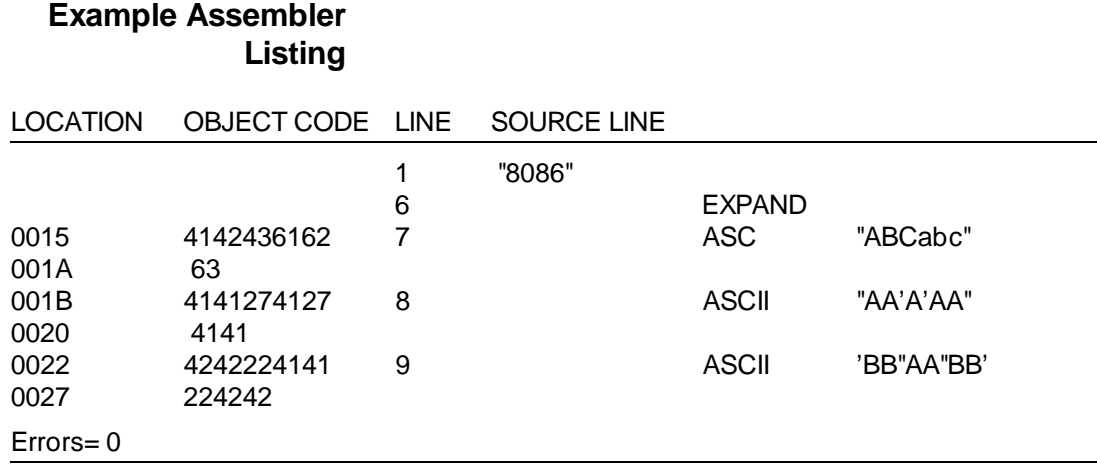

**OCT** Store Octal Data in Memory

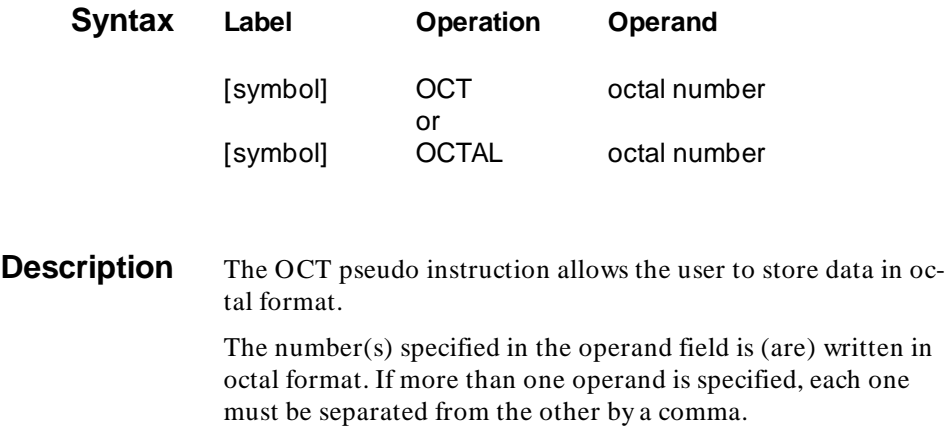

## **Example**

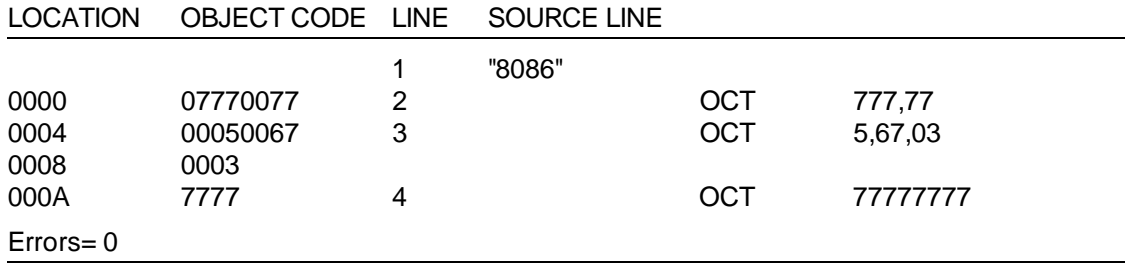

**7-40 Pseudo Instruction Summary**

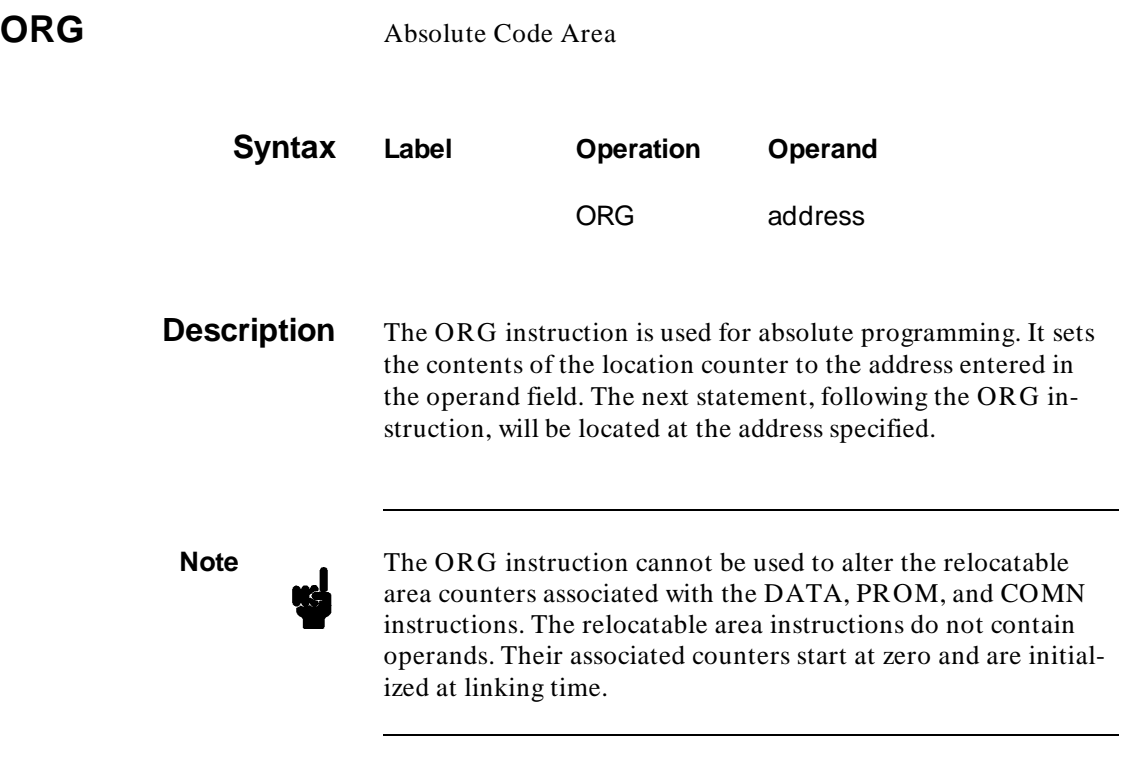

#### **When using the ORG directive care should be taken to ensure that the assigned memory location will not result in memory overlap during the link operation.**

A label symbol is generally not used in the operand field of this instruction. However, if a symbol is entered, it must be defined in a label field of a prior statement in the source program. The symbol must be an absolute expression.

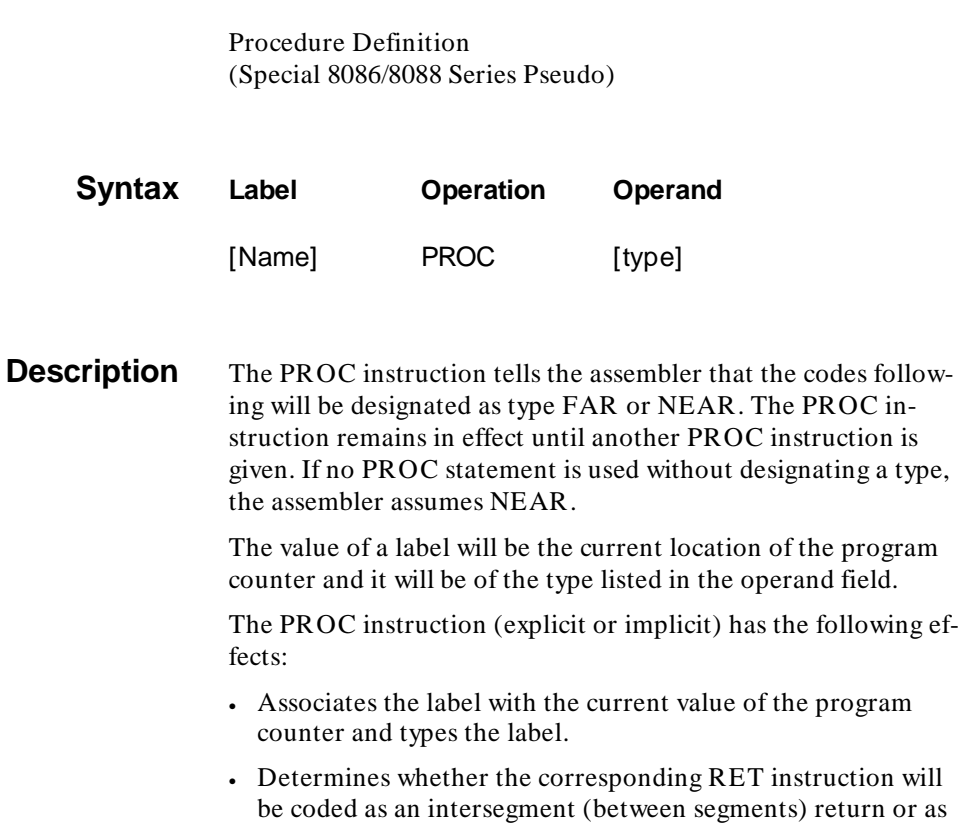

an intrasegment (within segment) return.

RET is coded as intersegment.

The ENDP statement is illegal.

— If a PROC FAR definition is used, then the corresponding

— If a PROC NEAR is used (or in the default case), then the

corresponding RET is coded as intrasegment.

following ef-

program

#### **7-42 Pseudo Instruction Summary**

**PROC** 

# **PROC (Cont'd)**

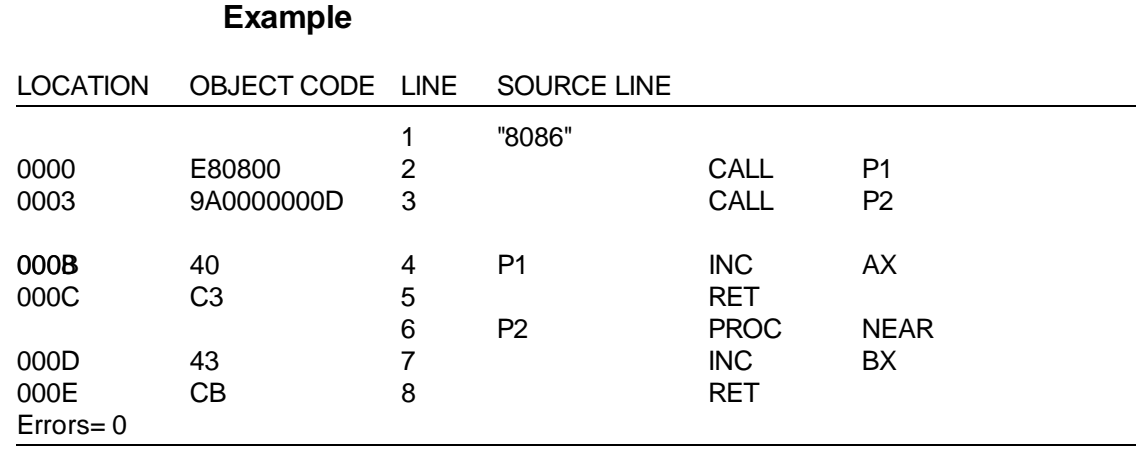

The first call (to P1) is an implicit PROC because of the RET instruction. It defaults to NEAR. The second call (to P2) is explicitly identified as a PROC NEAR. If the NEAR was not present in this definition, then the default would still be NEAR.

# **PROC (Cont'd)**

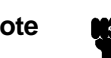

**Note**  $\mathbf{R}$  An error can occur if you try to make far procedure call to a routine within the same file. As an example, the following program will generate a Legal Range error because the DWS instruction has pushed out of the 64K segment limit. A more common case (and more easily fixed) might be where a single file contains a large amount of program code that causes the segment limit to be exceeded. Changing the type of the PROC to FAR does not solve the problem;

instead, a different kind of error is caused. To avoid these errors, do not create code that will require a FAR CALL within the same file.

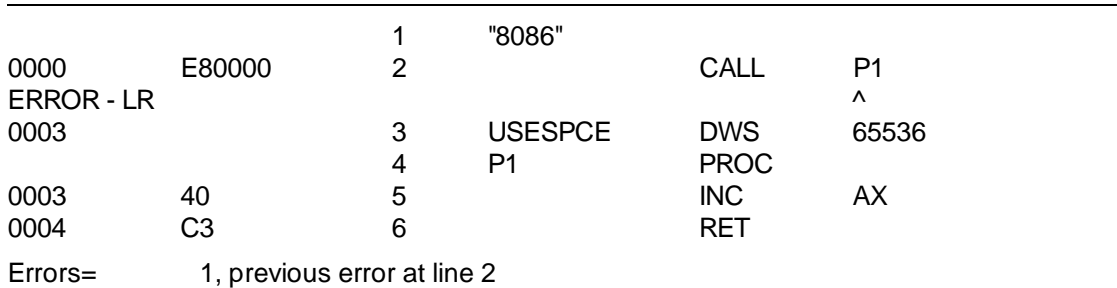

LR - Legal Range, Address or displacement is out of range of the instructions's addressing capability.

#### **7-44 Pseudo Instruction Summary**

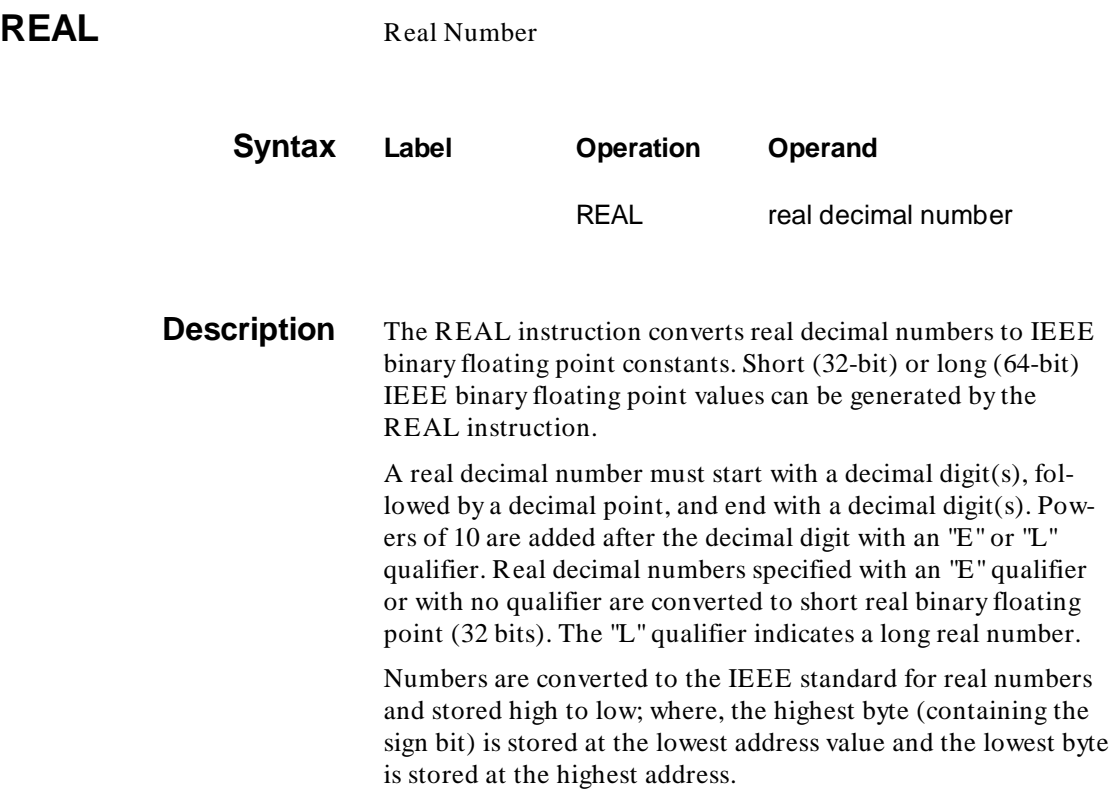

 $\overline{\phantom{a}}$ 

# **REAL (Cont'd)**

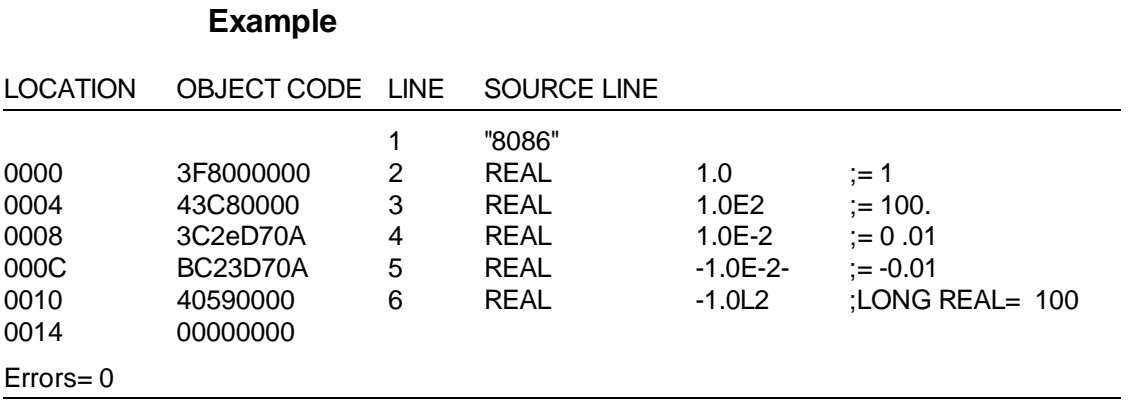

**7-46 Pseudo Instruction Summary**

## **REPT** Repeat Next Source Statement

Ξ

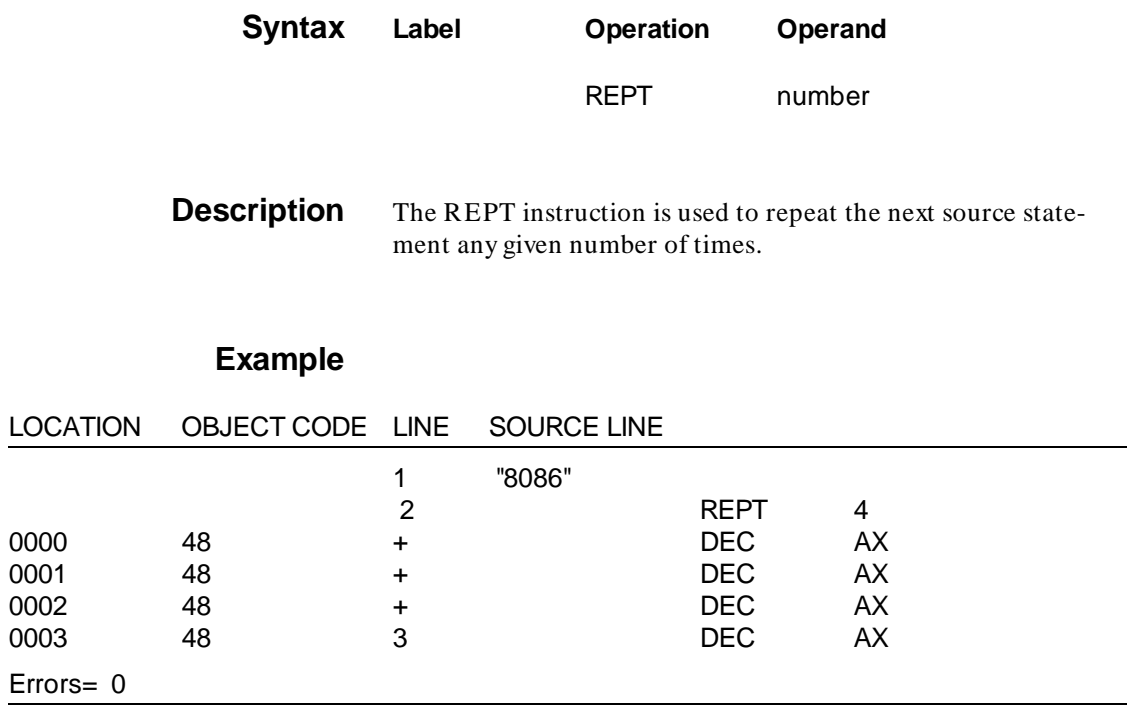

#### **SET** Define Symbol (Special 8086/8088 Series Pseudo)

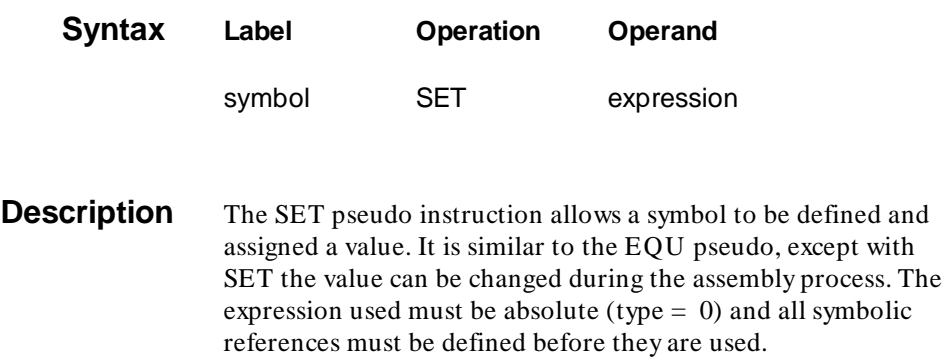

## **Example**

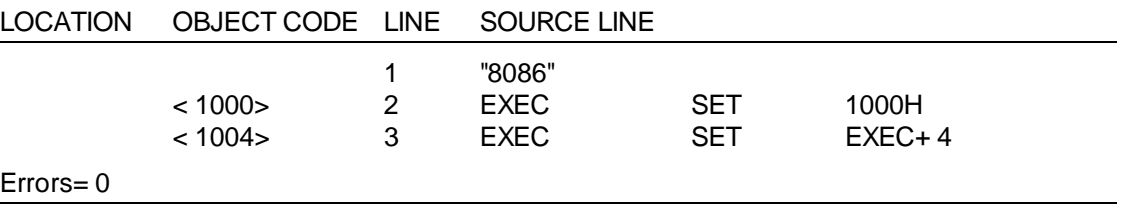

### **7-48 Pseudo Instruction Summary**

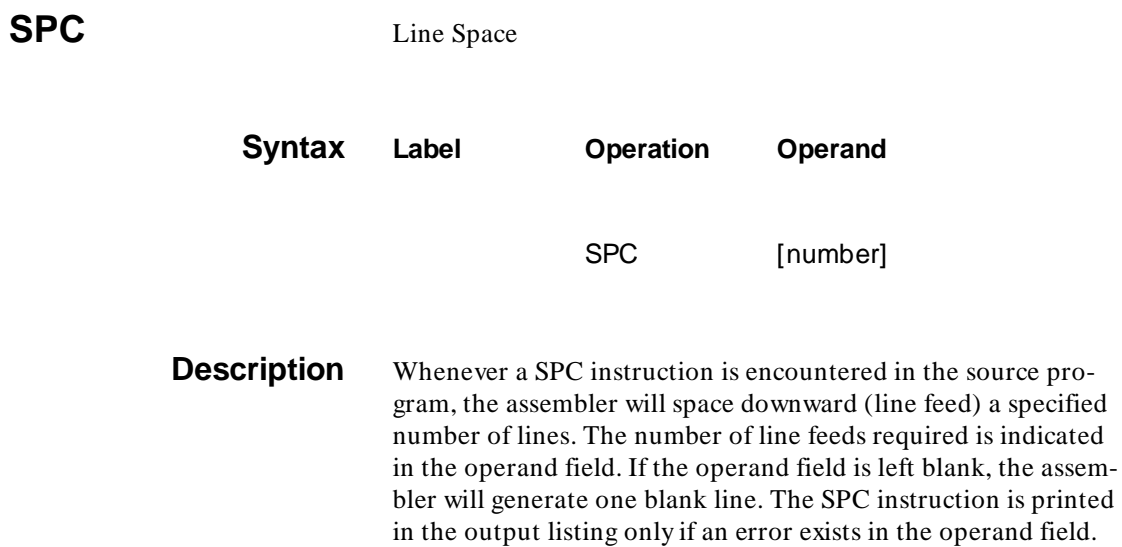

# **SPC (Cont'd)**

## **Example Source File**

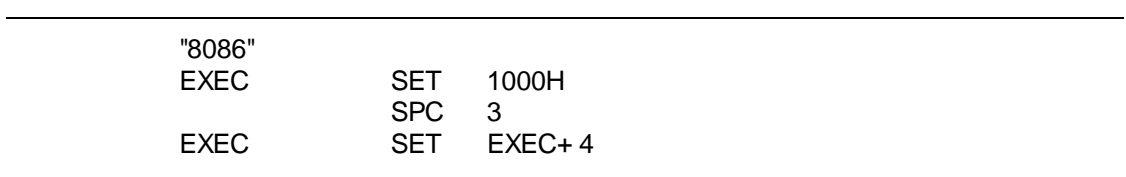

## **Example Listing**

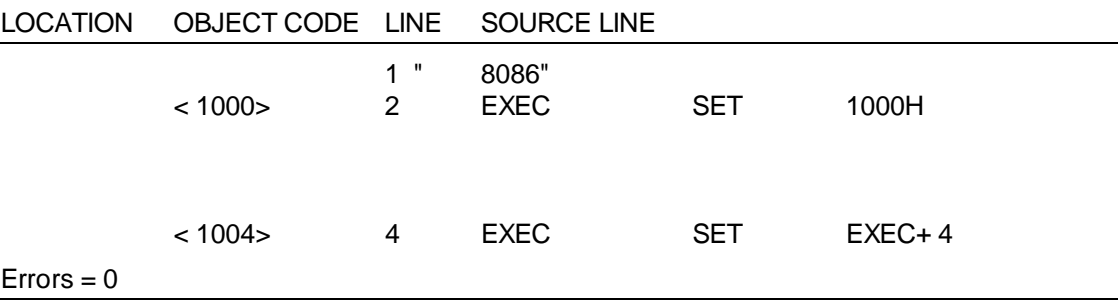

**7-50 Pseudo Instruction Summary**

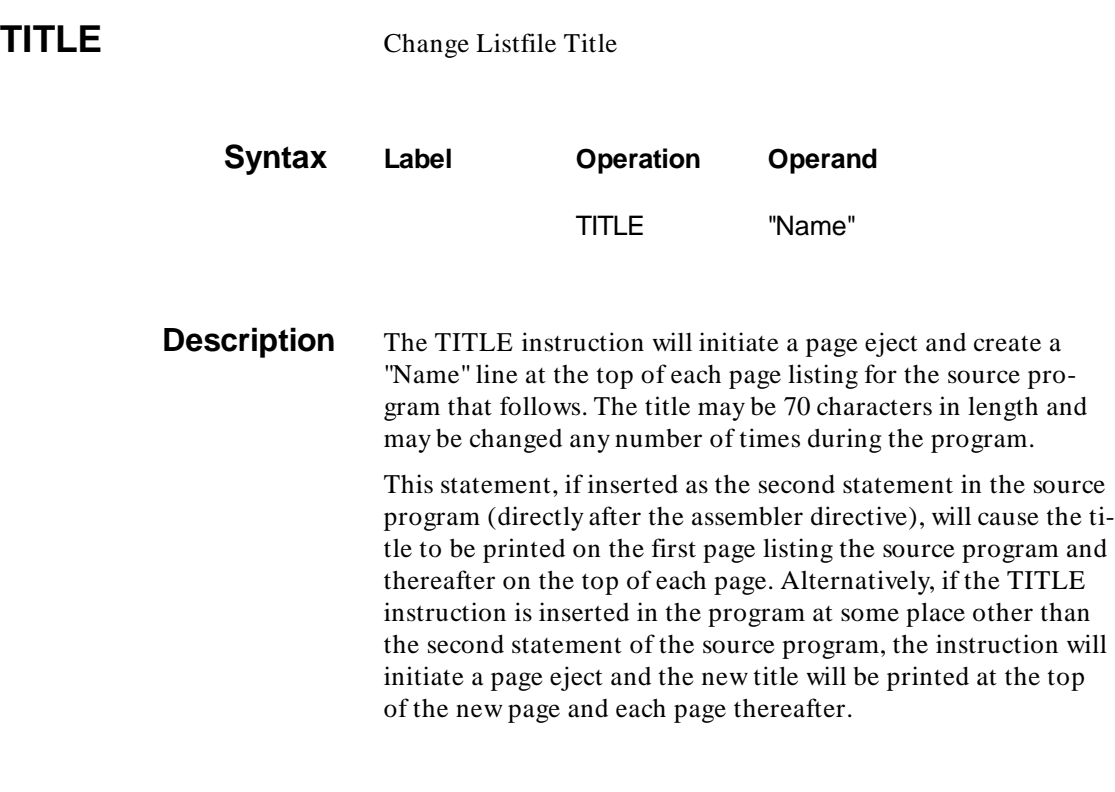

## **Example**

<u>and the company of the company of the company of the company of the company of the company of the company of the company of the company of the company of the company of the company of the company of the company of the com</u>

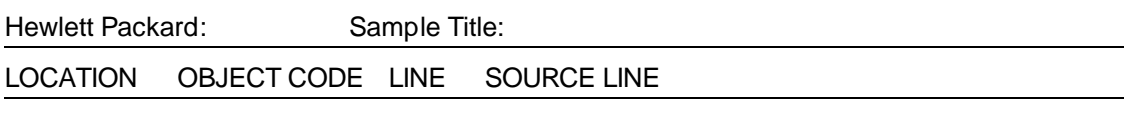

 $\text{Errors} = 0$ 

## WARN/NOWARN Warning/No Warning

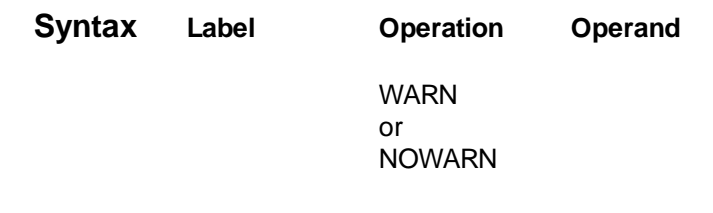

**Description** The NOWARN instruction turns off the warning message in the source line. The WARN instruction restores it.

**7-52 Pseudo Instruction Summary**

# **Using Macro Instructions**

**Introduction** This chapter discusses macro directives, their use and construction. Using macro definitions (macros) eliminates the repetitious writing of the same sequence of instruction during source code construction.

> Any legitimate sequence of instructions may be incorporated into a macro. This process is called "macro definition". Once defined, a single macro call may be used at any point in the source program to insert a sequence of instructions defined by the macro definition. The insertion of a sequence of instructions is referred to as "macro expansion".

## **Advantages of Using Macros**

A macro definition provides a means of producing, at program assembly time, a commonly used sequence of assembler statements as many times as needed. The sequence of statements is specified just once as a macro. Thereafter, at any point in the program where these statements are to be produced, a single macro call will cause the sequence to be generated.

Using macros properly will serve to:

- Simplify program coding.
- Significantly reduce programming errors otherwise caused by rewriting similar instructions throughout the program.
- Ensure that common functions are performed by standard routines.
- Improve program readability.
- Reduce duplication of effort among programmers assigned to the project.

## **Disadvantages of Using Macros**

**Variables used in a macro are only known within it**. Such variables are local rather than global. This can create unecessary confusion. Other disadvantages of macros are:

- Repetition of the same macro may create many instructions.
- Possible effects on registers and flags that may not be clearly stated.

#### **8-2 Using Macro Instructions**

## **Macros –vs– Subroutines**

In some situations, a subroutine, rather than multiple in-line macro statements, can reduce overall program size. Subroutines require branching, then returning, from another part of the program. Subroutines usually increase program execution time. **Variables in a subroutine are evaluated only during program execution further slowing program execution. Macro parameters are evaluated at assembly time and do not slow down execution as much as subroutines.**

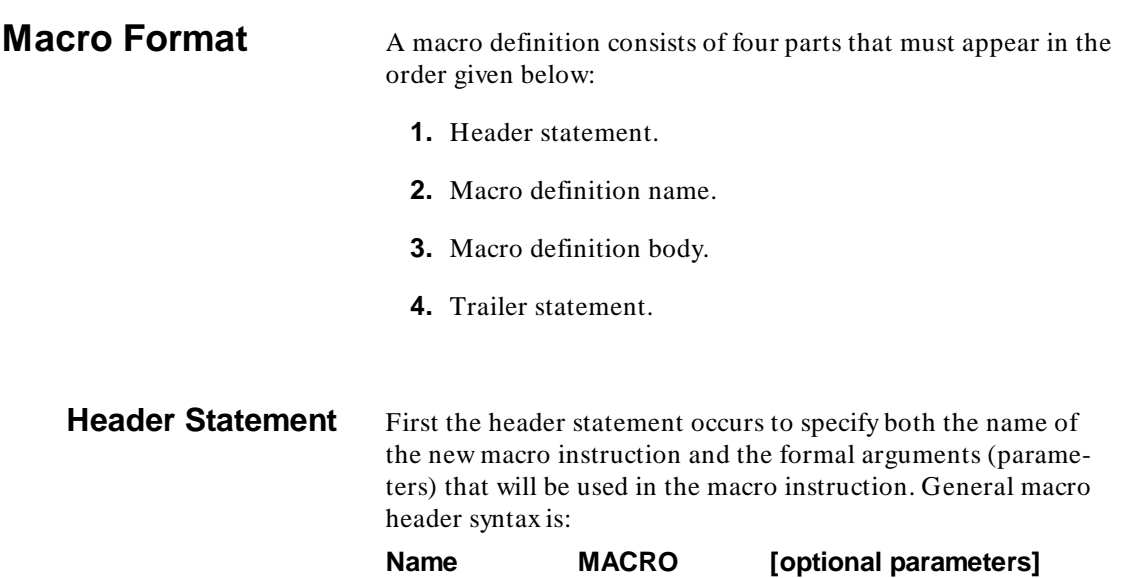

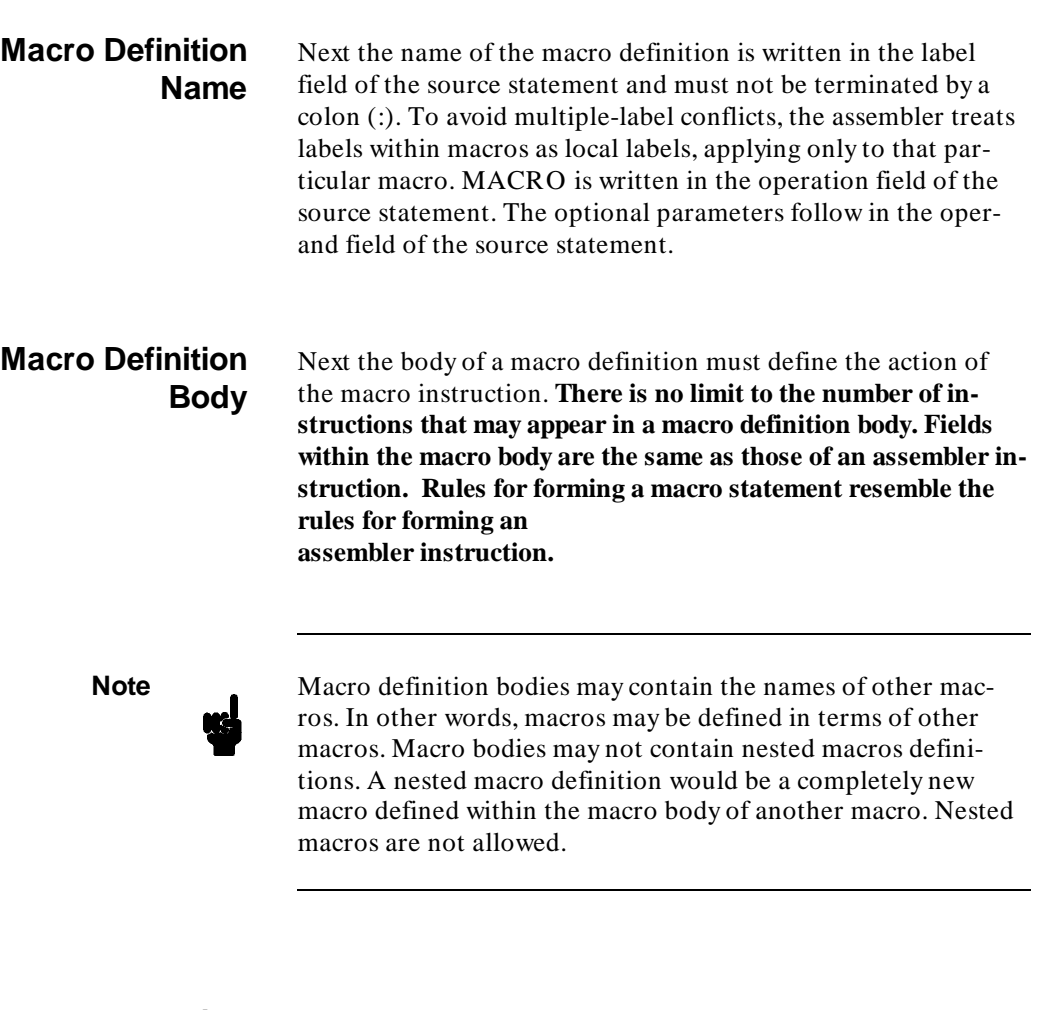

## **Macro Trailer Statement**

The last consideration is the trailer statement must consist of a single line. The operand field of the line contains the word MEND (macro end).

An example of a macro instruction is as follows:

### **8-4 Using Macro Instructions**

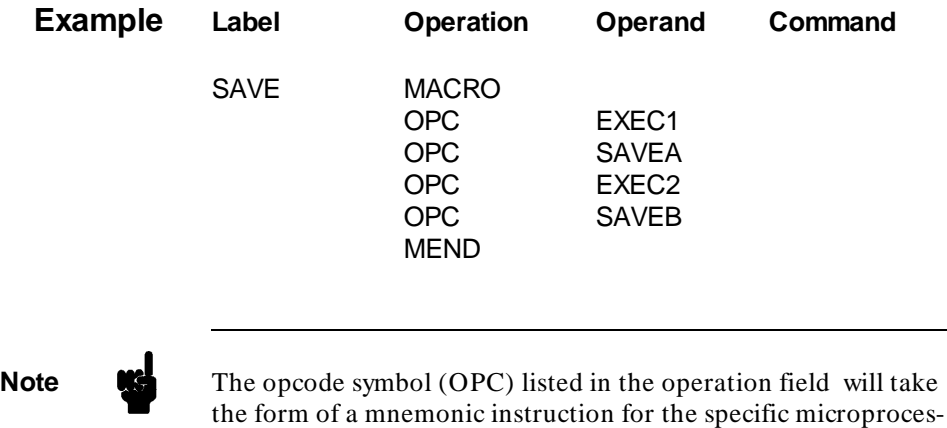

**Calling Macros** To call the SAVE macro, insert the macro name in the operation field of the source statement and the code in the body of the macro will be generated in the program as if it had been typed there. The generated instructions will be printed in the listing of the program (only if the expand list option is specified).

### **Example**

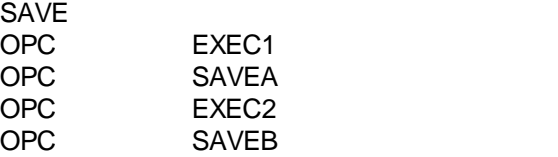

sor being programmed.

## **Optional Parameters**

Formal parameters of a macro definition are often referred to as symbolic variables. Macro symbolic parameters (as distinguished from ordinary labels or symbols) are those symbols that may be assigned different values by the programmer. **When assembler instructions are generated according to the macro definition, dummy parameters are replaced by values that have been assigned to them. Three simple rules must be followed when forming dummy parameters:** 

- The first character of the dummy parameter must be an ampersand  $(\&)$ .
- The second character of the dummy parameter must be a letter of the alphabet. All remaining characters, if any, can be letters or numbers.
- Any number of parameters or parameters of various lengths may be entered in the operand field of a macro definition. However, the entire line length must not exceed 110 characters (not including a carriage return). In addition, after arguments are substituted for parameters in a macro call, the lines resulting from the macro expansion must not exceed 110 characters. If the 110 character length is exceeded, an error message is issued.

## **Symbolic Parameters** Symbolic parameters used in the macro definition are assigned values by the programmer in each macro call referencing that particular macro. An example of the general syntax for symbolic parameters is:

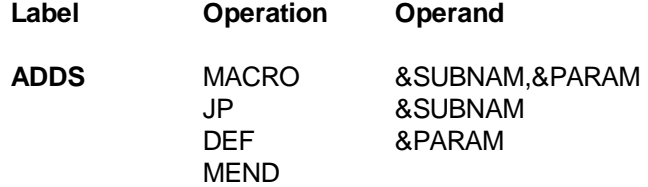

#### **8-6 Using Macro Instructions**

Assigning parameters to the ADDS macro develops:

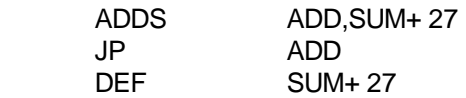

## **Text Replacement and Concatenation Macros may also be used for text replacement. Macros can also perform concatenation of a parameter to generate a new word. Consider the following macro instruction: Label Operation Operand** SAVE MACRO &EXEC4,&PARM1,&PARM2 LD&EXEC4 &PARM1 ST&EXEC4 &PARM2 You may now call this simple macro instruction, assign your own parameters, and produce the following insert into your program: SAVE A,EXEC2,EXEC3 LDA R0,EXEC2 LD **EXEC3,R0** Note the substitution of actual parameters of call A, EXEC2, EXEC3 - for dummy parameters in the macro heading (&EXEC4, &PARM1, and &PARM2). Note further that the sequence of call parameters interchange directly with the sequence of the dummy parameters.

**Note** A macro does not necessarily produce the same source code each time it is called. Changing the parameters in a macro call will change the source code that the macro generates.

## **Unique Label Generation**

The macro assembler generates unique local labels each time a macro is called by using four ampersand characters in a label  $(k&&&&&\\math>$ . When a macro is called,  $k&&&&\text{is replaced by four}$ decimal digits. Note, this four-digit constant is incremented every time a macro is called, even if the ampersand characters are not in the macro label. With this labeling, a macro can be called more than once in a program (no duplication of label).

### **Example**

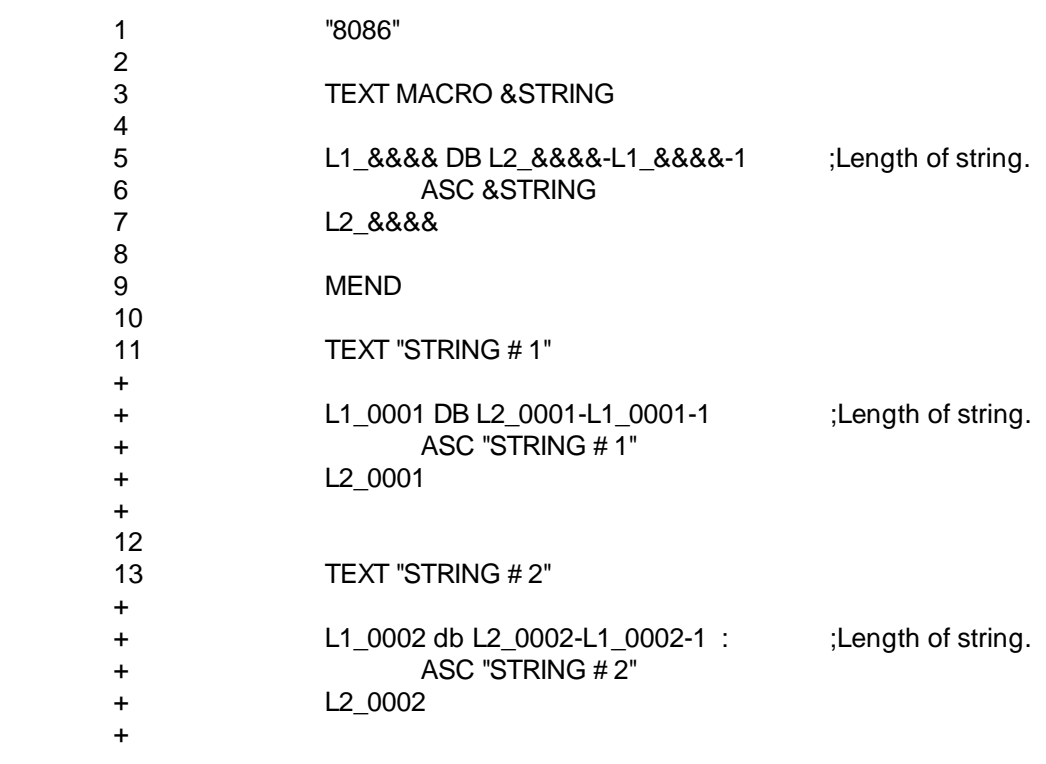

#### **8-8 Using Macro Instructions**

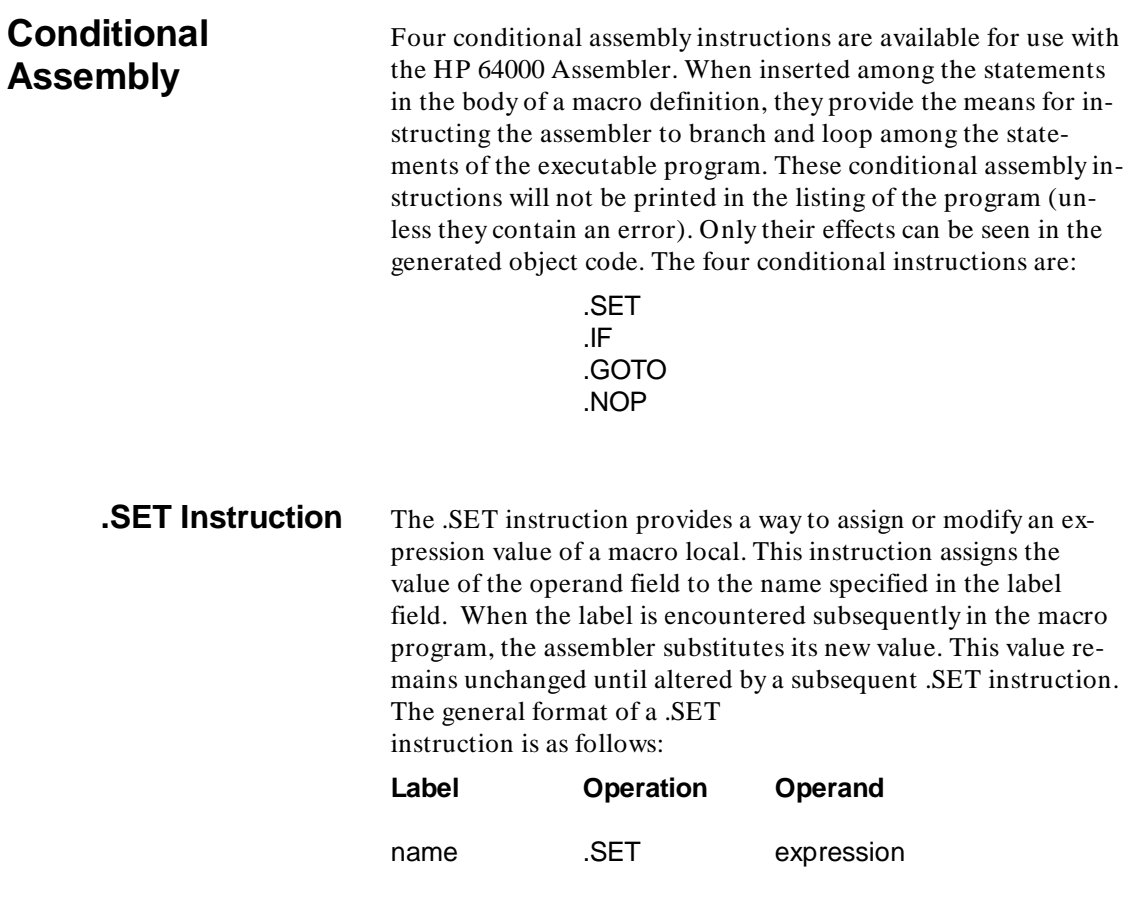

Τ

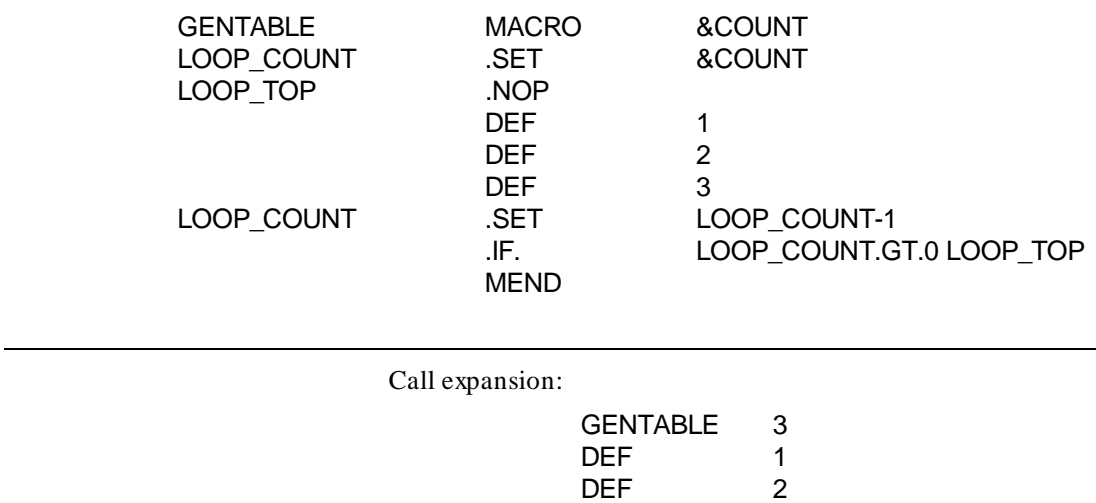

An example of a .SET instruction is as follows:

DEF 3 DEF 1<br>DEF 2 DEF 2<br>DEF 3 DEF 3<br>DEF 1 DEF 1<br>DEF 2 DEF 2<br>DEF 3  $\overline{\phantom{0}}$ 

DEF

**8-10 Using Macro Instructions**

**.IF Instruction** The .IF instruction is the conditional-branch instruction using six types of relational operators. These operators are:

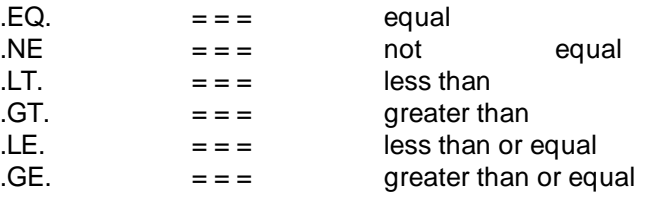

**Note** All relational operator comparisons are 32 bits unsigned.

An .IF instruction has the following format:

#### **Operation Operand**

.IF Exp .(Relational Operator). Exp Label

The .IF instruction directs the assembler to relationally compare two expressions. If the value of this comparison is true, a branch is taken to the statement named by the label symbol in the operand field. Otherwise, the statement immediately following the .IF instruction is processed by the assembler.

**.GOTO Instruction** The .GOTO statement is the unconditional-branch instruction. It has the following format:

#### **Operation Operand**

.GOTO Label

The **.**GOTO instruction directs the assembler to branch, unconditionally, to the statement named by the label symbol in the operand field.

**.NOP Instruction** A .NOP instruction is a no-operation instruction. This instruction is useful with .IF and .GOTO instructions when branching is required to sections of the program that are not labelled. The **.**NOP instruction format is as follows:

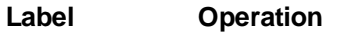

Label .NOP

When a branch is taken to a .NOP instruction, the effect is the same as if a branch were taken to the statement immediately following it.

Note **<b>Conditional assembly instructions generate no source code.** The sole function of the .SET, .IF, .GOTO, and .NOP instructions are to conditionally alter the sequence in which the assembler processes the source program or macro definition instructions.

#### **Example**

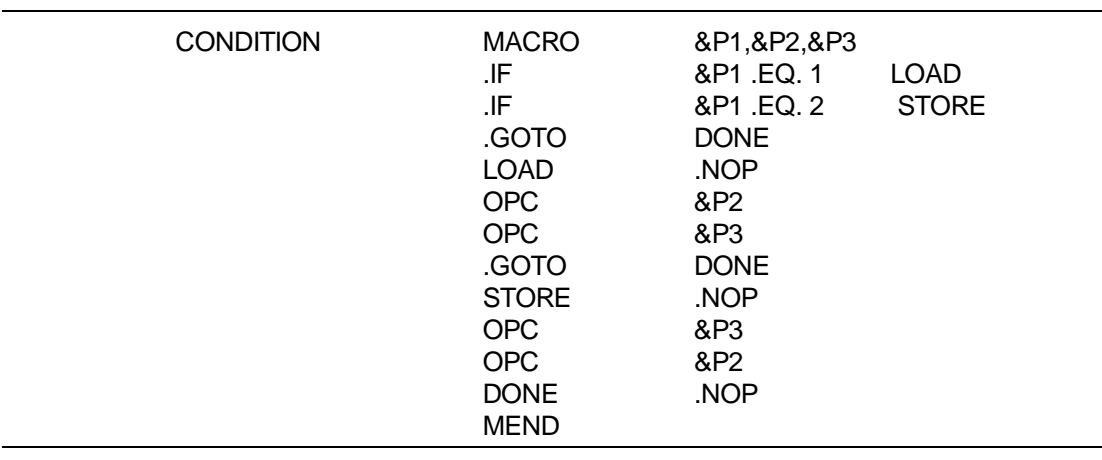

#### **8-12 Using Macro Instructions**

Some call expansion examples are as follows:

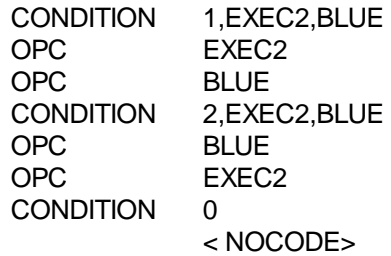

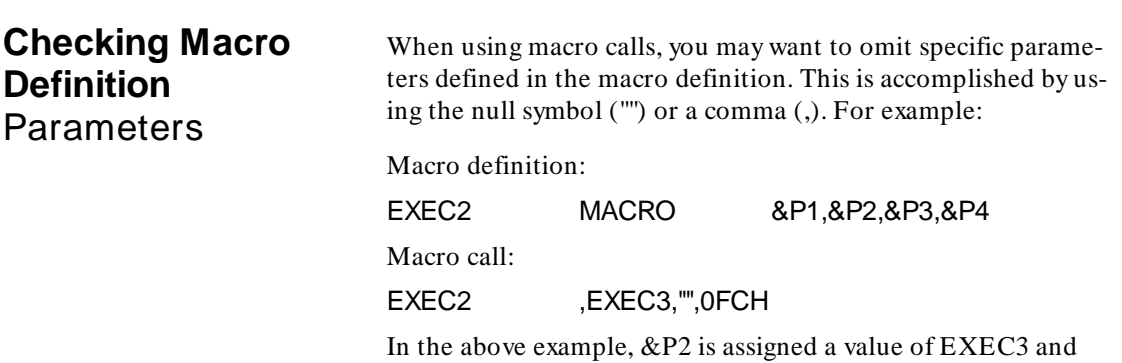

&P4 a value FCH. &P1 and &P3 parameters are omitted.

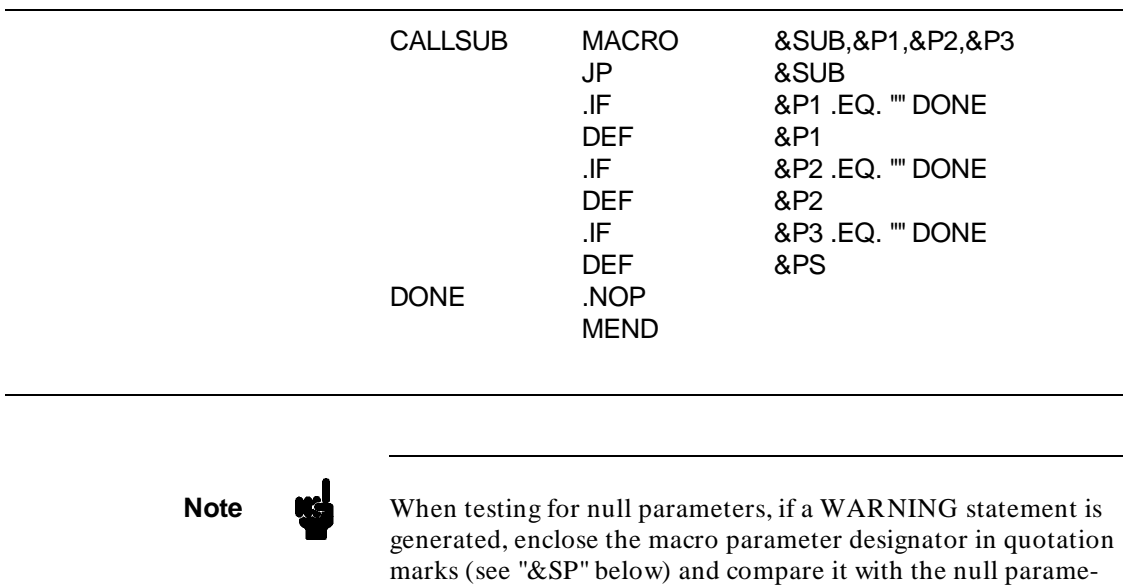

marks. For example:

An example of a macro expansion is as follows:

ter indicator (single quotation marks) enclosed in quotation

IF "&SP" .EQ. """ DONE

#### **8-14 Using Macro Instructions**

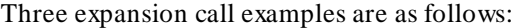

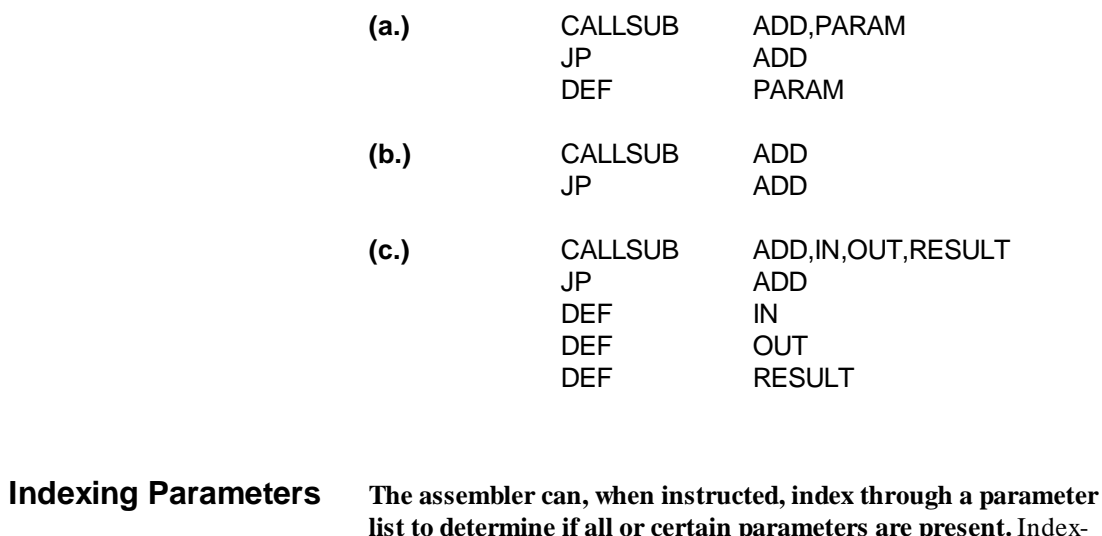

**list to determine if all or certain parameters are present.** Indexing is accomplished by using a macro local symbol prefaced with two ampersands (&&). The following macro directive is an example to index parameters:

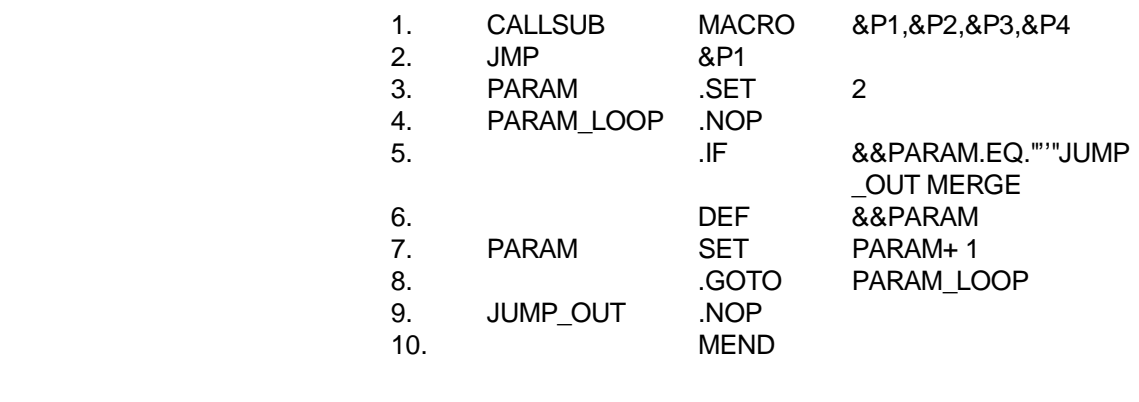

A line-by-line explanation of the above macro example follows:

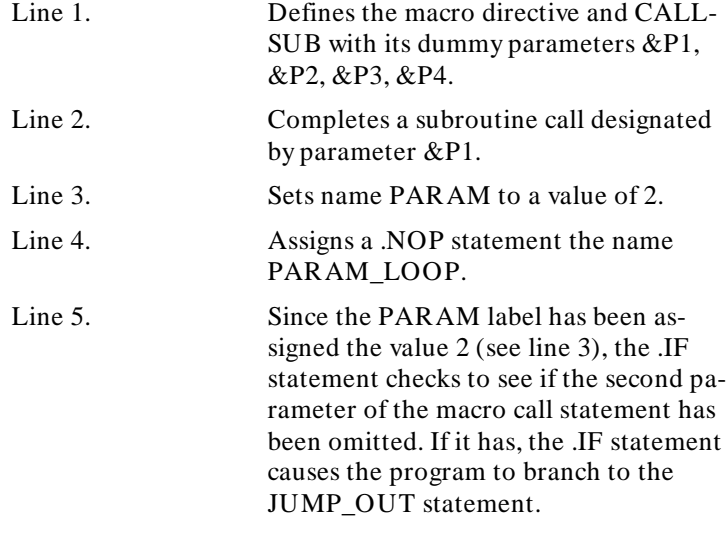

**Note** During each iteration of the PARAM\_LOOP, the value of PARAM is increased by 1 (see line 7). The iterations continue until the .IF statement is satisfied.

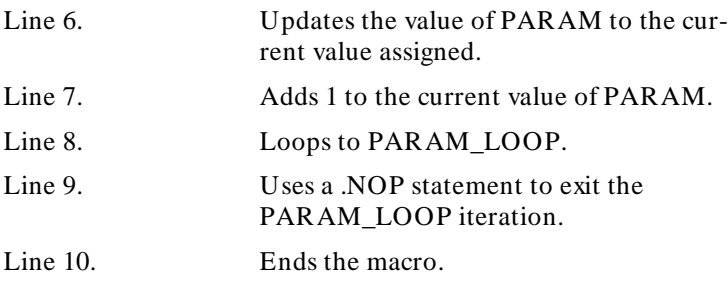

Three macro expansions of the previous macro example are as follows:

#### **8-16 Using Macro Instructions**
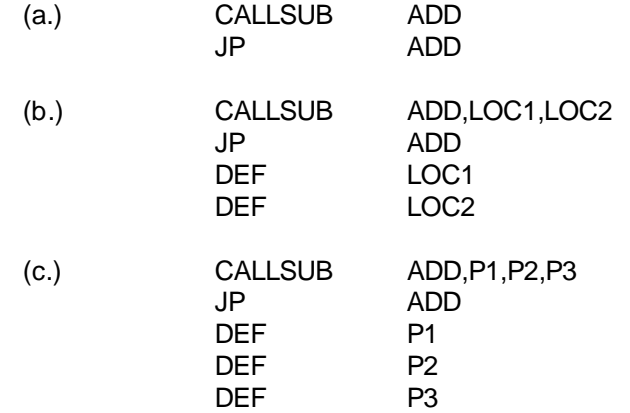

This concludes the discussion concerning the use of macros in assembly programs.

**Using Macro Instructions 8-17**

**Notes**

П

**8-18 Using Macro Instructions**

# **8086/8088 Series Instruction Set Summary**

**Introduction** This appendix contains a summary of the 8086/8088/ 80186/80286 instruction sets. Included is a table describing the operands which appear in the instruction set summary. The instruction set summary is presented first in table A-2. The table of operand forms (table A-3) follows the instruction set summary.

**A**

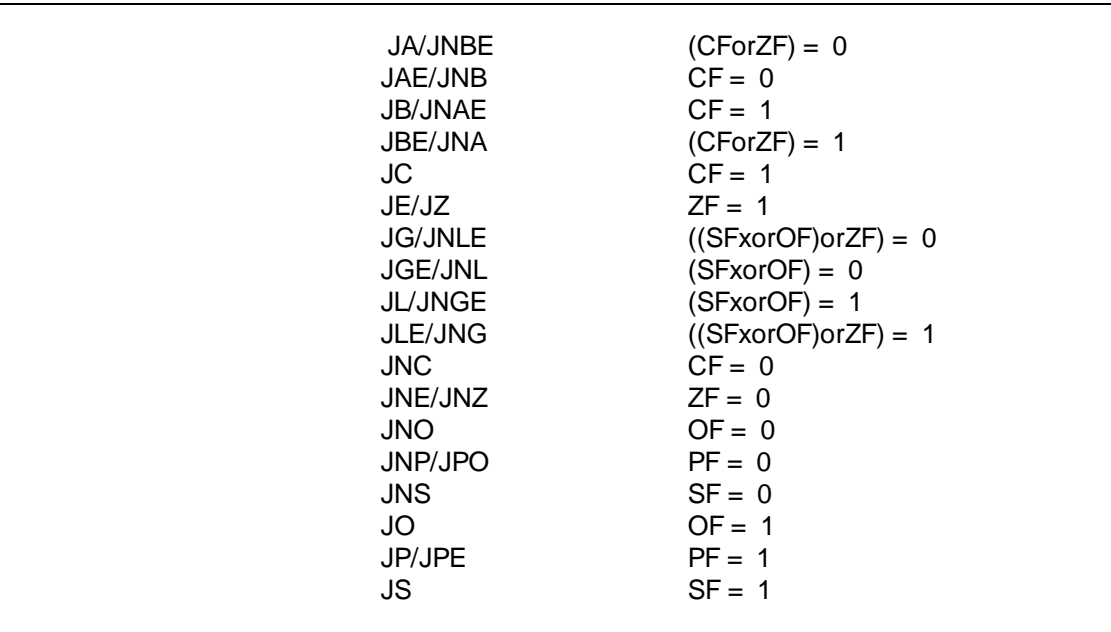

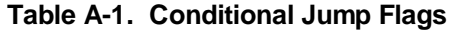

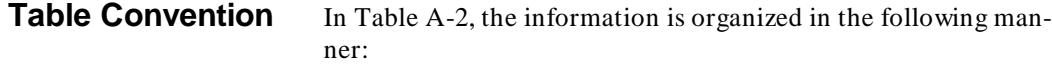

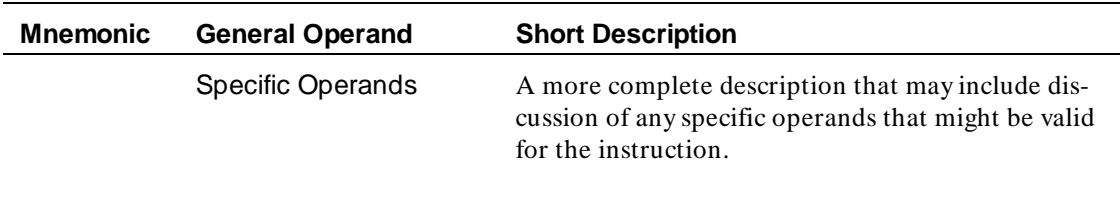

**A-2 8086/8088 Instruction Set Summary**

### **Table A-2. Instruction Set Summary**

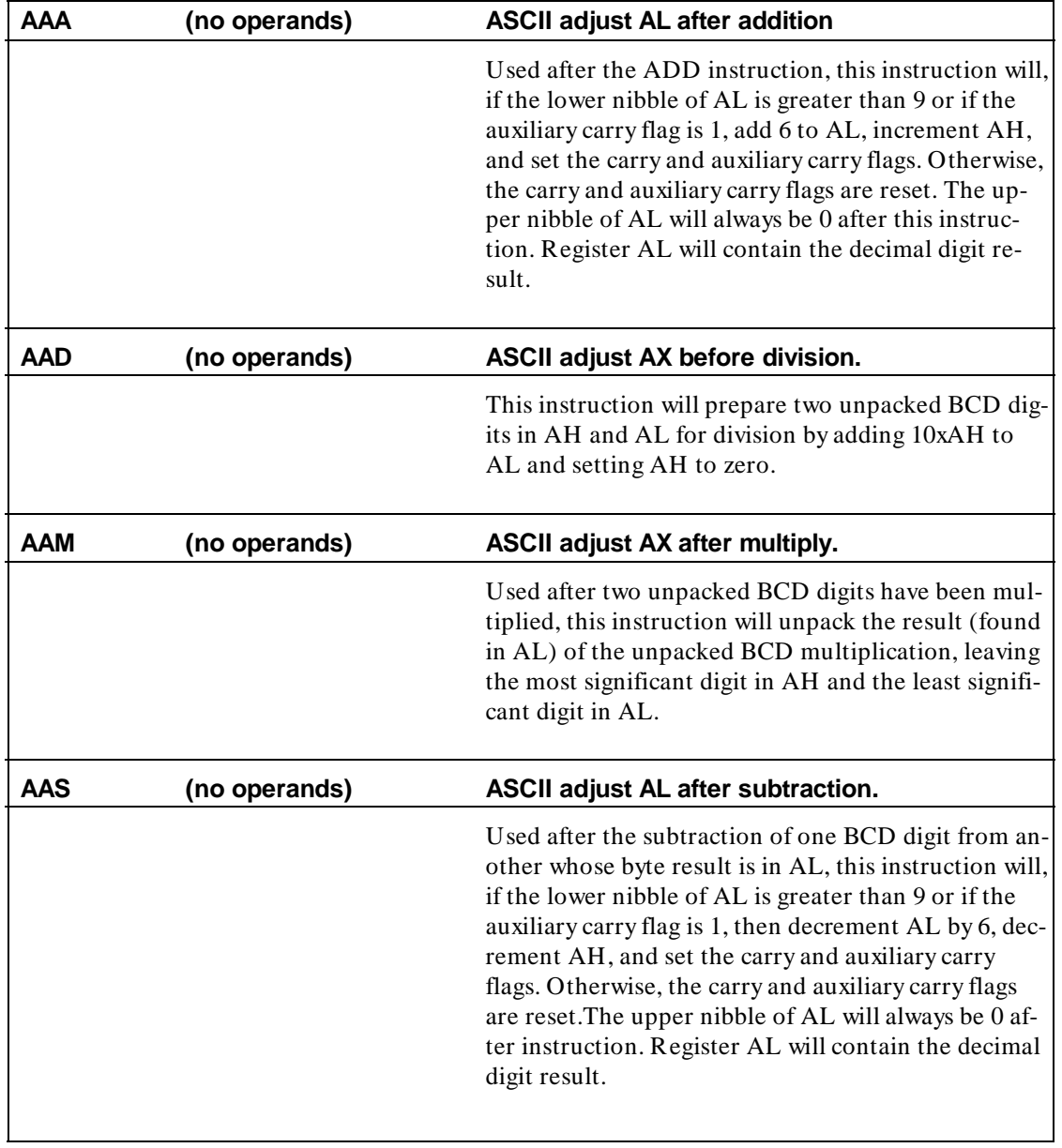

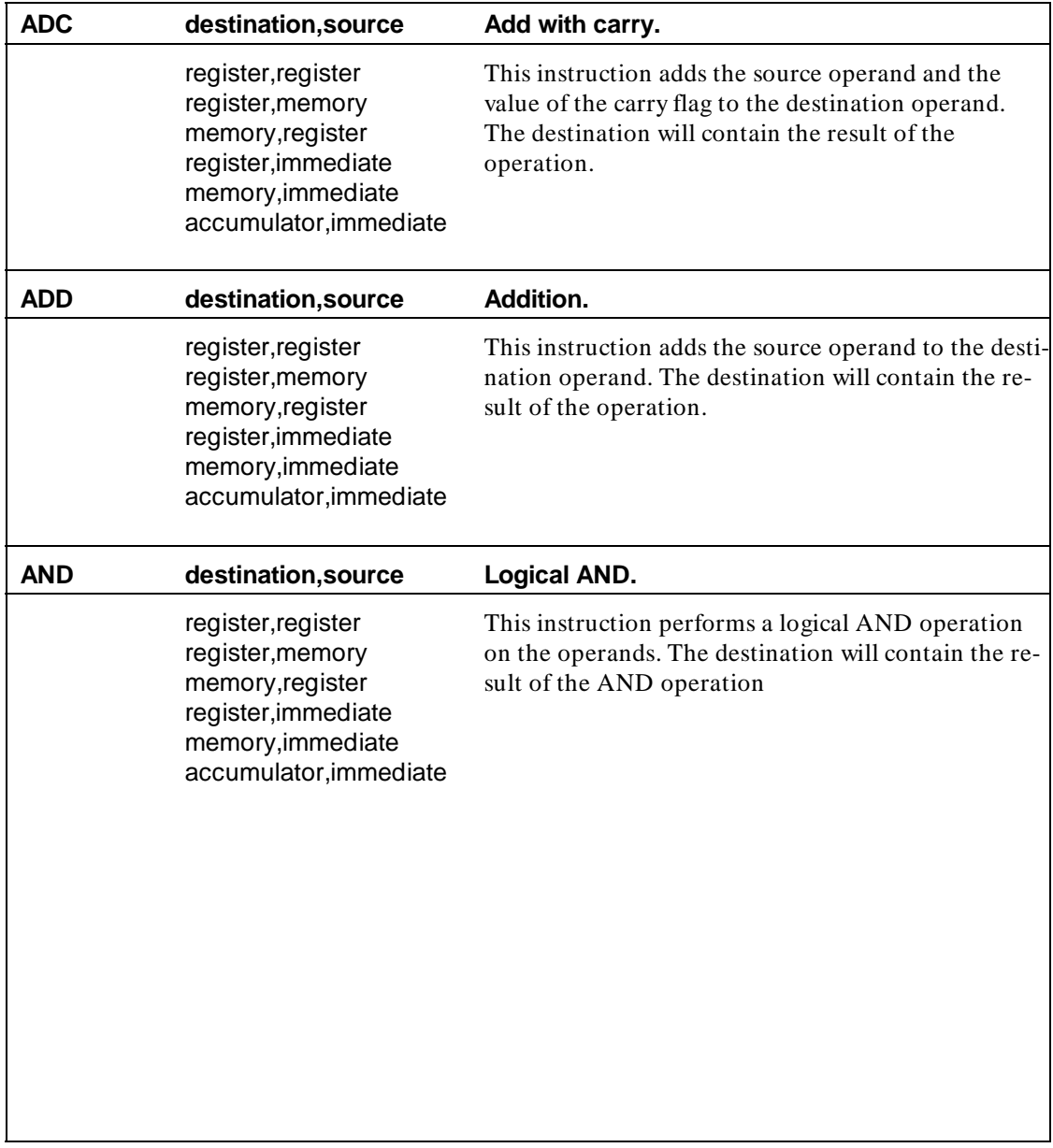

# **A-4 8086/8088 Instruction Set Summary**

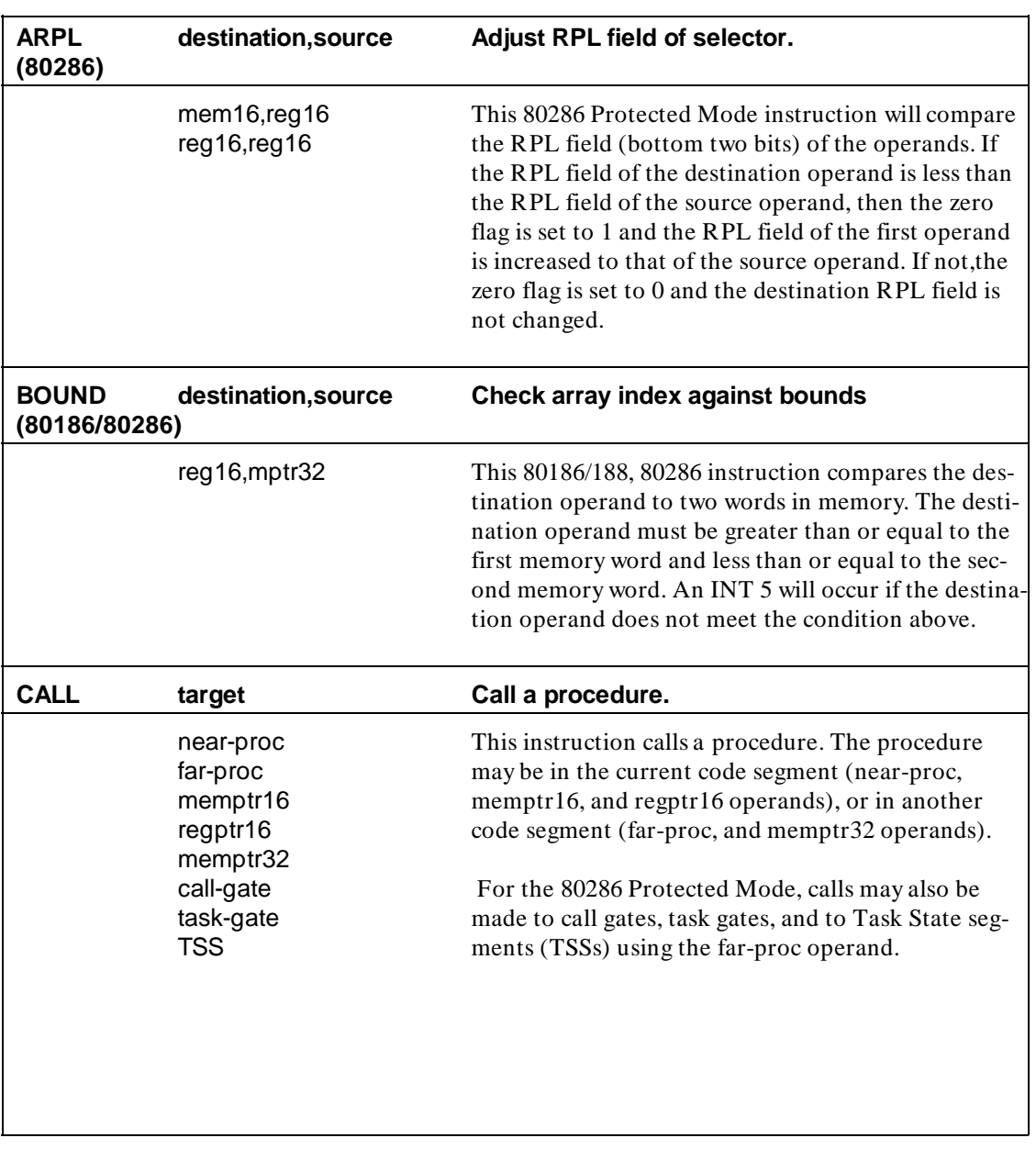

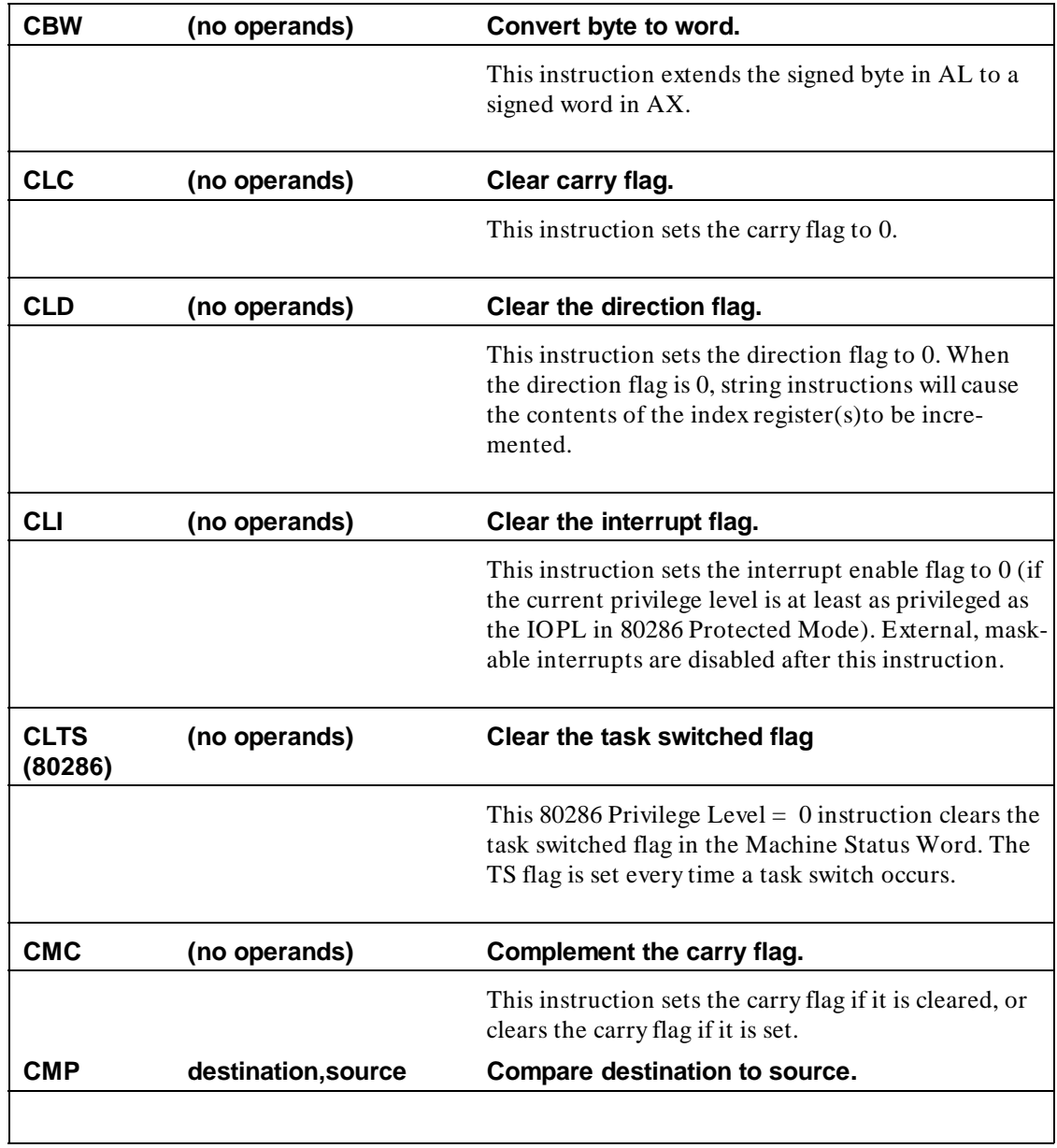

**A-6 8086/8088 Instruction Set Summary**

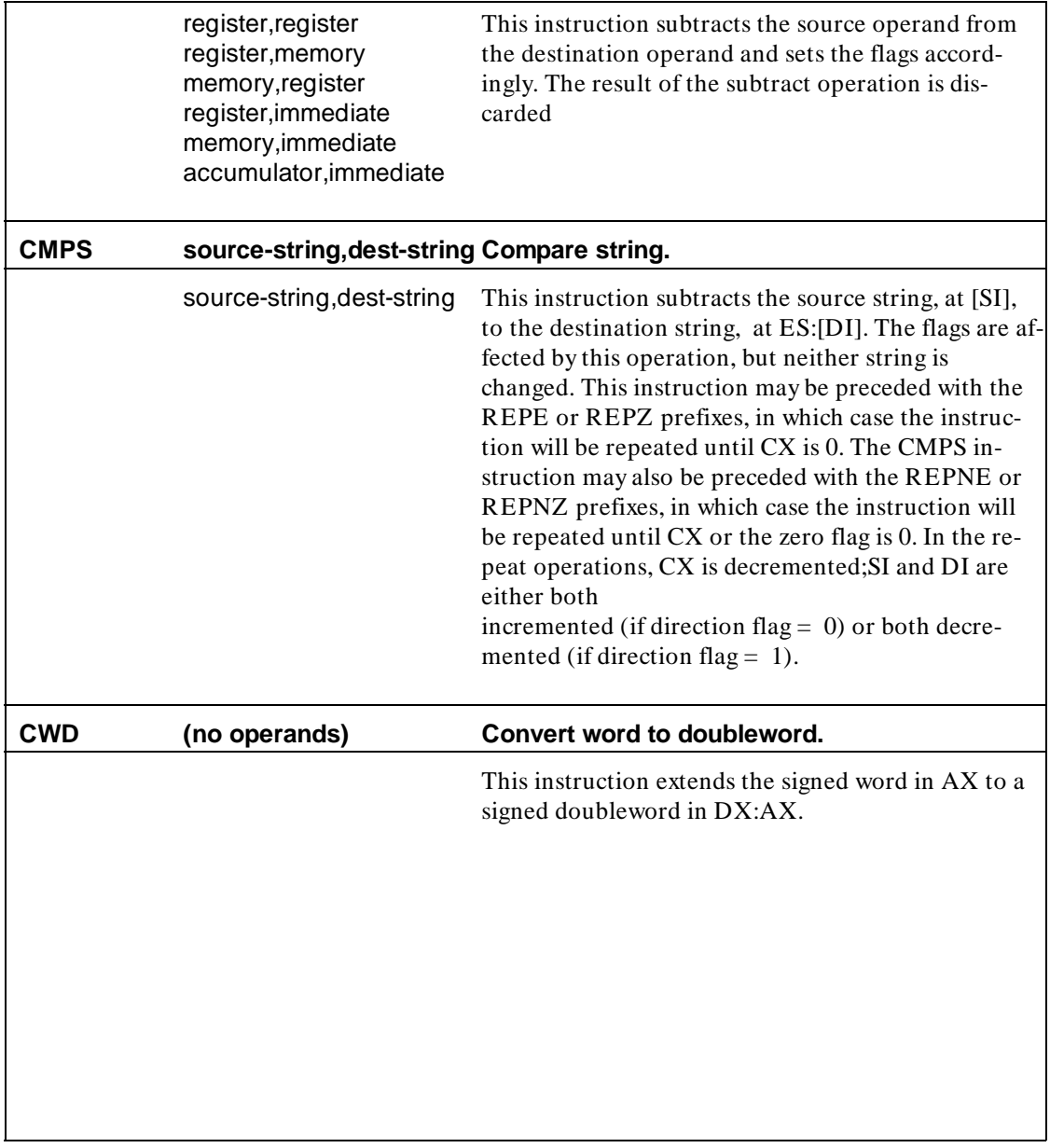

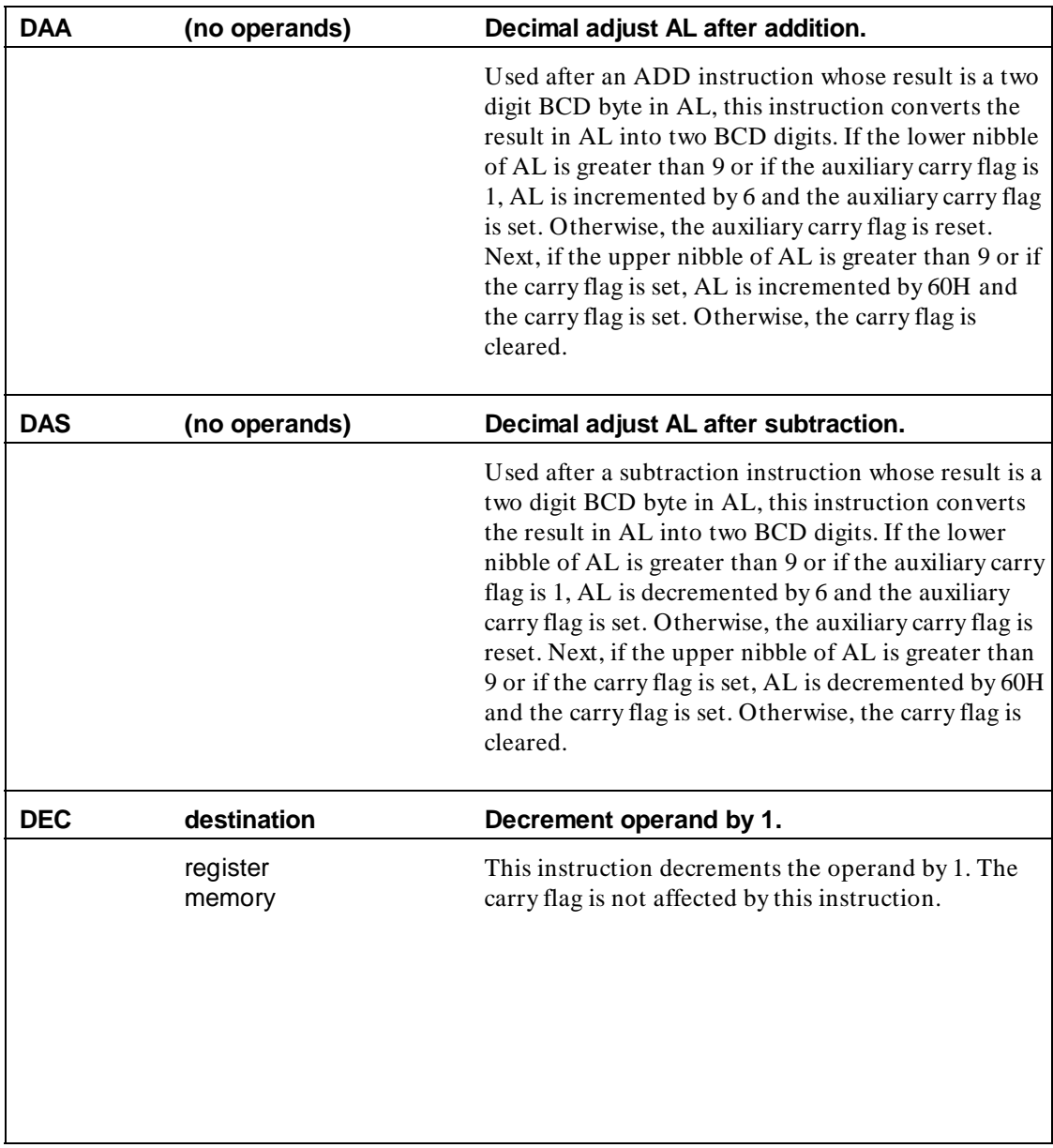

### **A-8 8086/8088 Instruction Set Summary**

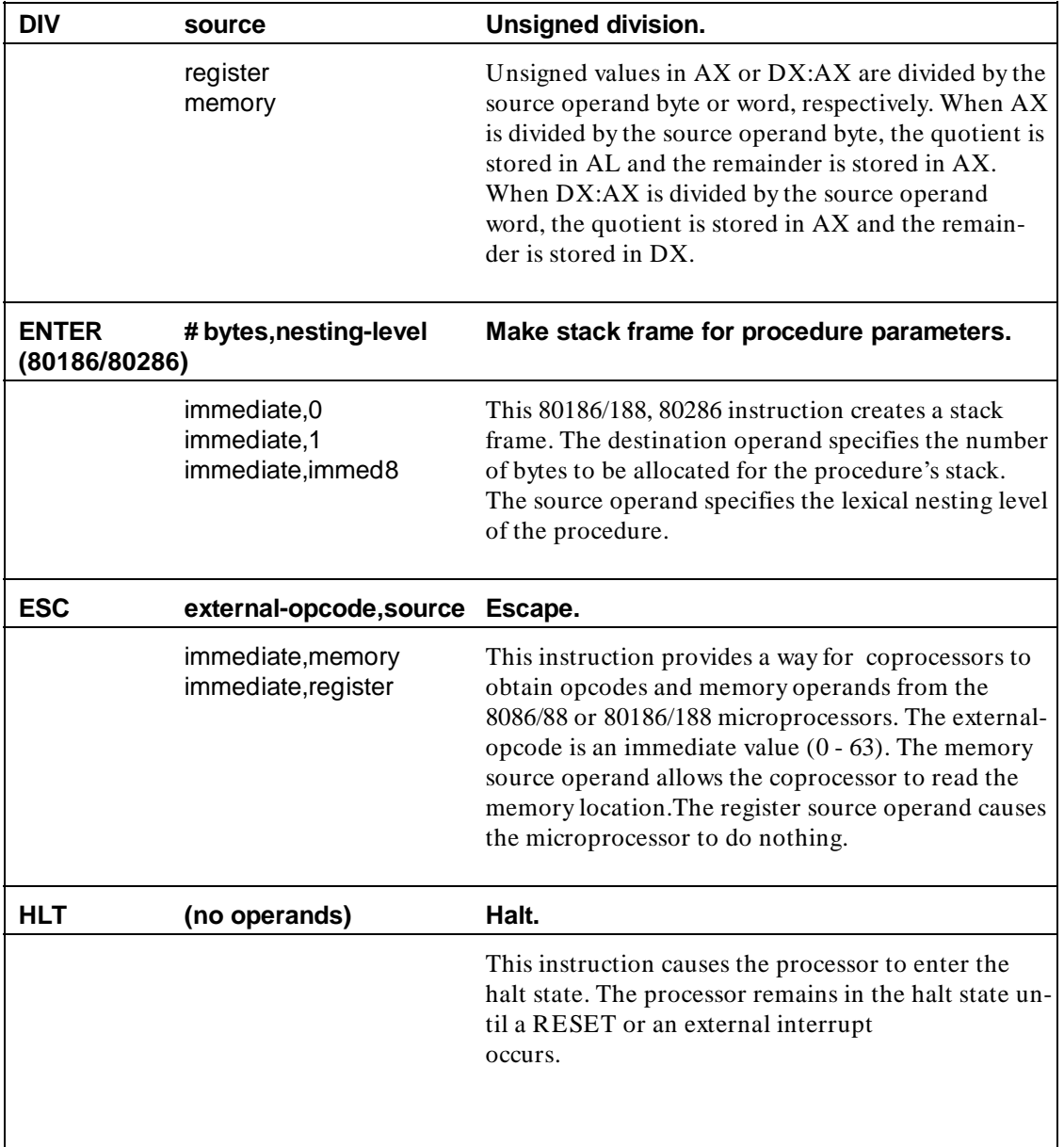

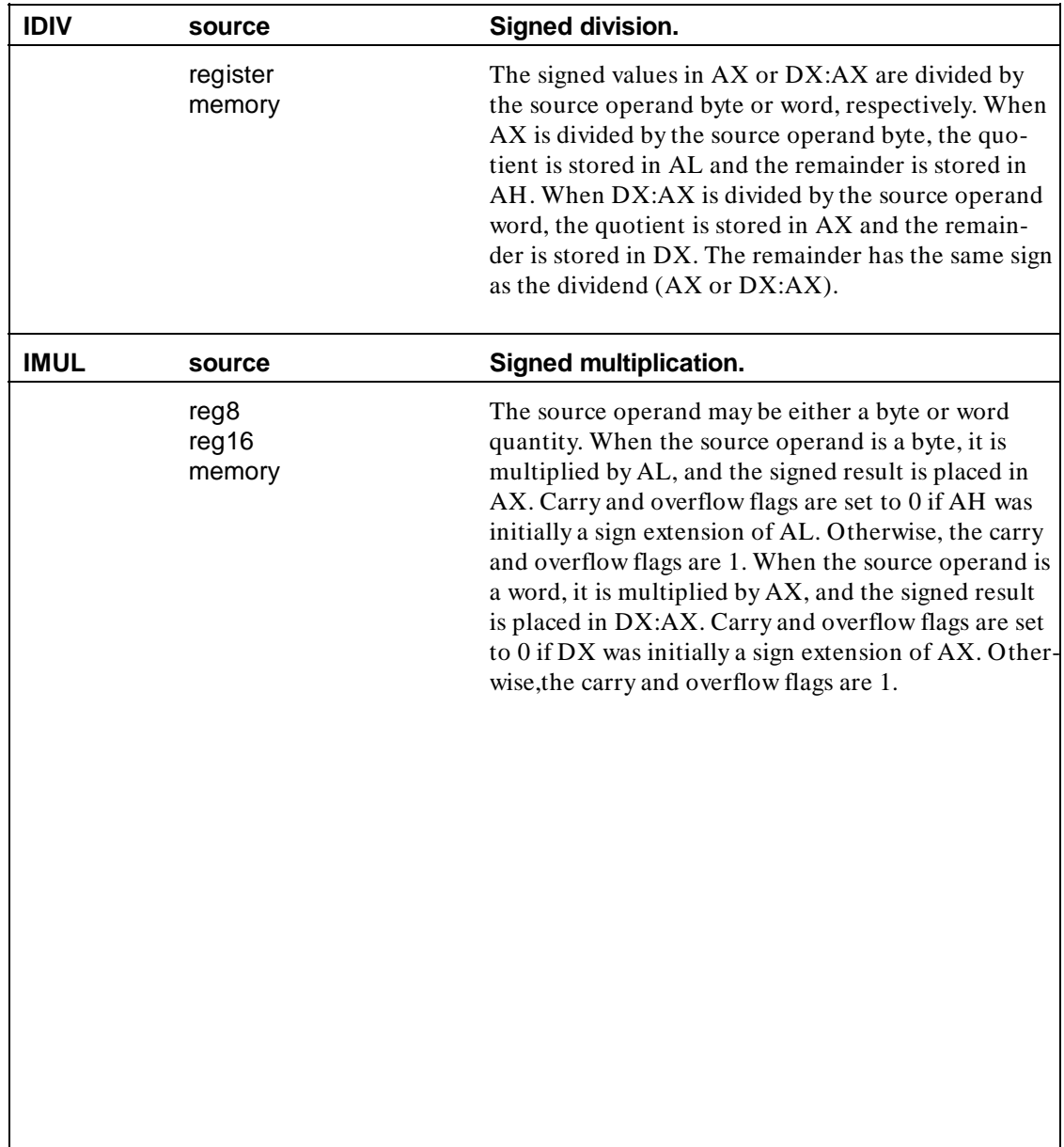

**A-10 8086/8088 Instruction Set Summary**

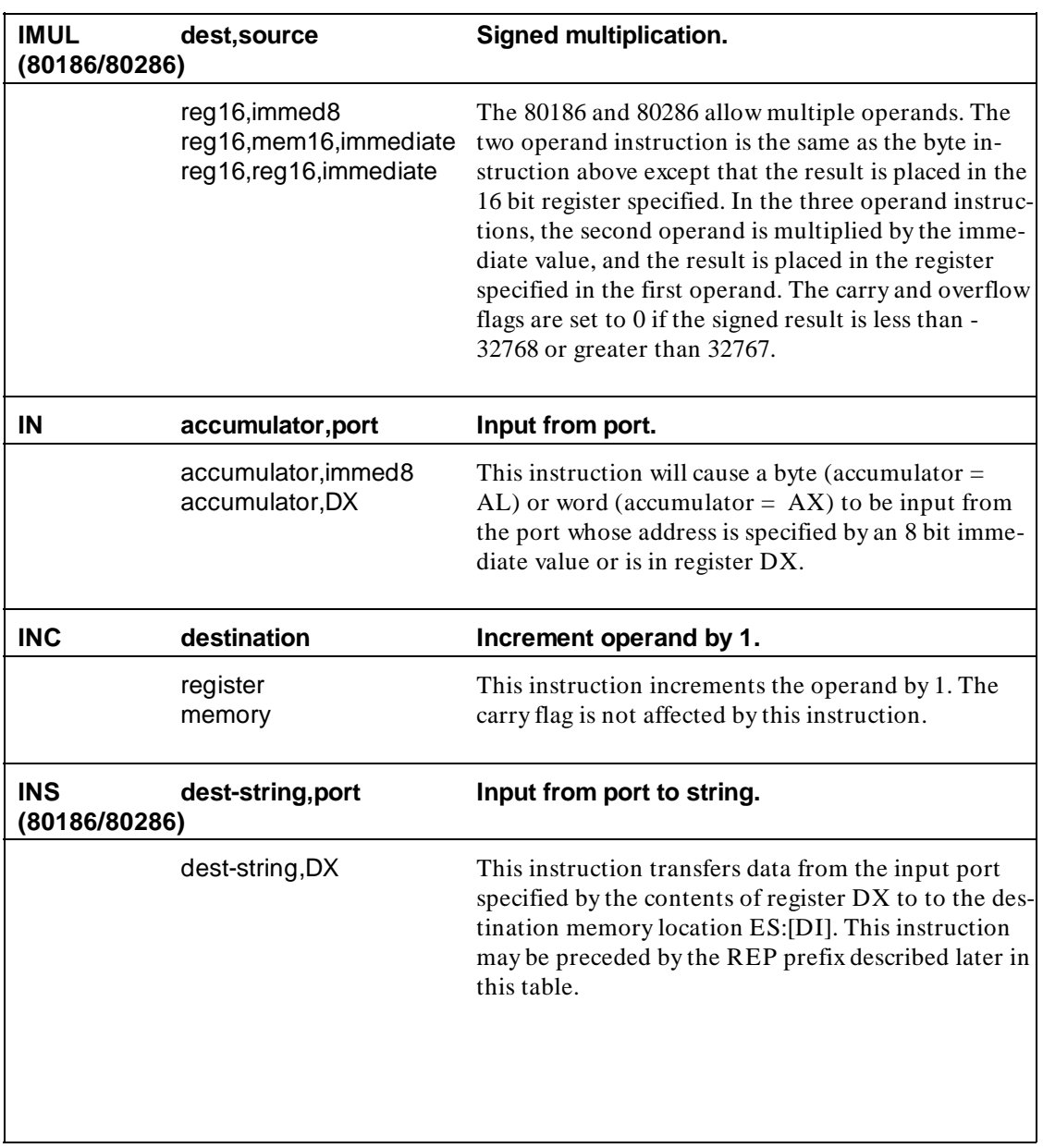

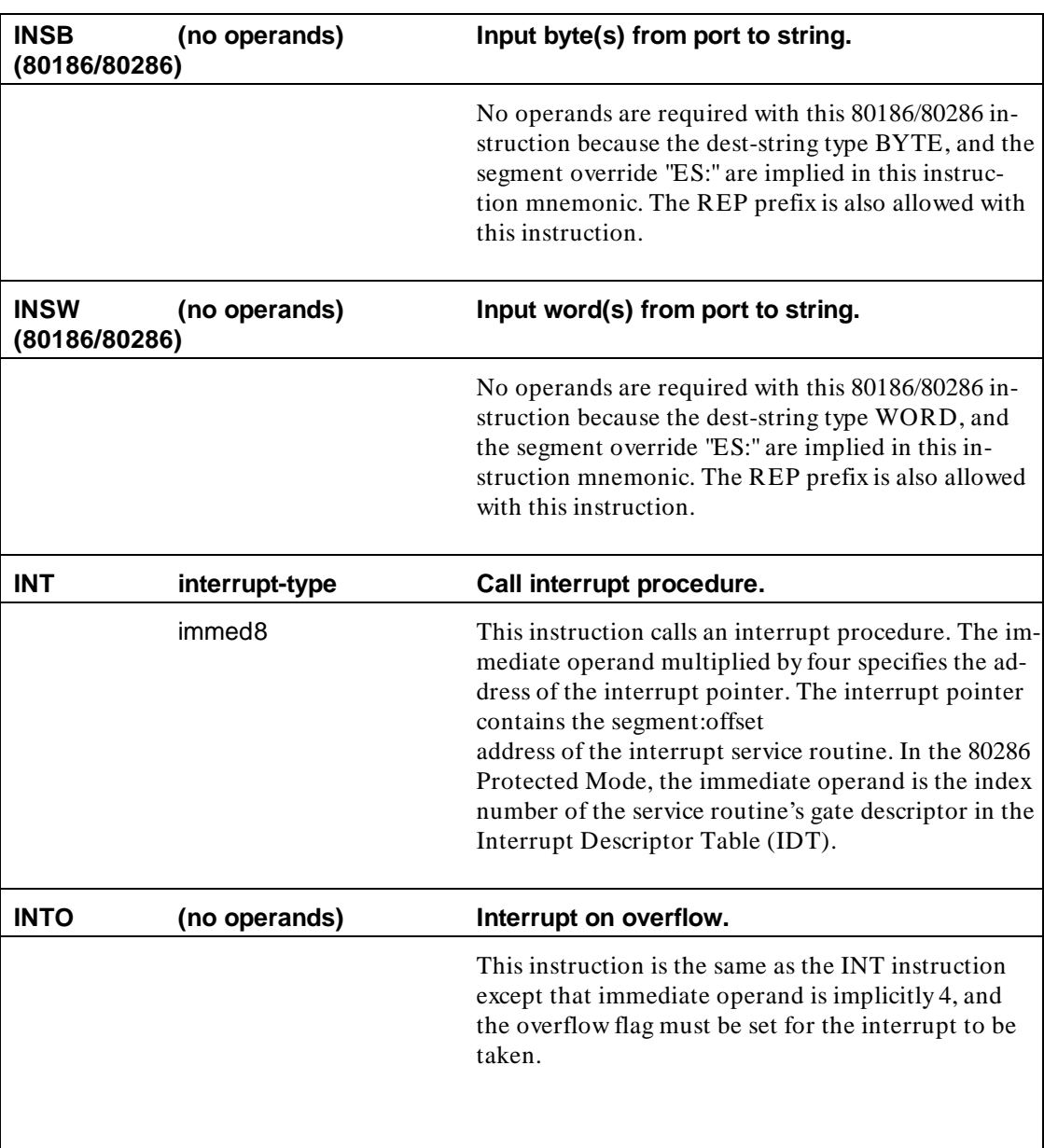

# **A-12 8086/8088 Instruction Set Summary**

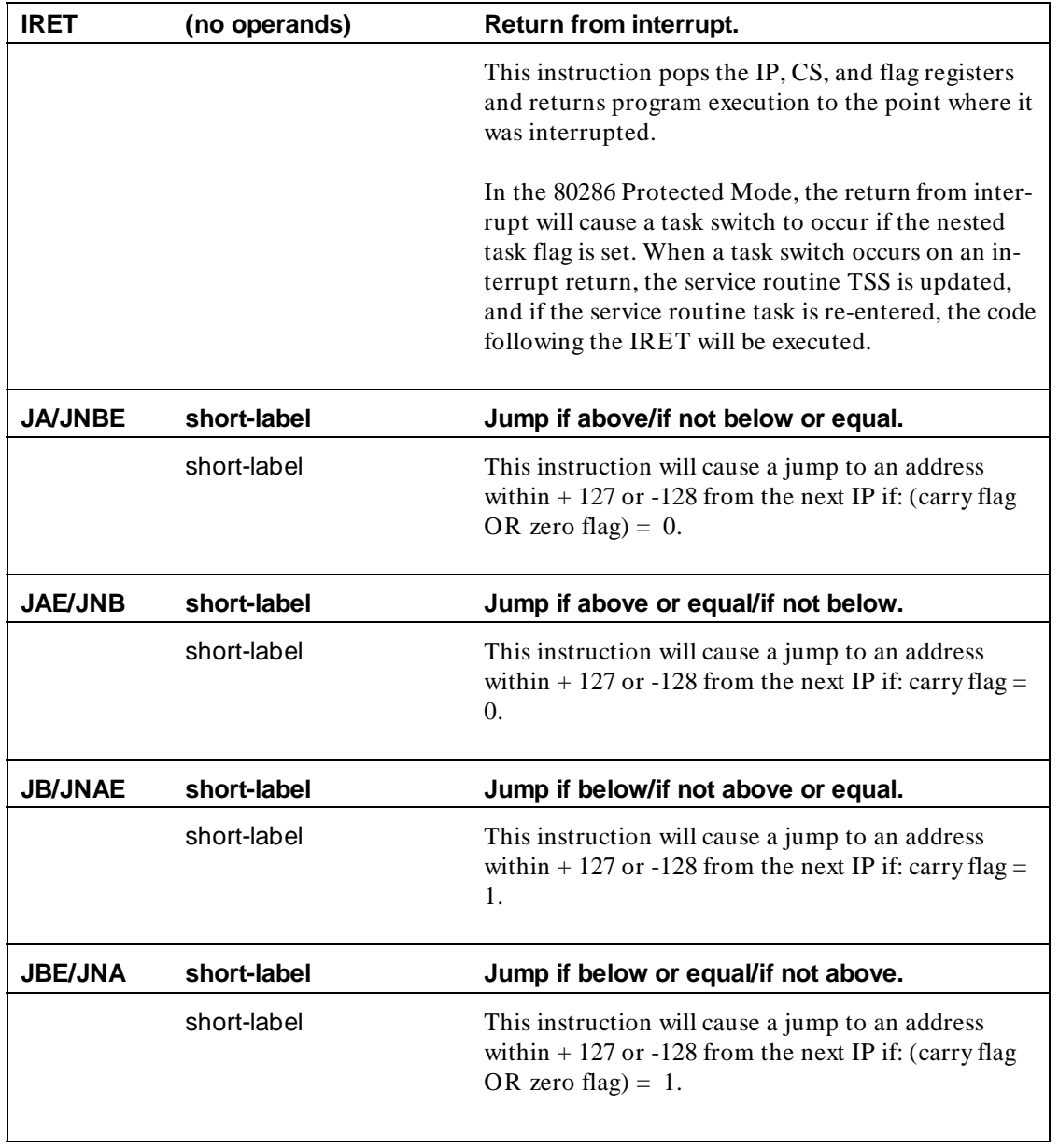

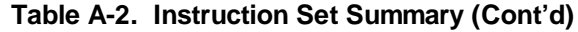

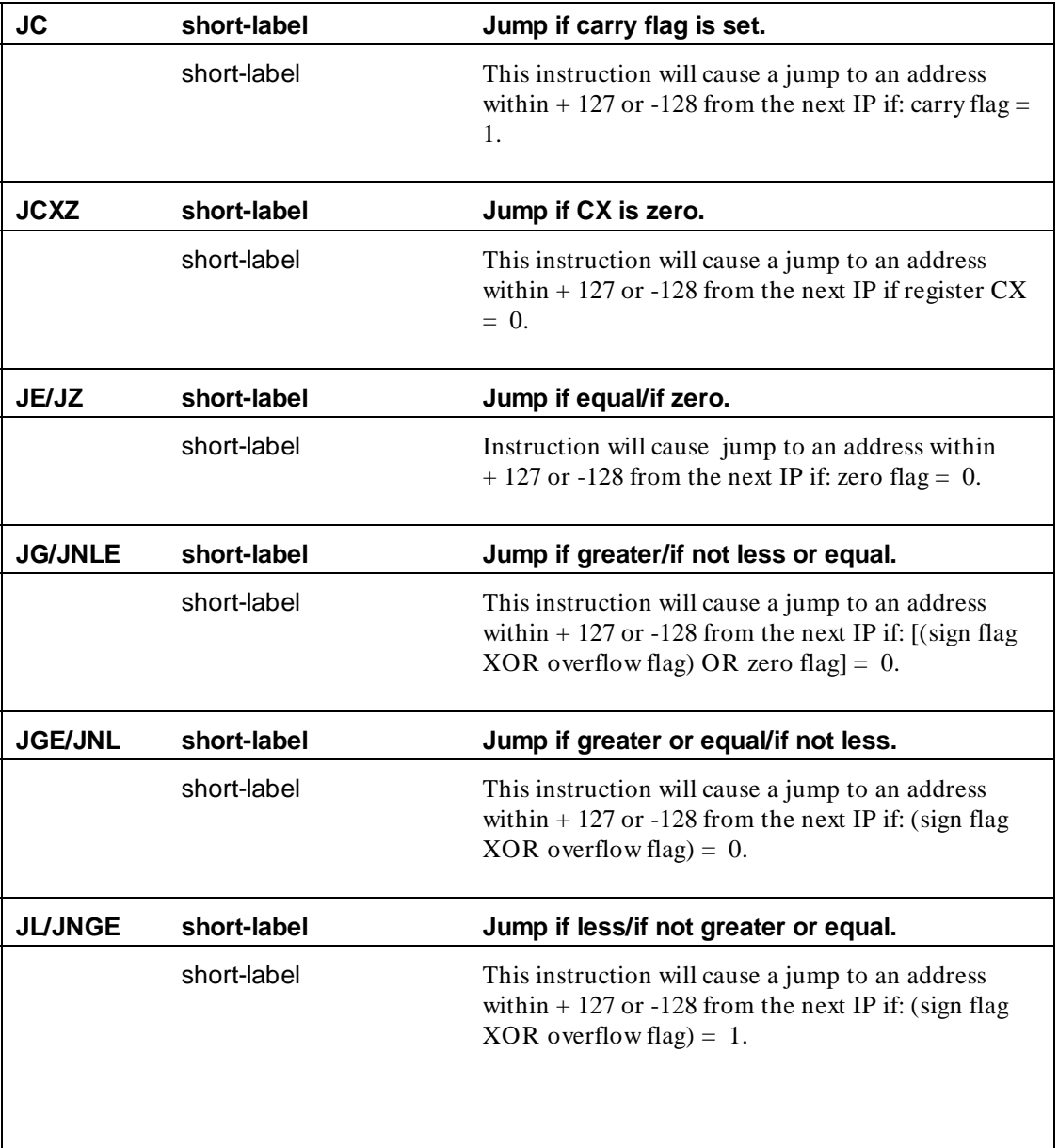

**A-14 8086/8088 Instruction Set Summary**

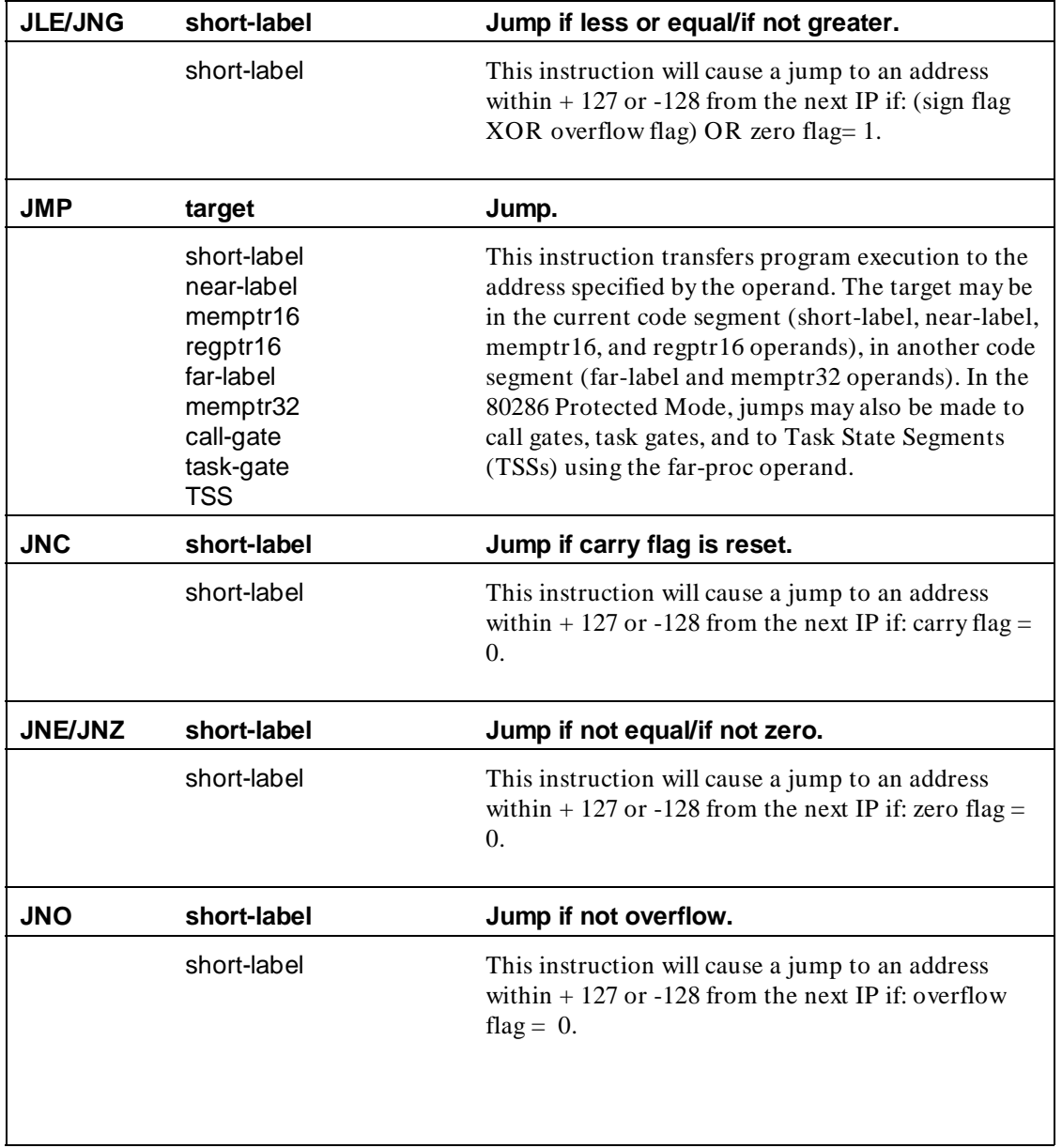

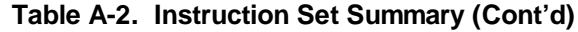

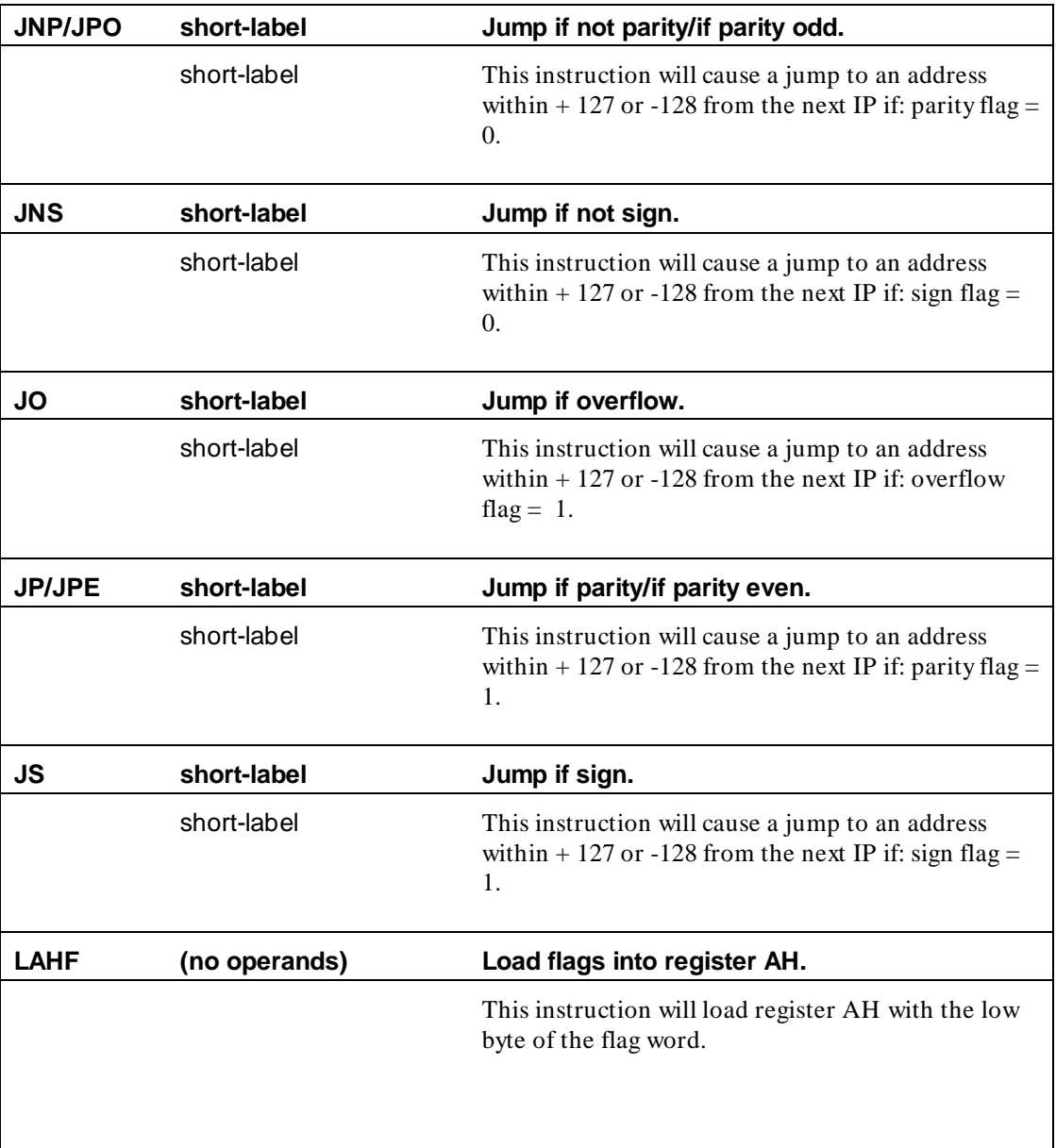

### **A-16 8086/8088 Instruction Set Summary**

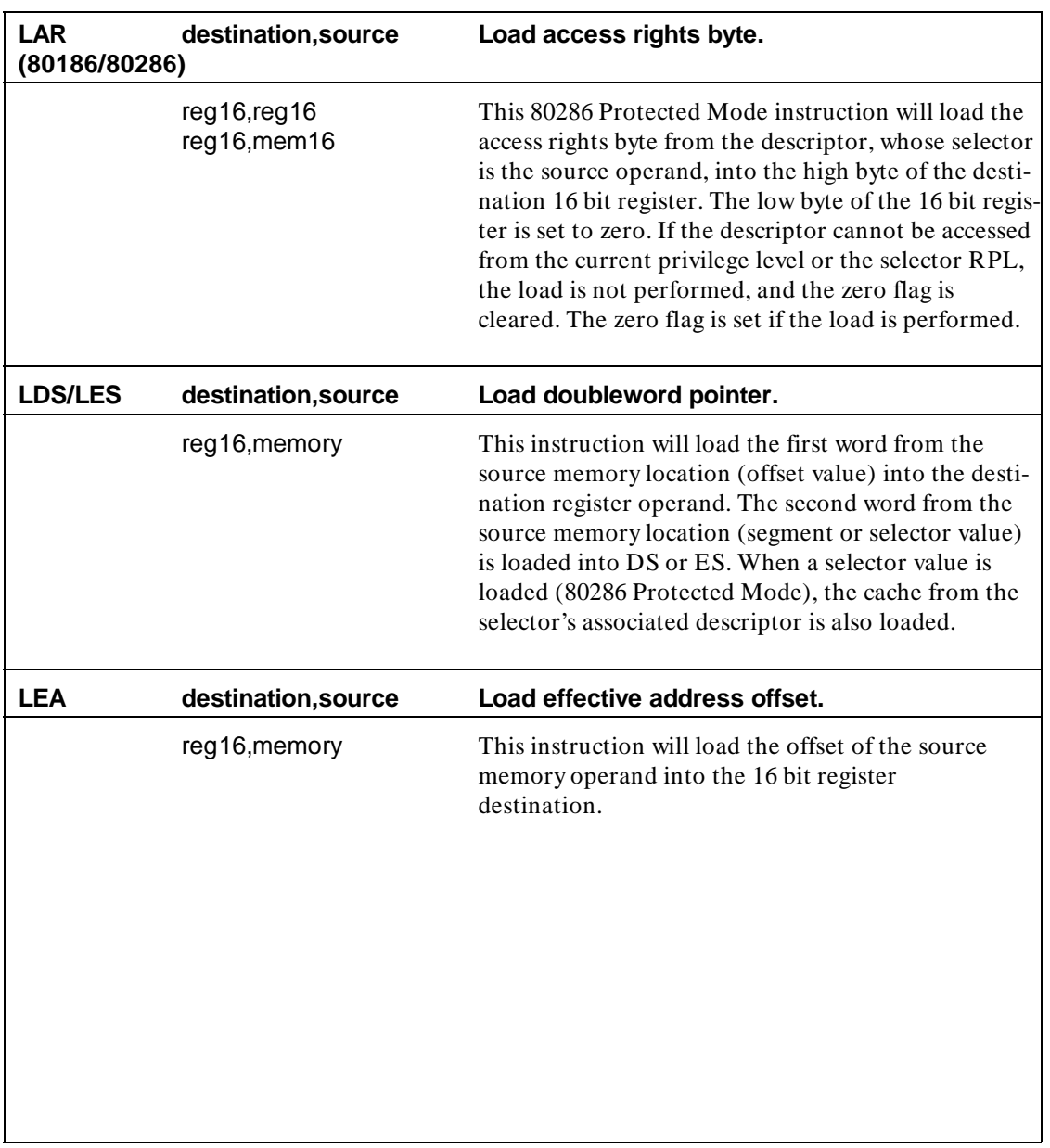

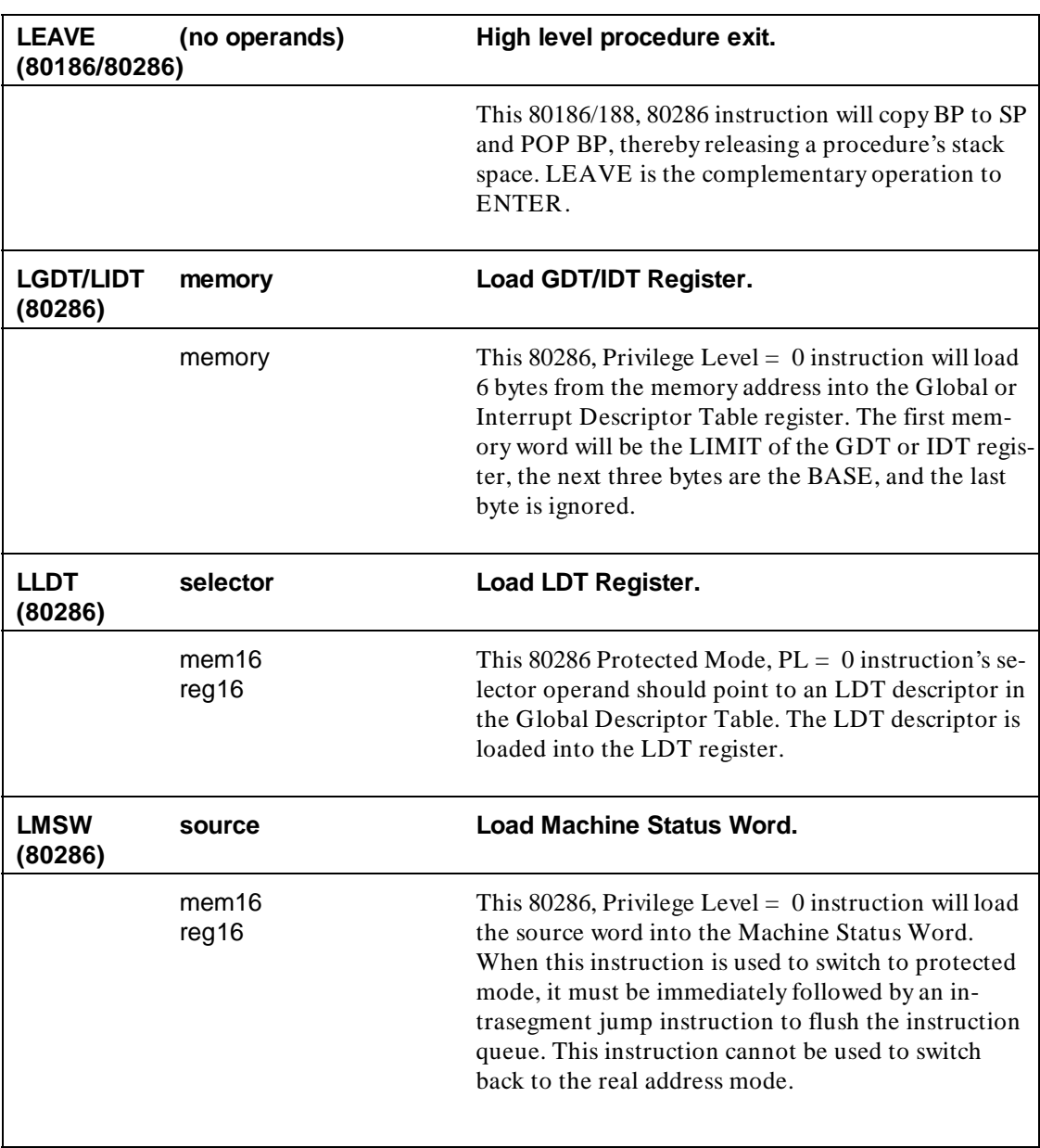

### **A-18 8086/8088 Instruction Set Summary**

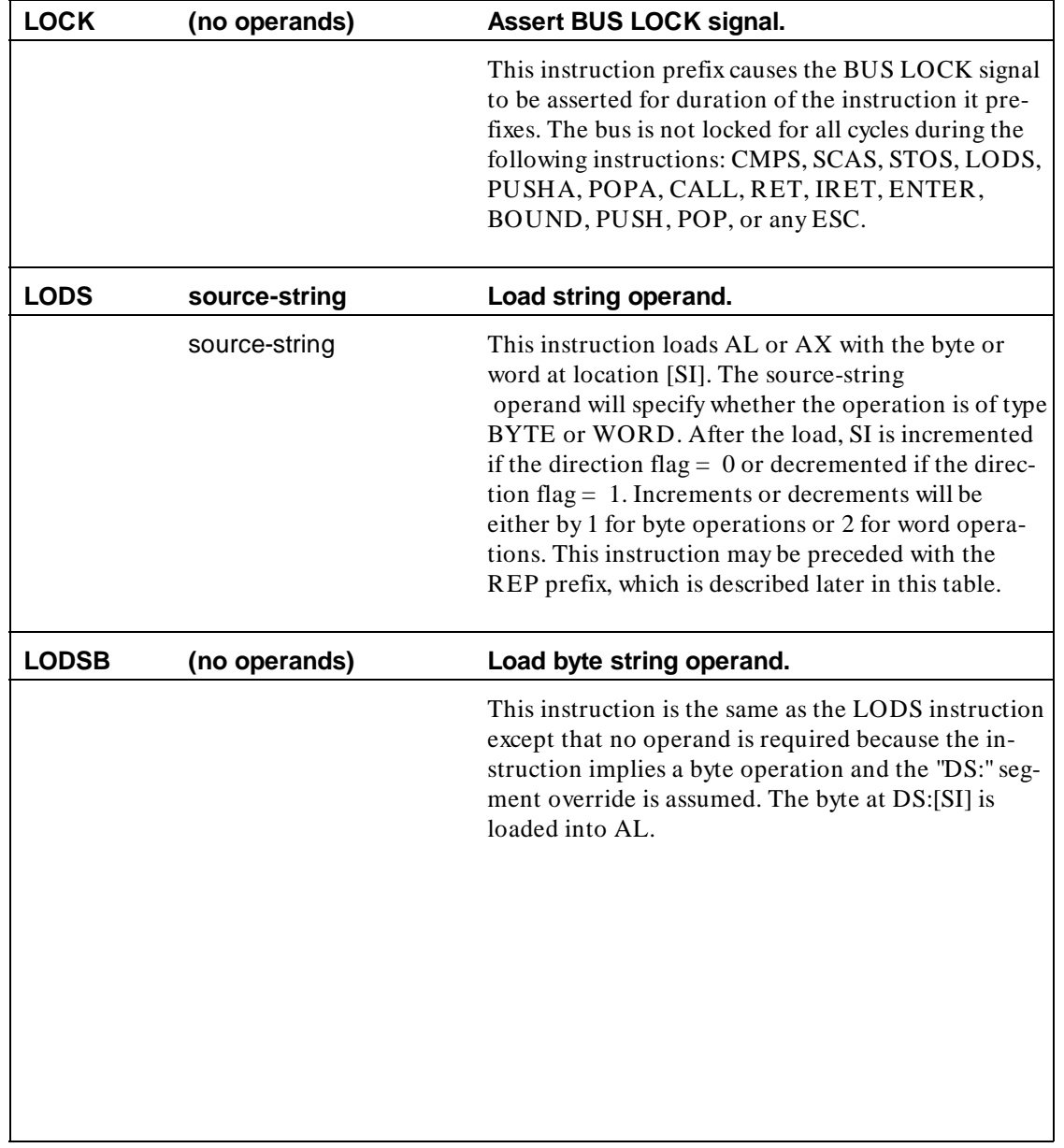

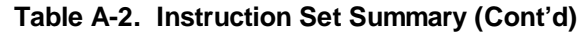

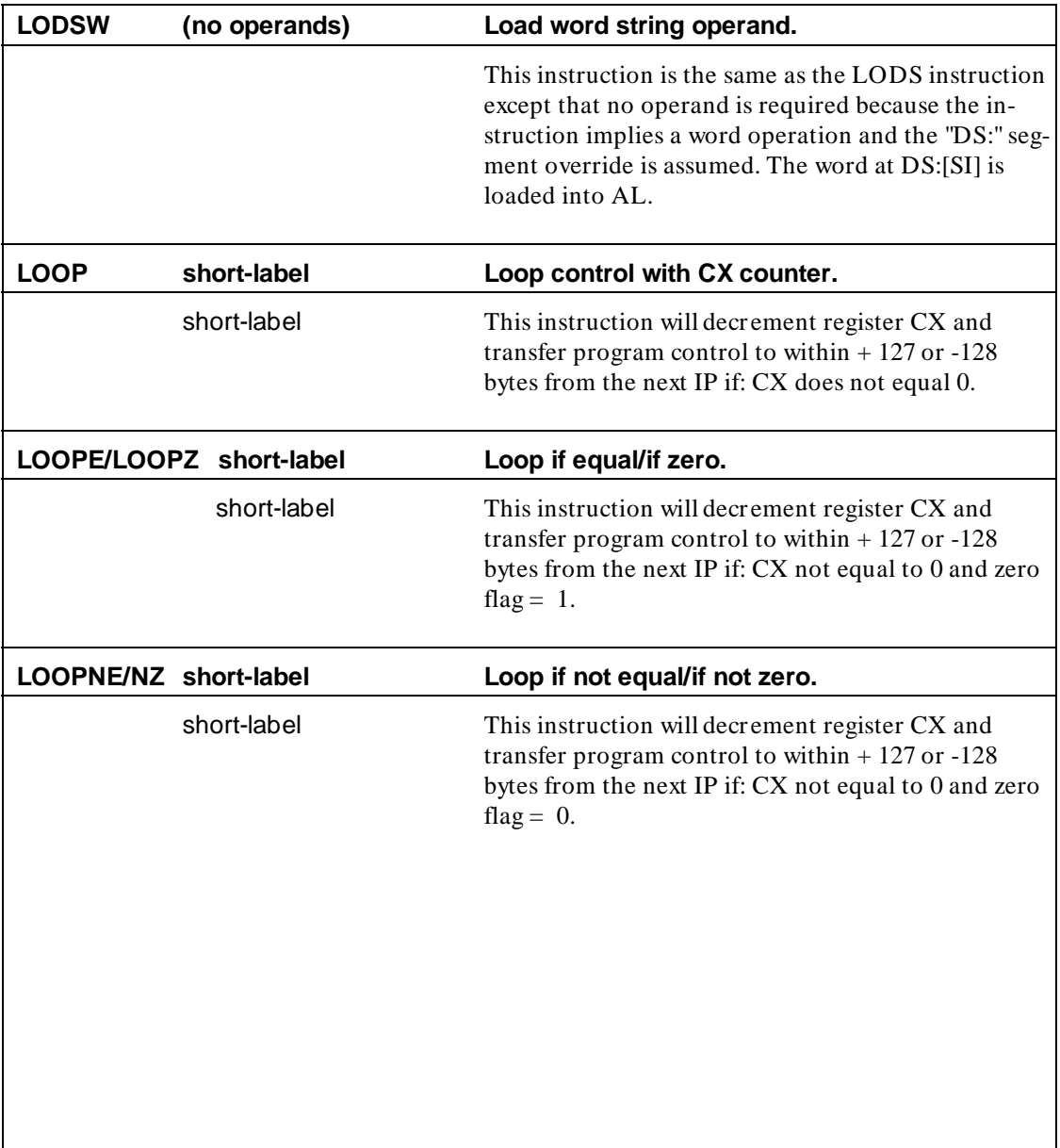

**A-20 8086/8088 Instruction Set Summary**

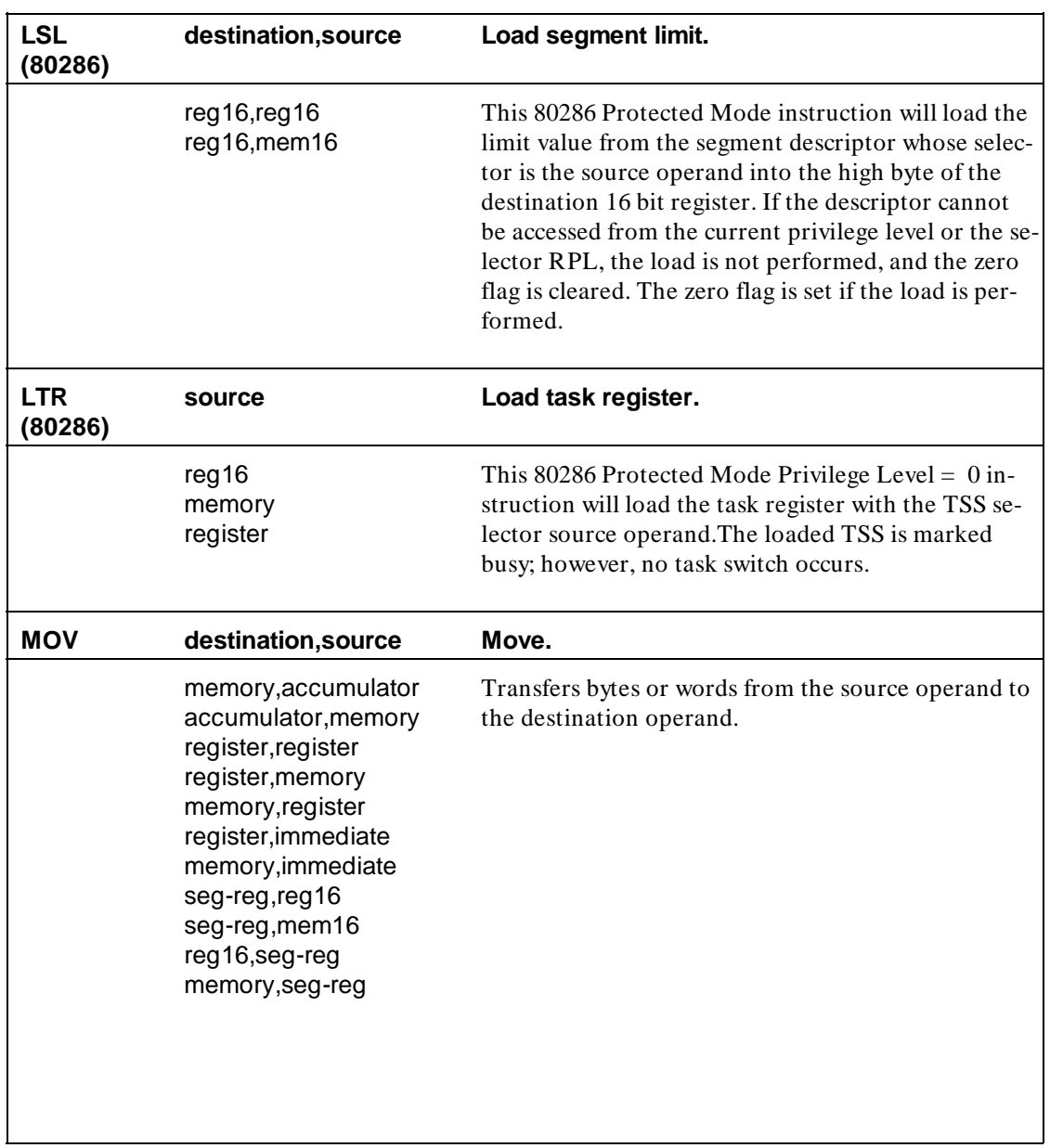

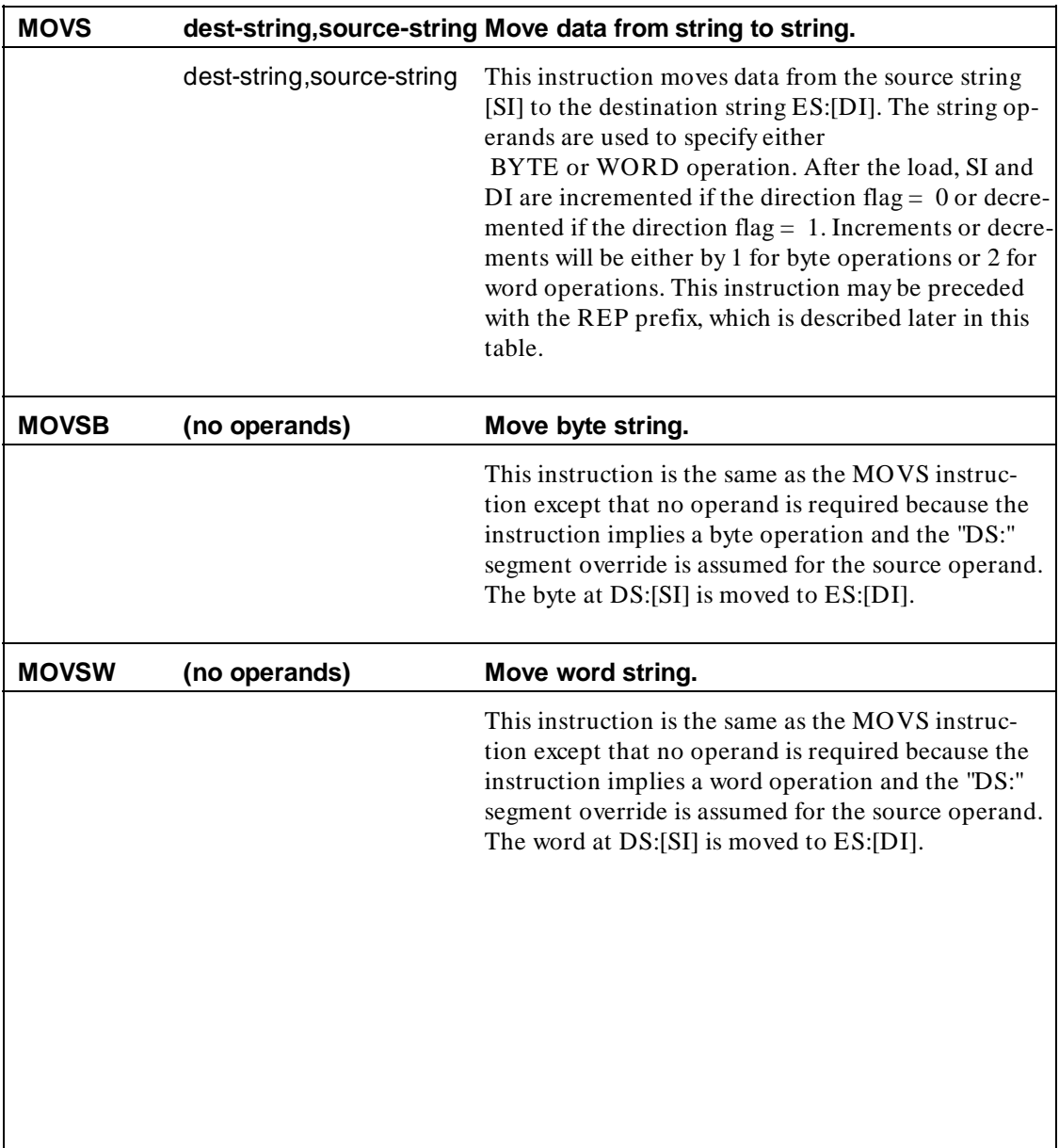

**A-22 8086/8088 Instruction Set Summary**

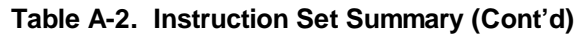

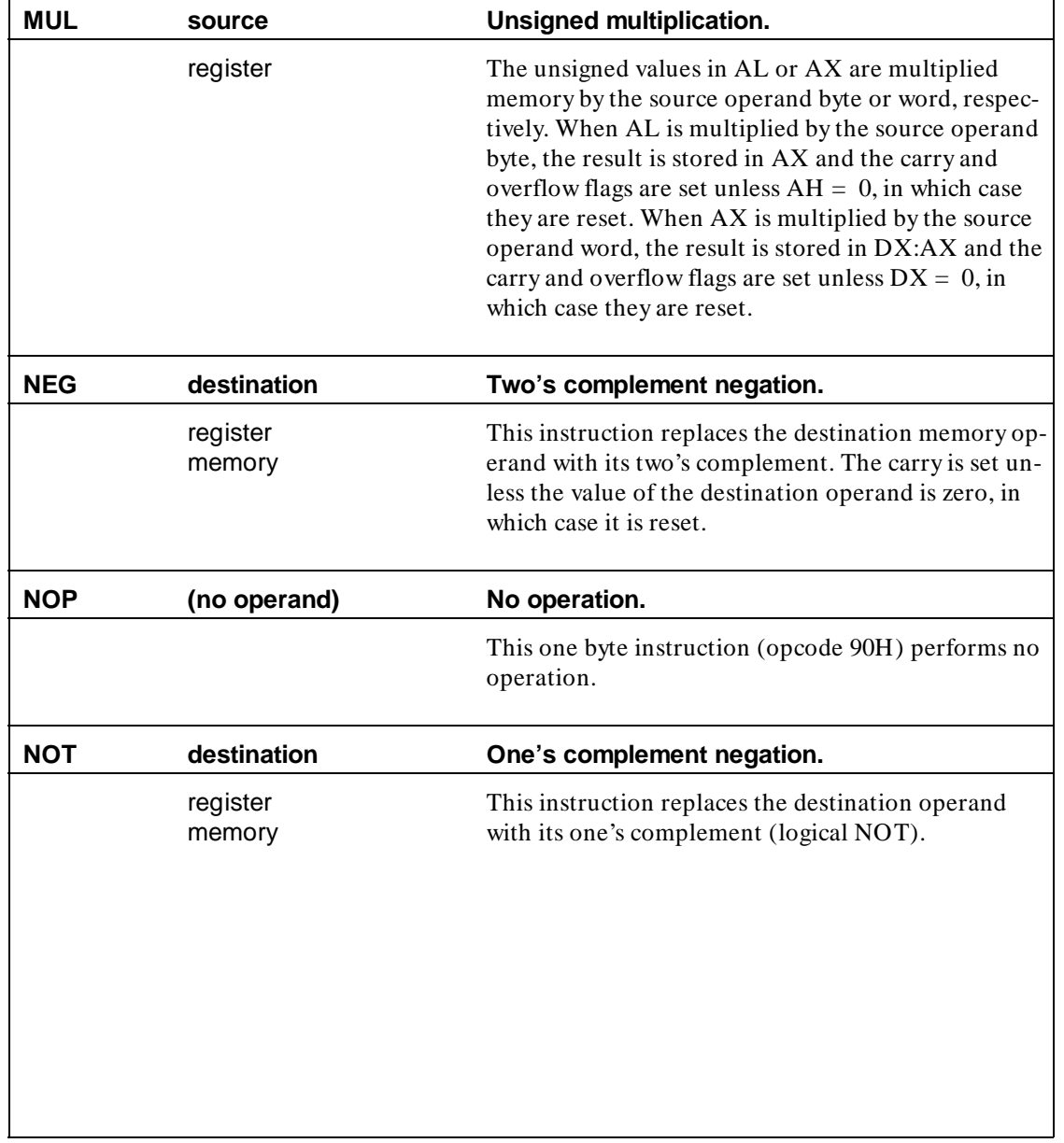

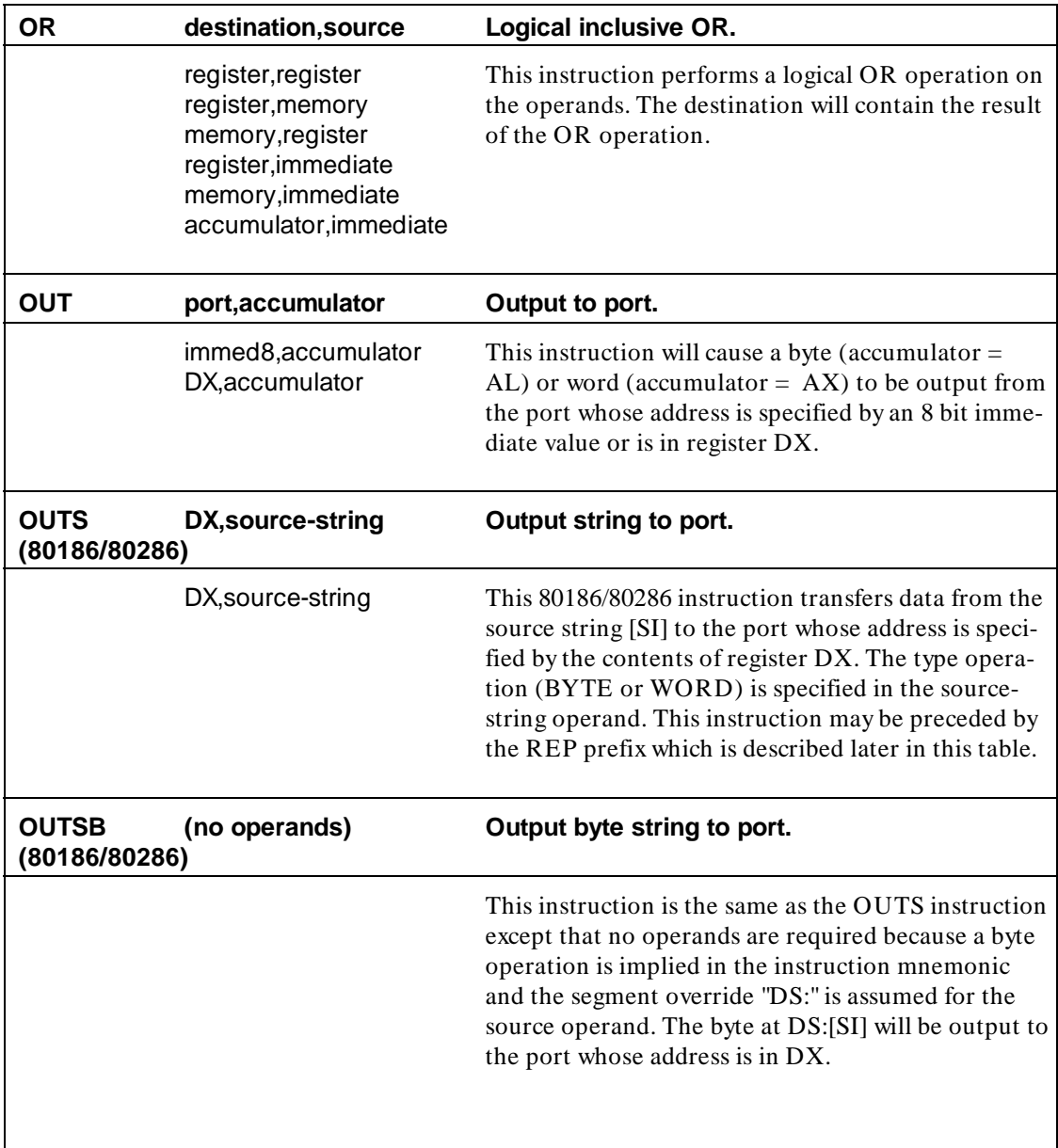

### **A-24 8086/8088 Instruction Set Summary**

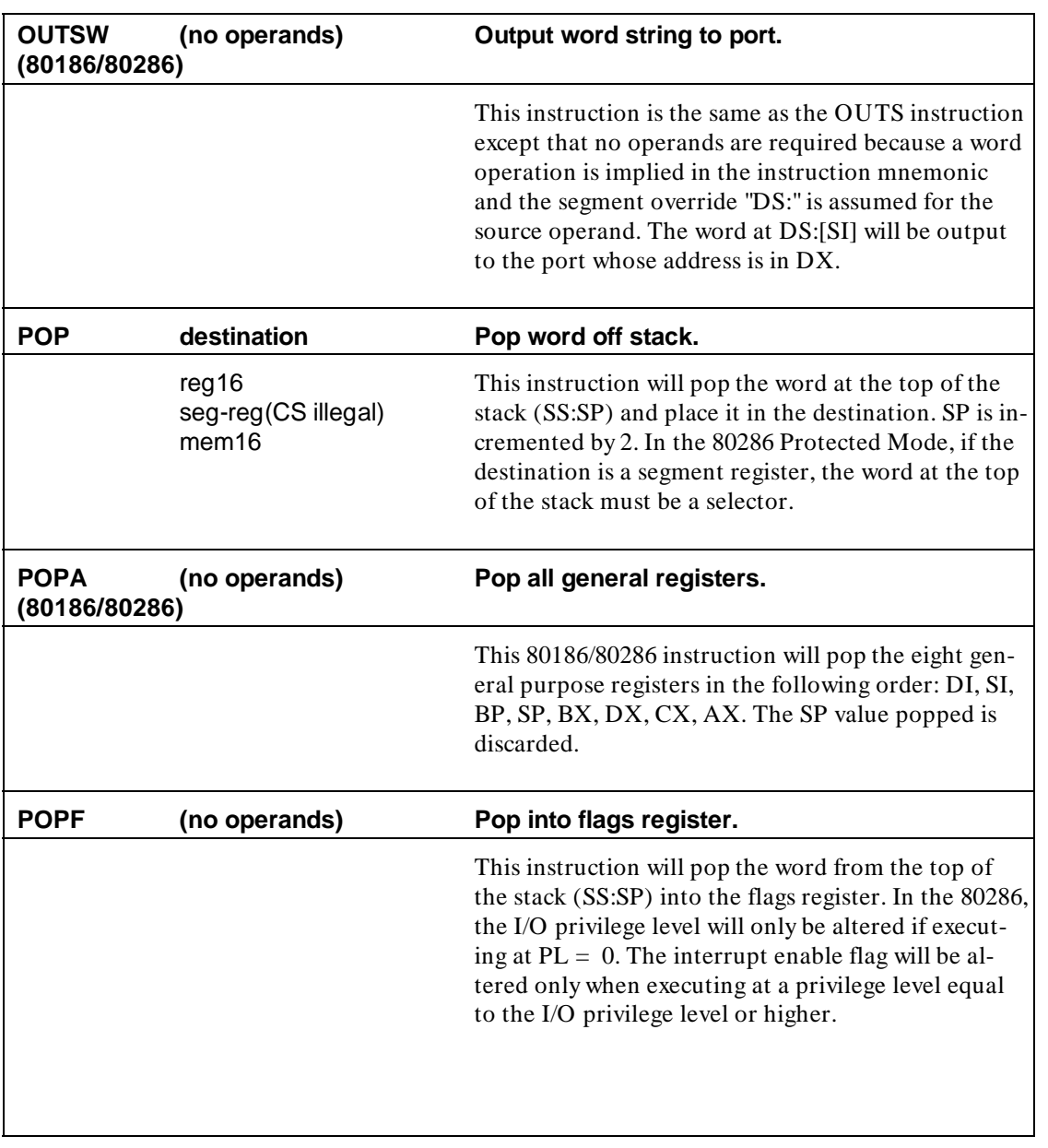

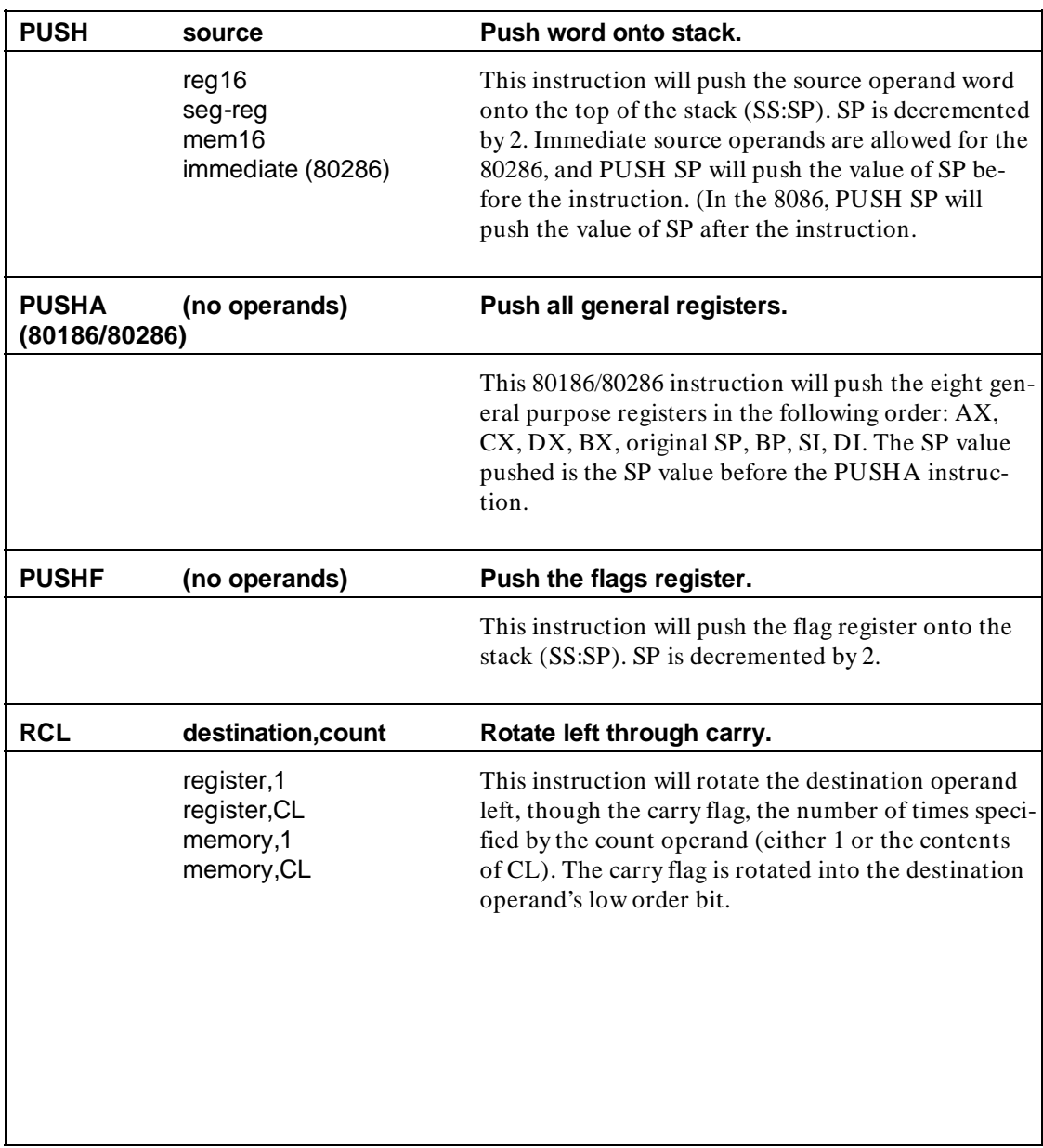

### **A-26 8086/8088 Instruction Set Summary**

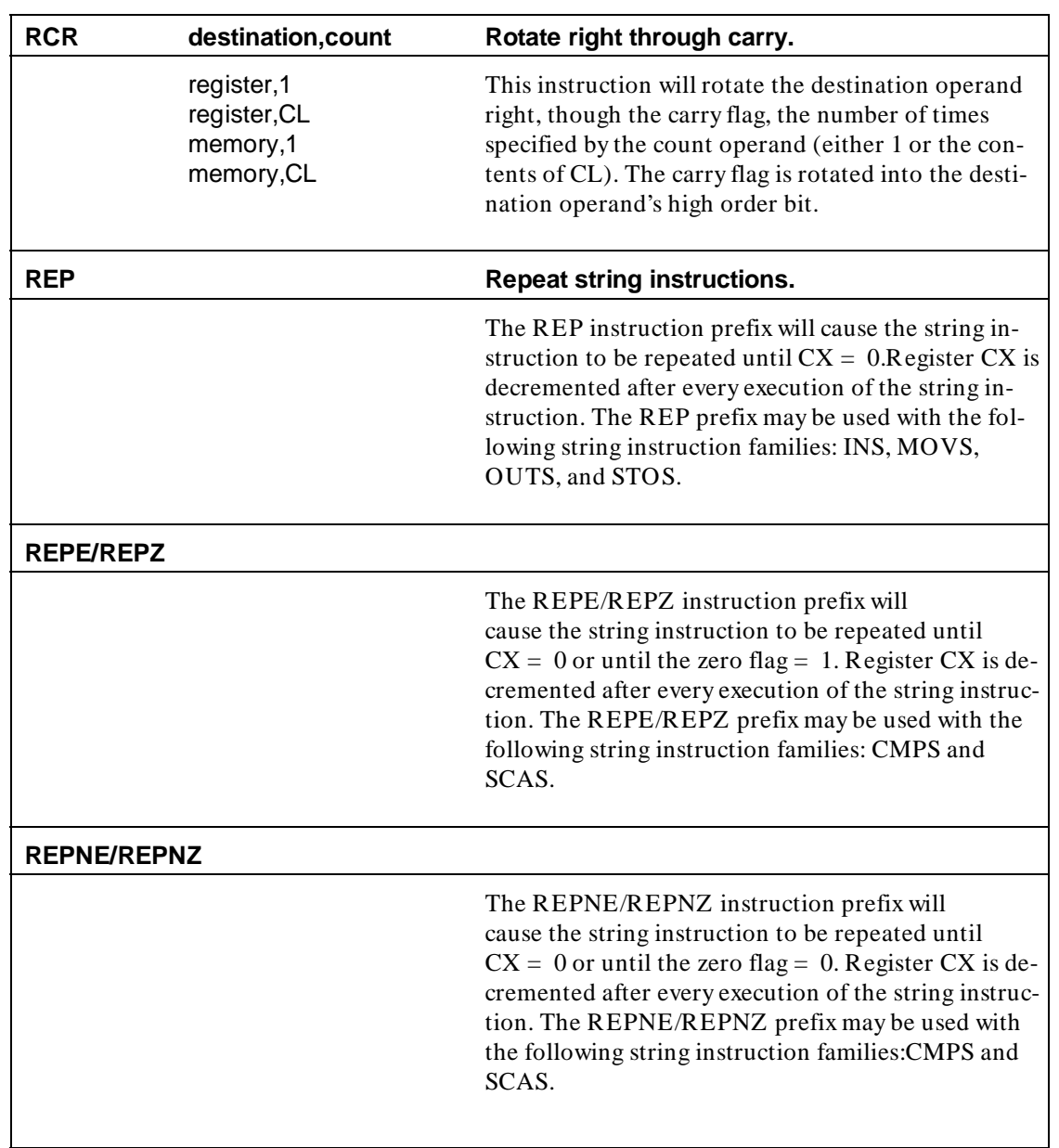

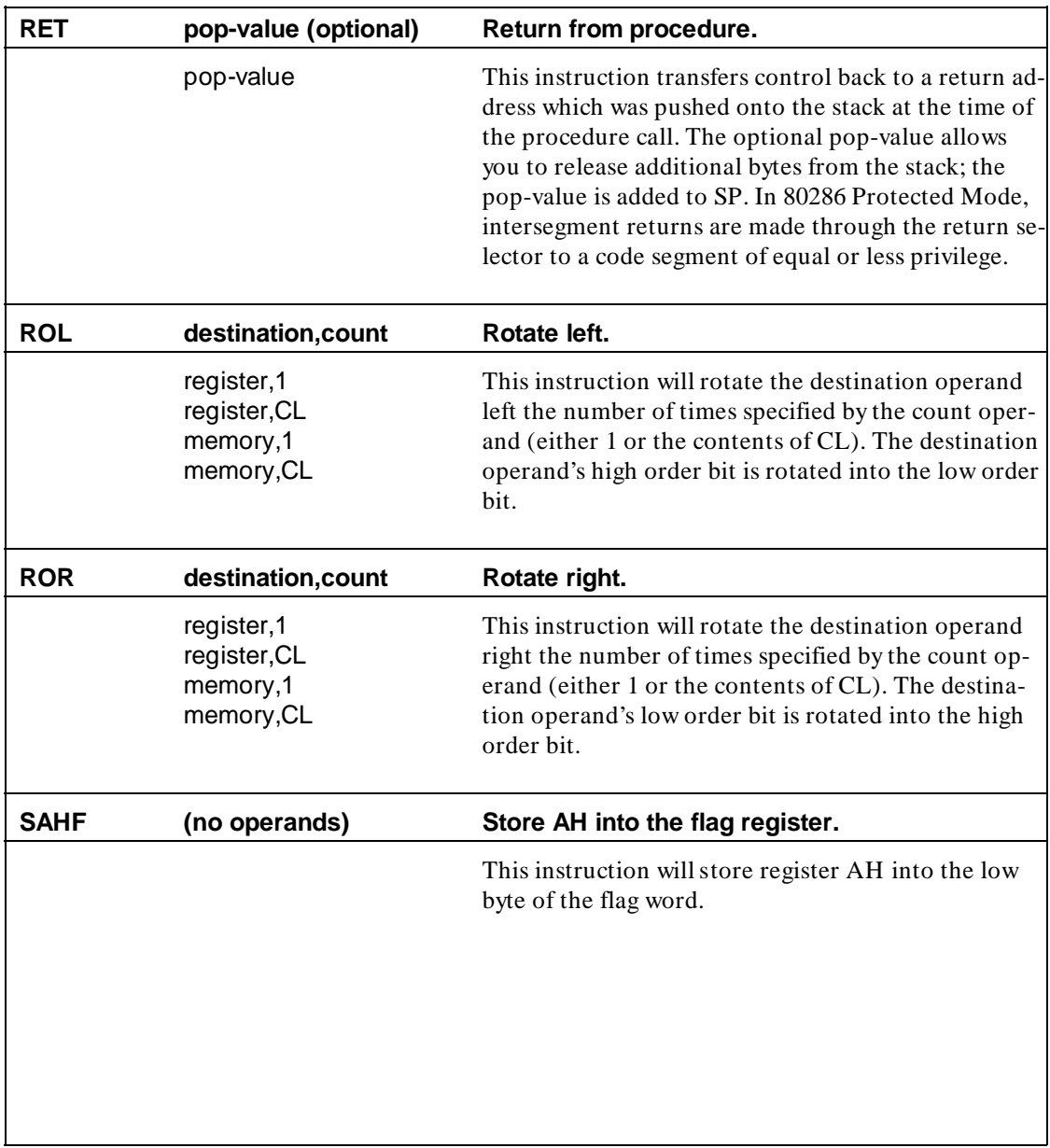

**A-28 8086/8088 Instruction Set Summary**

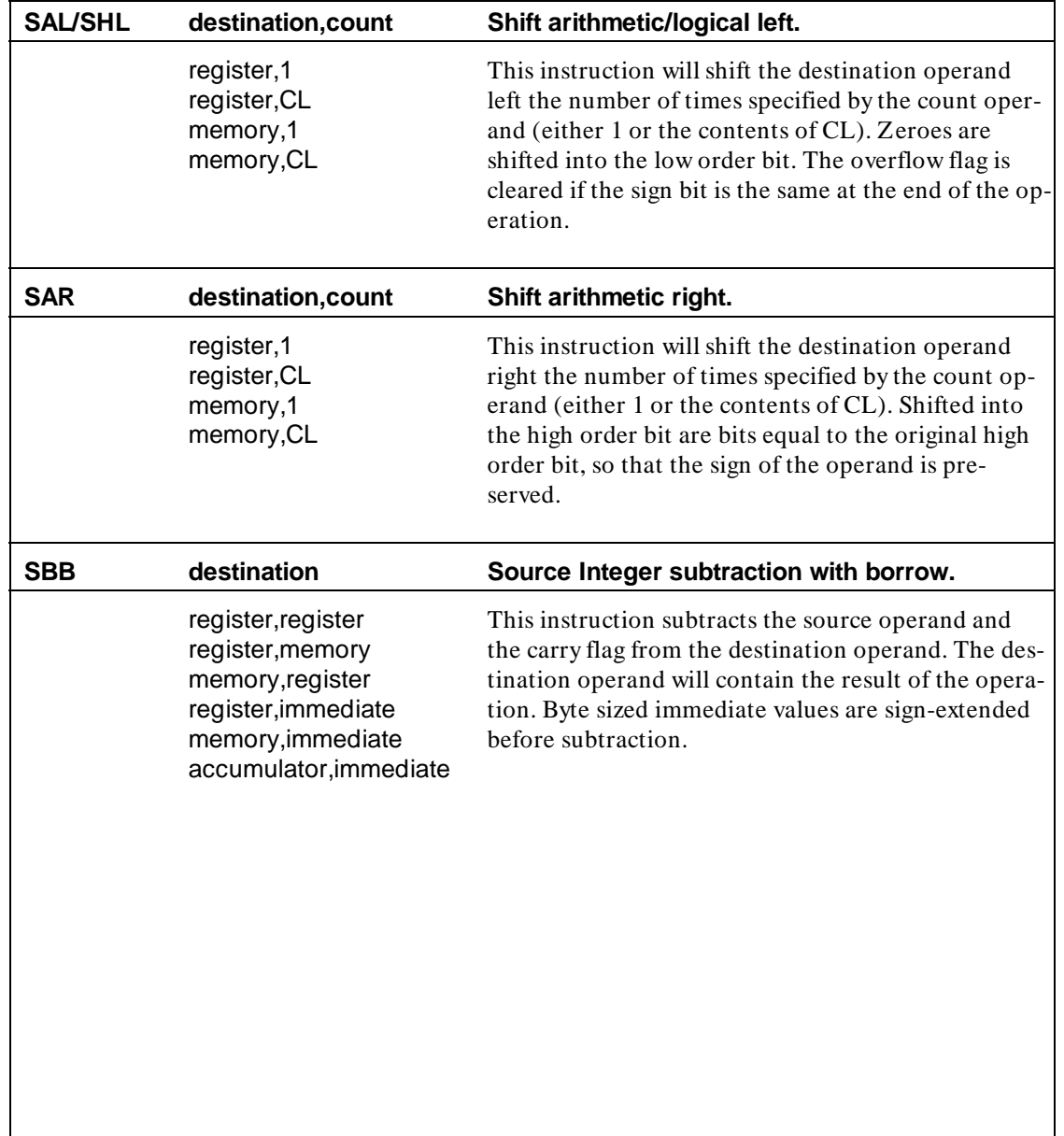

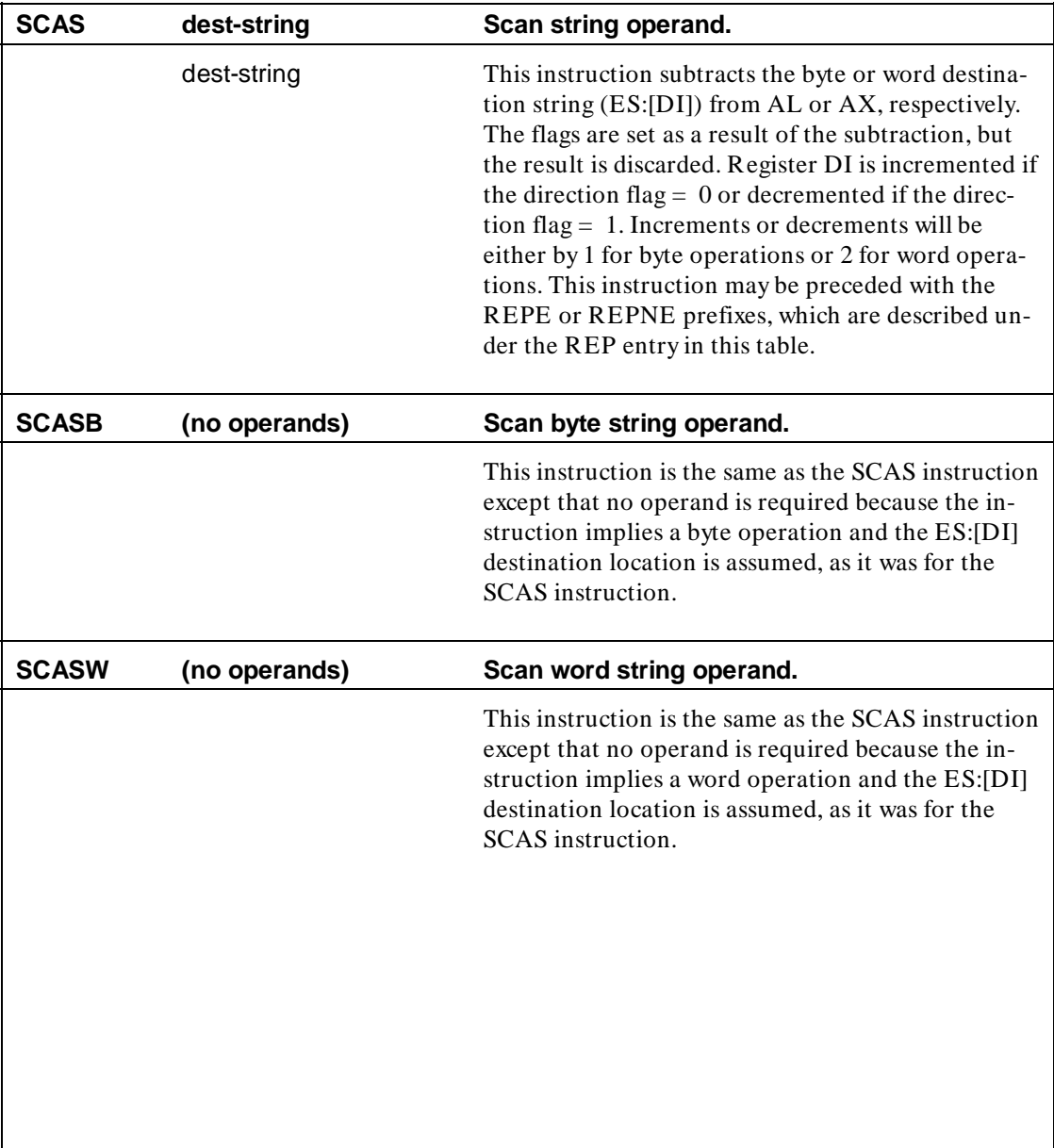

**A-30 8086/8088 Instruction Set Summary**

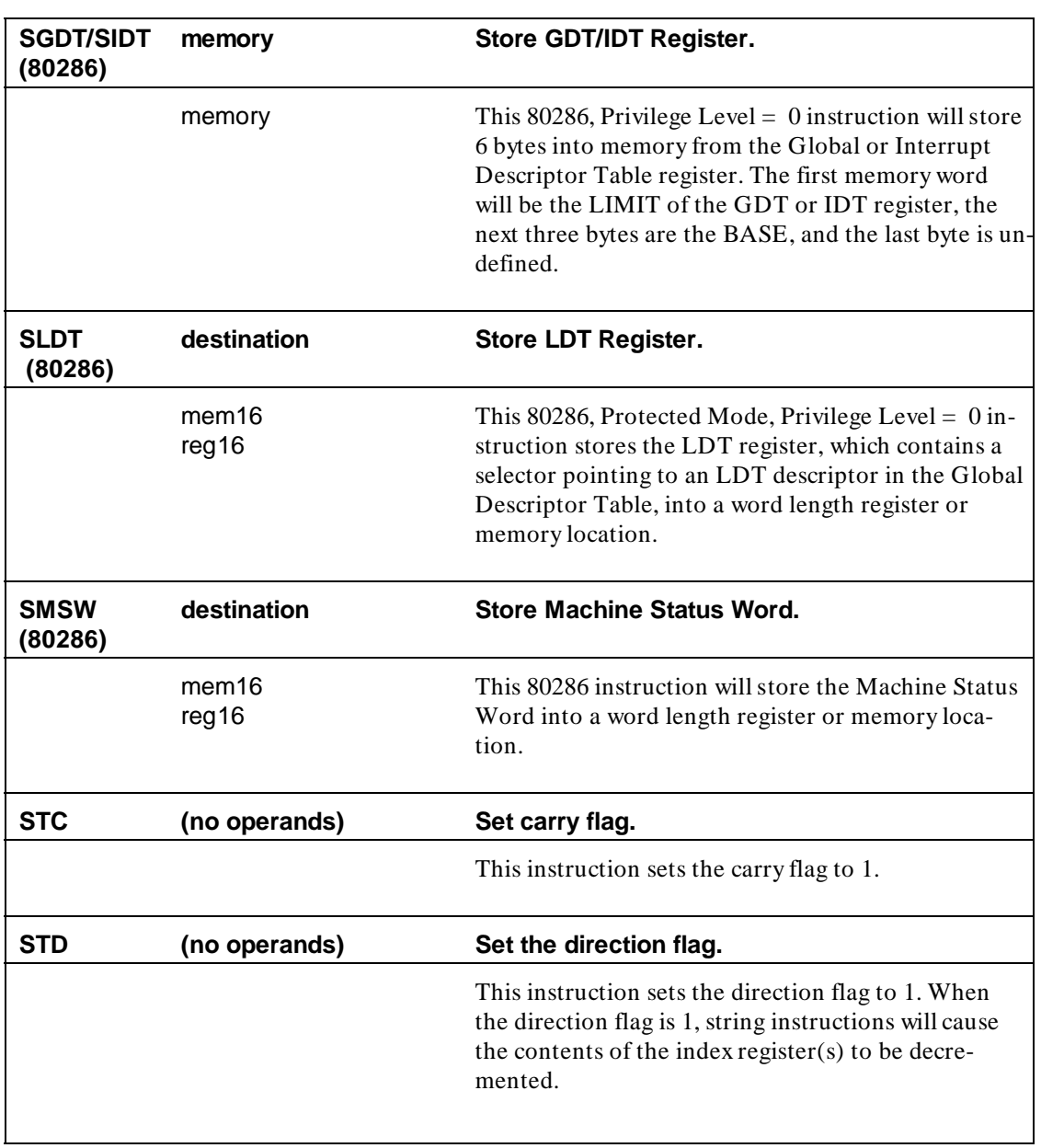

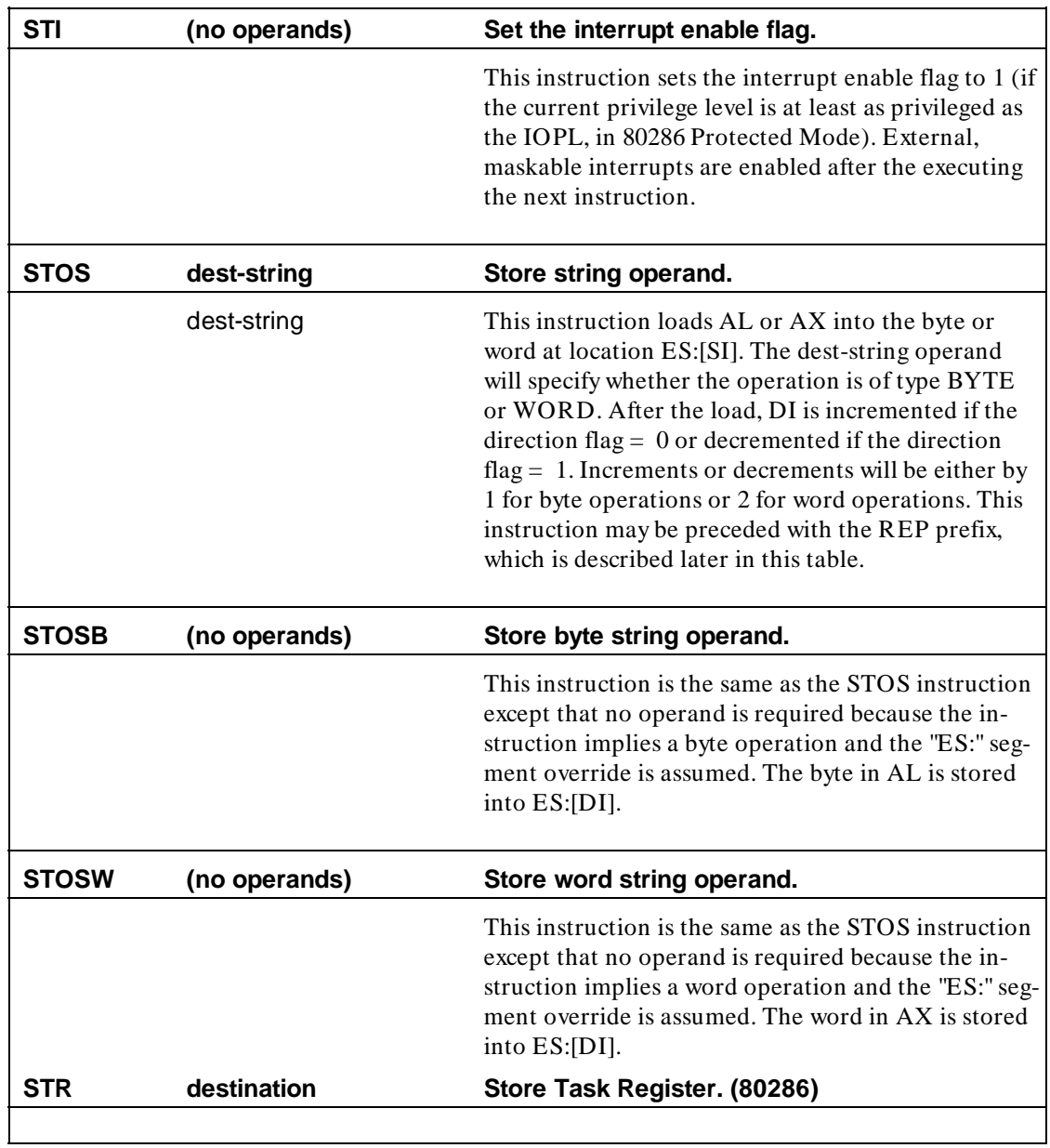

### **A-32 8086/8088 Instruction Set Summary**

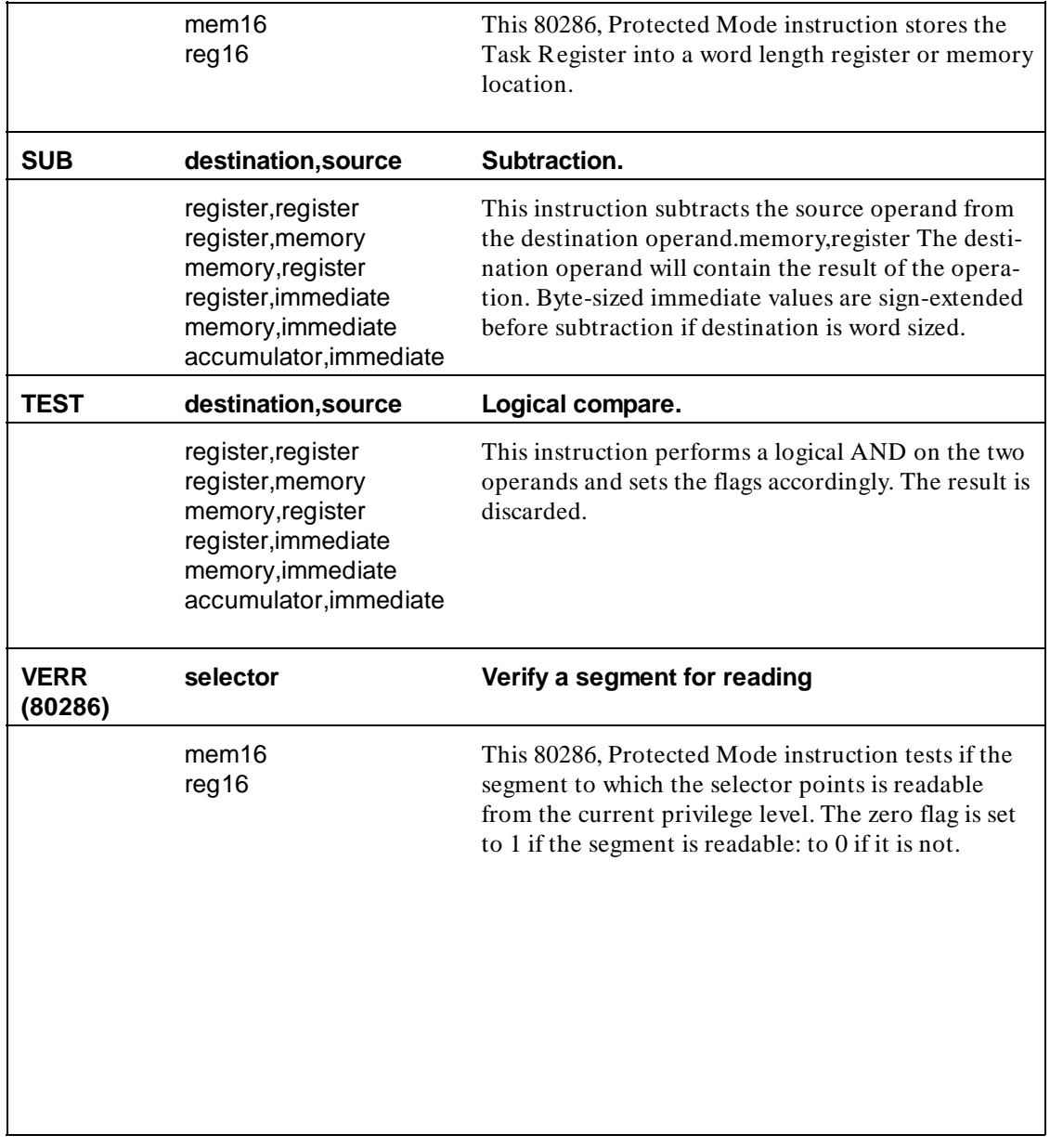

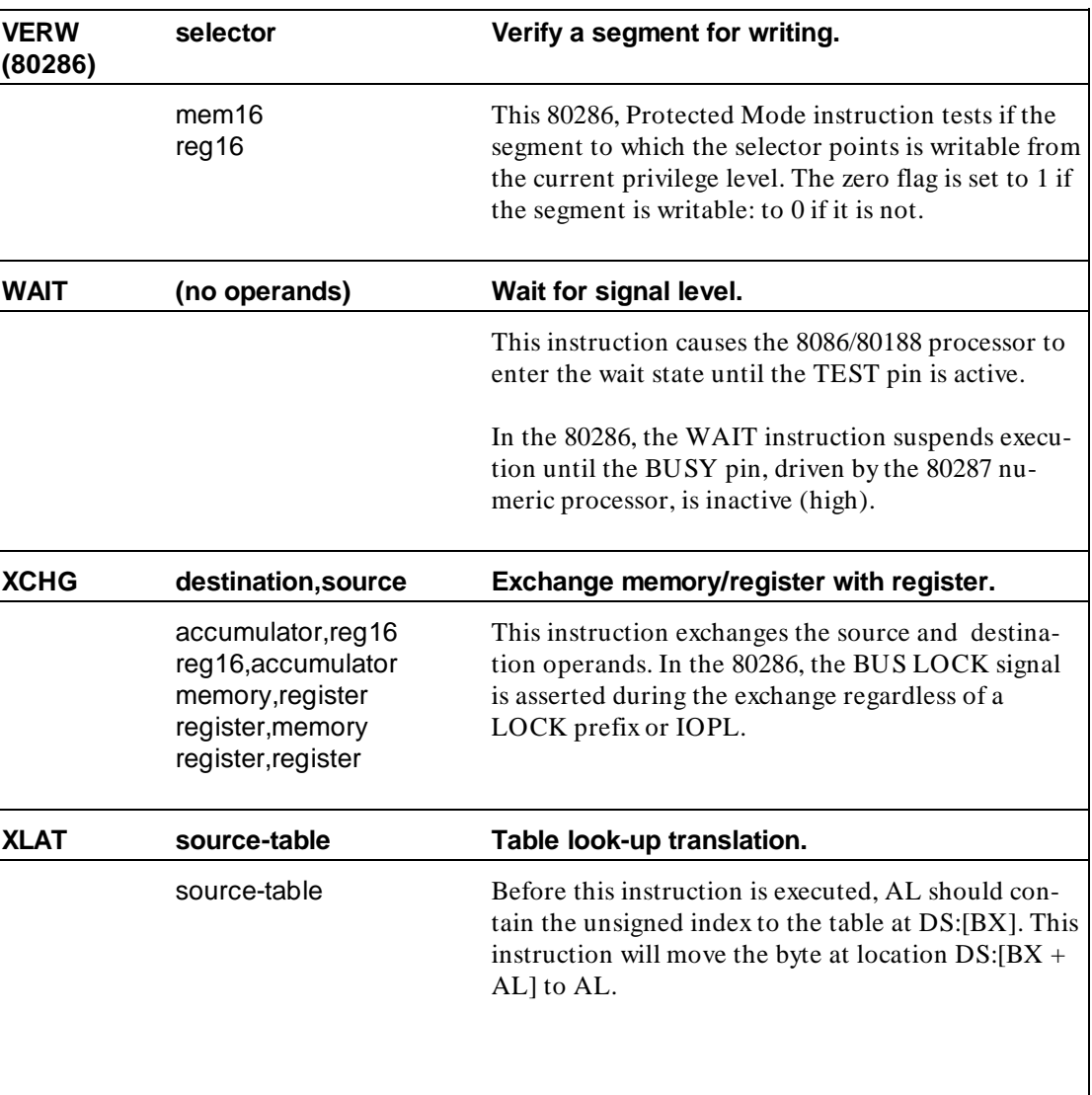

**A-34 8086/8088 Instruction Set Summary**
#### **Operand**

Forms this operand may take and possibly further explanation of those forms.

**8086/8088 Instruction Set Summary A-35**

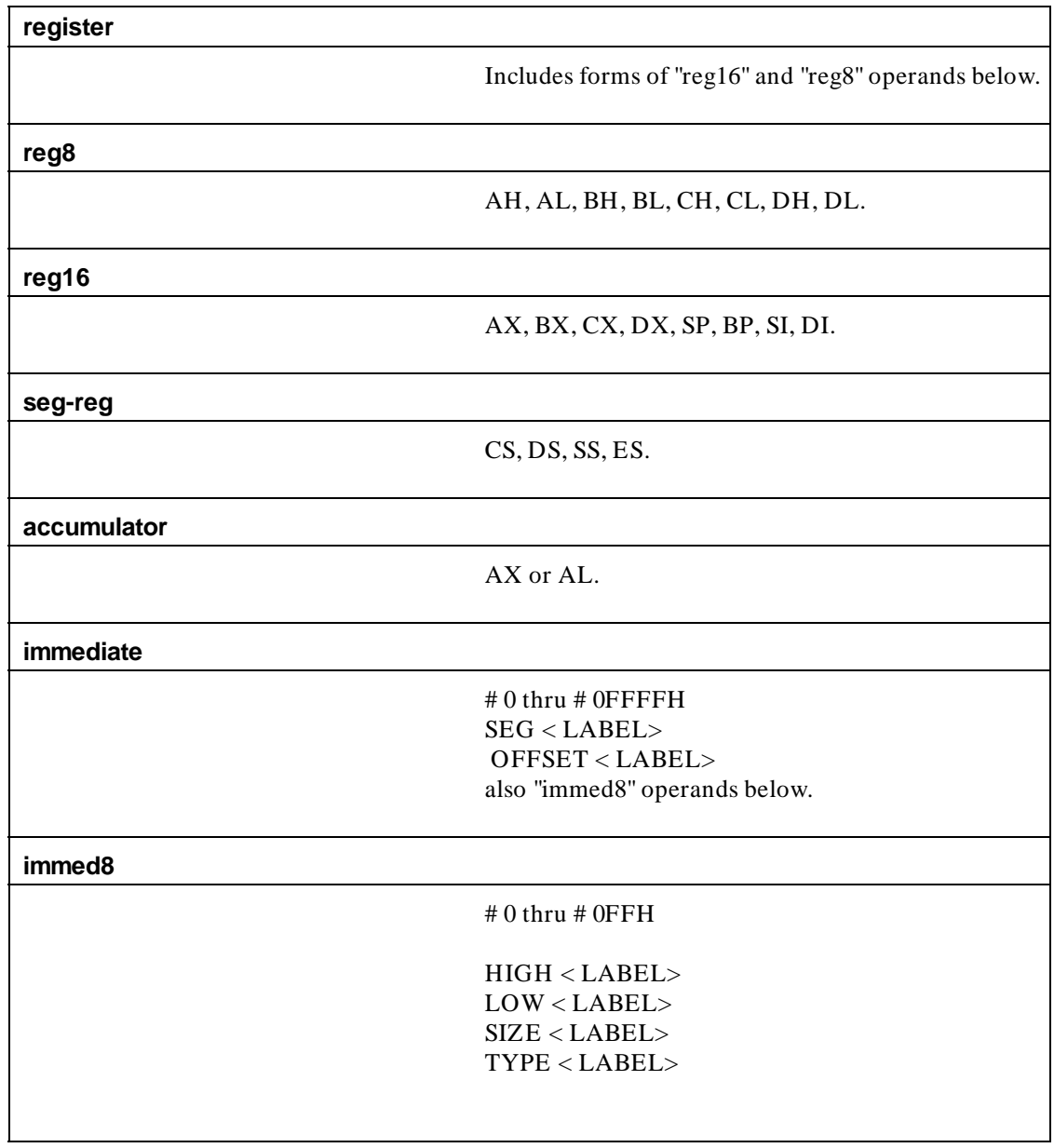

**A-36 8086/8088 Instruction Set Summary**

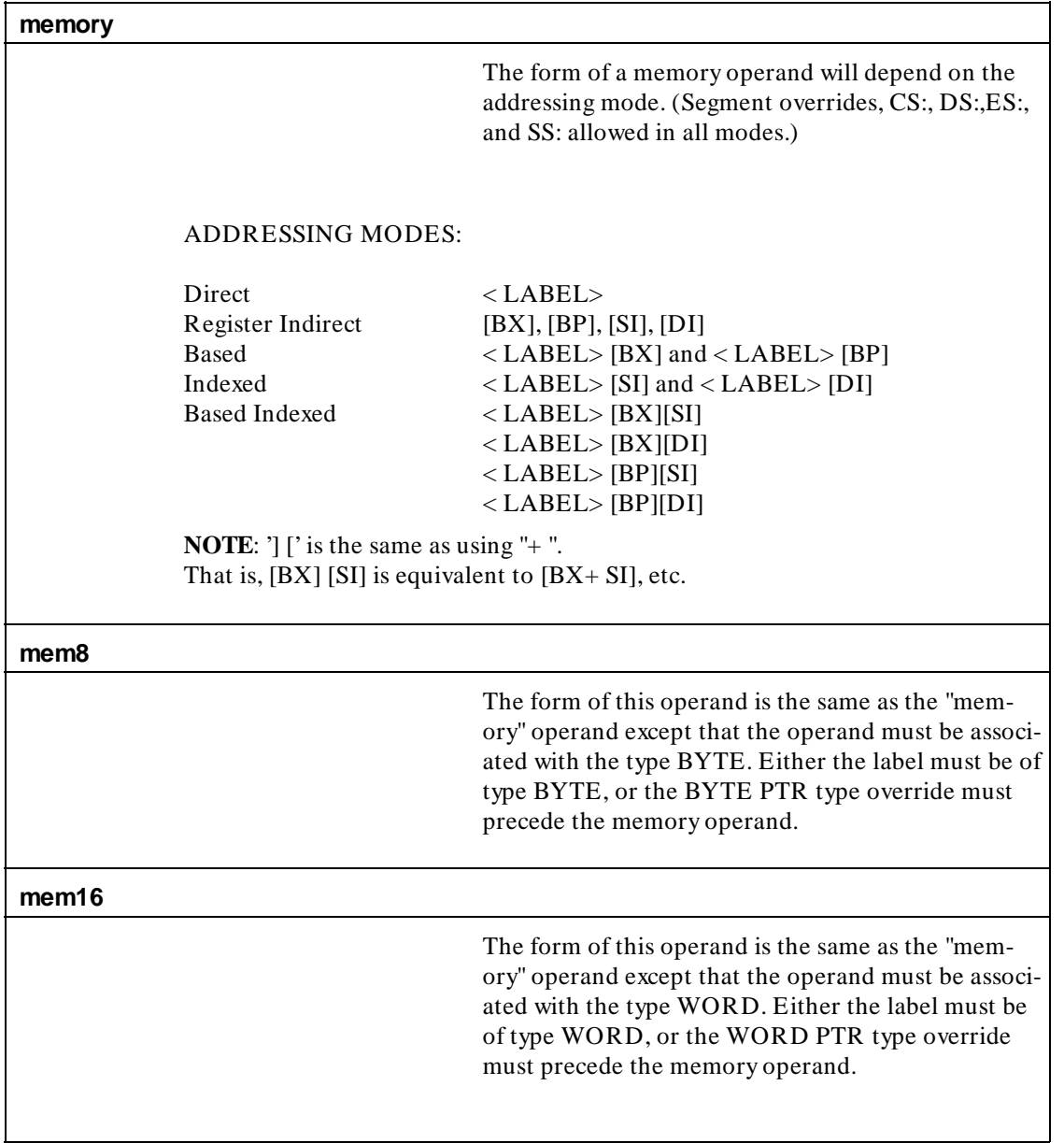

#### **Table A-3. Operand Forms (Cont'd)**

**8086/8088 Instruction Set Summary A-37**

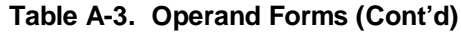

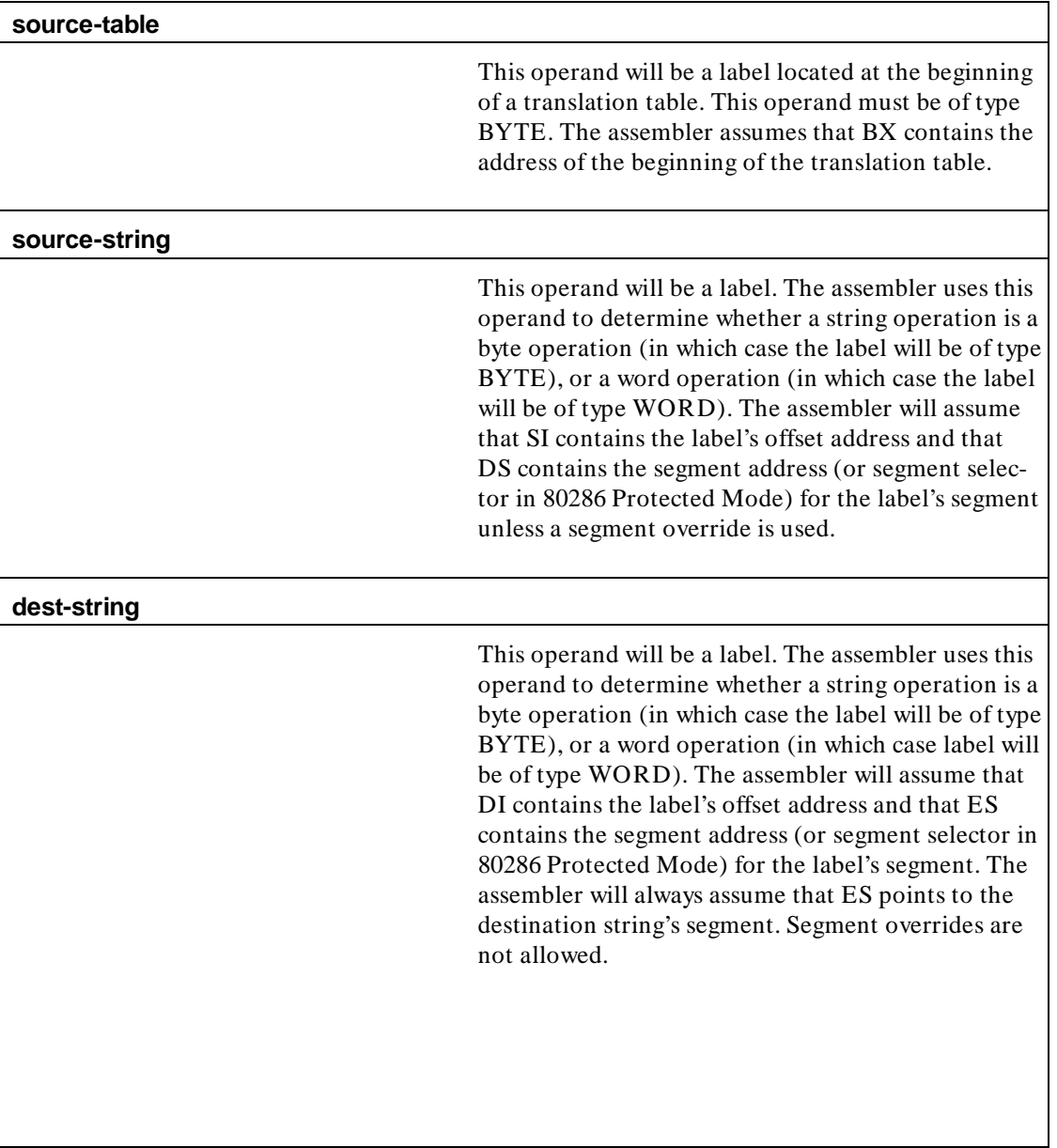

#### **A-38 8086/8088 Instruction Set Summary**

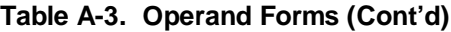

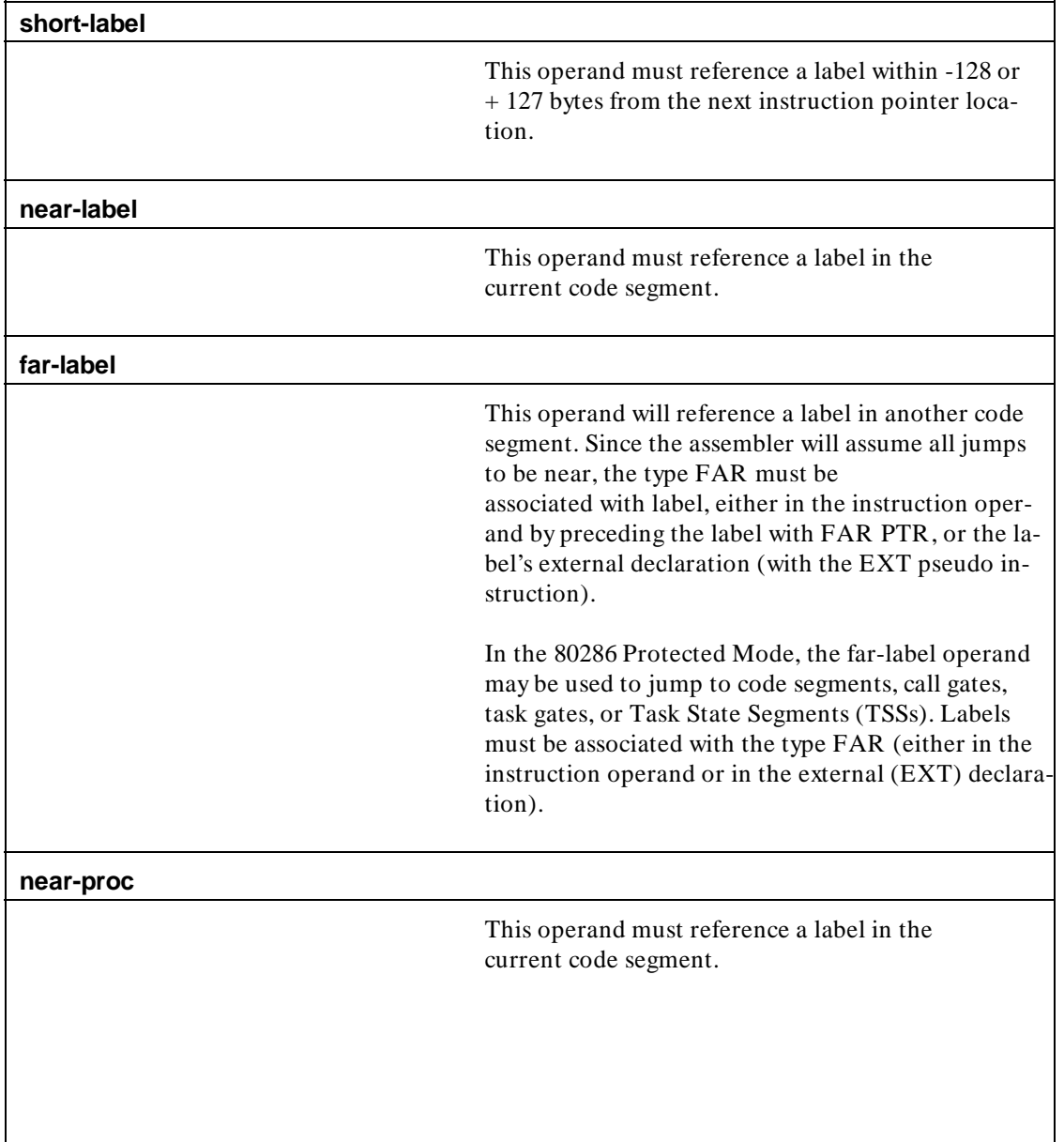

**8086/8088 Instruction Set Summary A-39**

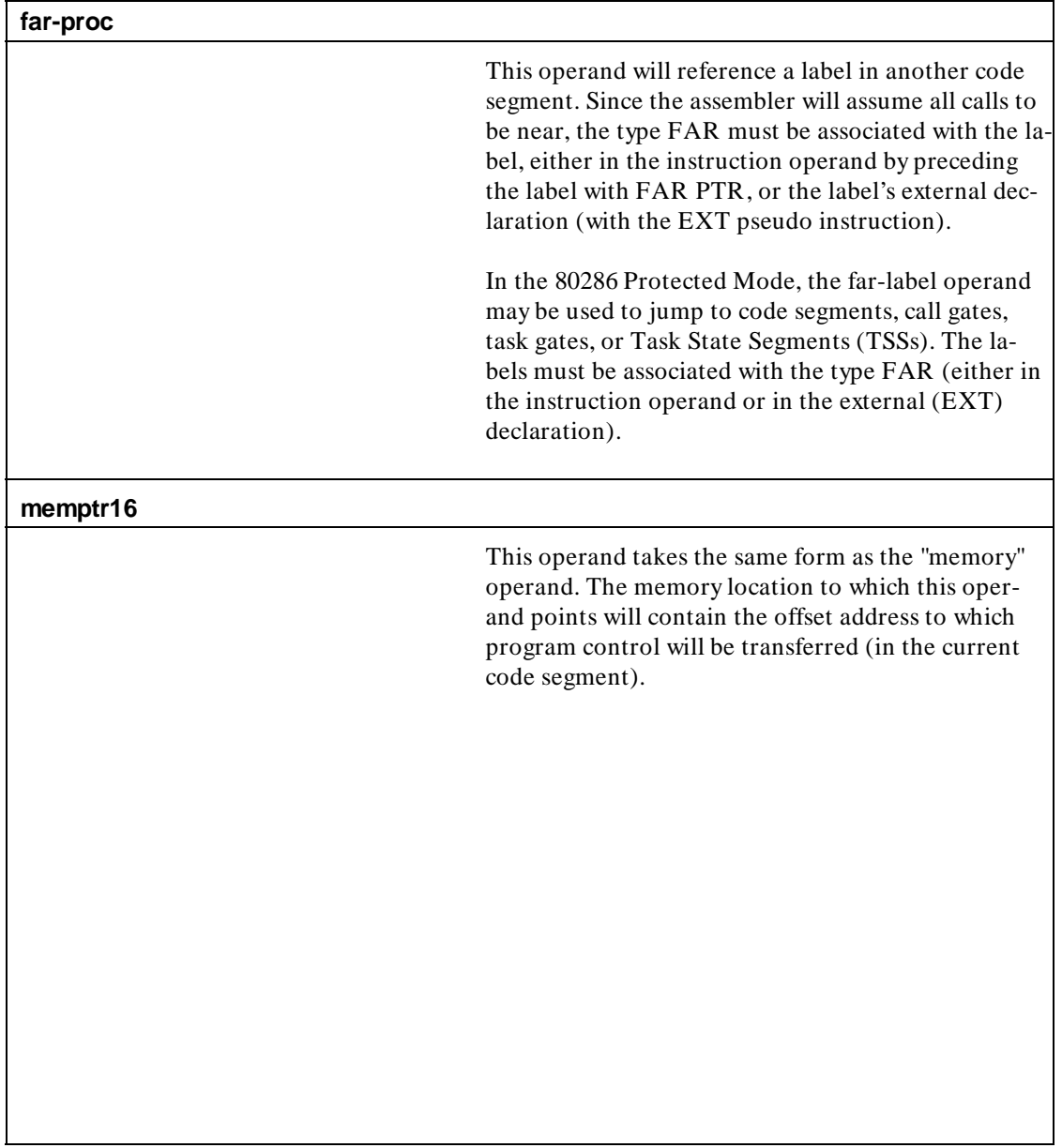

**A-40 8086/8088 Instruction Set Summary**

### **Table A-3. Operand Forms (Cont'd)**

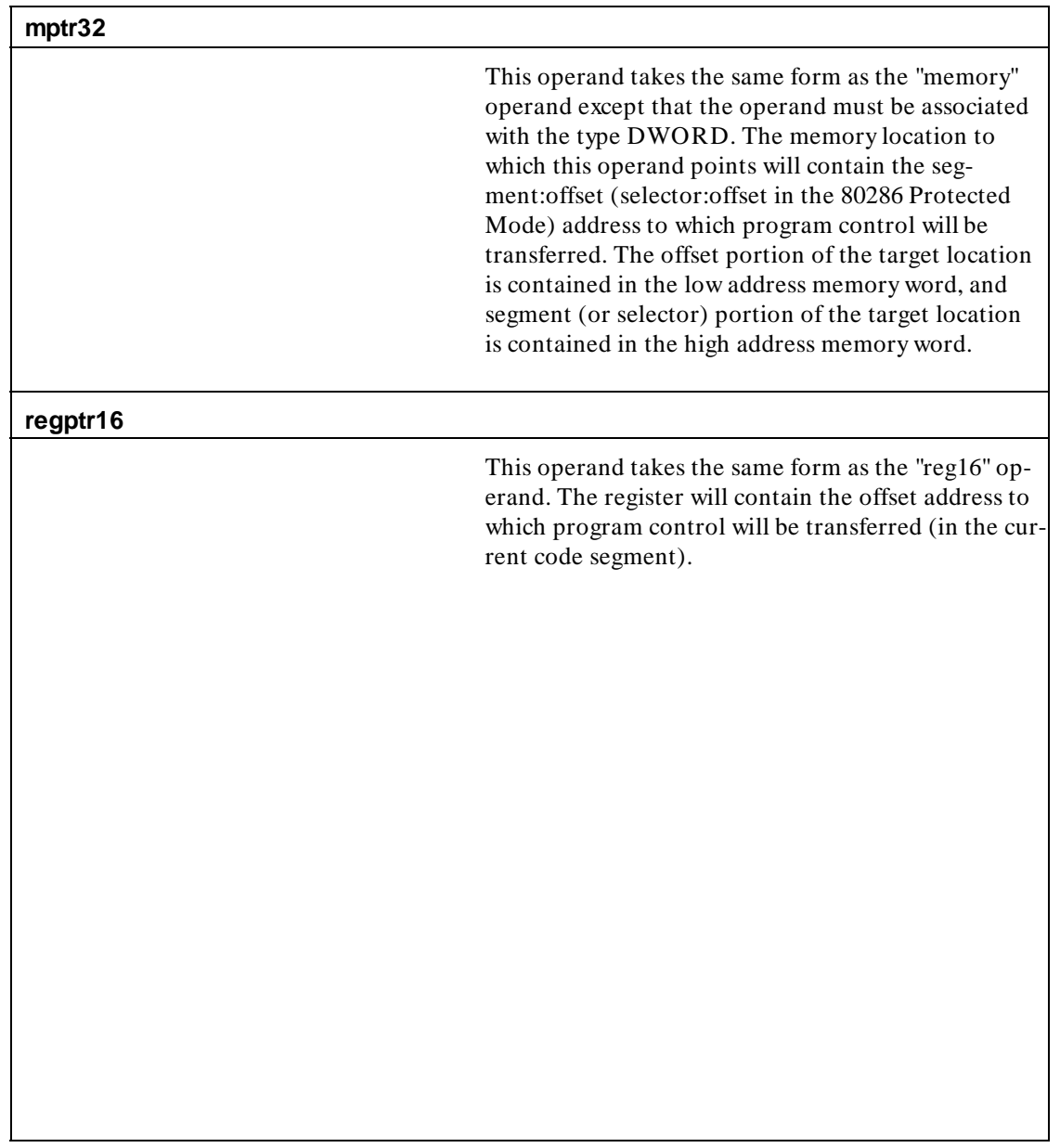

**8086/8088 Instruction Set Summary A-41**

٦

**Notes**

**A-42 8086/8088 Instruction Set Summary**

# **80286 Programming**

**Introduction** This appendix contains information on how to write 80286 protected mode programs. The 80186 assembler supports the 80286 microprocessor instruction set for the real address mode (8086 compatible). The 8086/8088 pseudo instructions and keyword operators also apply to the 80286 with exceptions noted below.

> The processor directive that must appear in the first column of the first line of your assembly language program source files is "80286".

> The additional instructions that make up the 80286 instruction set have been included in the 8086/8088 instruction set summary.

Using the "80286" directive allows your programs to contain the special 80286 pseudo instructions whose descriptions appear on the following pages.

**Note WE** The HP 64853's "80286" assembler was designed as an early support tool for the 80286 microprocessor running in the Protected Virtual Address Mode. As such, there are some known limitations. (For instance, the "80286" assembler is not compatible with the HP 64228 - 80286 Emulator.) We encourage 80286 users to use the HP 64859 Cross Assembler/Linker instead. The HP 64859 product supports the 80286 in both the Real Address Mode and the Protected Virtual Address Mode.

## **The "SEG" Keyword Operator In 80286 Programs**

The SEG pseudo instruction only works in the 8086 compatible mode. SEGE translates the 24 bit address into an 8086 type segment offset, and generates the segment. This is implemented so that the user can initialize data structures while the processor is still in the 8086 compatible mode, and the user is using the 80286 protected mode assembler. A physical address of UVWXYZ hex is translated to a 80286 logical address of V000WXYZ hex. Note the most significant nibble of address has no meaning to the 8086. The segment is always generated in this fashion. Since this assembler does not use the 80286 logical address of selector and offset, the SEG pseudo instruction will generate bad code if the microprocessor is in the protected mode. The user must load immediate numbers equivalent to the appropriate selector in order to initialize data structures while in the microprocessor protected mode.

**B-2 80286 Programming**

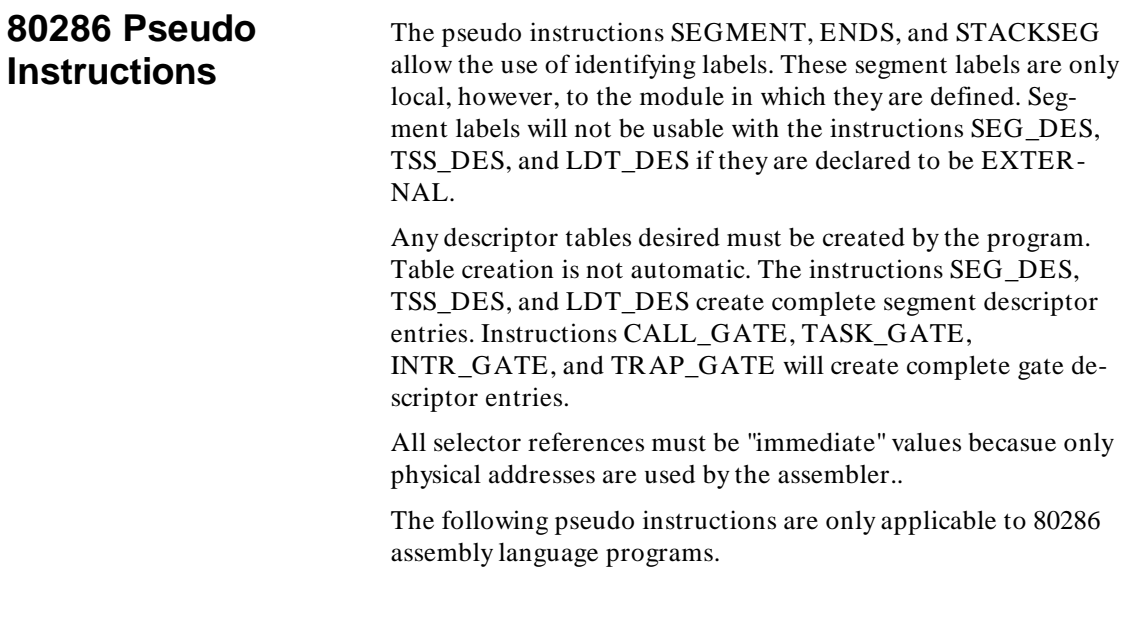

### **The DD Pseudo Instruction in 80286 Programs**

The DD pseudo instruction works identically for the 8086 and the 80286, except if the value field of the DD opcode is a relocatable label. In the 8086 the pseudo instruction would initialize memory with the 8086 logical address of the relocatable label. Since for the 80286, a 24 bit physical address is input, the 80286 assembler generates an 8086 logical address in the manner described for the SEG pseudo instruction, and initializes memory with this value. Since the 80286 assembler does not use the 80286 logical address of selector and offset, if you desire memory to be initialized, you must directly specify the immediate value of the selector and offset.

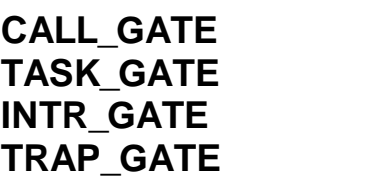

Define Call Gate Descriptor Define Task Gate Descriptor Define Interrupt Gate Descriptor Define Trap Gate Descriptor (Special 80286 Pseudos)

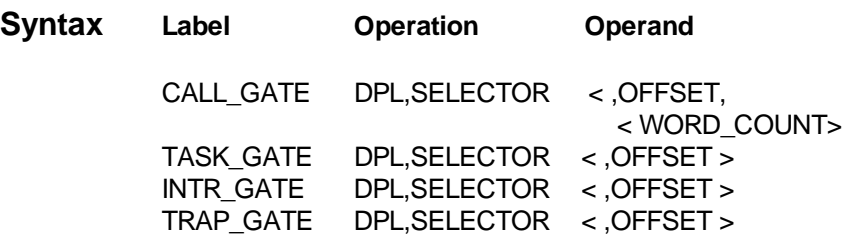

- **Description** Gate descriptors are used only for transfer of control from the instructions in one segment to the instructions in another segment. Gates provide some segment protection in that access to other level tasks must reference a gate. These pseudo instructions, therefore, allow the creation of gate descriptor data structures. They each require a data privilege level, i.e., DPL0,.., DPL3, and an immediate selector. The offset from the selector is optional, and for CALL\_GATE, the word\_count term is optional.
	- **Example** For an example of this pseudo instruction and how it relates to the other 80286 pseudo instructions, see the 80286 example program at the end of this appendix.

**B-4 80286 Programming**

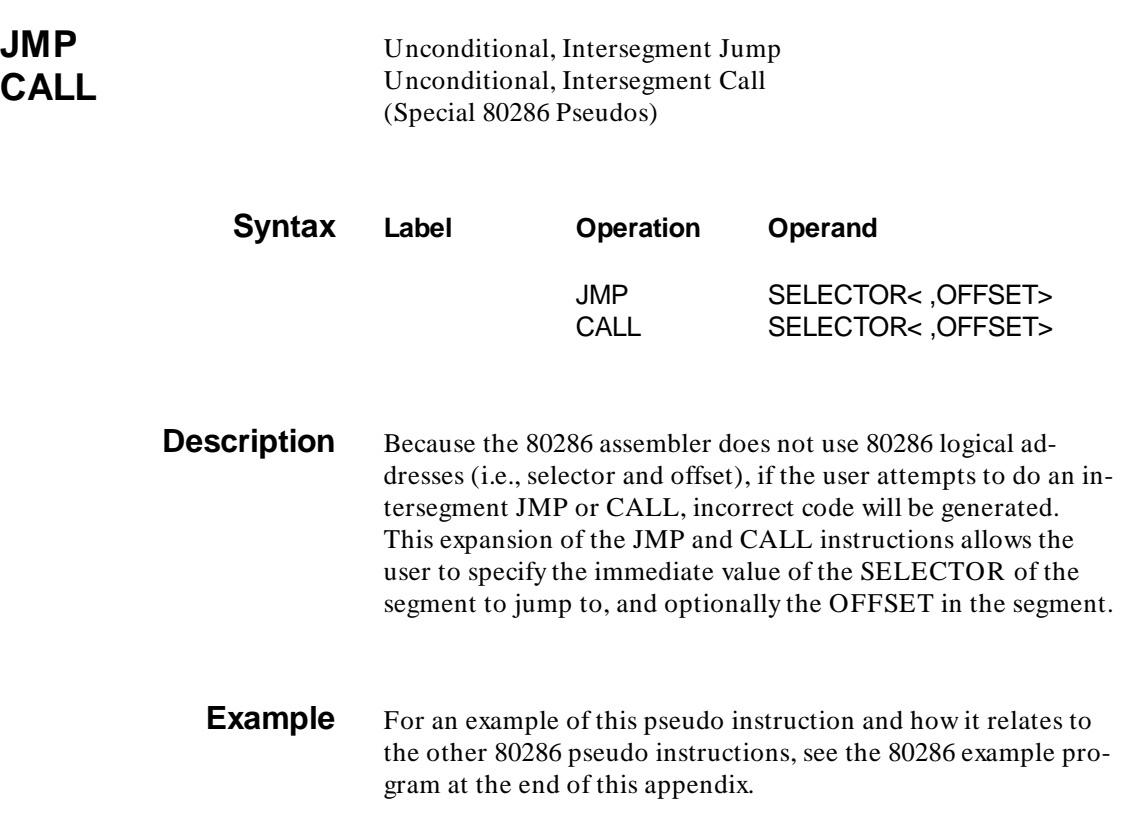

**The Company** 

**SEGMENT** Create New Logical Segment (Special 80286 Pseudo)

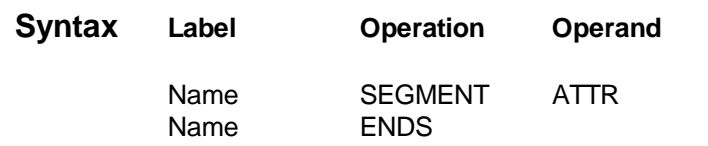

**Description** This pseudo instruction creates a new logical segment, within the current 64K PROG, DATA, COMN, or ORG segment. These segments cannot be nested, and will all be created sequentially within the current segment. The total length of all the logical segments within PROG, DATA, COMN, or ORG segments must not exceed 64K. The SEGMENT pseudo is provided for the user, to have many separate logical segments within one file, with the provision that together they are less than 64K of memory. This SEGMENT pseudo instruction is to be utilized with the descriptor table building pseudo instructions. Each SEG-MENT pseudo instruction must have a corresponding ENDS pseudo instruction. The attributes (ATTR) assignable to a segment are four: Executable Only (EO), Executable and Readable (ER), Readable Only (RO), and Readable and Writable (RW).

**Example** For an example of this pseudo instruction and how it relates to the other 80286 pseudo instructions, see the 80286 example program at the end of this appendix.

**B-6 80286 Programming**

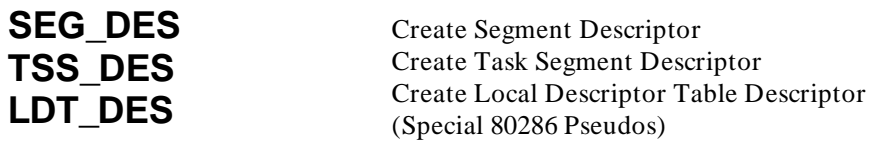

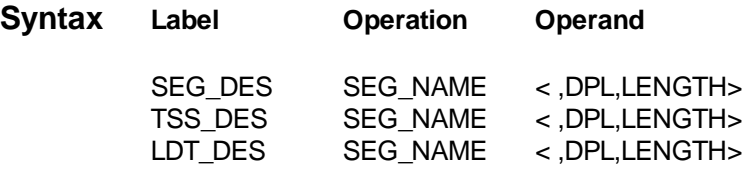

**Description** This pseudo instruction creates a descriptor data structure. It must be given an operand which was defined to be a SEG-MENT. Optionally, the user can include the data privilege number i.e., DPL0 .. DPL3, and length of the segment in bytes.

**Example** For an example of this pseudo instruction and how it relates to the other 80286 pseudo instructions, see the 80286 example program at the end of this appendix.

# **STACKSEG** Create Logical Stack Segment

(Special 80286 Pseudo)

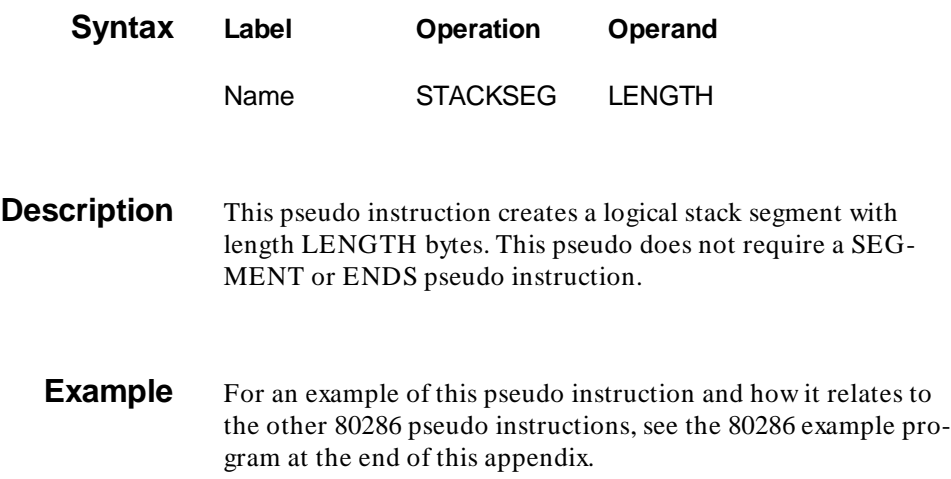

**B-8 80286 Programming**

# **The 80286 Example Program**

This example program initializes all system data segments required for a simple three task system and then schedules the tasks as follows: task 1 will start, followed by task 2, followed by task 1 in a repetitive fashion. If any internal exceptions or external interrupts are generated, task 3 will be invoked halting the processor. The system data segments will be temporarily setup in ROM and transferred to RAM using a string move.

#### **80286 Example Program**

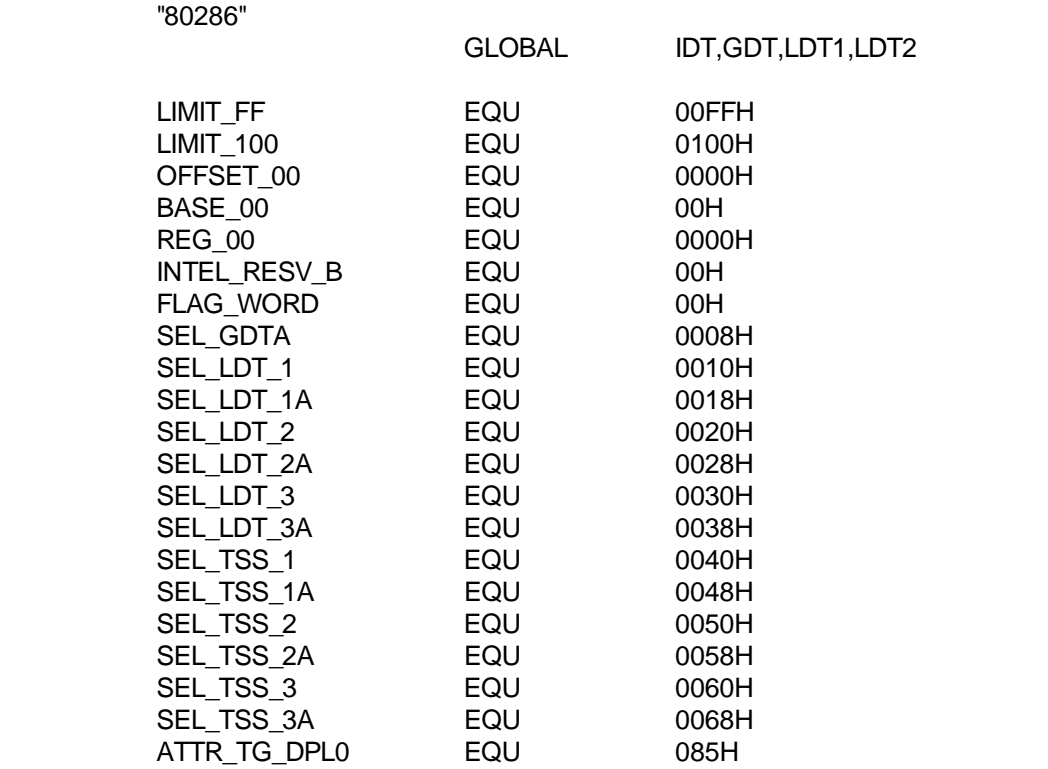

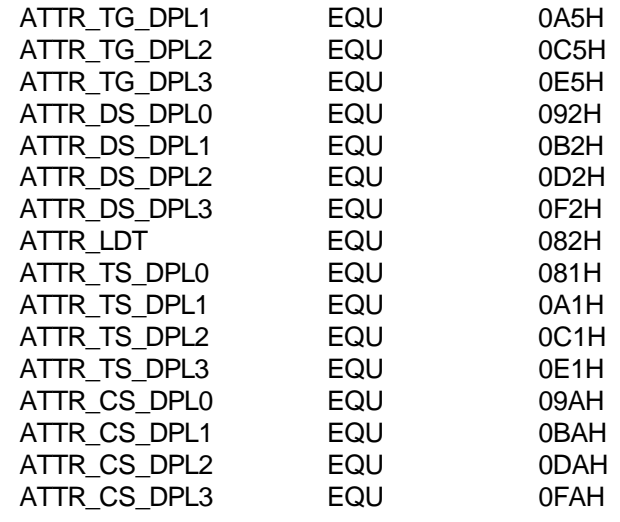

The following macro is used for defining a task state segment. The parameters passed are the virtual address of the stack pointer (SS\_SEL and SP), the flag word (FLAGS), the code segment selector (CS\_SEL), the instruction pointer (IP), the task ldt selector (LDT\_SEL), the data segment selector (DS\_SEL), and the extra data segment selector (ES\_SEL). The stack pointer passed is used temporarily for all 4 stacks. all task state segments created will have a blank back link selector, and have all registers cleared except for the registers passed as parameters.

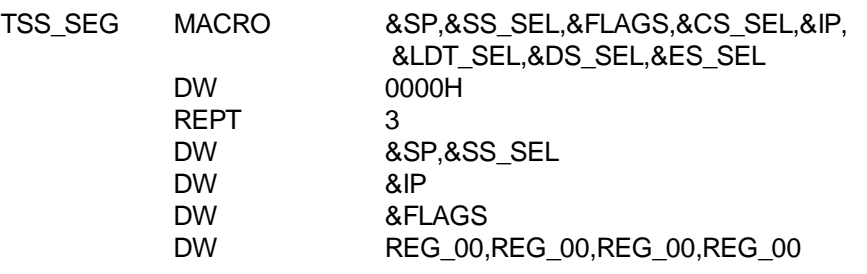

#### **B-10 80286 Programming**

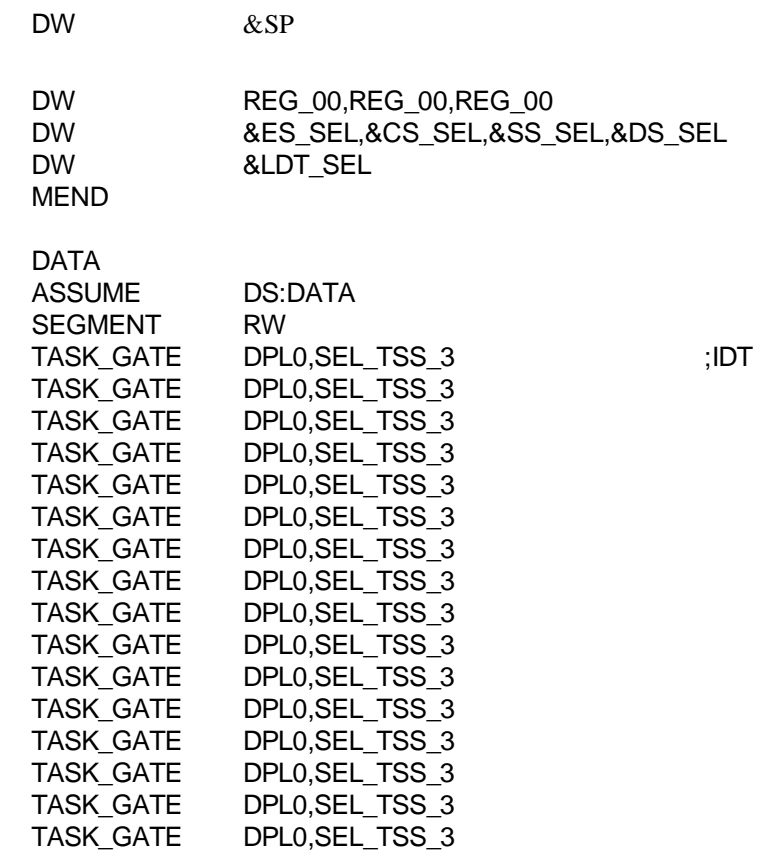

TASK\_GATE DPL0,SEL\_TSS\_3 TASK\_GATE DPL0,SEL\_TSS\_3 TASK\_GATE DPL0,SEL\_TSS\_3 TASK\_GATE DPL0,SEL\_TSS\_3

TASK\_GATE DPL0,SEL\_TSS\_3

TASK\_GATE DPL0,SEL\_TSS\_3 TASK\_GATE DPL0,SEL\_TSS\_3 TASK\_GATE DPL0,SEL\_TSS\_3 TASK\_GATE DPL0,SEL\_TSS\_3 TASK\_GATE DPL0,SEL\_TSS\_3

DPL0,SEL\_TSS\_3

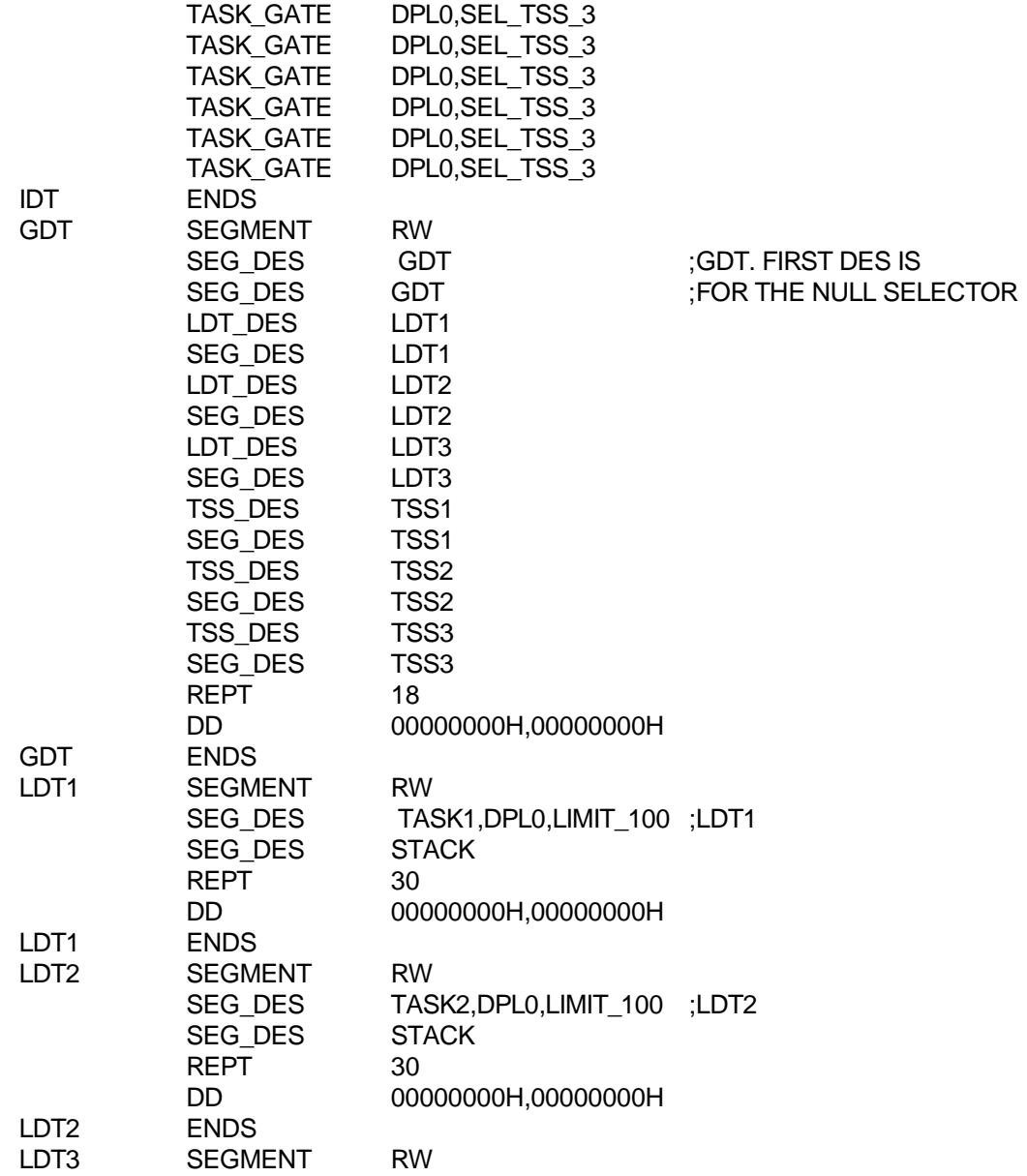

### **B-12 80286 Programming**

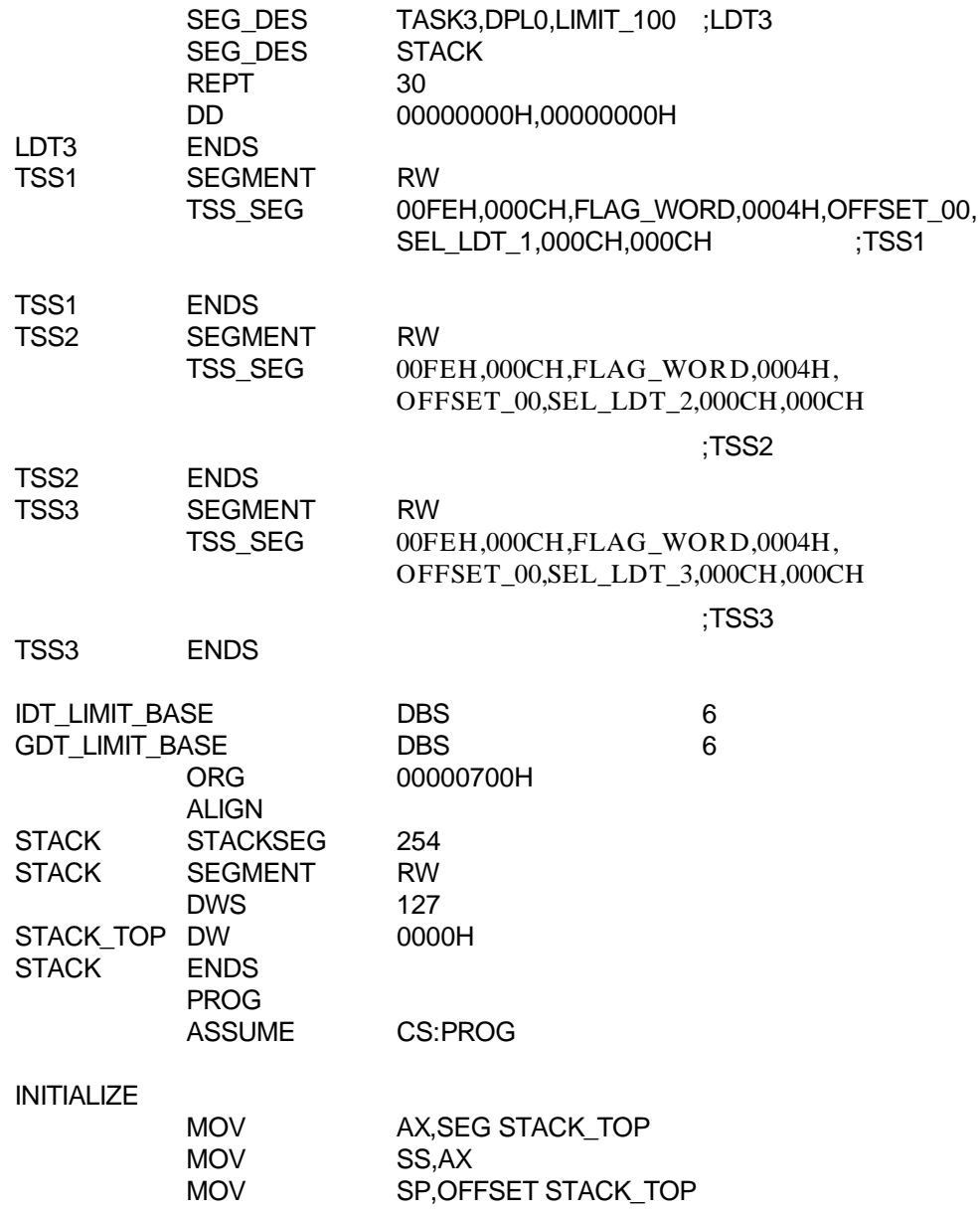

LD\_IDT

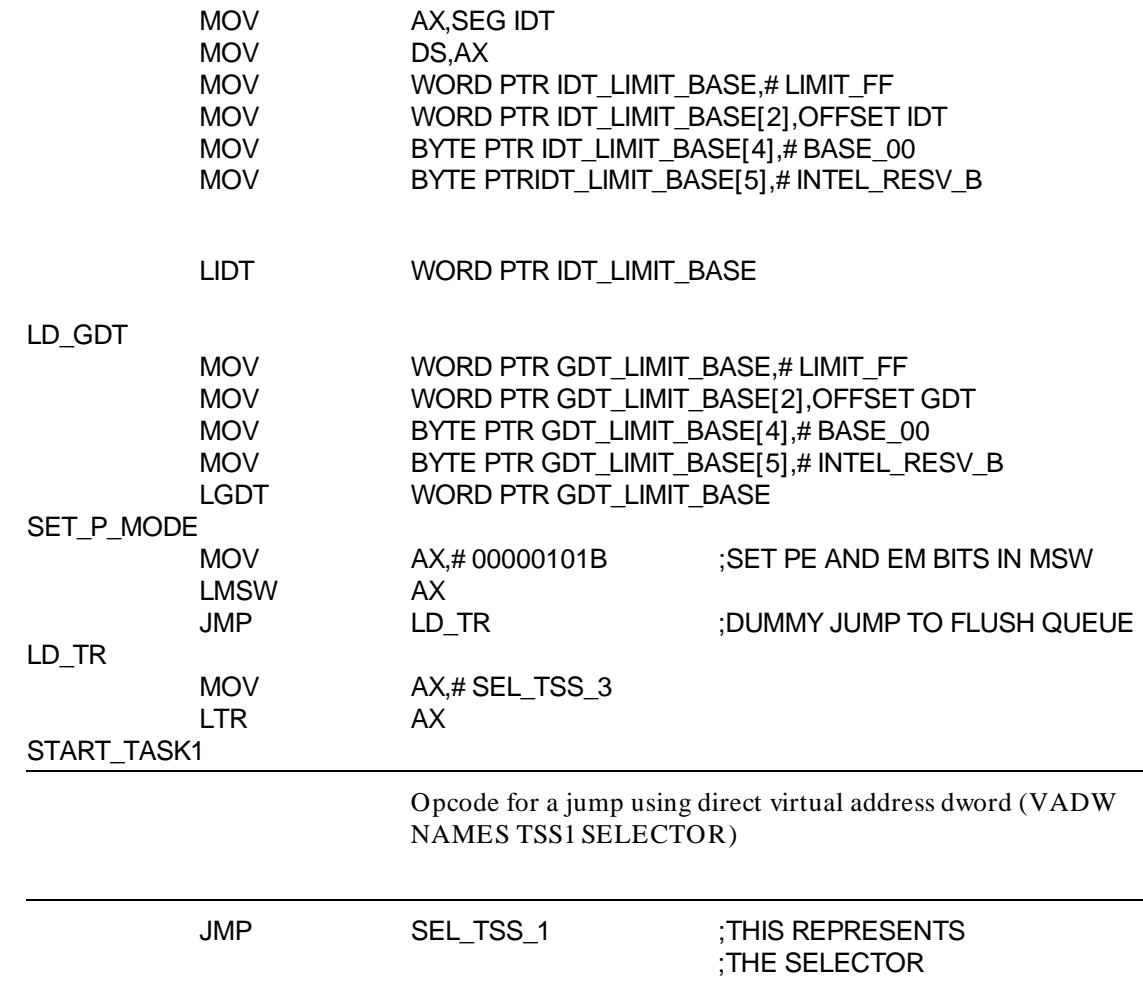

**B-14 80286 Programming**

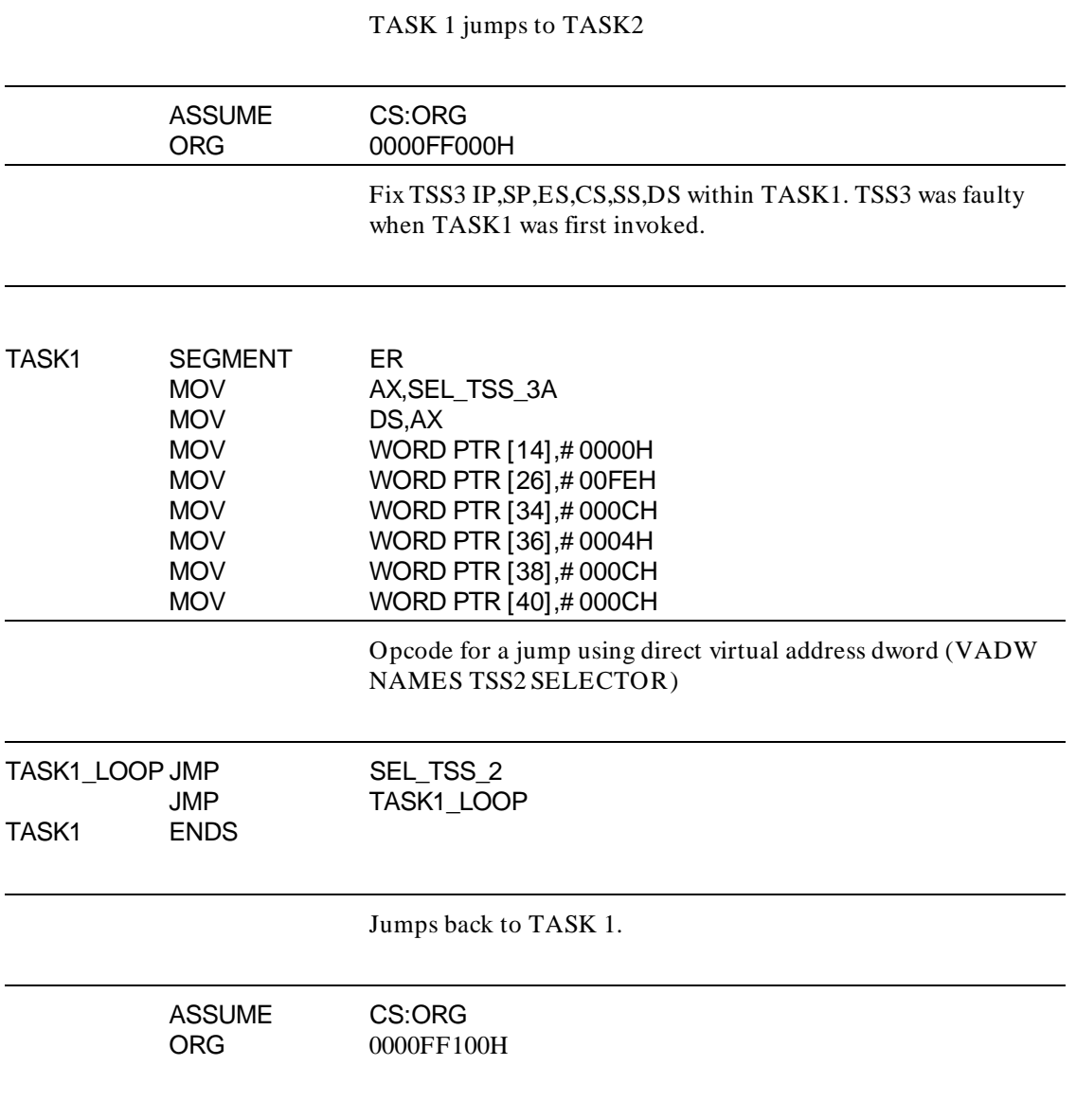

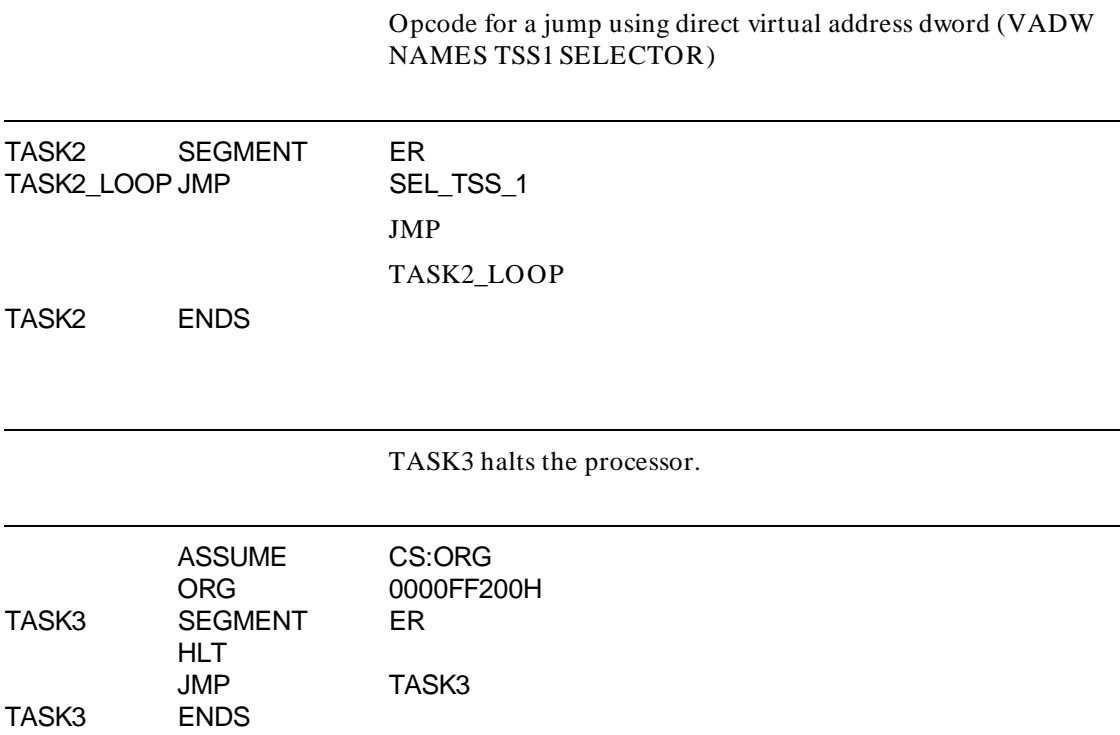

**B-16 80286 Programming**

Set up the restart vector to jump to INITIALIZE.

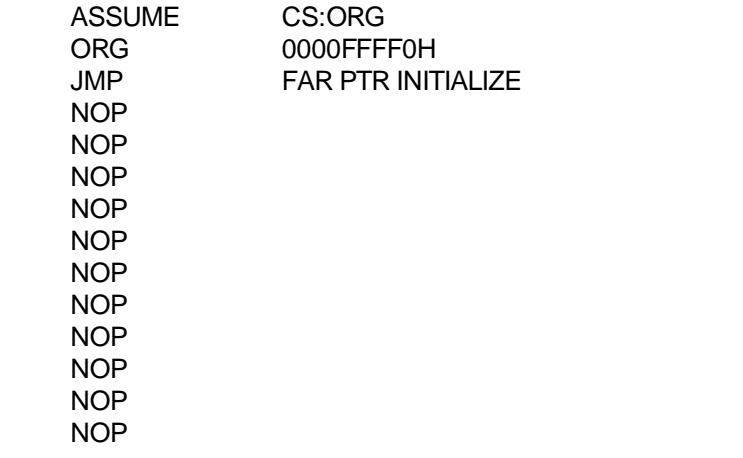

**Notes**

**B-18 80286 Programming**

# **70108/70116 Programming And Instruction Set Summary**

This appendix contains general information. Architecture, operands, and condition flags are briefly discussed. For detailed descriptions of the microprocessors, refer to the manufacturers users manual.

## **Programming Considerations**

Sixteen-bit operands may be assigned to even or odd address locations. For data and address operands, the least significant byte of the word will be stored in the lower-valued address. The most significant byte will be stored in the next higher address. The 70116 microprocessor automatically performs the required number of memory accesses: one if the word operand begins on an even byte address, and two if it begins on an odd byte address. The 70108 always performs two memory accesses for each 16-bit operand.

**Note** See the "EXT" pseudo op in the chapter titled "Pseudo" Instruction Summary" about "EXT" conflicts with NEC processors.

**70108/70116 Programming/Instruction Set Summary C-1**

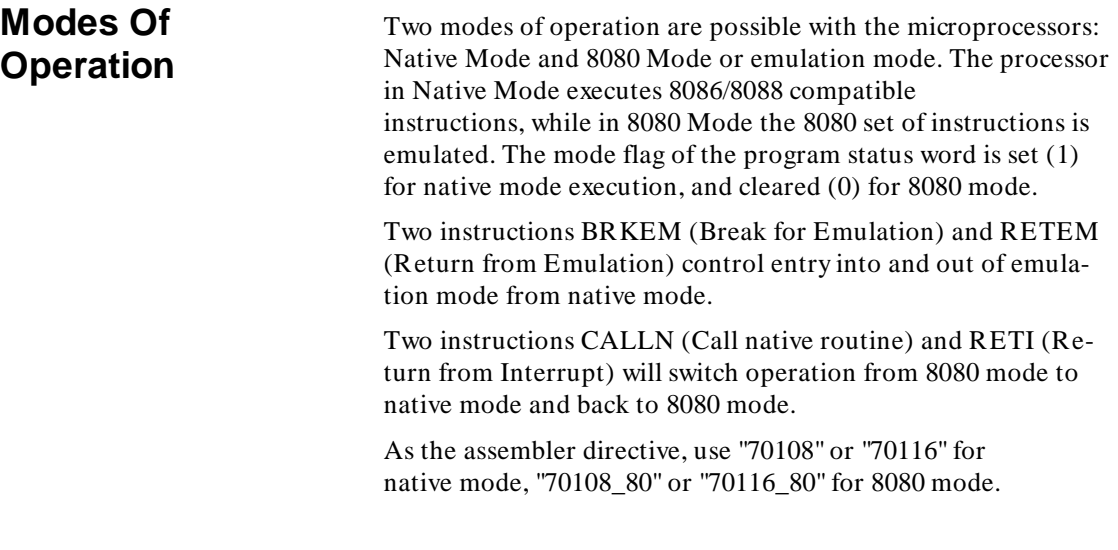

# **Addressing Capabilities**

In general, memory operands may be addressed directly, using a16-bit offset, or indirectly, using a base and/or index register added to an optional 8- or 16-bit displacement value.

**C-2 70108/70116 Programming/Instruction Set Summary**

#### **Instruction Set Summary** All mnemonic instructions are summarized in table C-1. The instruction set is arranged in alphabetical order. Refer to the manufacturer's users guide for more detailed information. Figure C-2 shows the typical machine instruction format. The lo-

cation of an operand in a register or memory will be specified by up to three files in each instruction format. These fields are the mode field (mod), the register field (reg), and the register/memory field (r/m). When used, they occupy the second byte of the instruction format. The mode field occupies the two most significant bits of the byte and specifies how the r/m field will be used in locating the operand. The reg field occupies the next three bits following the mode field and specifies either an 8-bit register or a 16-bit register where an operand will be located.

Note, bytes three through six of an instruction are optional fields that usually contain the displacement (DISP) value of a memory operand and/or the actual value of an immediate constant operand. The effective address (EA) of the memory

**70108/70116 Programming/Instruction Set Summary C-3**

 operand will be computed according to the mode and r/m fields as follows:

Register operands may be indicated within the instruction format by the reg field which will represent the selected register. Operands may be indicated by an encoded field, in which case EA will represent the register selected by the r/m field. Instructions without a "W" bit in their format always refer to 16-bit registers; those with a "w" bit in their format refer to either 8- or 16 bit registers according to the following reg field assignments:

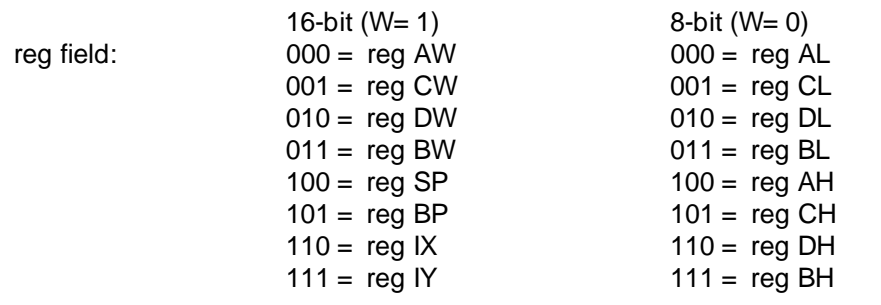

| <b>BYTE</b>          |                  |               |     | <b>BYTE</b><br>2 |           | <b>BYTE</b>               | <b>BYTE</b>           | <b>BYTE</b> | <b>BYTE</b> |
|----------------------|------------------|---------------|-----|------------------|-----------|---------------------------|-----------------------|-------------|-------------|
| 17<br>$\overline{2}$ | $\blacksquare$ 1 | $\emptyset$ 7 |     | 6 5 3 2          | $\oslash$ | 3                         | 4                     | 5           | 6           |
| opcode               | d                | W             | mod | reg              | r/m       | $disp - lo$<br>or<br>data | disp-hi<br>or<br>data | data        | data        |
| OPTIONAL             |                  |               |     |                  |           |                           |                       |             |             |

**Figure C-1. Typical Instruction Format**

#### **C-4 70108/70116 Programming/Instruction Set Summary**

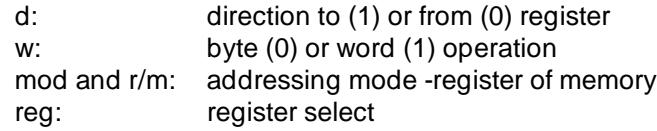

The SEGMENT OVERRIDE PREFIX takes the form of: 001reg110 in which the register is assigned in the following manner:

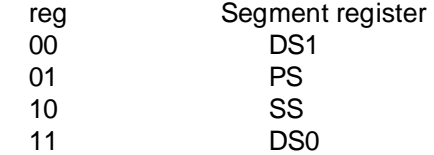

**70108/70116 Programming/Instruction Set Summary C-5**

# **70116/70108 Register Names**

The following are reserved symbols. They have special meaning to the assembler and cannot appear as user-defined symbols. The 8086/8088 register counterparts are shown in parentheses.

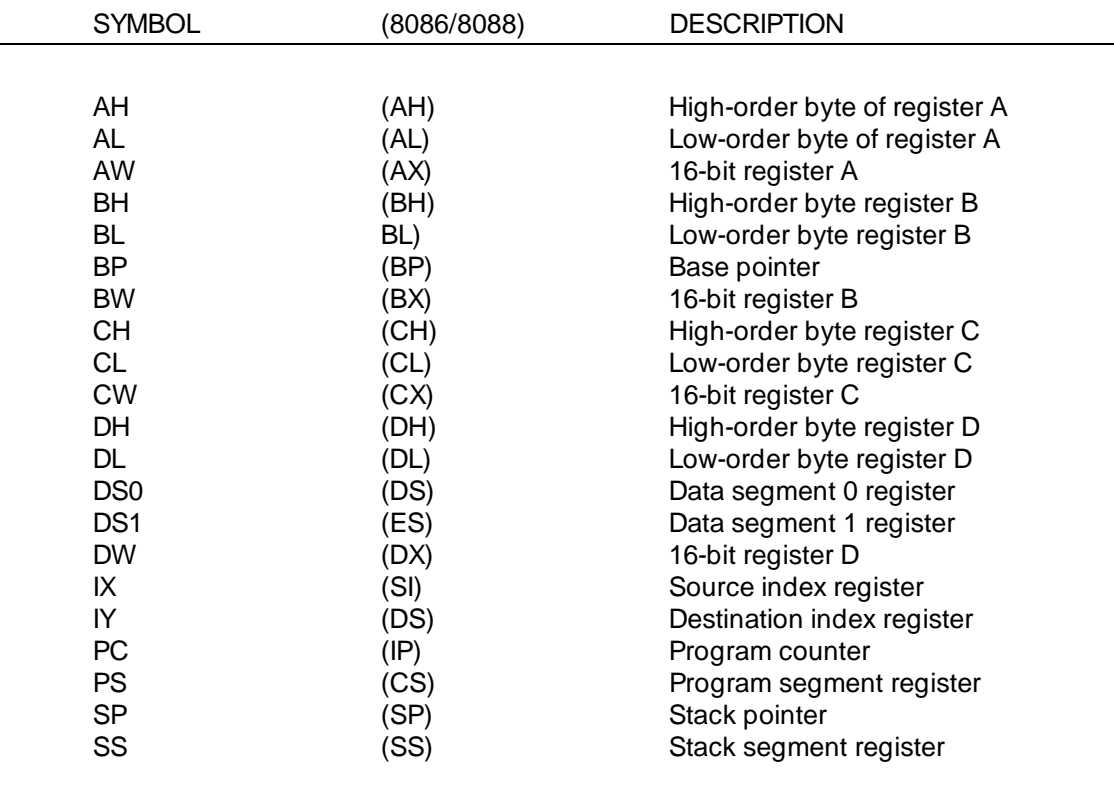

**C-6 70108/70116 Programming/Instruction Set Summary**

# **Instruction Set Symbols**

Symbols used in table C-1, Instruction Set Summary, are as follows:

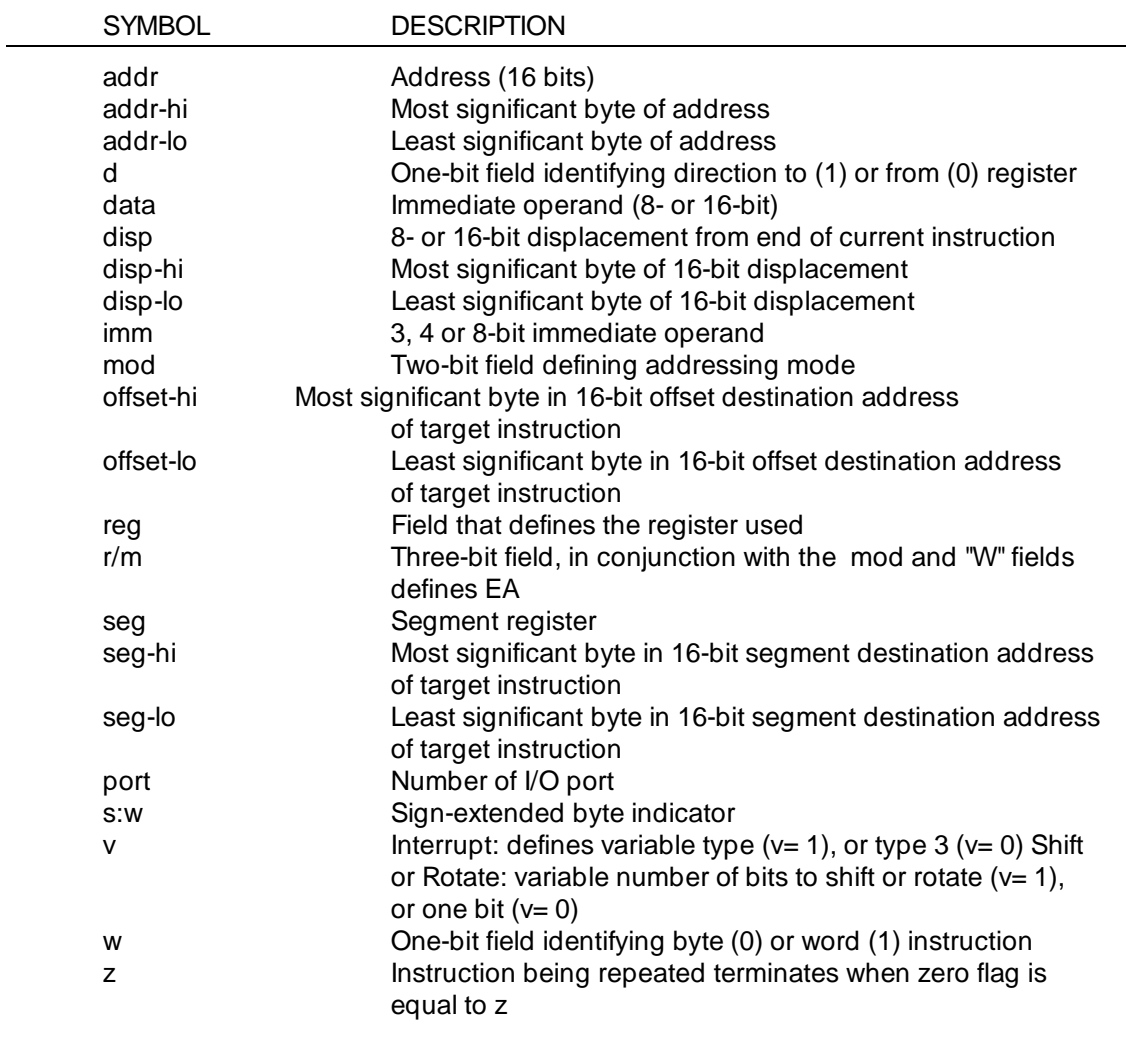

**70108/70116 Programming/Instruction Set Summary C-7**

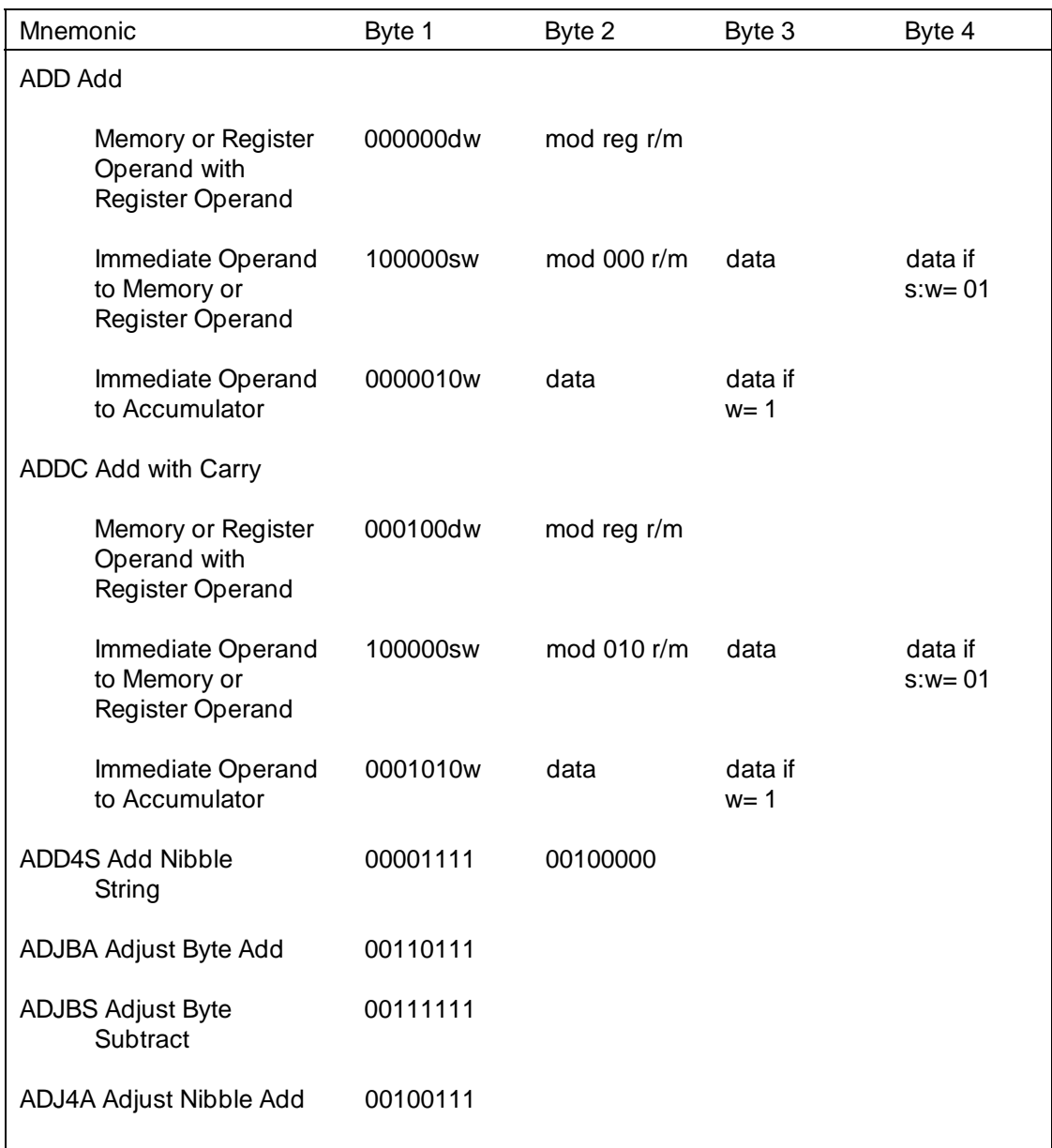

#### **Table C-1. 70116/70108 Instruction Set Summary**

### **C-8 70108/70116 Programming/Instruction Set Summary**

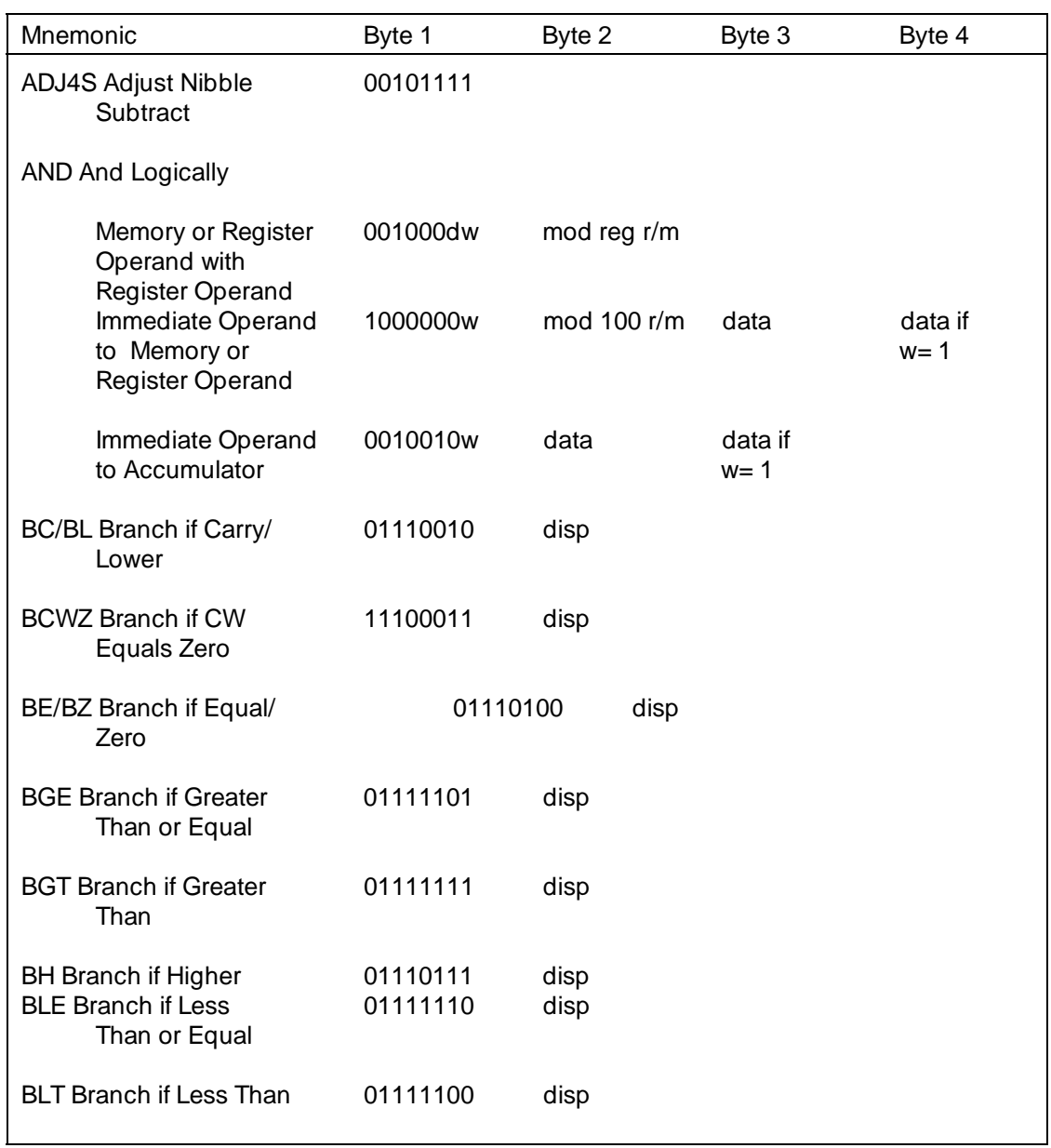

### **Table C-1. 701116/70108 Instruction Set Summary (Cont'd)**

### **70108/70116 Programming/Instruction Set Summary C-9**

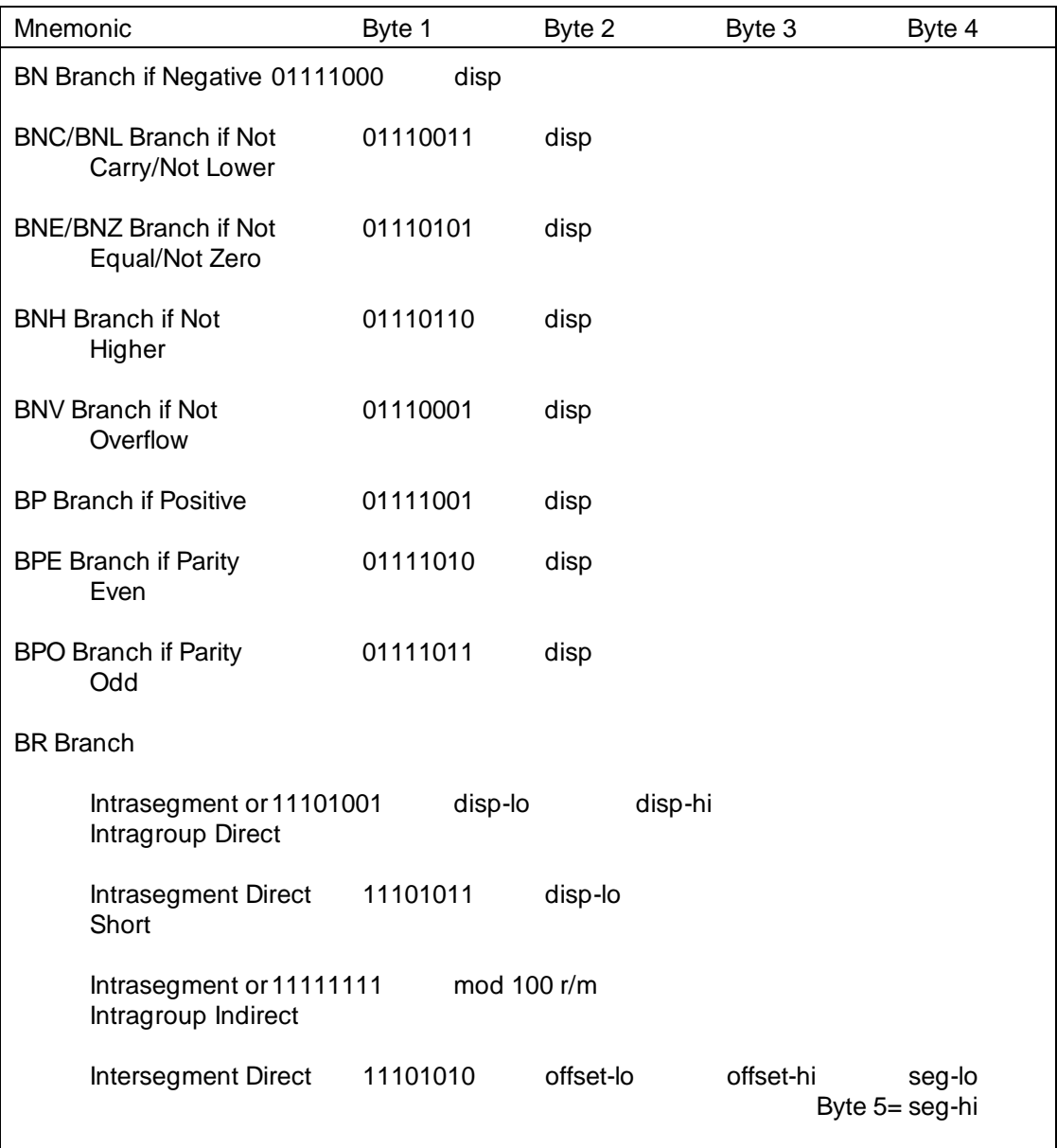

# **Table C-1. 70116/70108 Instruction Set Summary (Cont'd)**

### **C-10 70108/70116 Programming/Instruction Set Summary**
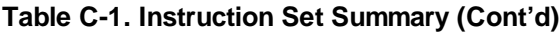

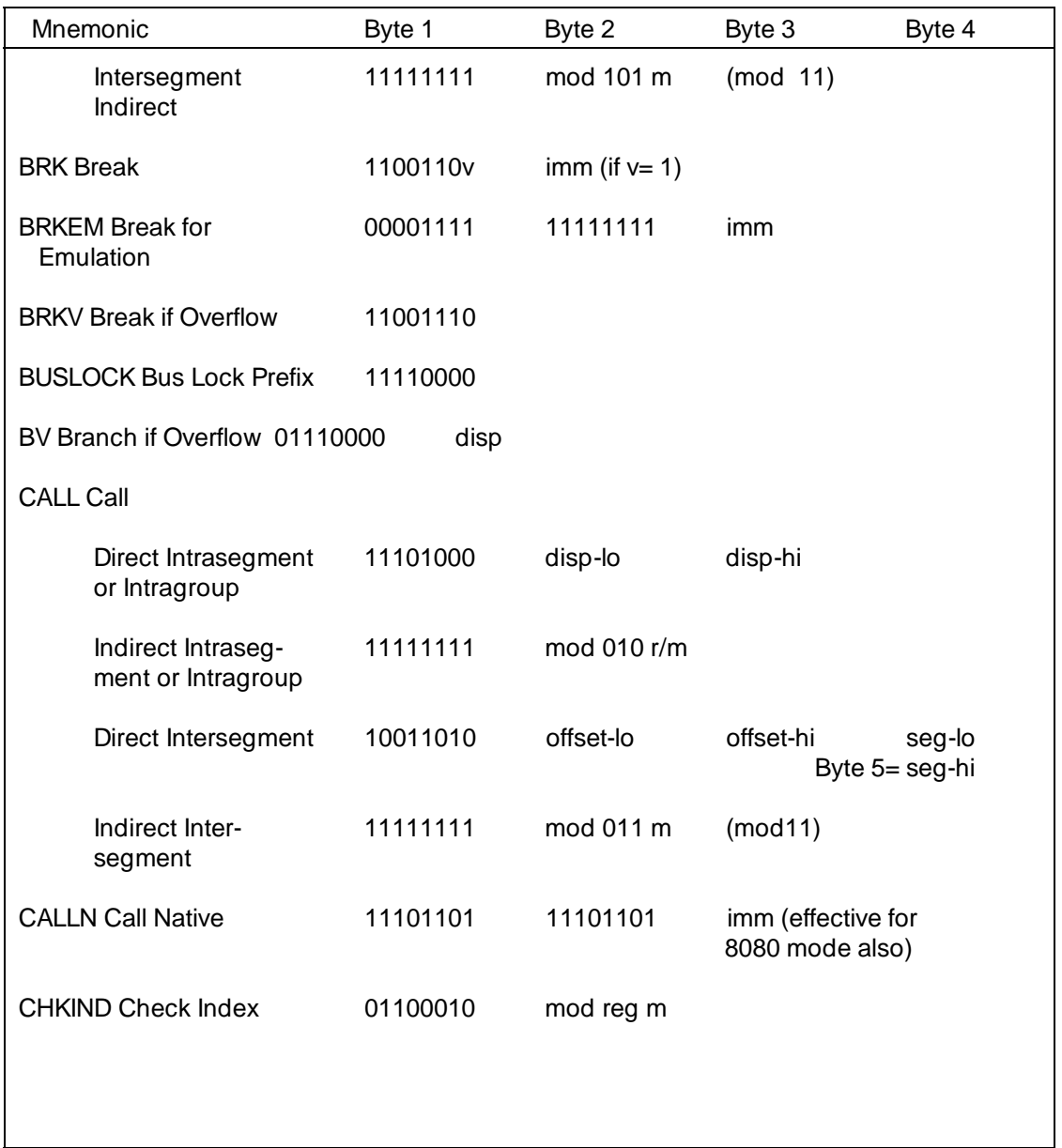

## **70108/70116 Programming/Instruction Set Summary C-11**

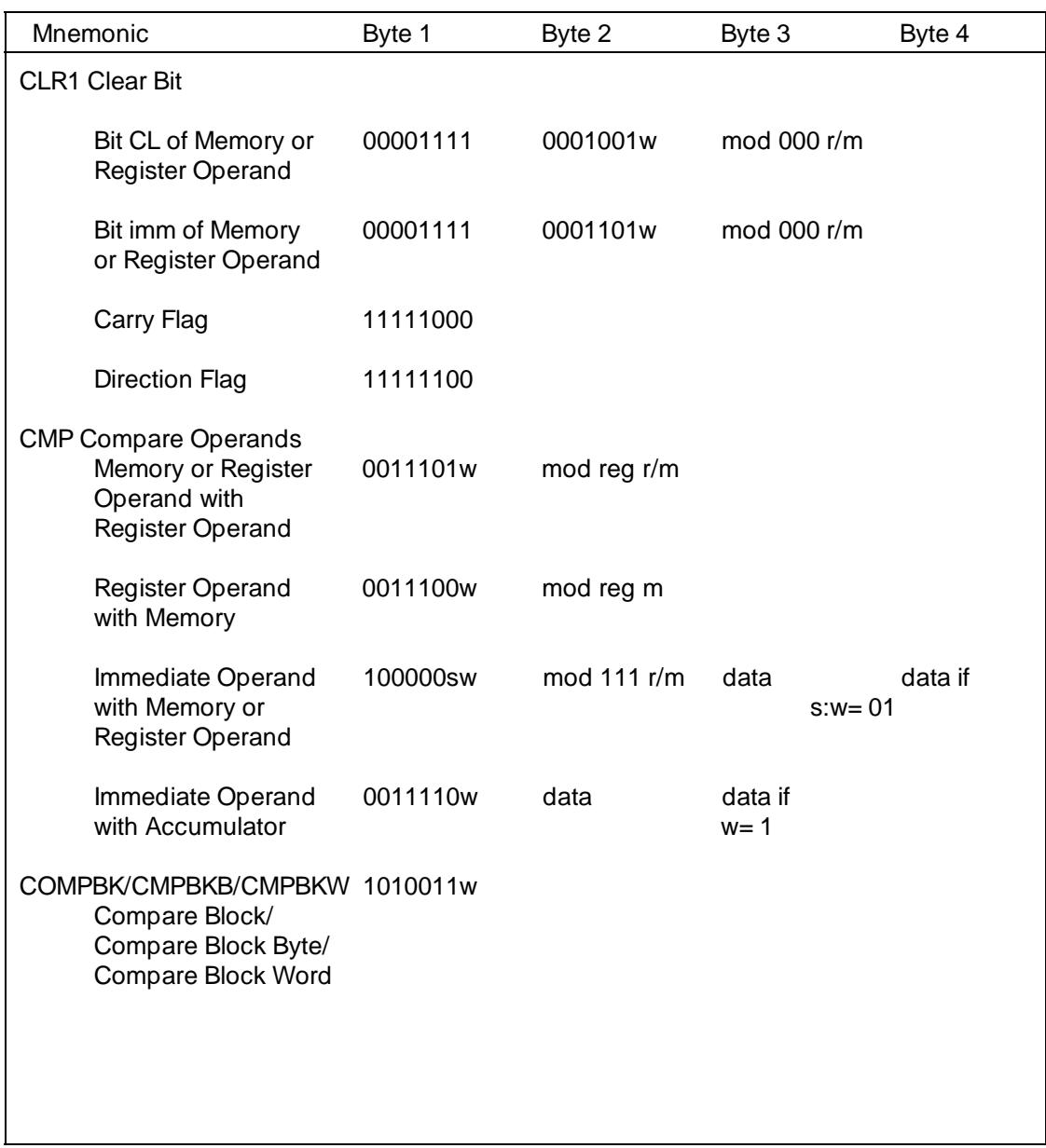

## **C-12 70108/70116 Programming/Instruction Set Summary**

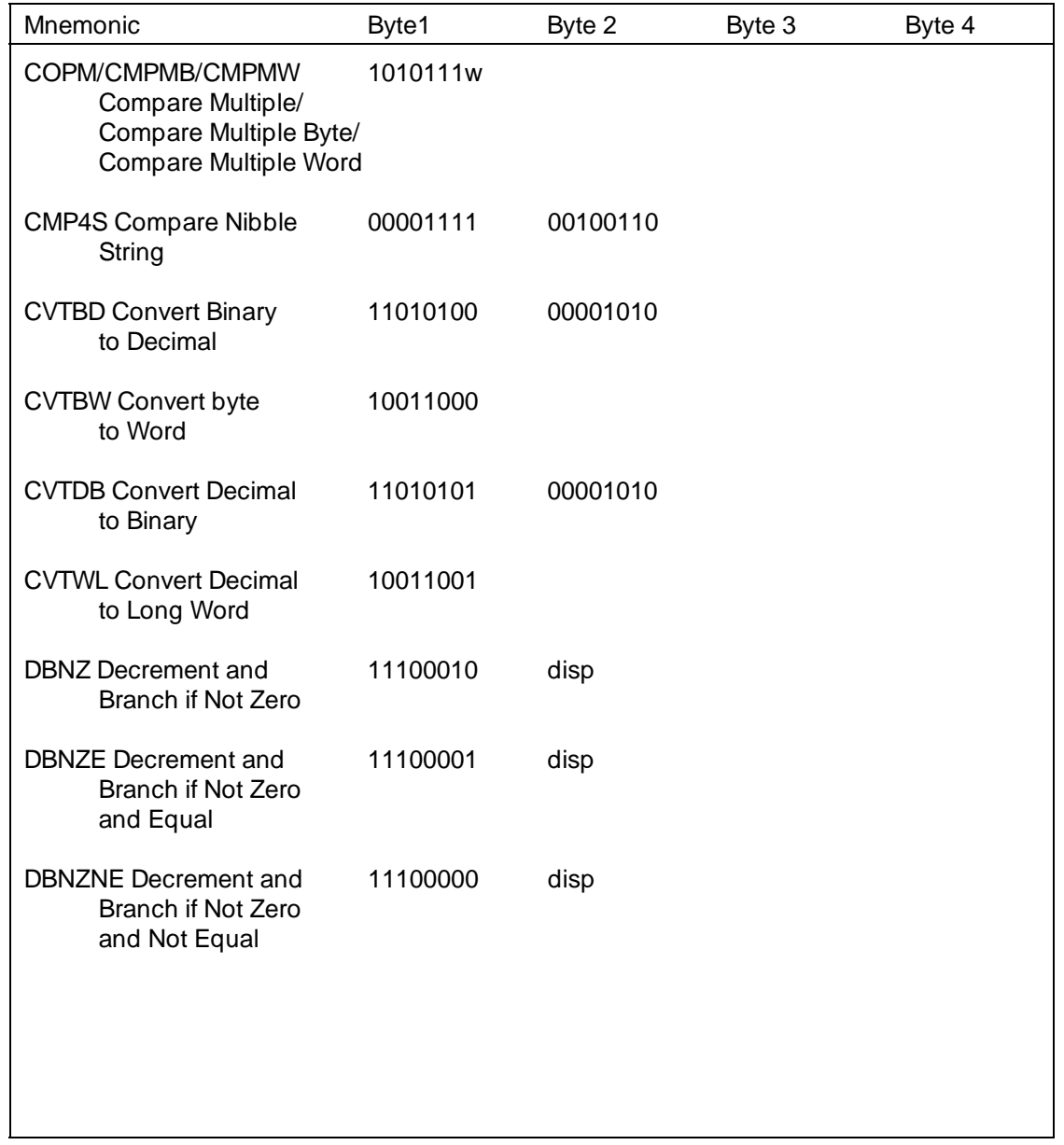

## **70108/70116 Programming/Instruction Set Summary C-13**

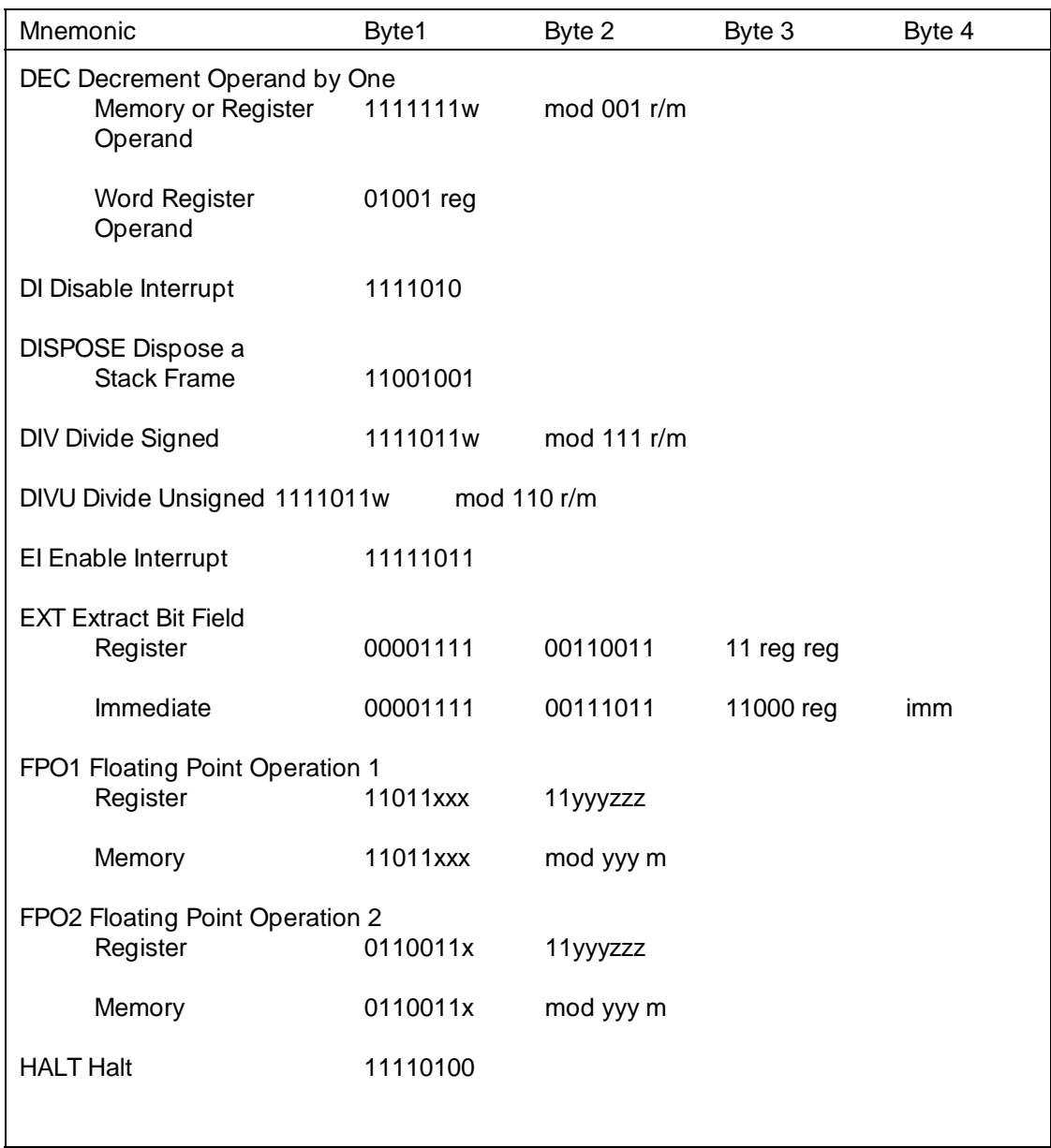

## **C-14 70108/70116 Programming/Instruction Set Summary**

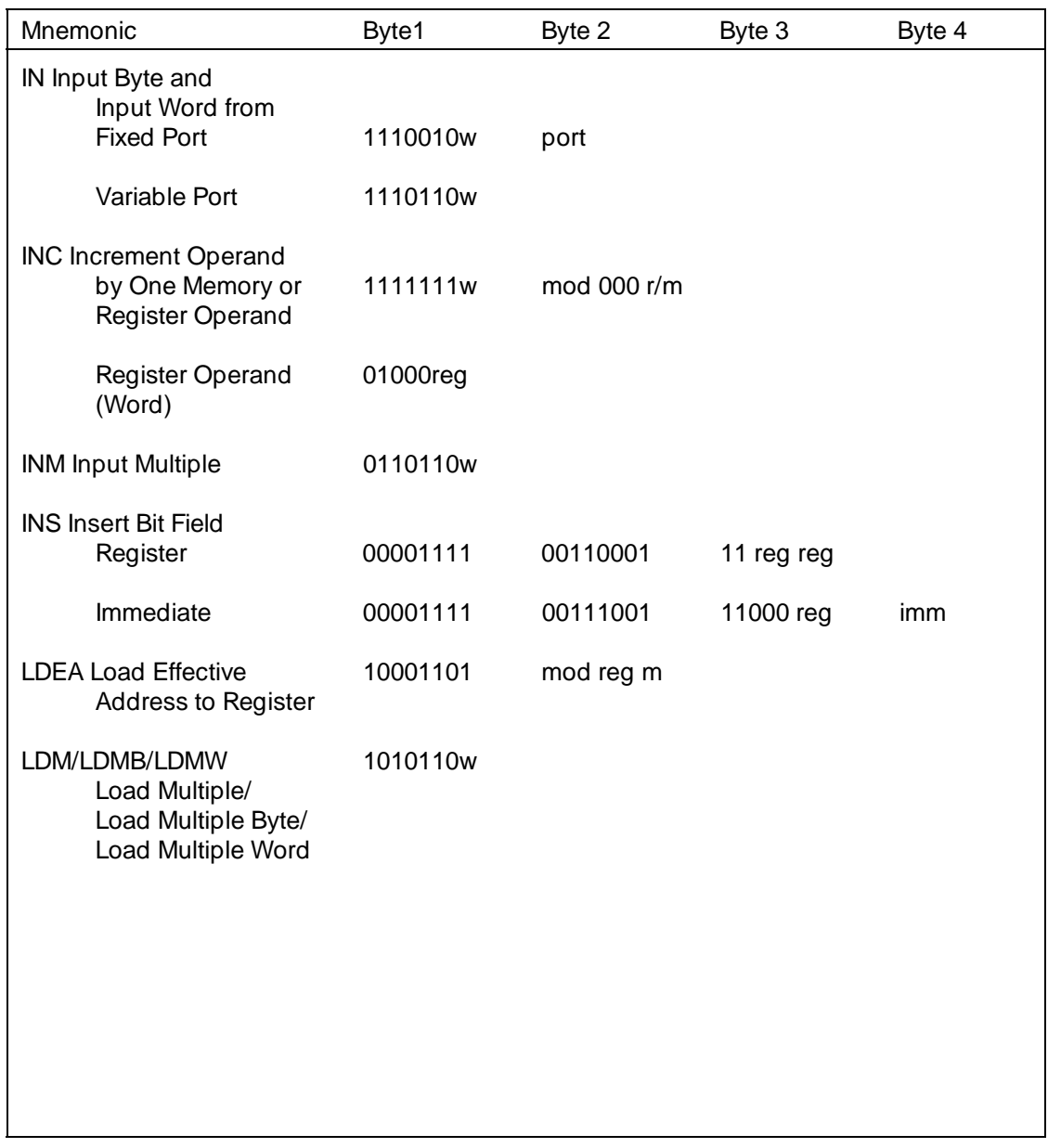

**70108/70116 Programming/Instruction Set Summary C-15**

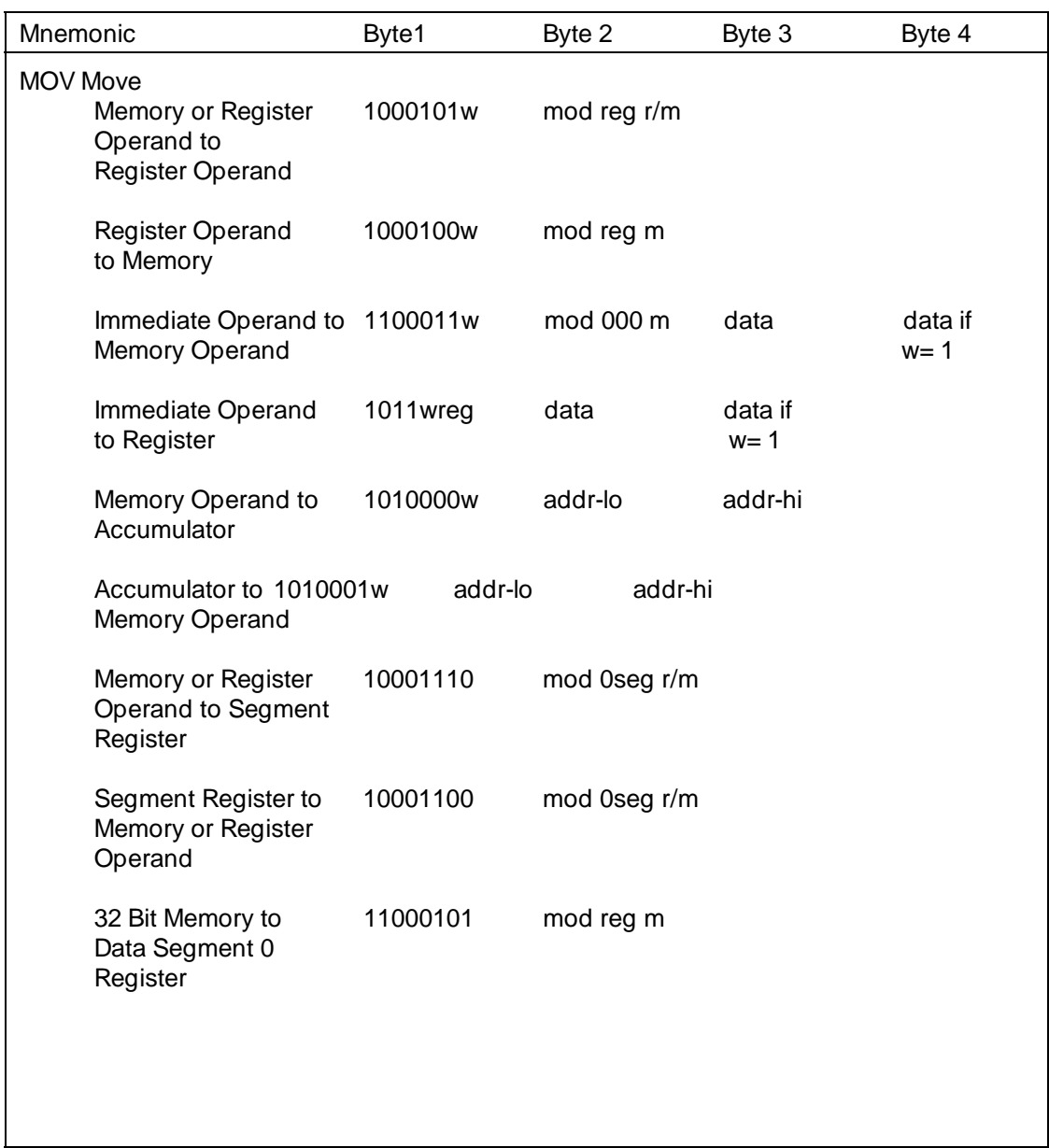

## **C-16 70108/70116 Programming/Instruction Set Summary**

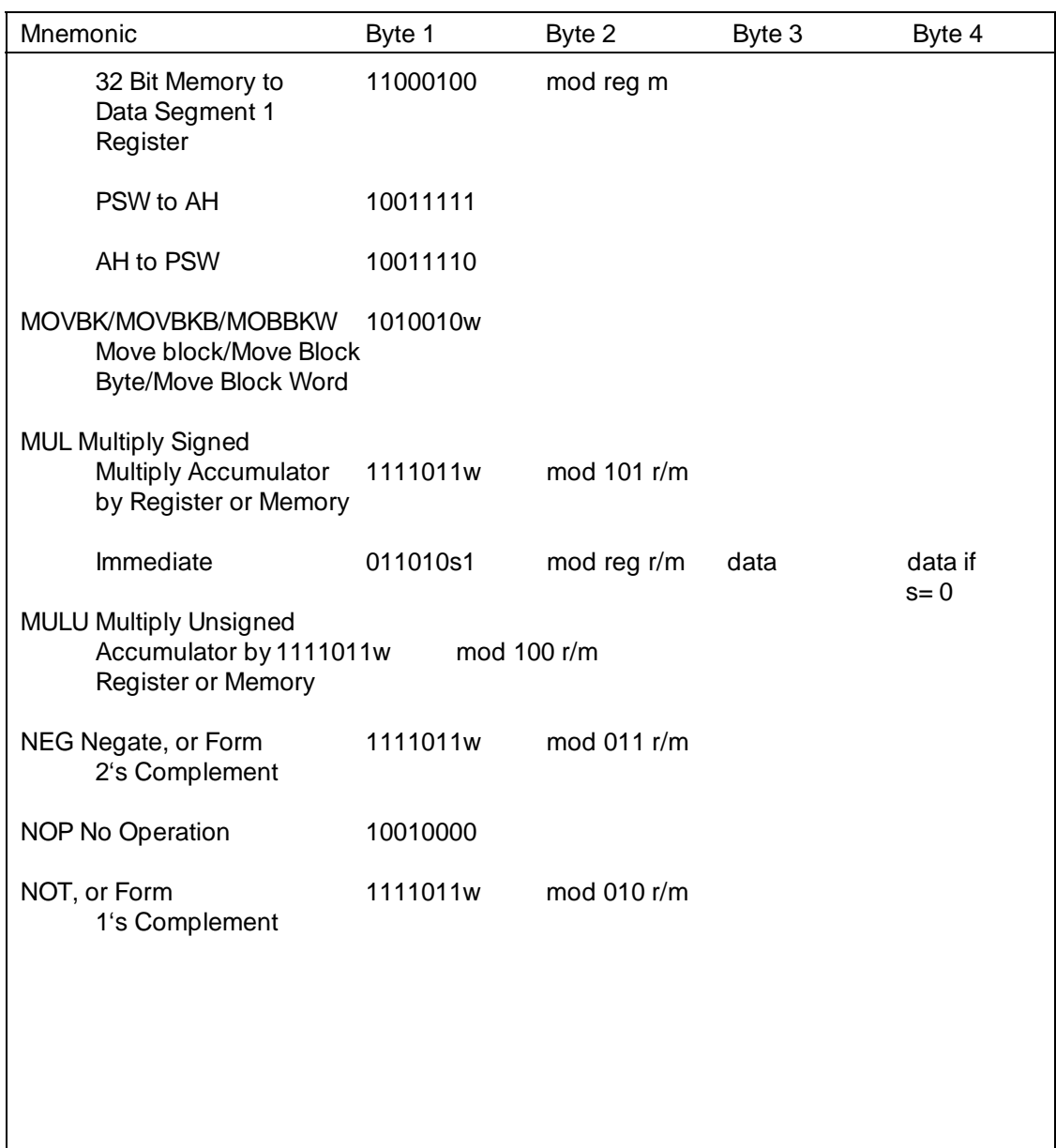

**70108/70116 Programming/Instruction Set Summary C-17**

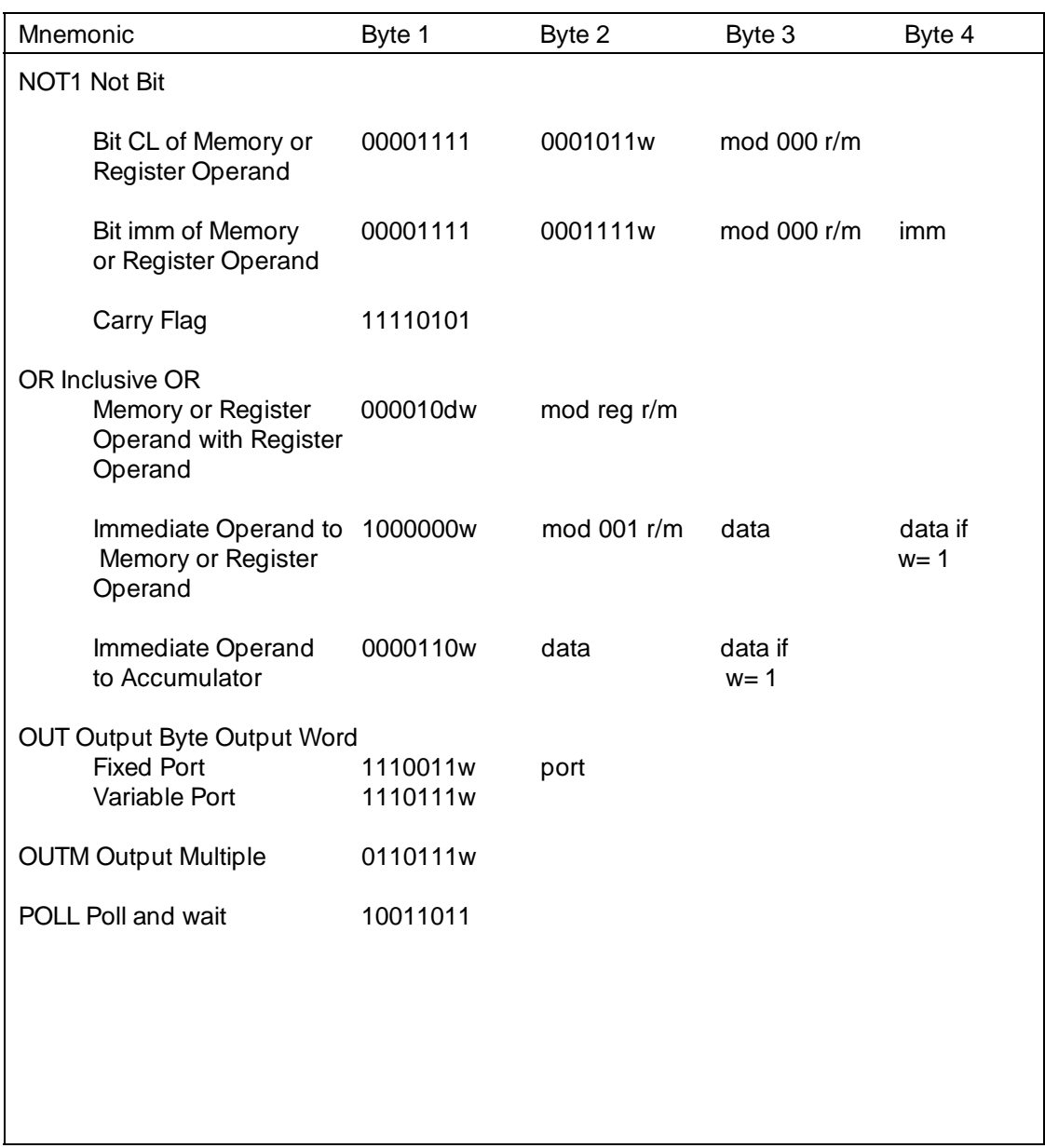

## **C-18 70108/70116 Programming/Instruction Set Summary**

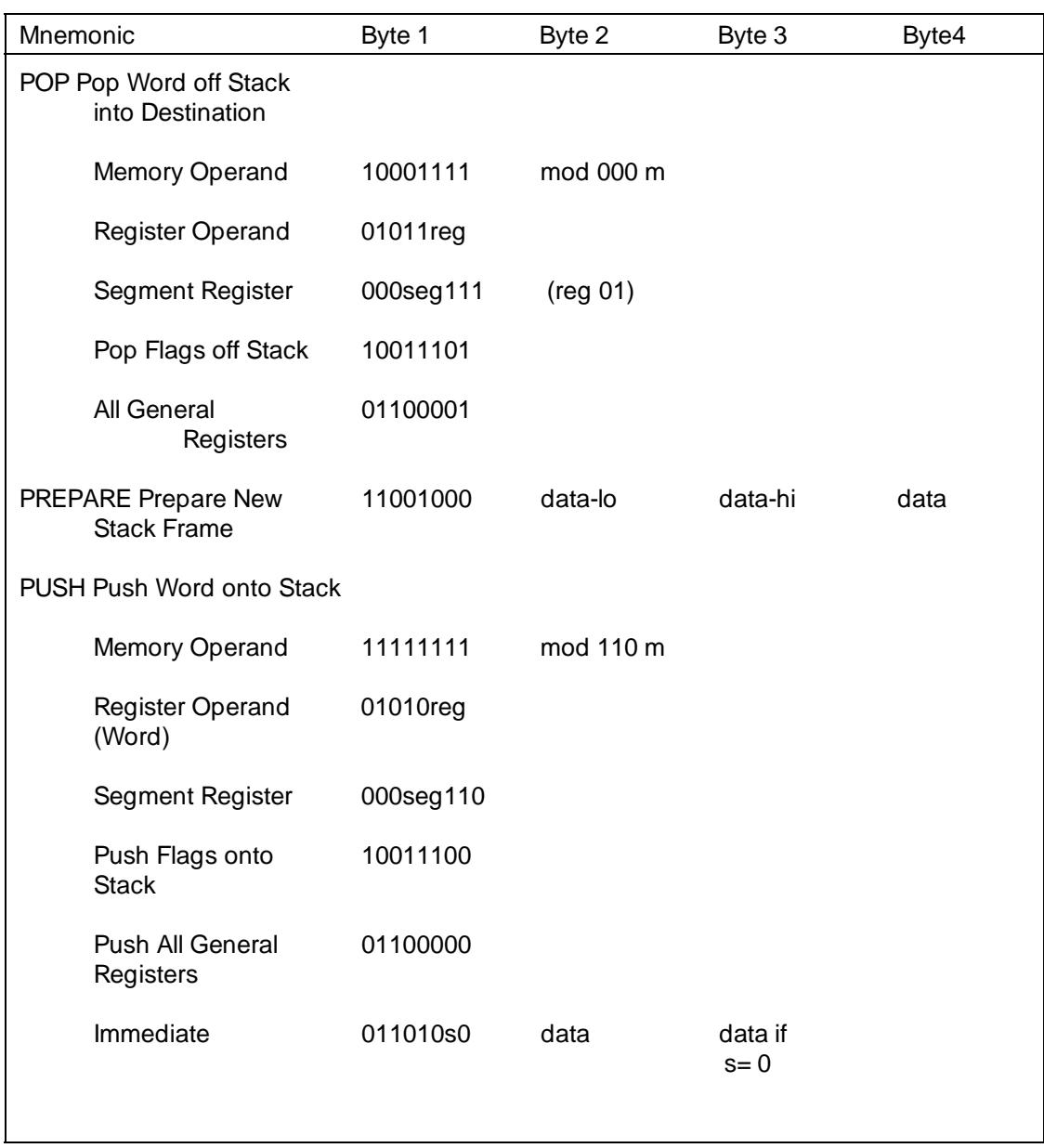

## **70108/70116 Programming/Instruction Set Summary C-19**

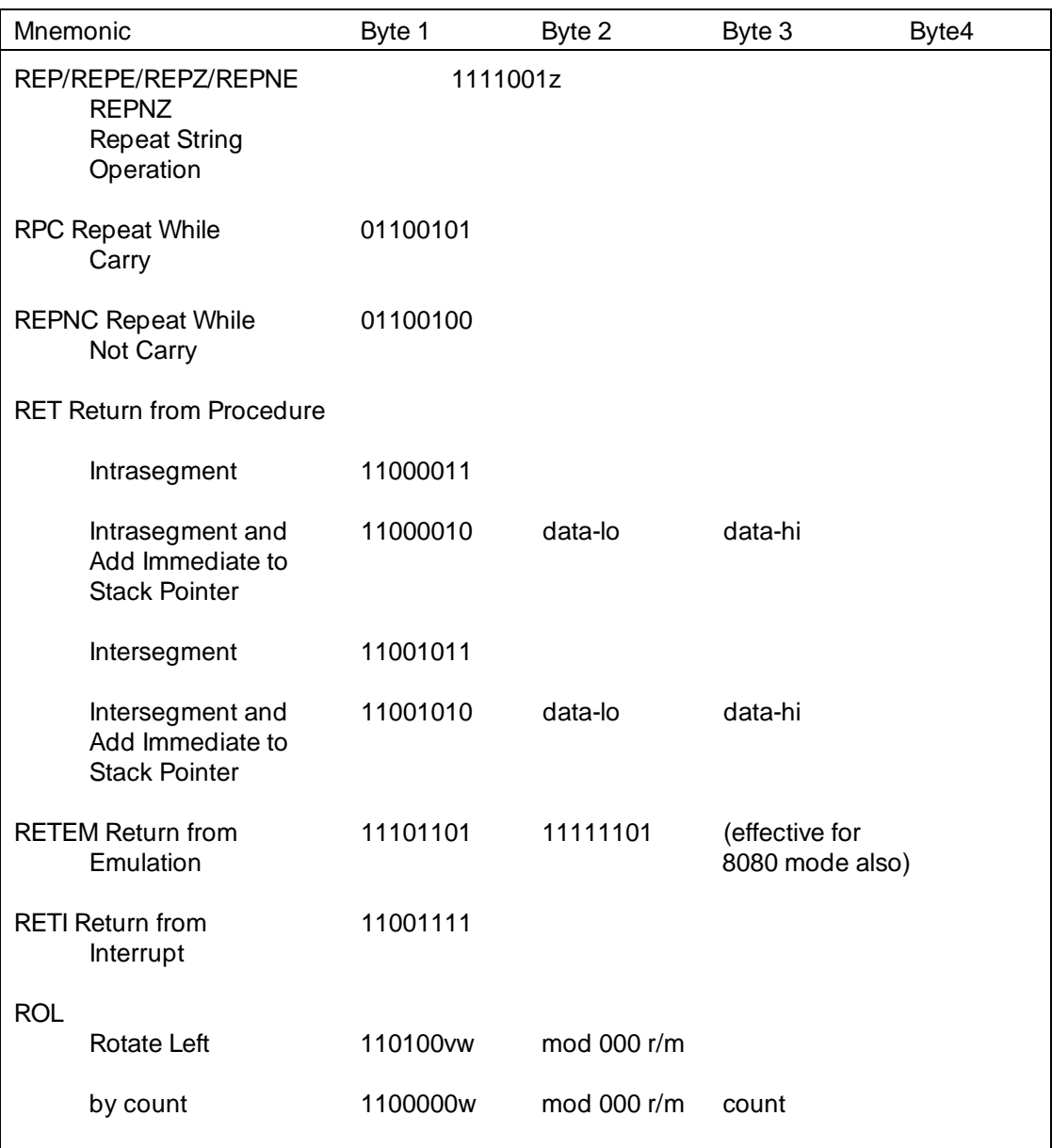

## **C-20 70108/70116 Programming/Instruction Set Summary**

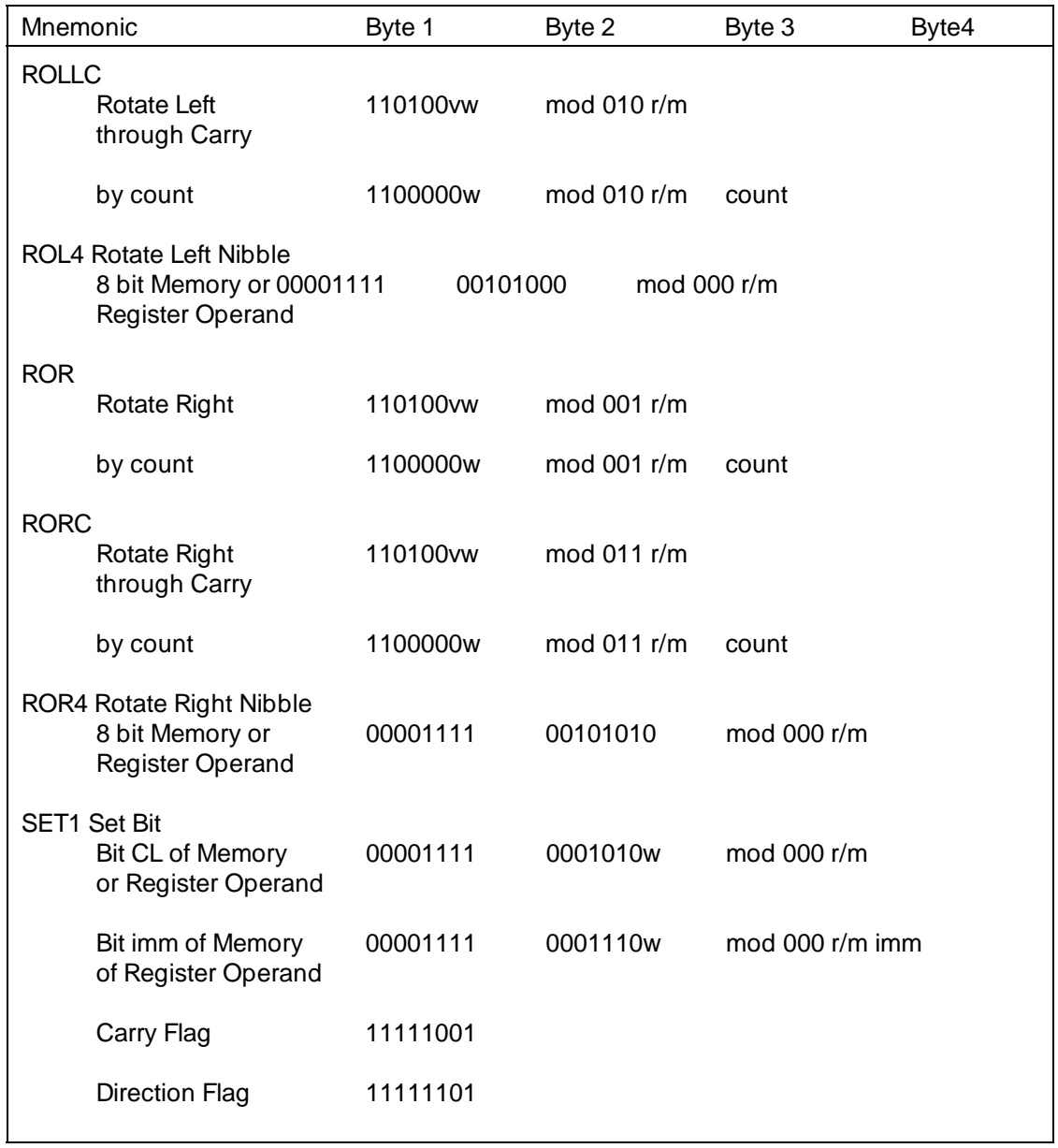

## **70108/70116 Programming/Instruction Set Summary C-21**

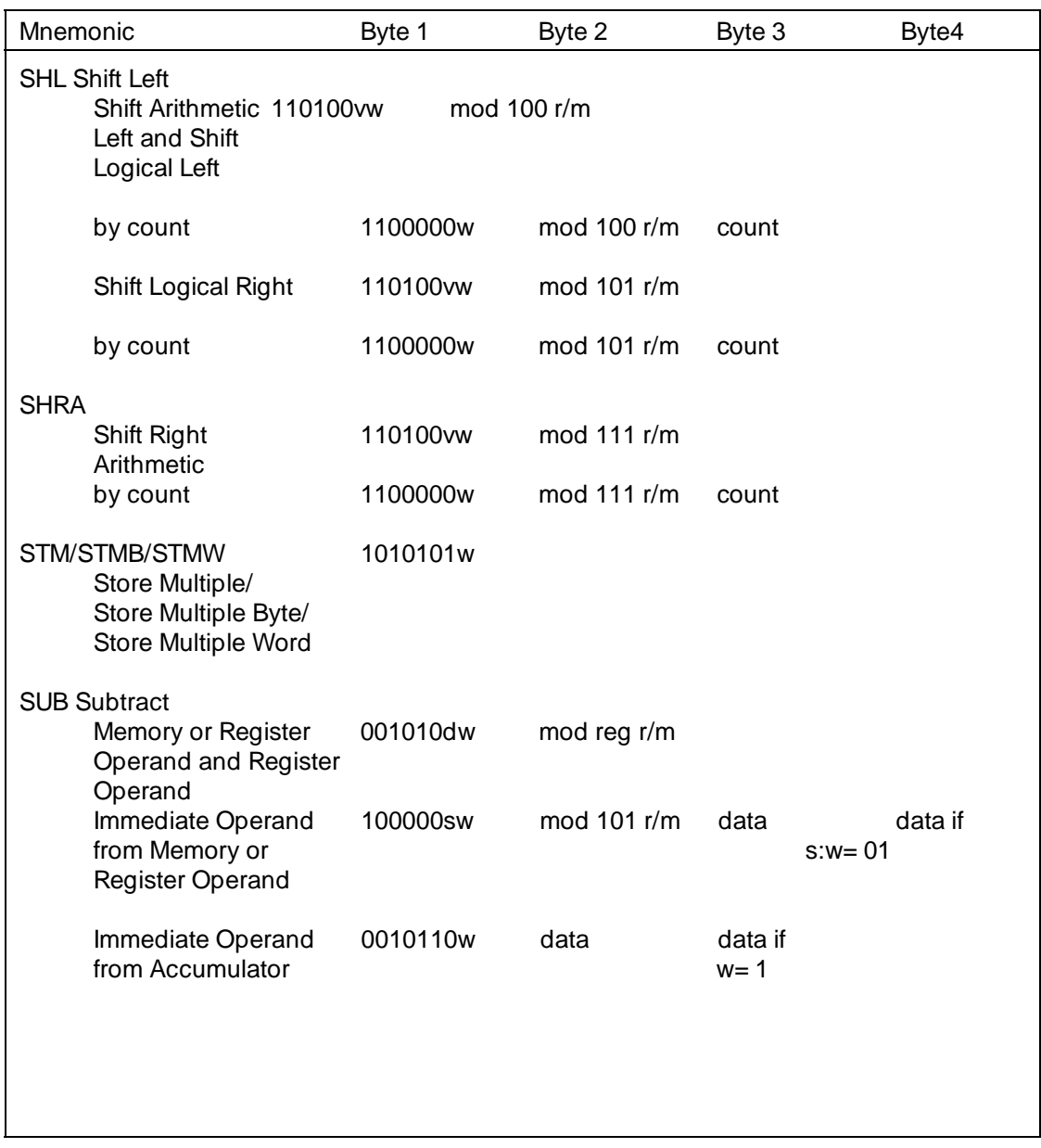

**C-22 70108/70116 Programming/Instruction Set Summary**

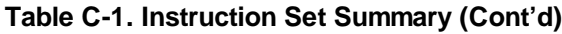

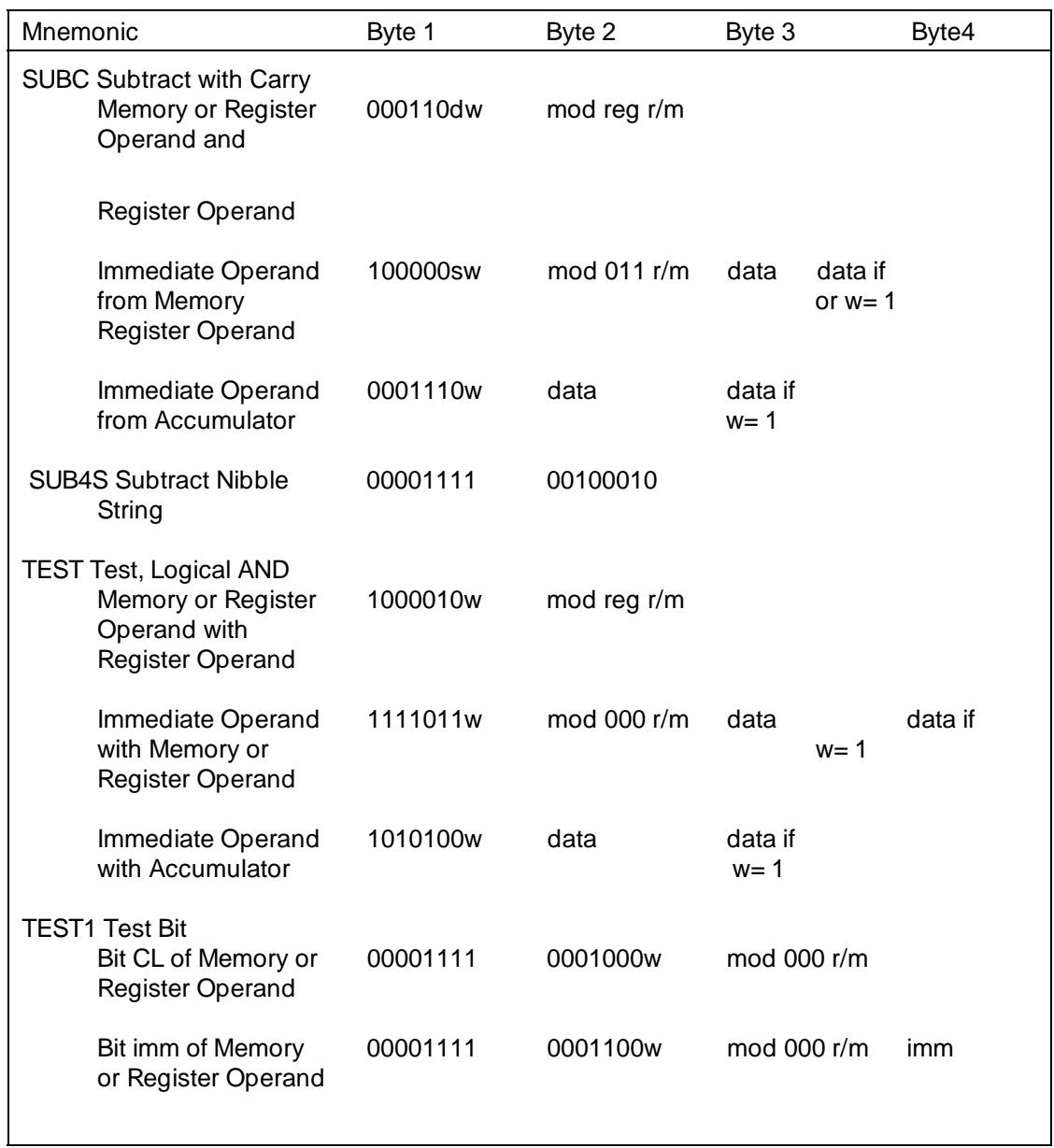

## **70108/70116 Programming/Instruction Set Summary C-23**

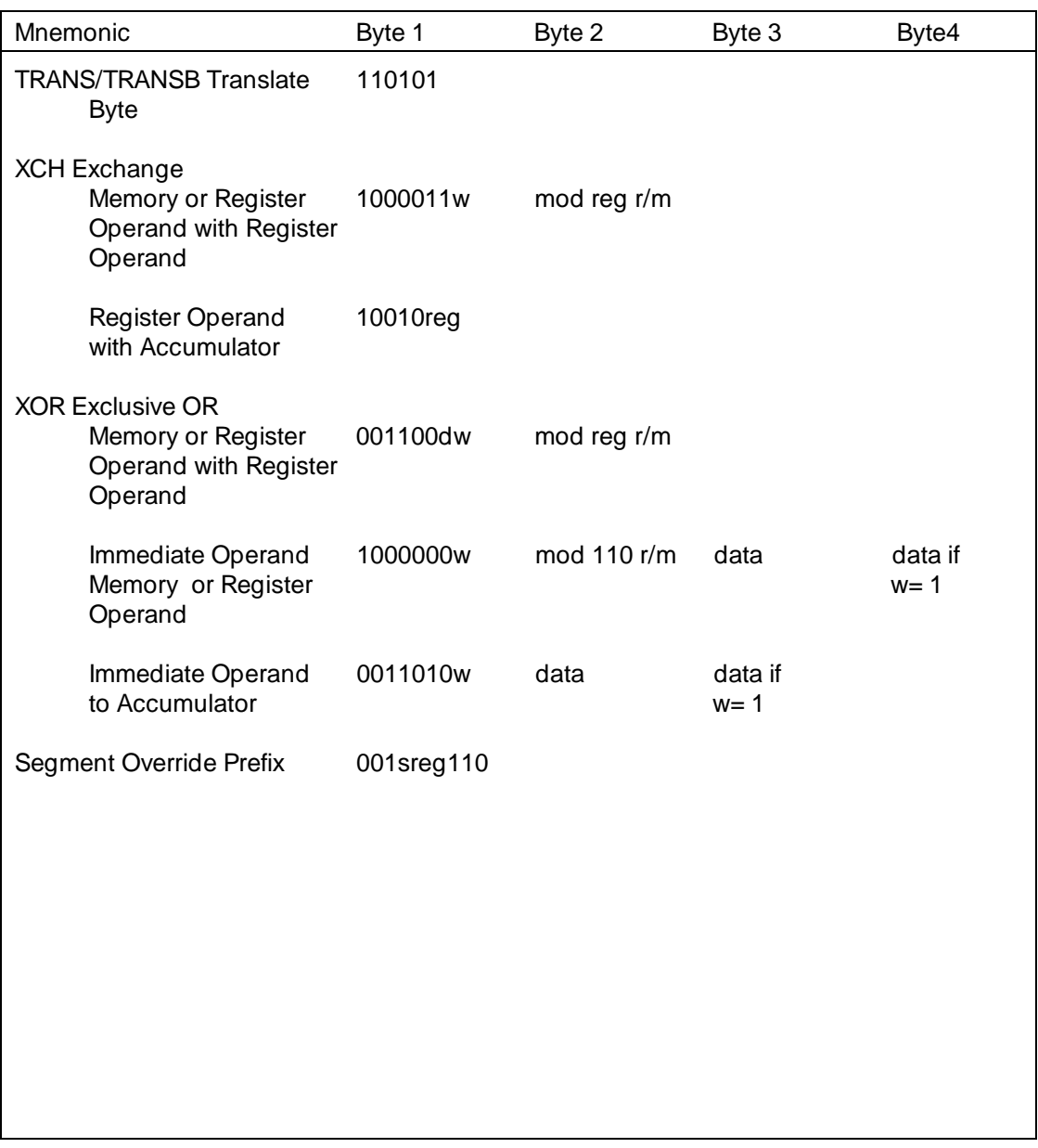

## **C-24 70108/70116 Programming/Instruction Set Summary**

# **8087 Programming and Instruction Set Summary**

**Introduction** The 8087 can act as a coprocessor with the host microprocessor or as a numeric data processor. As a coprocessor, the 8087 shares the same instruction stream and can perform parallel executions. In the memory addressing mode, 8086/8088/80186 ES-CAPE instructions will cause the 8086/8088/80186 to calculate an address and read its contents. The 8086/8088/80186 ignores the contents at this address. Meanwhile, the 8087 has been monitoring the instruction stream. When an ESCAPE instruction is detected, the 8087 starts processing. The 8087 latches the instruction. If an address was calculated, it is captured. The data is then read by the 8086/8088/80186 at this location. The instruction is decoded by the 8087 to determine how many more words are needed from memory. After fetching all the data required, the 8087 releases the bus and begins calculating. The 8086/8088/80186 then continues executing the instruction stream.

> In numeric processing the 8087 has four rounding modes selected by the rounding control (RC) field in the control word (refer to figure D-2). Rounding occurs when the format of the destination cannot exactly represent the true result in arithmetic and store operations. The precision control (PC) field selects the precision of the result: 24, 53, or 64 bits; default is 64 bits. Real numbers can be closed by either of two models of infinity: projective or affine. The infinity control (IC) field selects the type of closure. Default is projective.

The 8087 represents data and final results of calculations between  $+/- 2.3 \times 10308$  to  $+/- 1.7 \times 10308$  (at double precision). This is not an exact representation. Remember that arithmetic on real numbers is inherently approximate. However, the 8087 does perform exact arithmetic on integers. An operation on two integers returns an exact integer result (providing it is within range).

**Note** Since the 8087 is a coprocessor, it uses the host processor directive, i.e., "8086", "8088", "80186", "80188".

**8087 Architecture** The programmer can access the 8087 floating-point stack, the seven words that specify the 8087 environment, and the seven data types addressed by the 8087. A description of these features follows.

## **Floating Point Stack**

This stack has eight elements with sign, exponent, and significand fields. Each of the registers in the stack is 80 bits wide. The field format used in all stack calculations is the temporary real data format described later under Data Types.

The current top element in the floating point stack is the stack top (ST) field in the status word (described in the next section). A load (push) operation decrements the stack pointer by one

### **D-2 8087 Programming and Instruction Set Summary**

then loads a value into the new stack top. For example, FLDLG2 loads log102 into the new stack top. An operation that pops the stack increments the stack pointer by one. For example, FADDP ST[3],ST adds the stack top to element 3, replaces element 3 with this sum, and pops the stack.

## **8087 Environment** Status word, control word, tag word, two-word instruction address, and two-word data address define the 8087 environment.

**Status Word** Status word can be inspected by storing it in memory with an 8087 instruction and then examining it with 8086/8088 CPU code. The format of the status word is shown in figure D-1.

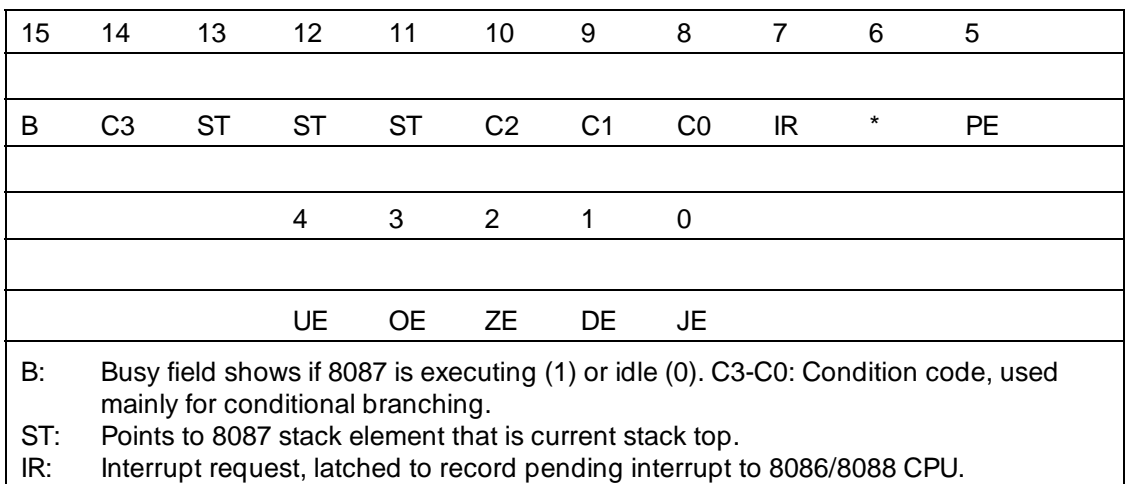

**Figure D-1. Status Word Format**

The remaining six bits are exception flags set when an exception occurs during instruction execution. For more information see the next section concerning the Control Word.

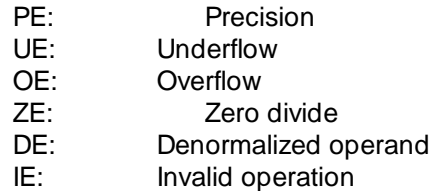

**Control Word** The control word is made up of the exception masks, an interrupt enable mask, and control bits. The format of the control word is shown in figure D-2.

**D-4 8087 Programming and Instruction Set Summary**

| 15                                                                 | 14                                                                                                    | 13      | 12        | 11        | 10 <sup>°</sup> | 9              | 8            | $\overline{7}$ |
|--------------------------------------------------------------------|----------------------------------------------------------------------------------------------------|---------|-----------|-----------|-----------------|----------------|--------------|----------------|
| $\star$                                                            | $\star$                                                                                                    | $\star$ | IC        | <b>RC</b> | <b>RC</b>       | <b>PC</b>      | <b>PC</b>    | <b>RC</b>      |
|                                                                    |                                                                                                    | 6       | 5         | 4         | 3               | $\overline{2}$ | $\mathbf{1}$ | 0              |
|                                                                    |                                                                                                    | *       | <b>PM</b> | <b>UM</b> | <b>OM</b>       | ZM             | <b>DM</b>    | IM             |
| *Not used                                                          |                                                                                                    |         |           |           |                 |                |              |                |
| IC:<br>Infinity control: affine = 1; projective = 0 (the default). |                                                                                                    |         |           |           |                 |                |              |                |
| RC:                                                                | Rounding control: $00 =$ to nearest or even (the default); $01 =$ down; $10 =$ up;                                                                        |         |           |           |                 |                |              |                |
| PC:                                                                | $11 =$ truncate toward zero.<br>Precision control: $00 = 24$ bits; $01 =$ reserved; $10 = 53$ bits;                                                       |         |           |           |                 |                |              |                |
|                                                                    | $11 = 64$ bits (the default).                                                                                                    |         |           |           |                 |                |              |                |
| IEM:                                                               | Interrupt-enable mask: $0 =$ enabled; $1 =$ disabled (masked).                                                                                            |         |           |           |                 |                |              |                |
| PM:                                                                | Precision Mask: masked $(1)$ = return rounded result;<br>unmasked $(0)$ = return rounded result, request interrupt.                                       |         |           |           |                 |                |              |                |
| UM:                                                                | Underflow Mask: masked $(1)$ = denormalize result; unmasked $(0)$ = (for register                                                                         |         |           |           |                 |                |              |                |
|                                                                    | destination) adjust exponent, store result, request interrupt; (for memory                                                                                |         |           |           |                 |                |              |                |
| OM:                                                                | destination) request interrupt.<br>Overflow Mask: masked (1) = return properly signed;<br>unmasked $(0)$ = (for register destination) adjust exponent,    |         |           |           |                 |                |              |                |
|                                                                    |                                                                                                    |         |           |           |                 |                |              |                |
| ZM:                                                                | store result, request interrupt; (for memory destination) request interrupt.                                                                              |         |           |           |                 |                |              |                |
|                                                                    | Zerodivide Mask: masked $(1)$ = return y signed with EXCLUSIVE OR<br>of operand signs; unmasked $(0)$ = request interrupt.                                |         |           |           |                 |                |              |                |
| DM:                                                                | Denormalized Operand Mask: masked $(1)$ = (for memory operand) proceed<br>as usual; (for register operand) convert to valid unnormal, then reevaluate for |         |           |           |                 |                |              |                |
|                                                                    |                                                                                                    |         |           |           |                 |                |              |                |
| IM:                                                                | exceptions; unmasked $(0)$ = request interrupt.<br>Invalid Operation Mask: masked $(1)$ = if one operand is NAN, return it;                               |         |           |           |                 |                |              |                |
|                                                                    | if both are NANS, return NAN having the larger absolute value; if neither                                                                                 |         |           |           |                 |                |              |                |
|                                                                    | is NAN, return indefinite; unmasked $(0)$ = request interrupt.                                                                                            |         |           |           |                 |                |              |                |
|                                                                    |                                                                                                    |         |           |           |                 |                |              |                |

**Figure D-2. Control Word Format**

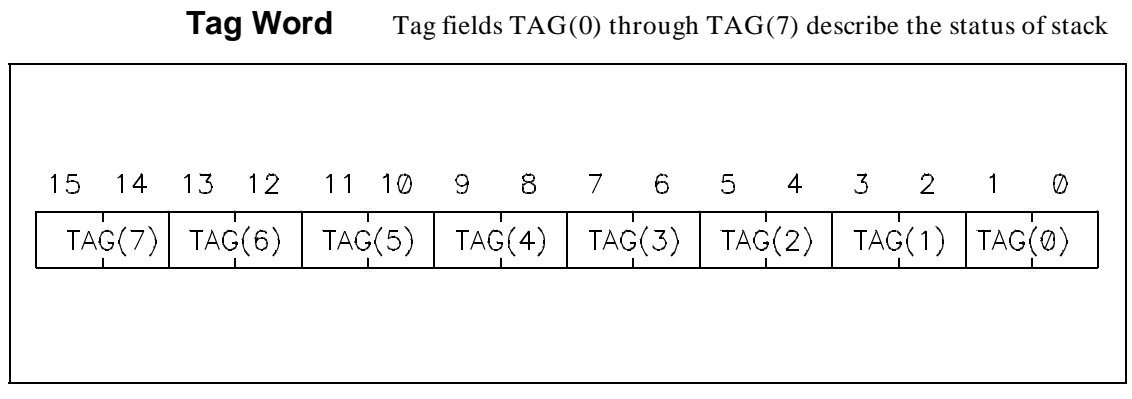

**Figure D-3. Tag Word Format**

elements 0 through 7, respectively. The format is shown in figure D-3 above.

Tag Field Values:

- $00 =$  Values (Normal or Unnormal)
- $01 =$  Zero (True)
- 10 = Xpecial (Not-A-Number, infinity, or Denormal)
- $11 =$  Empty

**D-6 8087 Programming and Instruction Set Summary**

**Exception Pointers** Exception pointers are available for user written exception handlers. When the 8087 executes an instruction, the instruction address and opcode are saved in the exception pointers. If the instruction references a memory operand, the operand address is also saved. An exception handler can be written to store these pointers in memory and obtain information concerning the instruction that caused an error. The exception pointers format is shown in figure D-4.

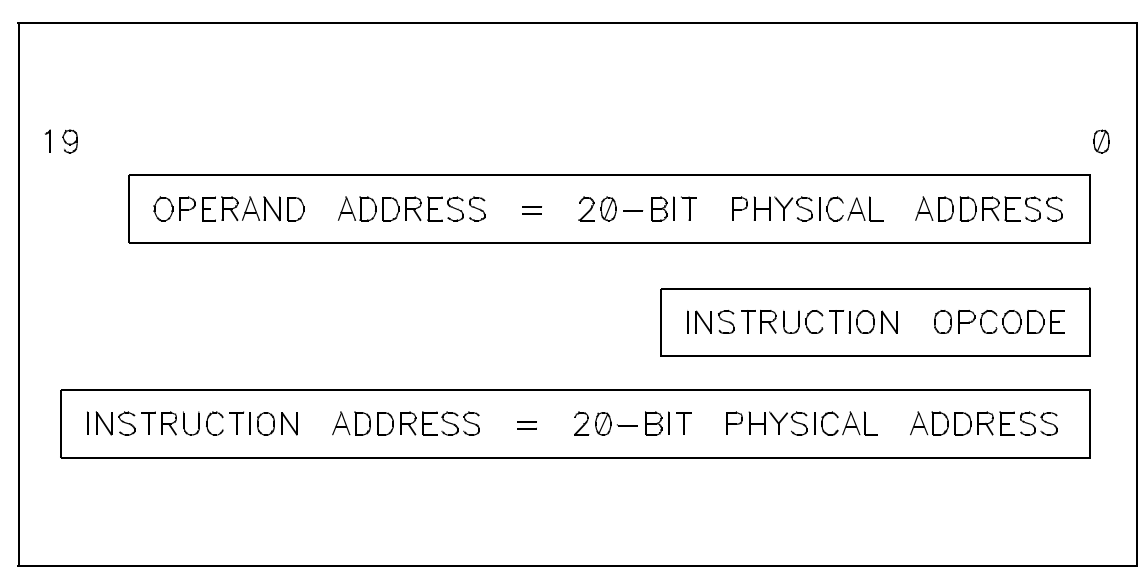

**Figure D-4. Exception Pointers Format**

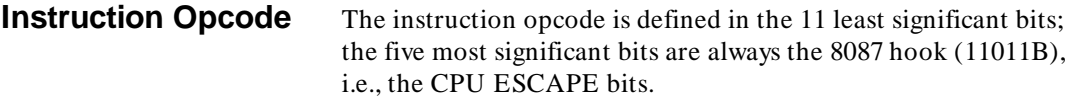

**Data Types** The 8087 can address seven different data types with all of the 8086 addressing modes. Table D-1 lists the seven addressable 8087 data types.

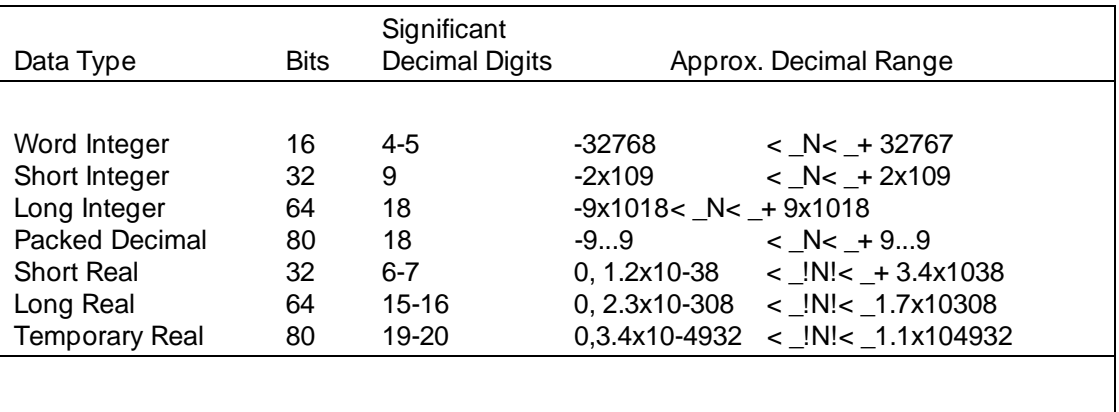

## **Table D-1. 8087 Data Types**

## **D-8 8087 Programming and Instruction Set Summary**

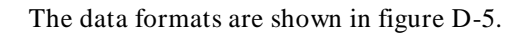

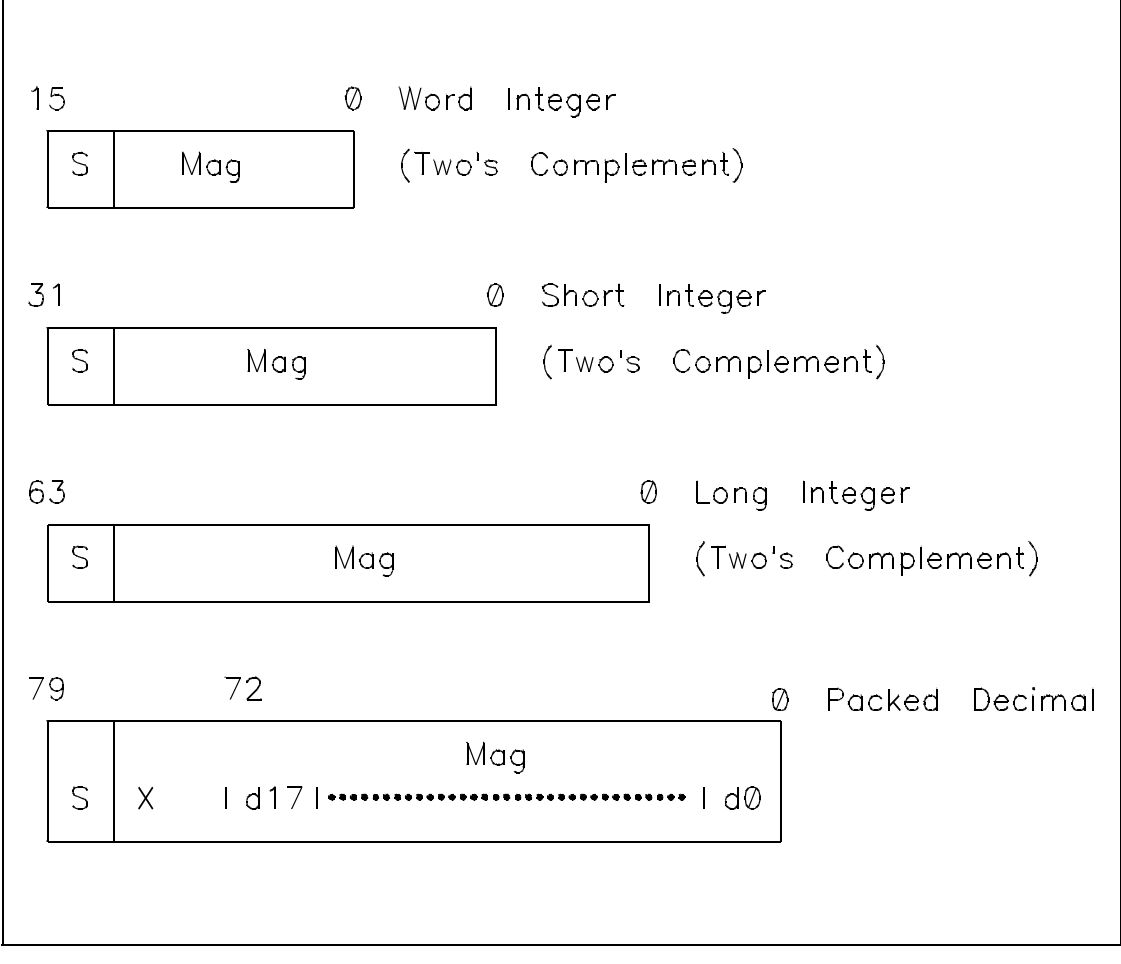

**Figure D-5. Data Formats**

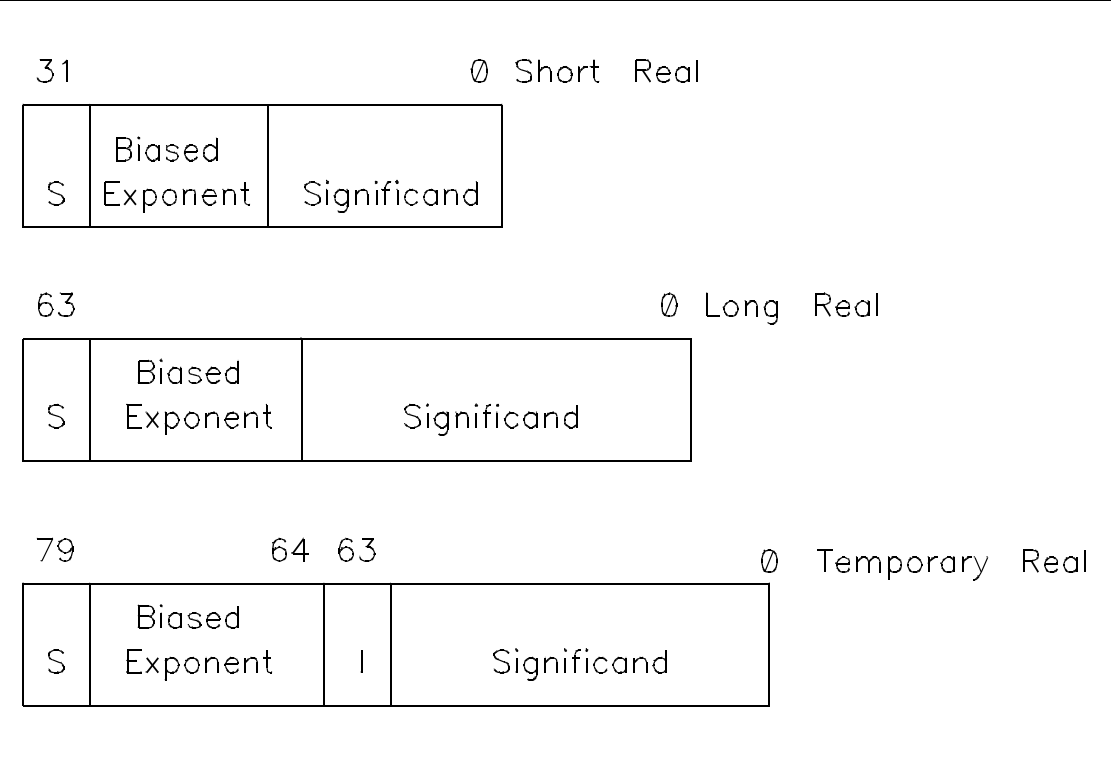

**Figure D-5. Data Formats (Cont'd)**

**D-10 8087 Programming and Instruction Set Summary**

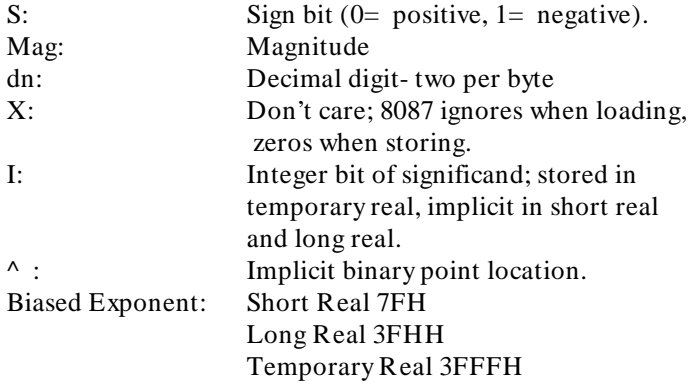

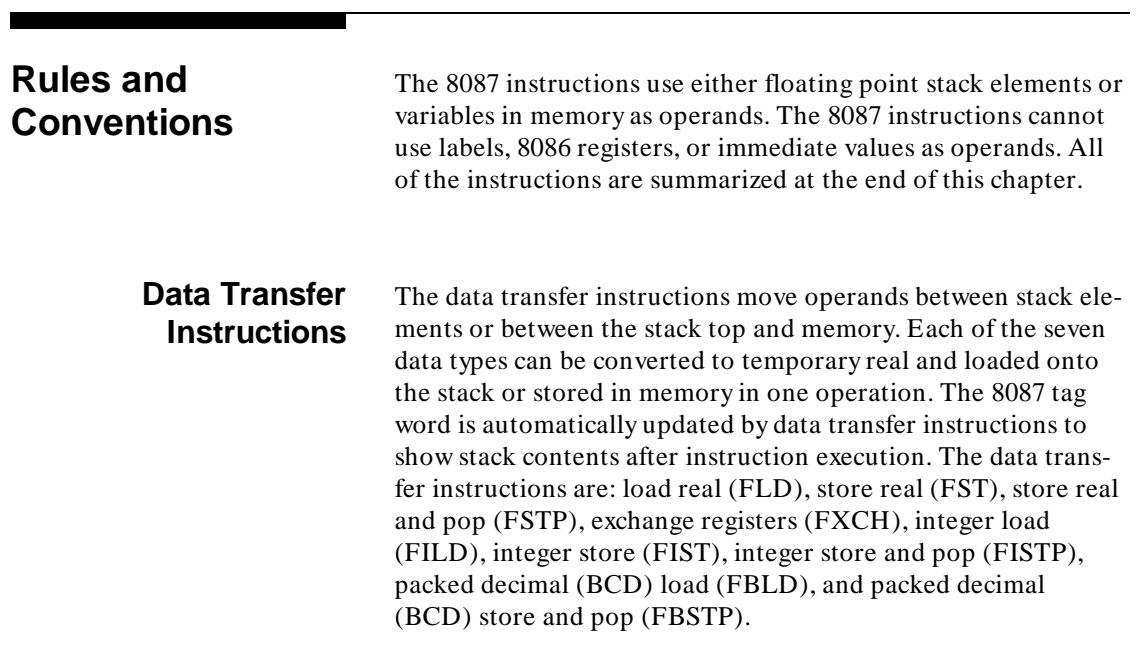

**Examples**

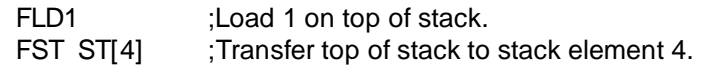

**Arithmetic Instructions** 8087 arithmetic instructions have many variations on basic add, subtract, multiply and divide operations. Operands can be located in stack elements or memory. Results can be deposited in any of the stack elements. Operands can be any of the following data types: word integer, short integer, short real, or long real. Five instruction forms using these instructions include: classical stack, stack element, stack element and pop, real memory, and binary integer. These forms are explained in detail in the following pages. The forms, mnemonics, and operand forms are summarized in table D-2.

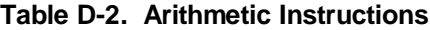

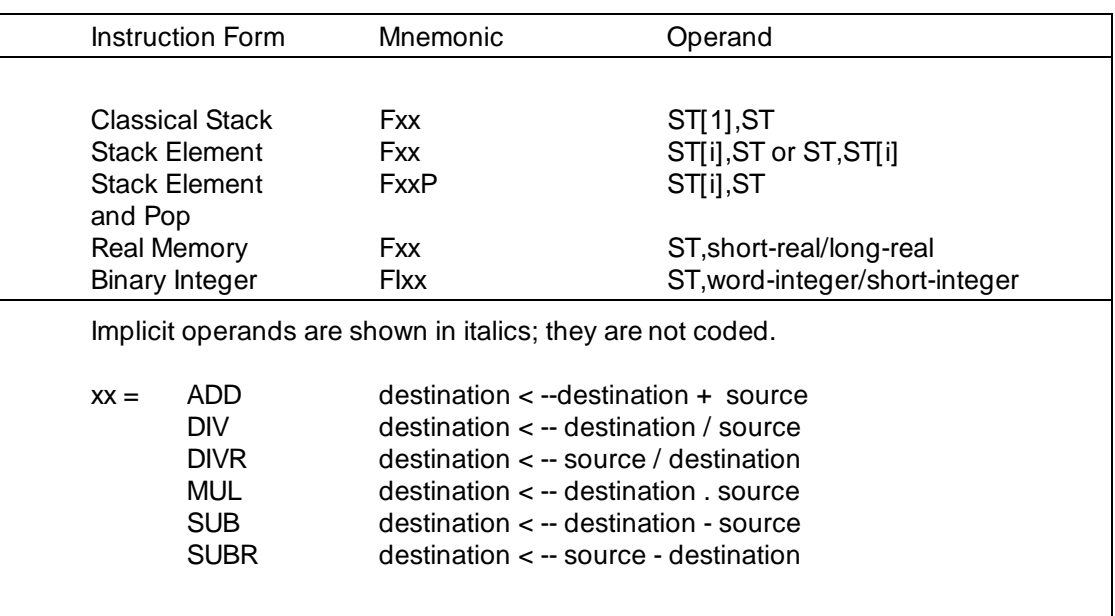

**D-12 8087 Programming and Instruction Set Summary**

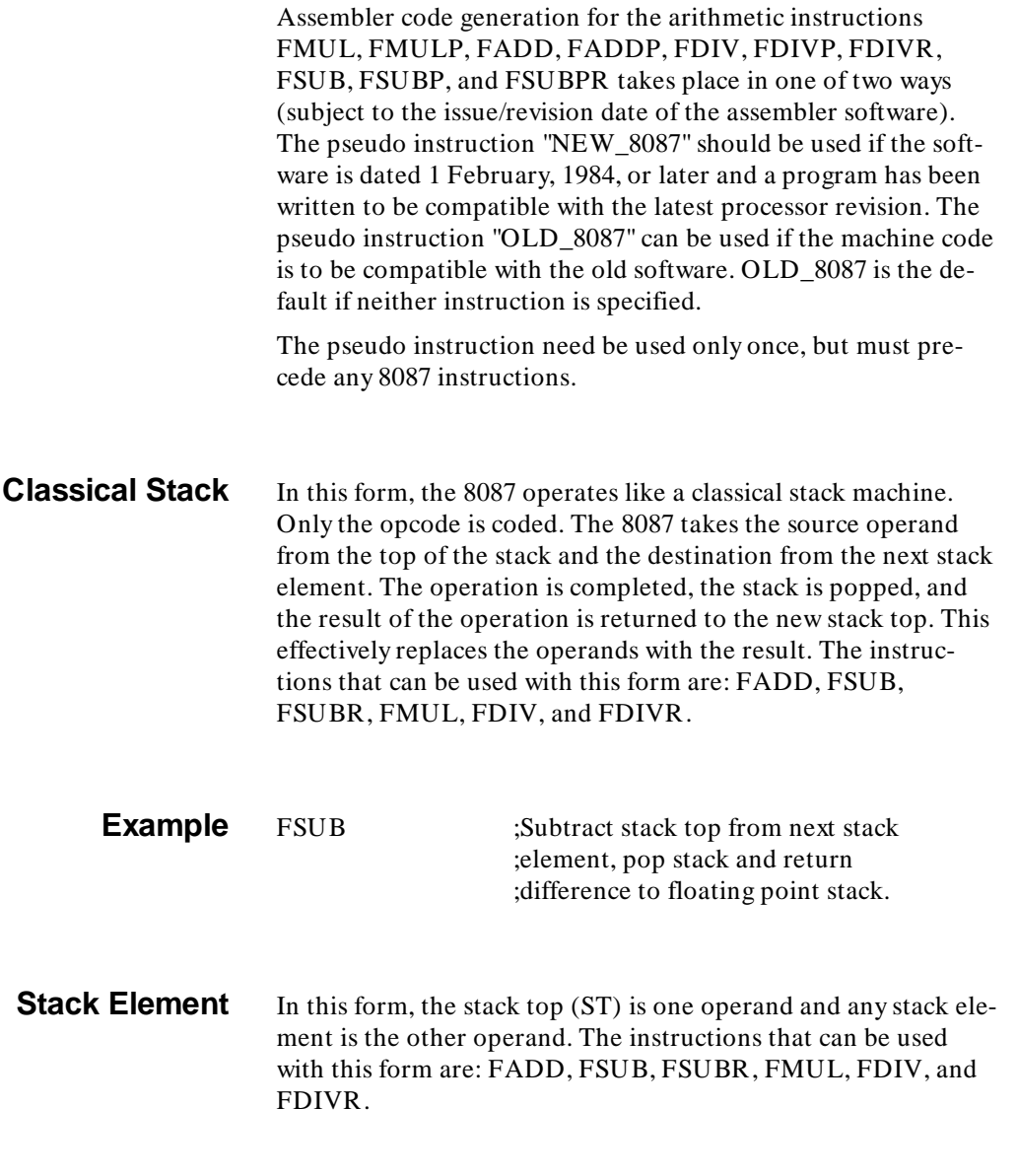

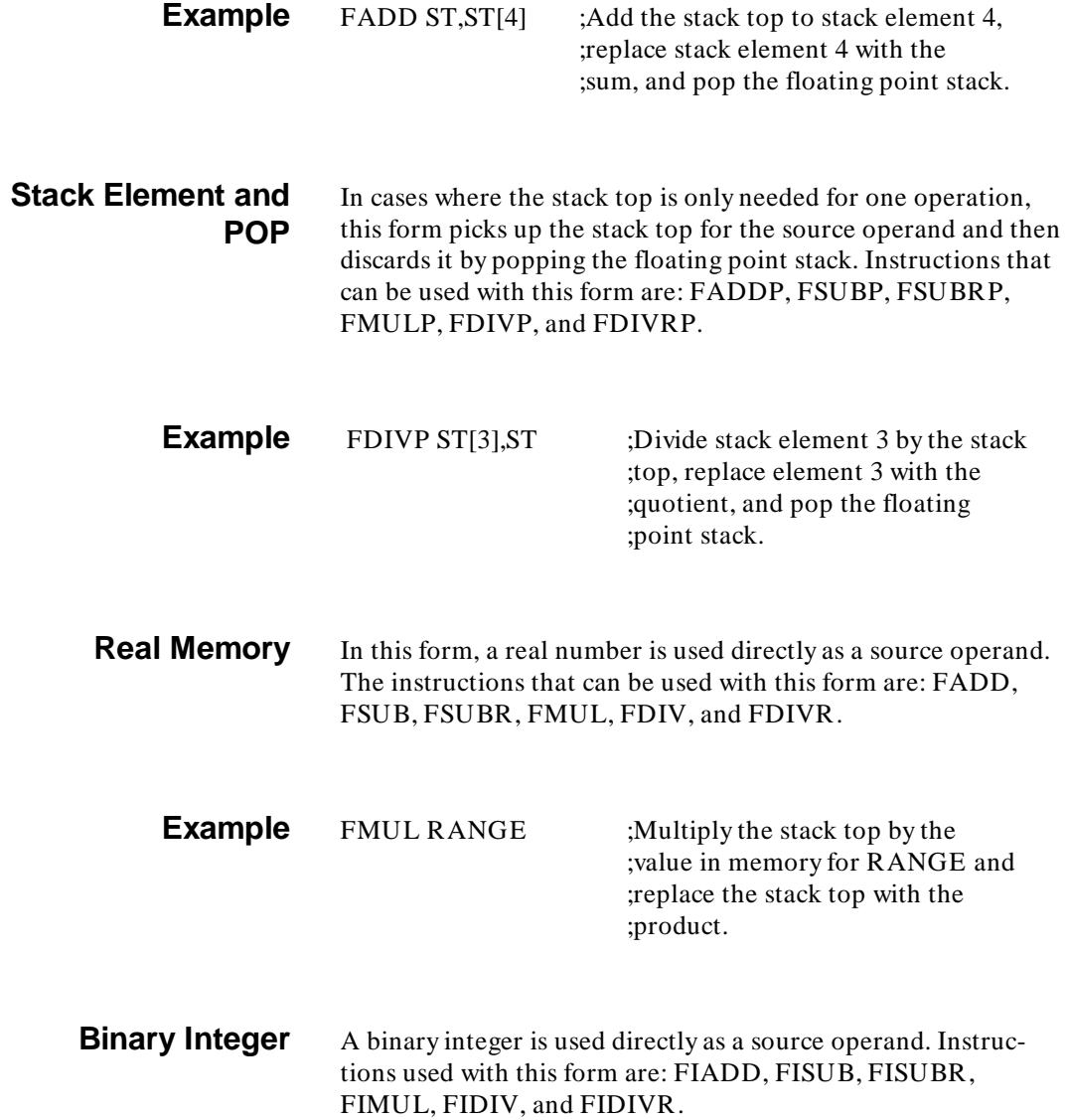

**D-14 8087 Programming and Instruction Set Summary**

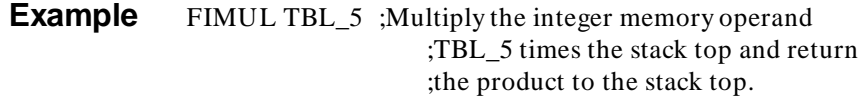

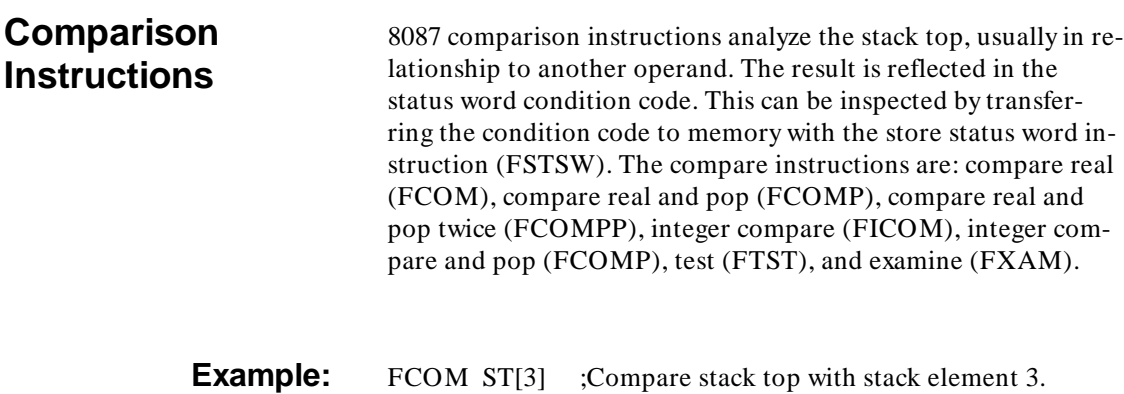

## **Transcendental Instructions**

Transcendental instructions perform the core calculations for all the common trigonometric, inverse trigonometric, hyperbolic, inverse hyperbolic, logarithmic, and exponential functions. Prologue and epilogue software can be used to reduce arguments to a range accepted by the instructions and to adjust the result to correspond to the original arguments, if necessary. These instructions operate on the top one or two stack elements. The results are returned to the stack. Operands must be valid and the timing within the range for the instruction. An op-

erand to a transcendental must be normalized to be valid. Denormals, unnormals, infinities, and NANs are considered invalid. The transcendental instructions are: partial tangent (FPTAN), partial arctangent (FPATAN), calculate 2x-1  $(F2XM1)$ , calculate  $Y*log_2X$  (FYL2X), and calculate Y  $*log_2(X+1)$  (FYL2XP1).

## **Constant Instructions**

All of these instructions push a constant onto the stack. These constants have full temporary real precision (64 bits) and are accurate to about 19 decimal digits. The constant instructions are: load + 0.0 (FLDX), load + 1.0 (FLD1), load pi (FLDPI), load  $log_{10}2$ , (FLDL2T), and load  $log_{e}2$  (FLDL2E).

## **Processor Control Instructions**

Most of these instructions are used in system-level activities such as initialization, exception handling, and task switching. Some of the instructions have alternate mnemonics with a second character N inserted. This instructs the assembler to precede the instruction with a CPU NOP instead of a CPU WAIT. **The alternate mnemonic should be used if there is the danger of an endless wait with the CPU WAIT instruction.** An endless wait could ensue if, for example, the CPU interrupt enable flag was cleared during a time when the 8087 was expected to generate an interrupt external to the CPU. Program execution would be inhibited because the interrupt would go unanswered. A list of the control instructions follows:

**D-16 8087 Programming and Instruction Set Summary**

FINIT/FNINIT Initialize processor FDISI/FNDISI Disable interrupts FENI/FNENI Enable interrupts FLDCW Load control word FSTCW/FNSTCW Store control word FSTSW/FNSTSW Store status word FCLEX/FNCLEX Clear exceptions FSTENV/FNSTENV Store environment FLDENV Load environment FSAVE/FNSAVE Save state FRSTOR Restore state FFREE Free register FNOP No operation FWAIT CPU wait

FINCSTP Increment stack pointer FDECSTP Decrement stack pointer

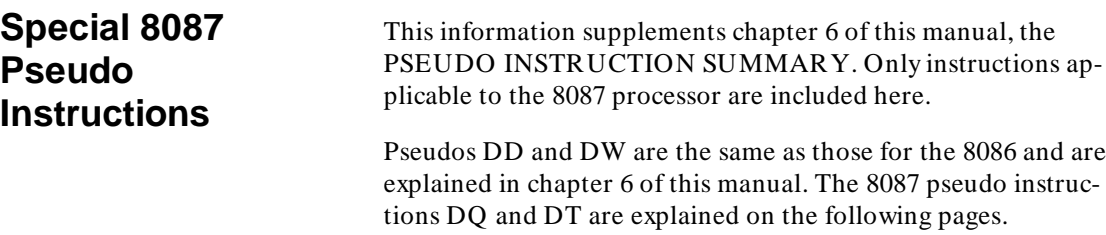

# **8087 Instruction Set Summary**

The instruction set is summarized in table D-3 in alphabetical order. Refer to the manufacturer's users manual for details. An explanation of the symbols used in the table follows. Note, d, mod, and r/m are the same as symbols used in the 8086.

- d: Destination;  $0 = top of stack$ ,  $1 = one of$ stack elements.
- [i]: Three-bit field identifying stack element;  $0 = top of stack, 1 = element next$ to top, and so on.
- m: One-bit field for data type length; real,  $0 =$  short real  $1 =$ long real; integer,  $0 =$  short integer  $1 =$  word integer.
- mod: Two-bit field defining addressing mode.
- r/m: mod, m, and this three-bit field define EA.

The 8087 instruction set summary, Table D-3, follows the pseudo instructions.

**D-18 8087 Programming and Instruction Set Summary**

### **DQ** Define Quadword (Special 8087 Pseudo)

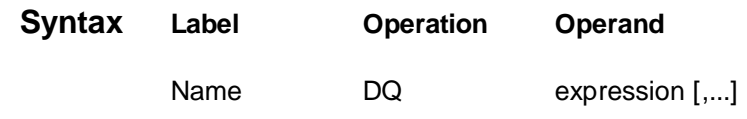

- **Description** The DQ instruction can be used to accomplish the following:
	- Initialize memory locations.
	- Define the type characteristic of variables.

When used with a variable expression in the label field, the DQ instruction defines the variable to be type quadword.

The DQ instruction can also be used to define long integer or long real data types. An expression used to define long integers can only include integer numbers. Only 32 bits of expression are used to define the lower two words of the long integer. The upper two words of the expression are the sign extension. Real numbers are always expressed in decimal values. Be sure to include the decimal point. You may use either the normal decimal form of the expression or the scientific form. You may also specify either positive or negative numbers and exponents  $(+/-)$ n.mE+ /-x). Positive numbers are assumed if you do not specify.

# **DQ (Cont'd)**

П

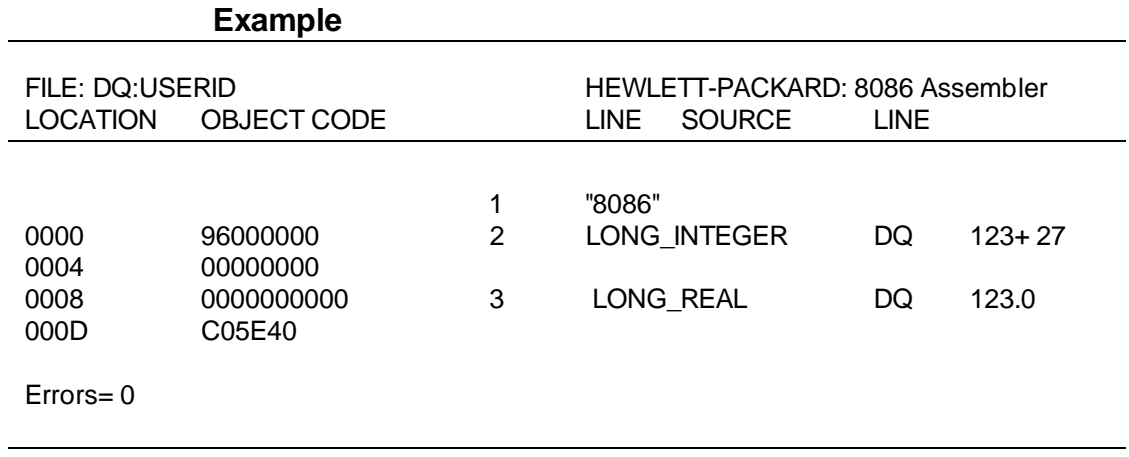

**D-20 8087 Programming and Instruction Set Summary**

**DT** Define Tenbyte (Special 8087 Pseudo)

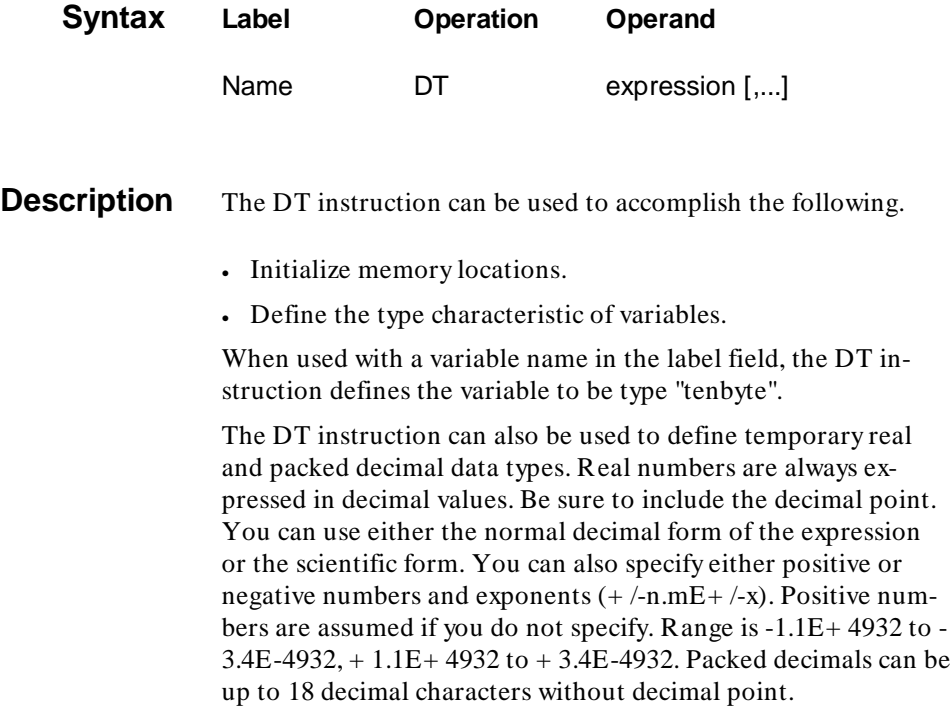

# **DT (Cont'd)**

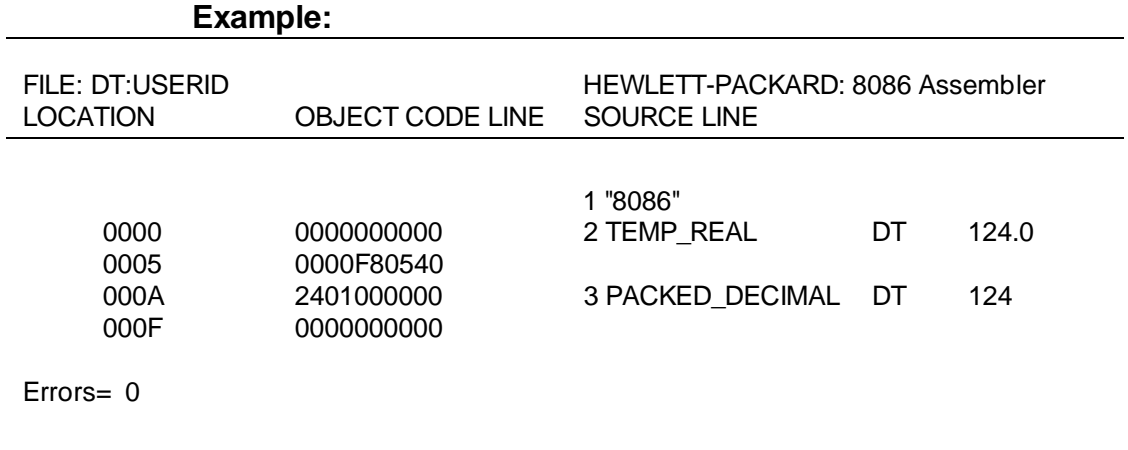

**D-22 8087 Programming and Instruction Set Summary**
#### **Table D-3. 8087 Instruction Set Summary**

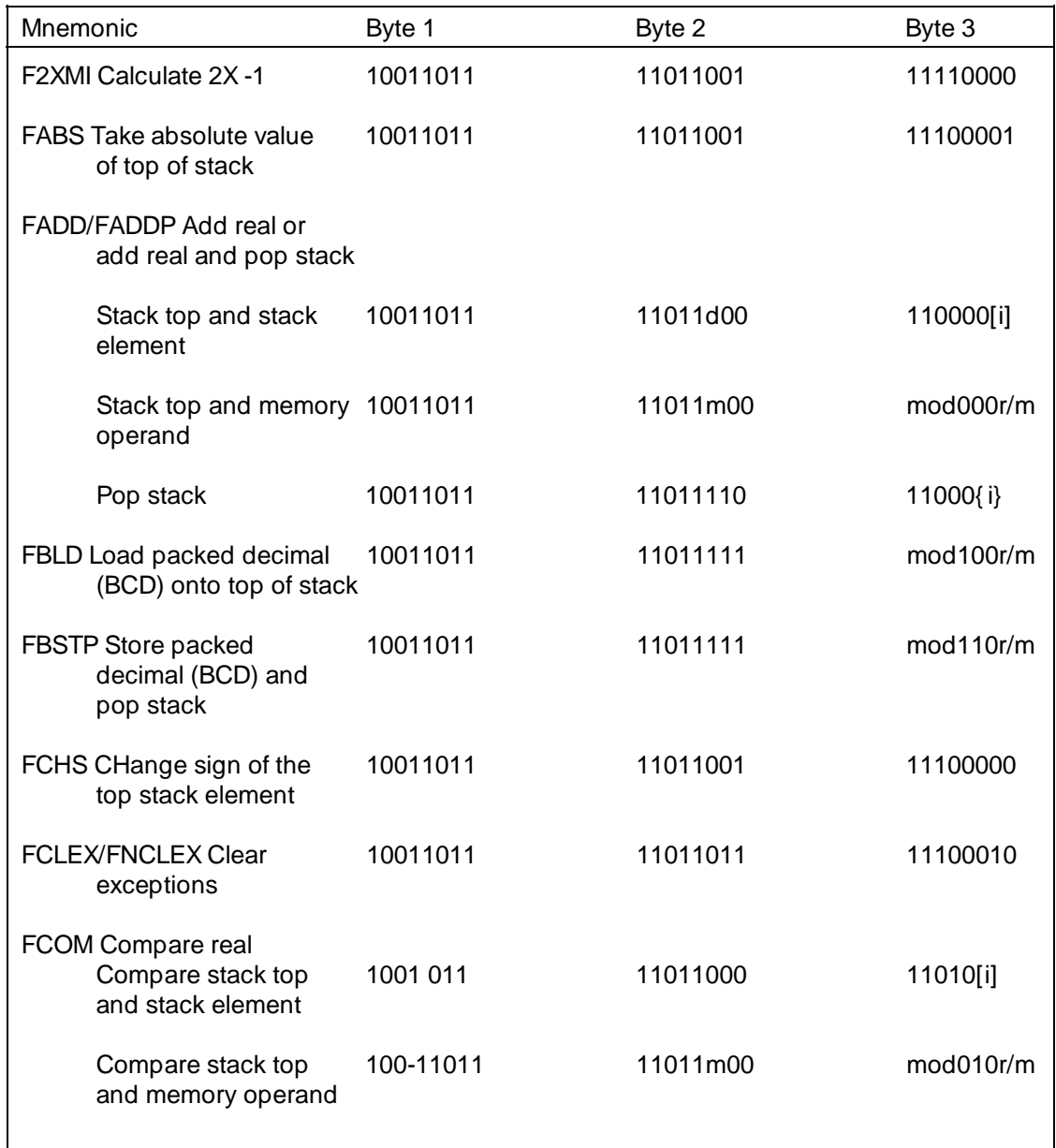

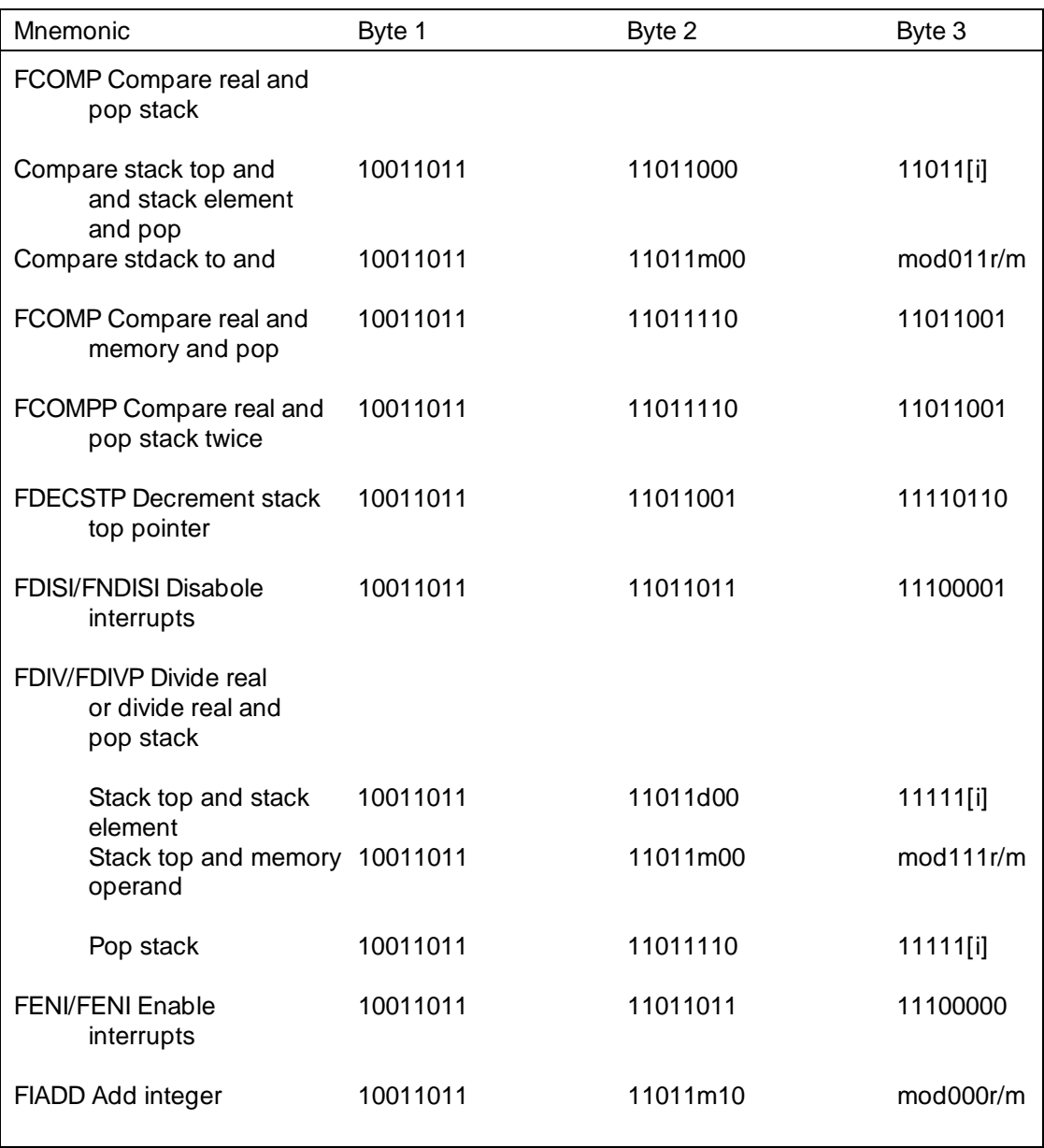

#### **D-24 8087 Programming and Instruction Set Summary**

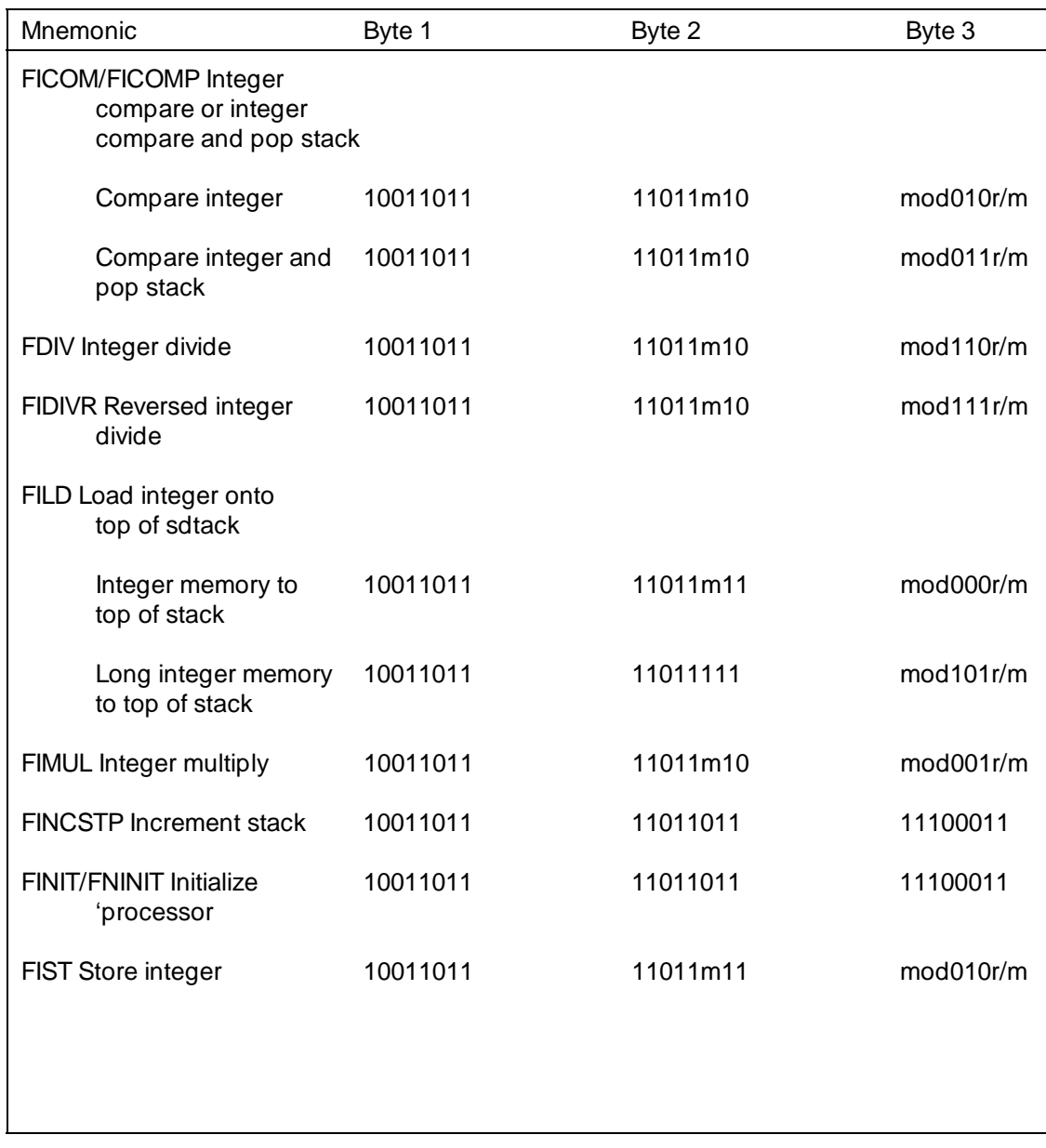

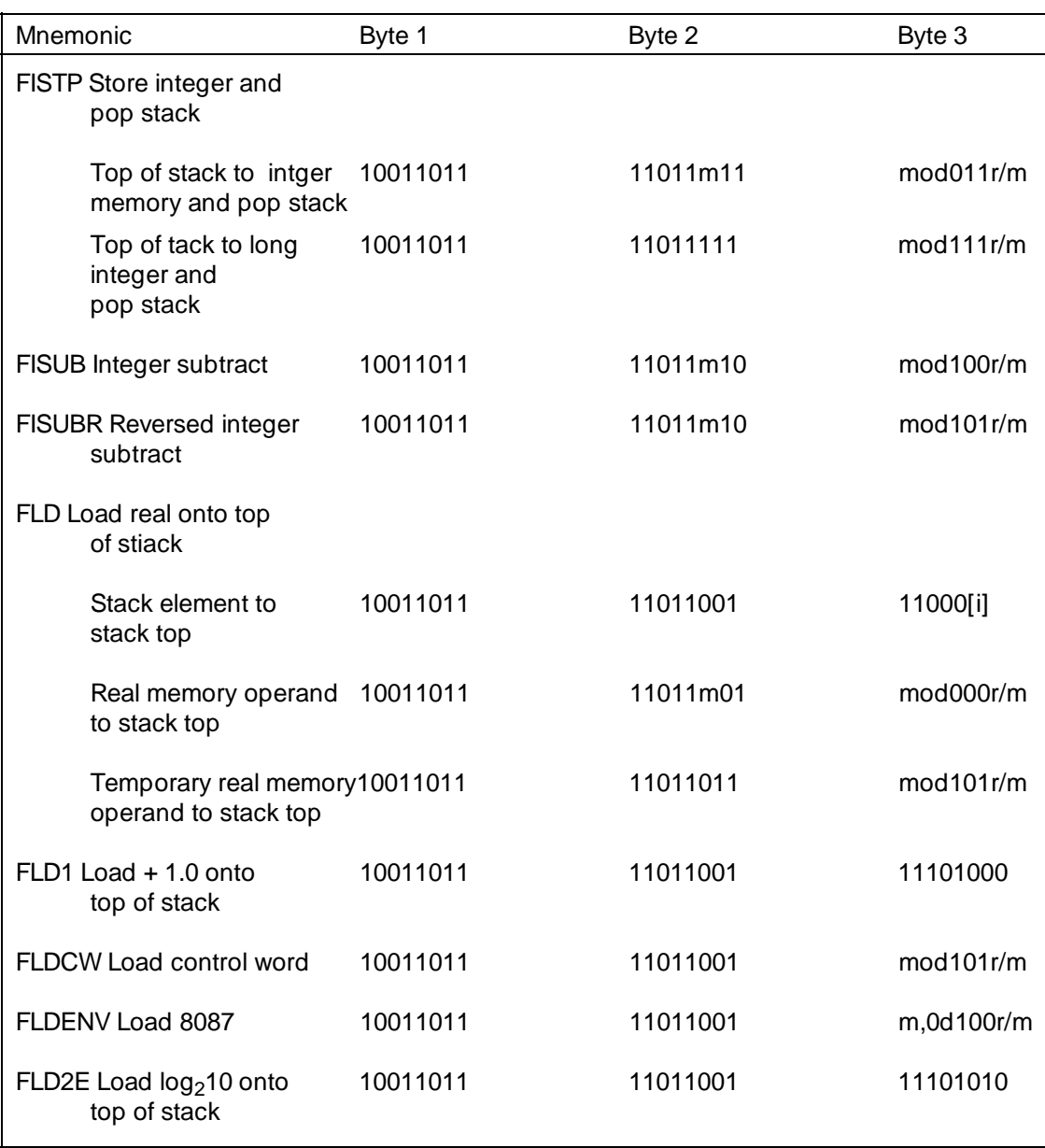

#### **D-26 8087 Programming and Instruction Set Summary**

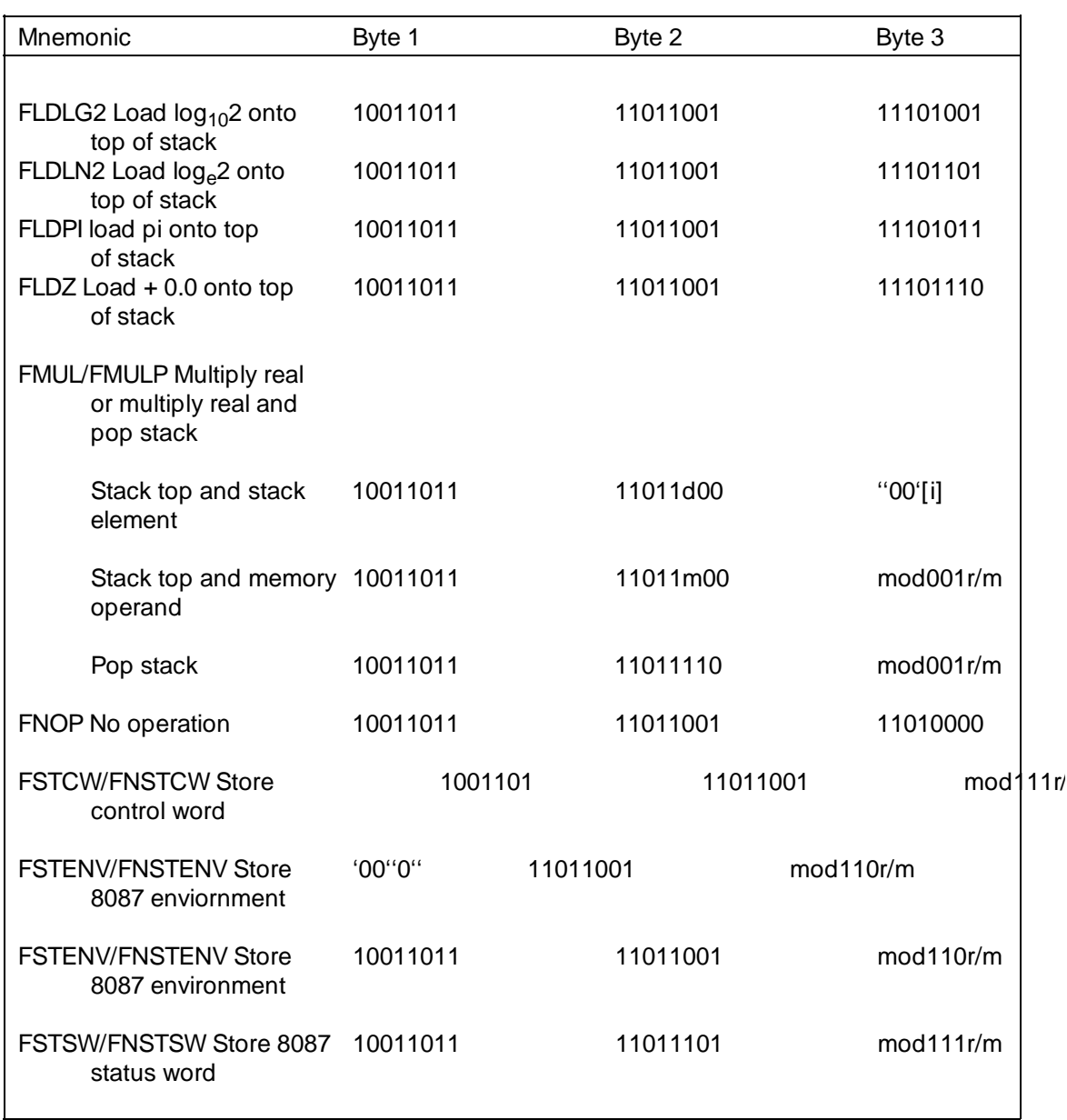

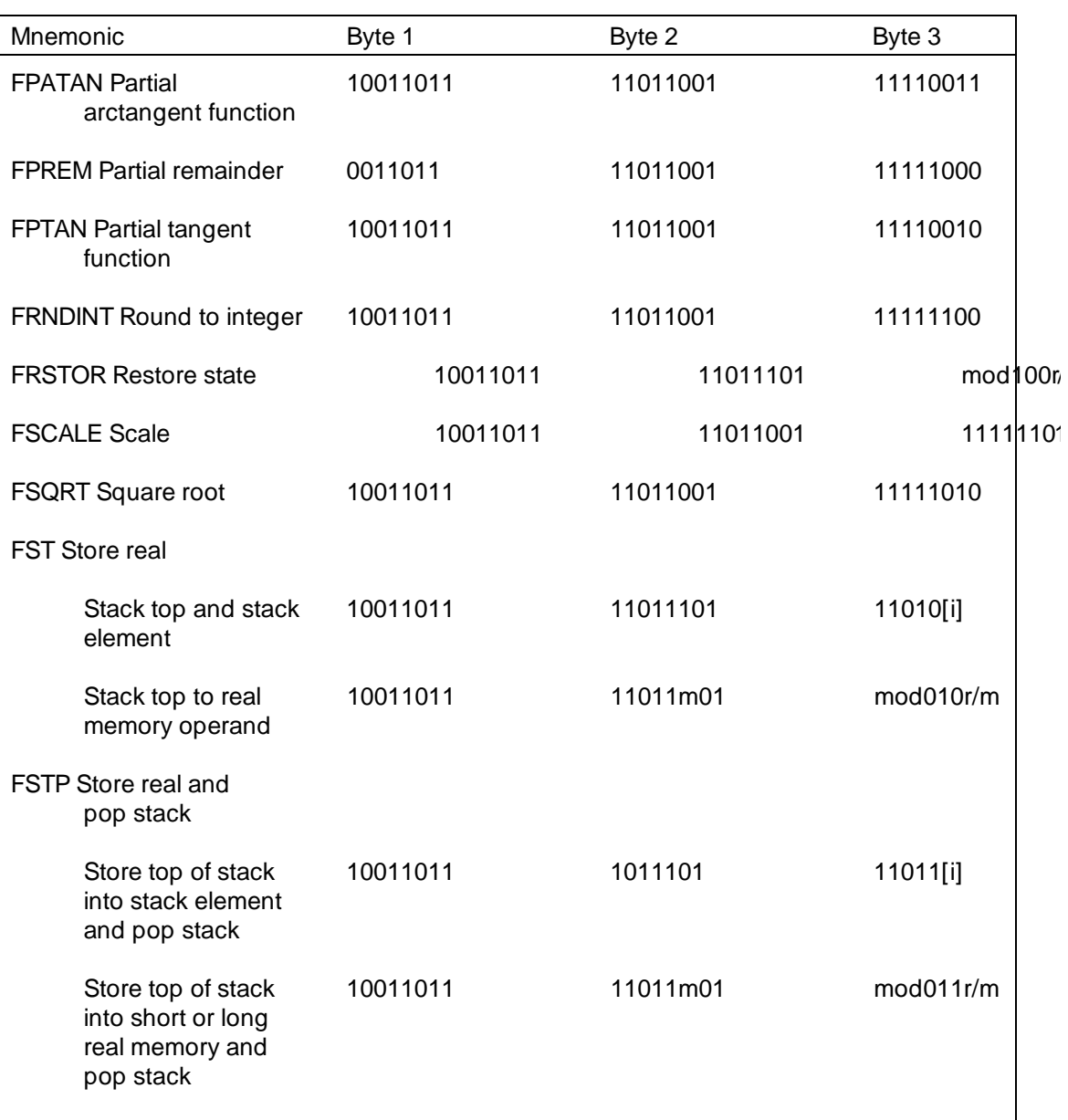

#### **D-28 8087 Programming and Instruction Set Summary**

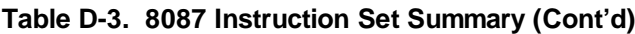

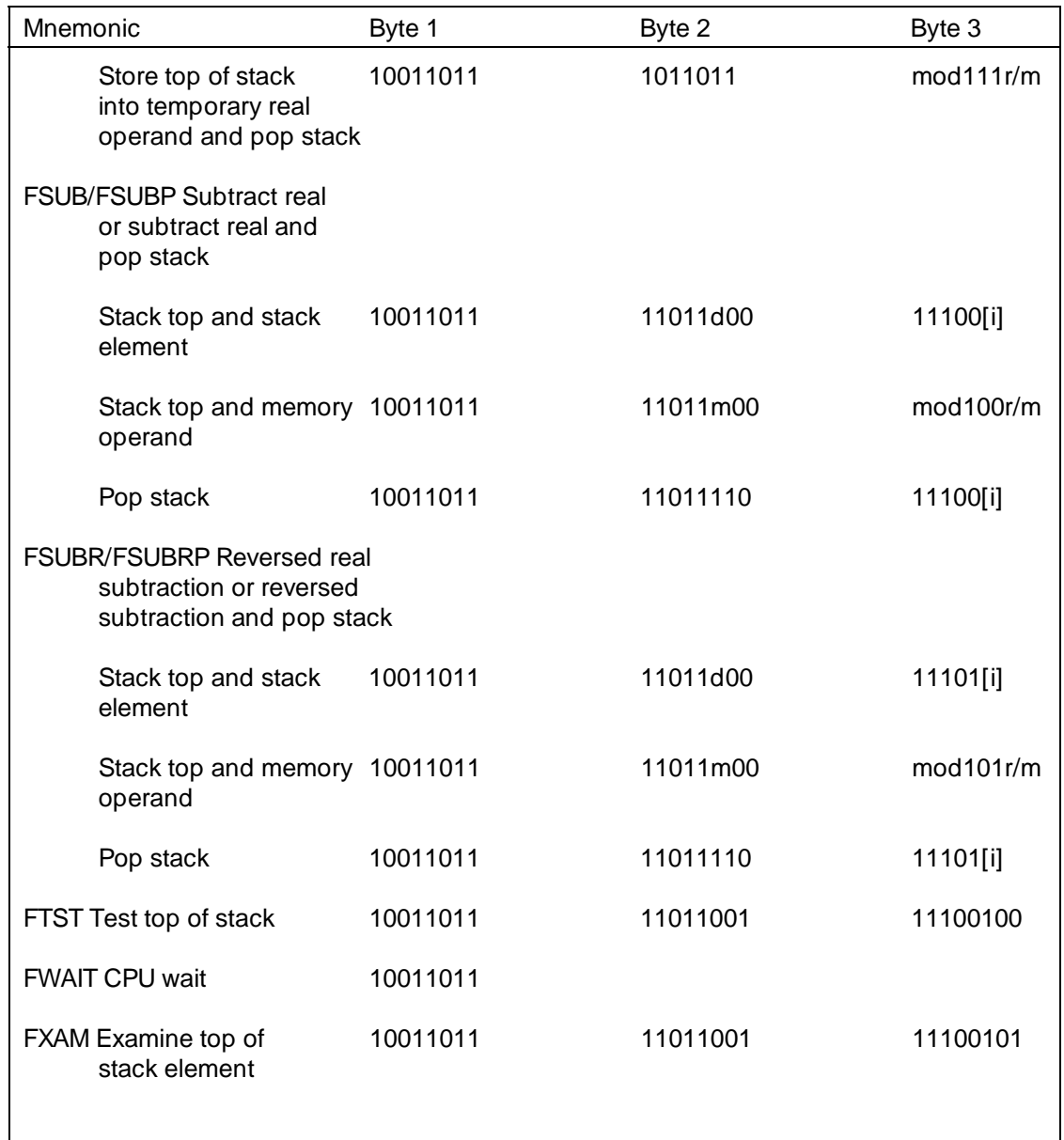

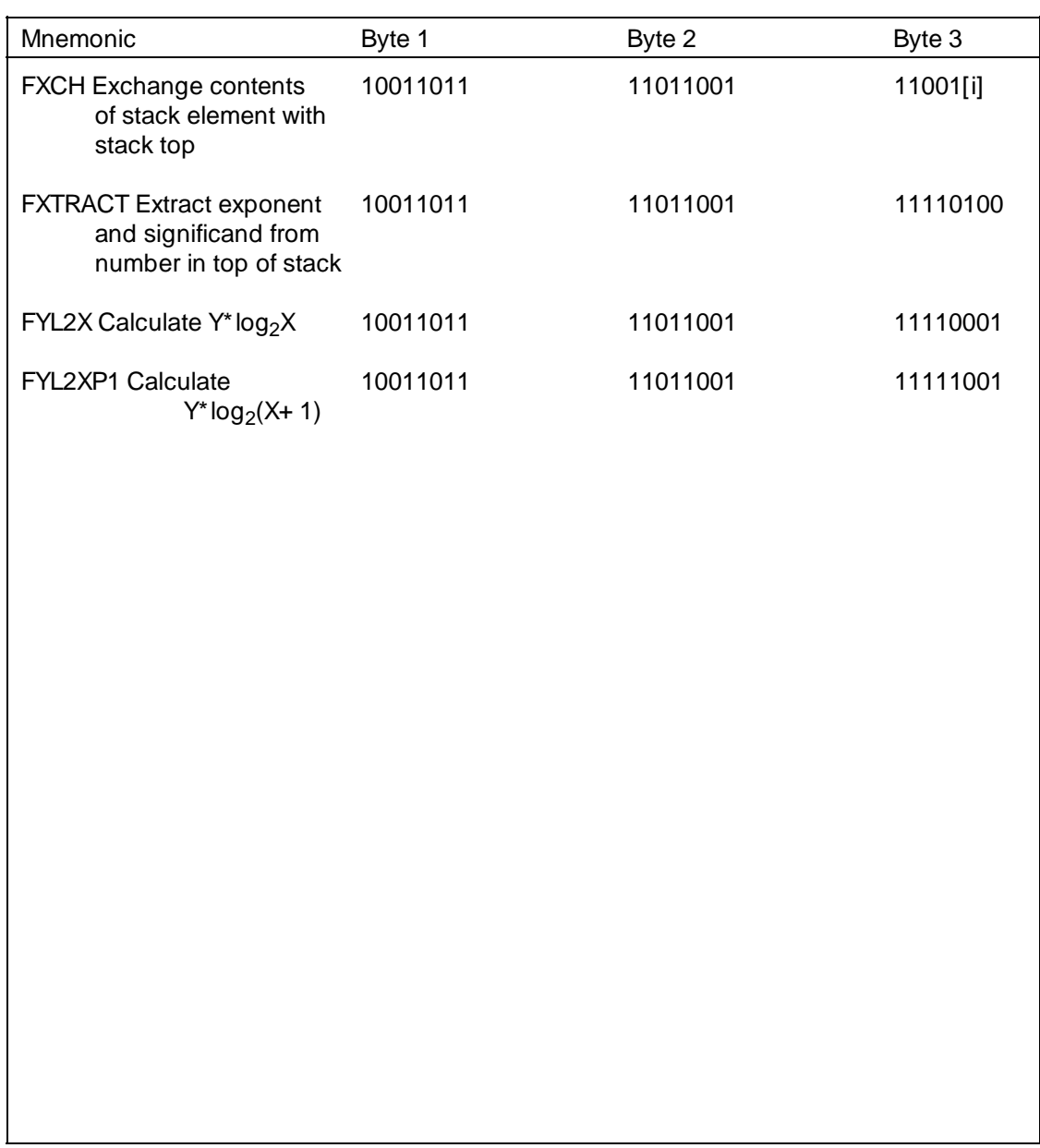

#### **D-30 8087 Programming and Instruction Set Summary**

# **8089 Programming and Instruction Set Summary**

The 8089 microprocessor independently manages and maintains I/O operations. This lifts the I/O burden from the host CPU, significantly improving system throughput.

There are two system configurations: LOCAL and REMOTE. In LOCAL configuration the 8089 shares the system bus with the host processor. In REMOTE the 8089 shares the system bus and has a remote bus not accessible to the host processor. In LOCAL, the 8089 and the host processor have a common bus controlled by request/grant (RQ/GT) circuitry. The system bus shared by the processors can be 8 or 16 bits. The 8089 can address a gigabyte of memory and 64k of I/O addresses. In RE-MOTE, the 8089 can address memory up to 64k over the remote bus and one gigabyte over the system bus.

Local 64K address space refers to addresses on the remote bus in the REMOTE configuration. In LOCAL, this 64k address space is used for I/O addressing. System space addresses in the LOCAL configuration access memory. In REMOTE, system addresses access the shared system bus.

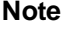

Note Use the processor number, "8089\_86" or "8089\_88", for the assembler directive.

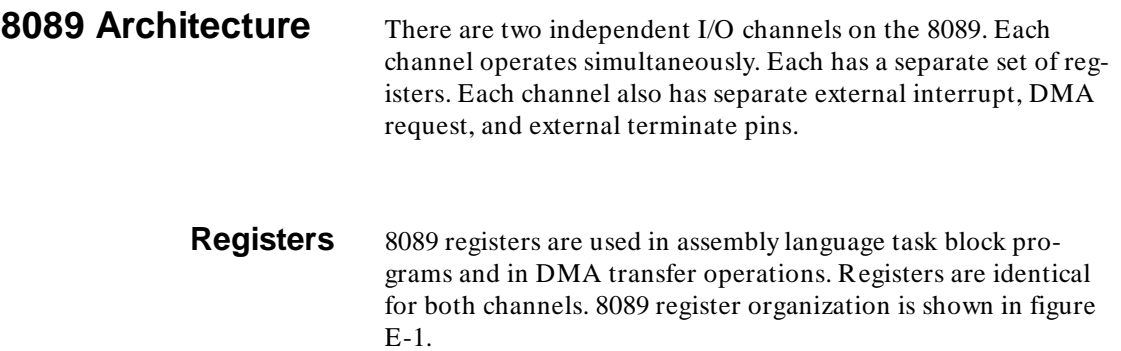

**E-2 8089 Programming & Instruction Set Summary**

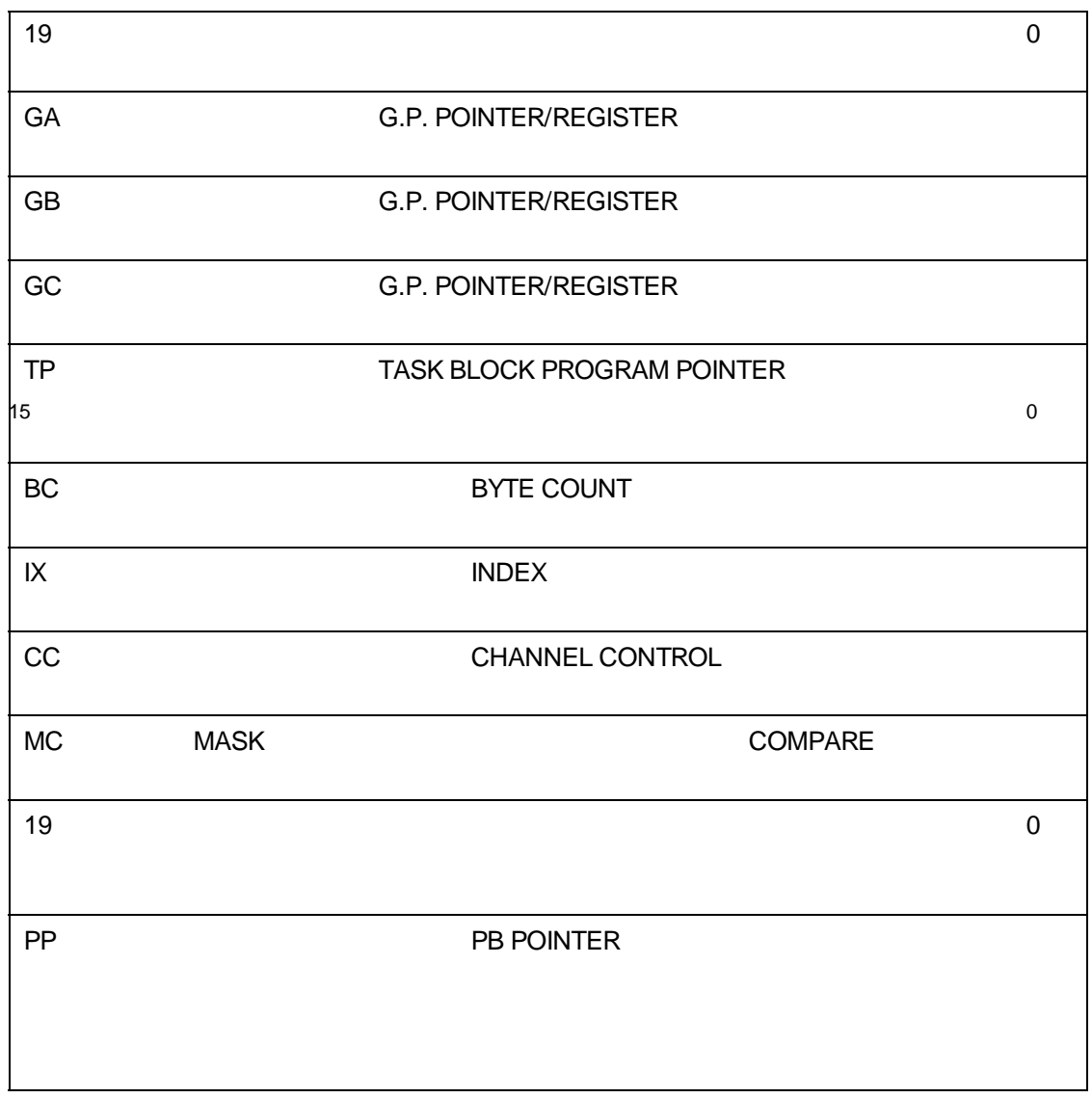

**Figure E-1. 8089 Registers**

Each register in Figure E-1 has a tag bit associated with it. The tag bit is primarily used in data addressing. A "1" indicates a 16 bit local space address (I/O). A "0" indicates a 20-bit system space address (memory).

**Registers GA and GB** are 20-bit pointer/registers, plus a tag bit. These registers are used to point to data in task block programs. They provide the source and destination addresses in DMA transfers as controlled by register CC parameters. GA and GB can also be used as 16-bit general purpose registers in task block programs.

**Register GC** is a 20-bit pointer/register, plus a tag bit. GC points to data in task block programs. During DMA transfers in the translate mode, GC contains the base address of a 256-byte translation table. GC can also be used as a 16-bit general purpose register in task block programs.

**Register TP** is a 20-bit pointer/register with a tag bit. It points to the address of the next instruction to be executed. TP is loaded from the command parameter block (PB) when task block program execution is started or resumed.

**Register BC** is a 16-bit general purpose register used as a byte counter during DMA transfers. With an 8-bit source, BC is decremented by one after each transfer (by two after each transfer from a 16-bit source).

**Register IX** is a 16-bit general purpose register. The contents of IX is added to a base pointer/register to access data in some memory addressing modes.

**Register CC** is a 16-bit register that controls DMA transfers and chained task block program instruction execution.

**Register MC** is a 16-bit general purpose register that supplies mask and compare bytes for instructions JMCE and JMCNE. It is also used in DMA transfer mask/compare operations.

The last register, **PP,** cannot be programmed by the user. This 20-bit register is automatically loaded with the channel command parameter block address when a channel is

#### **E-4 8089 Programming & Instruction Set Summary**

started. PP always points to system space (memory). In accessing the user defined part of PB, PP is used as a base address.

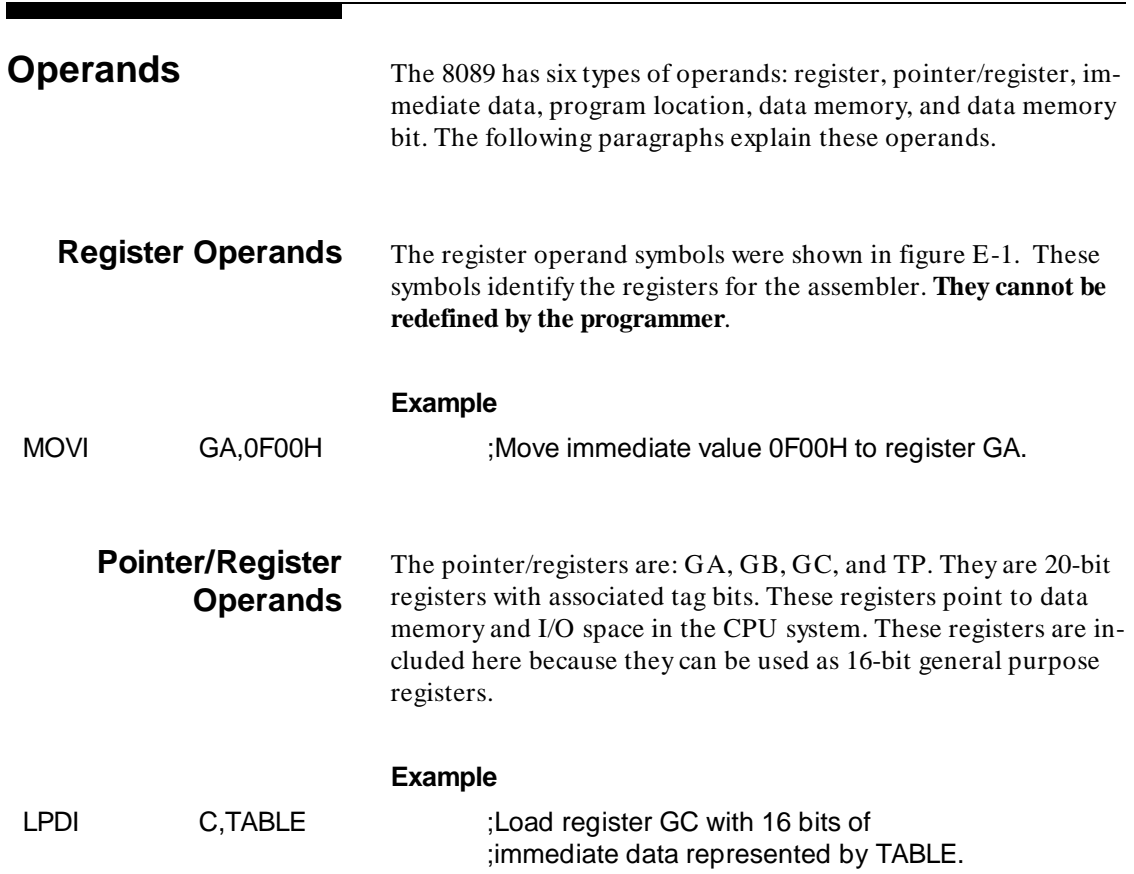

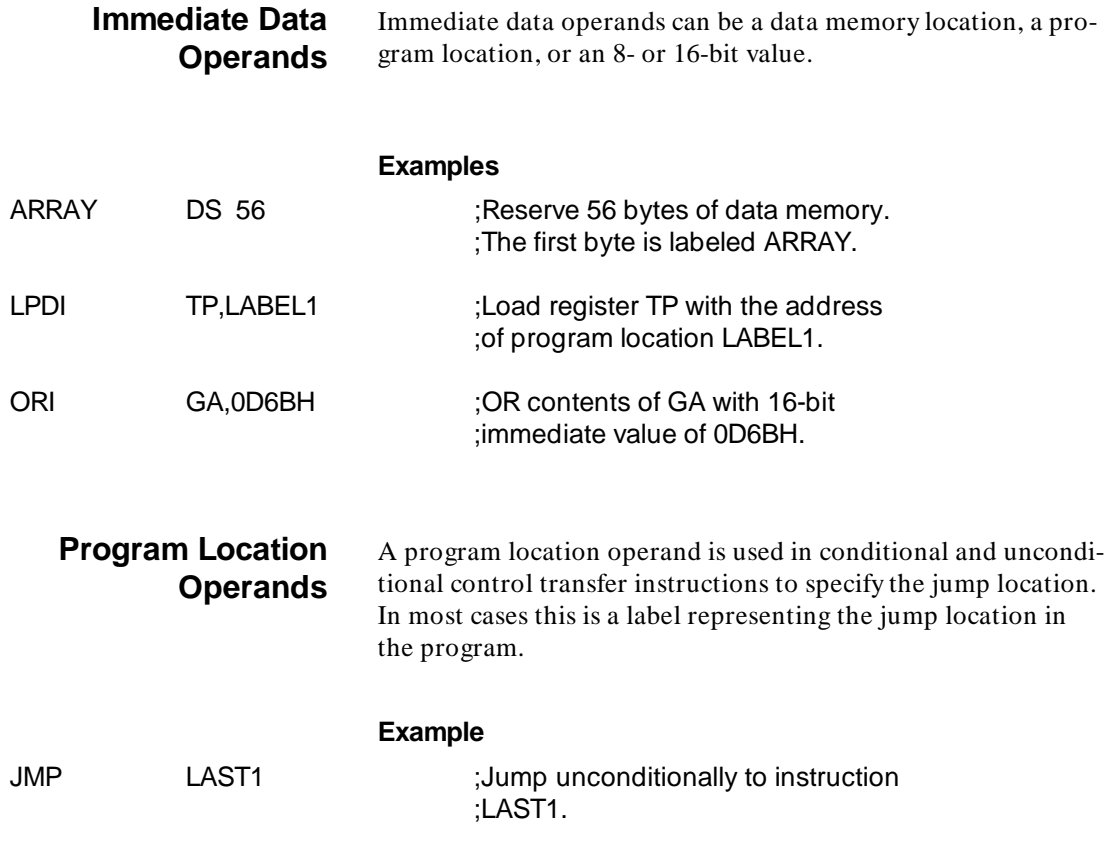

**E-6 8089 Programming & Instruction Set Summary**

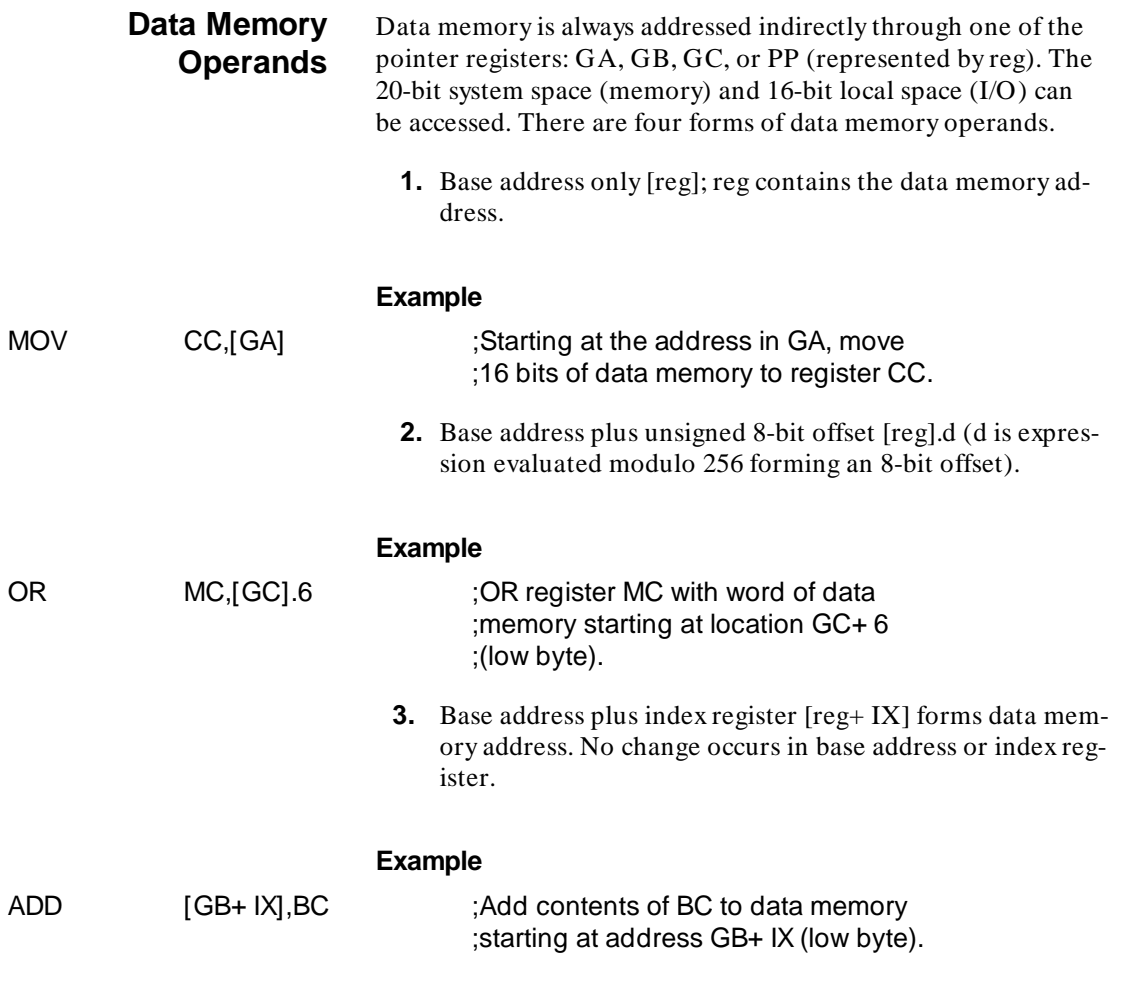

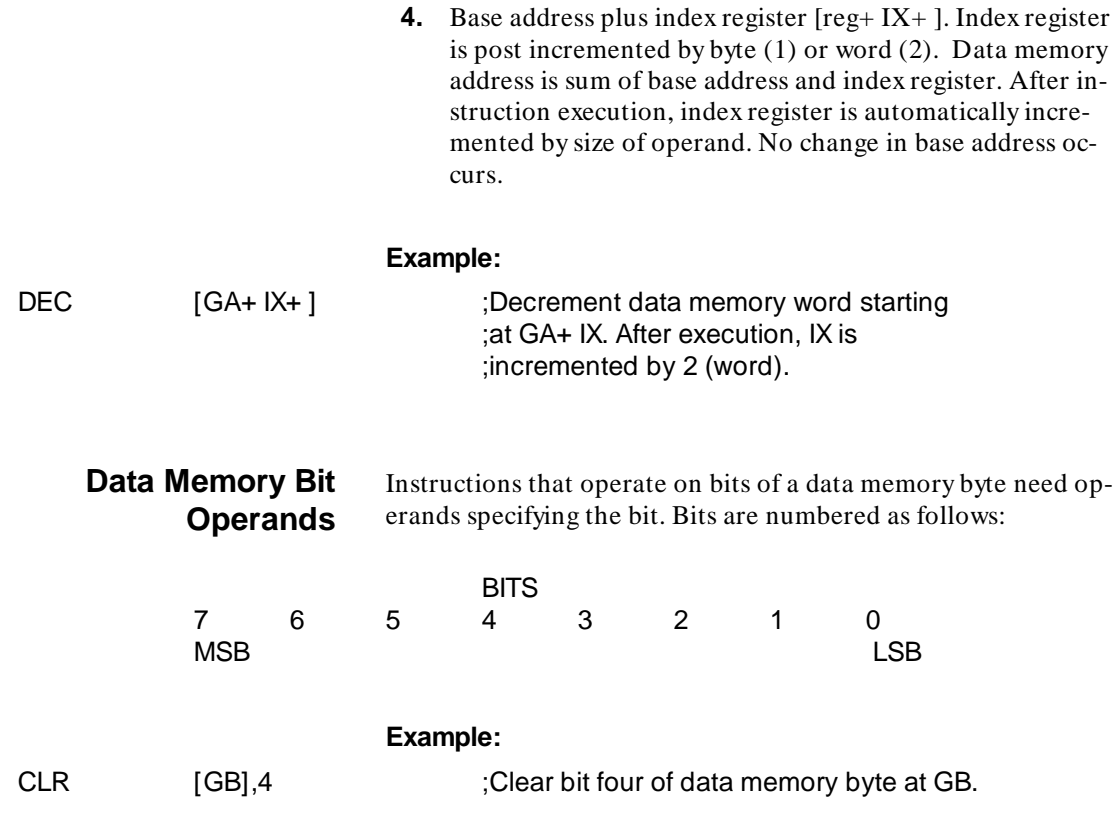

**E-8 8089 Programming & Instruction Set Summary**

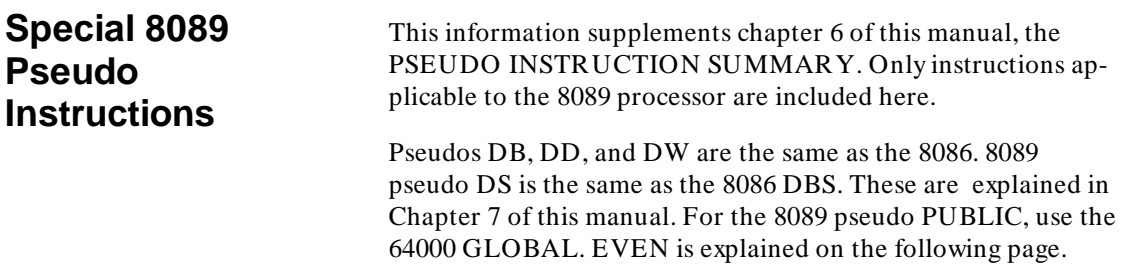

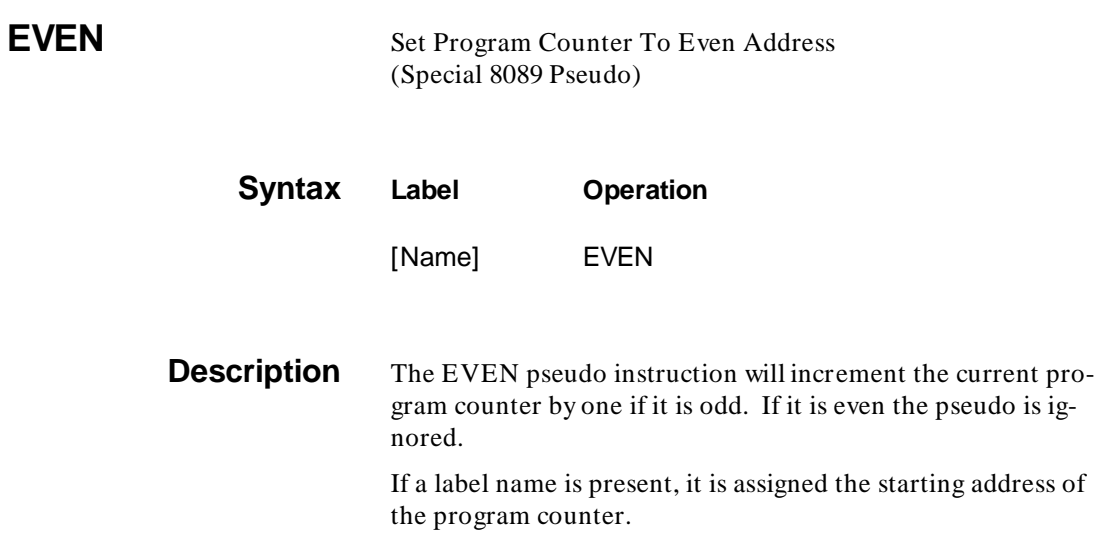

## **Example**

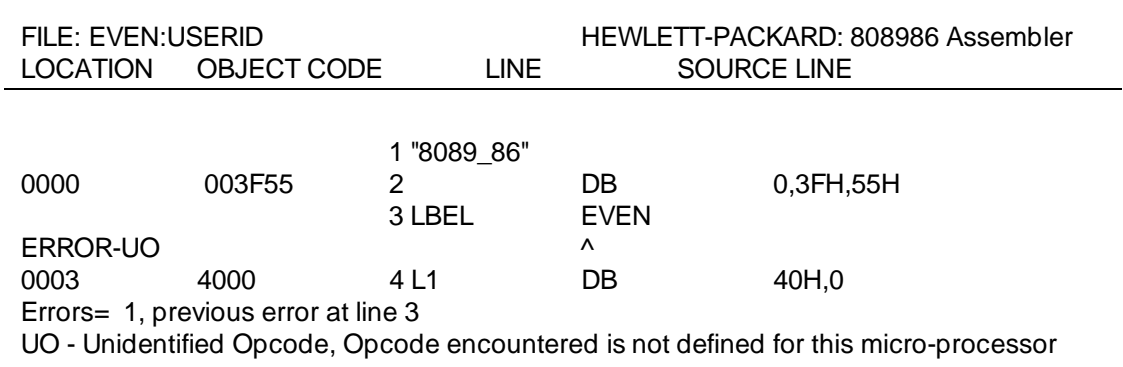

**E-10 8089 Programming & Instruction Set Summary**

# **8089 Instruction Set Summary**

The instruction set is summarized in table E-1 by type of instruction. Refer to the manufacturer's user manual for details. An explanation of the symbols used in the table follows.

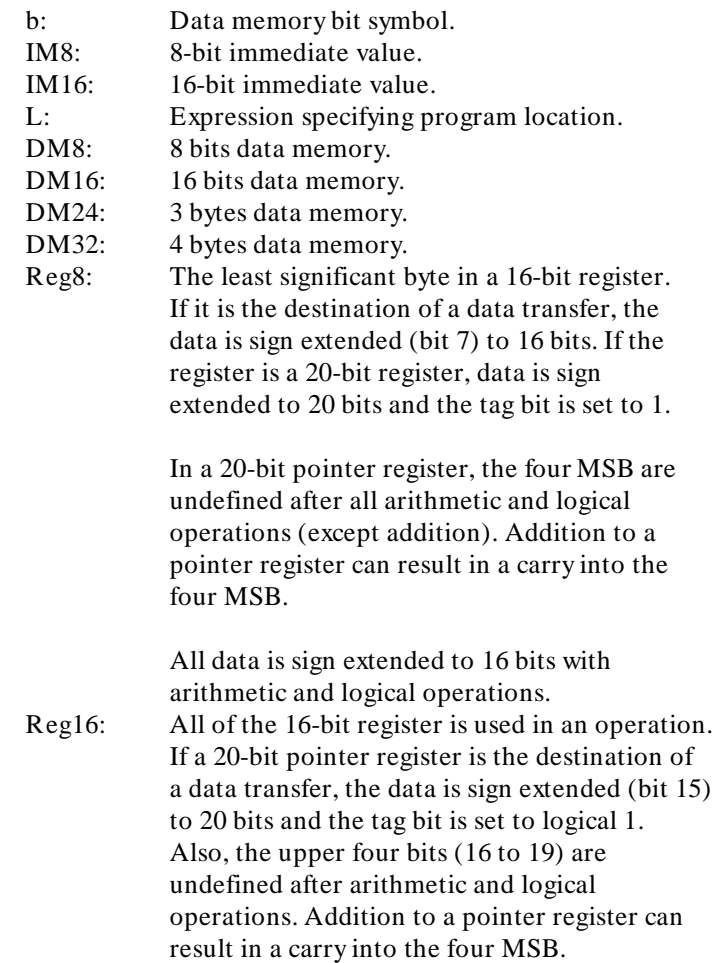

#### **Table E-1. 8089 Instruction Set Summary**

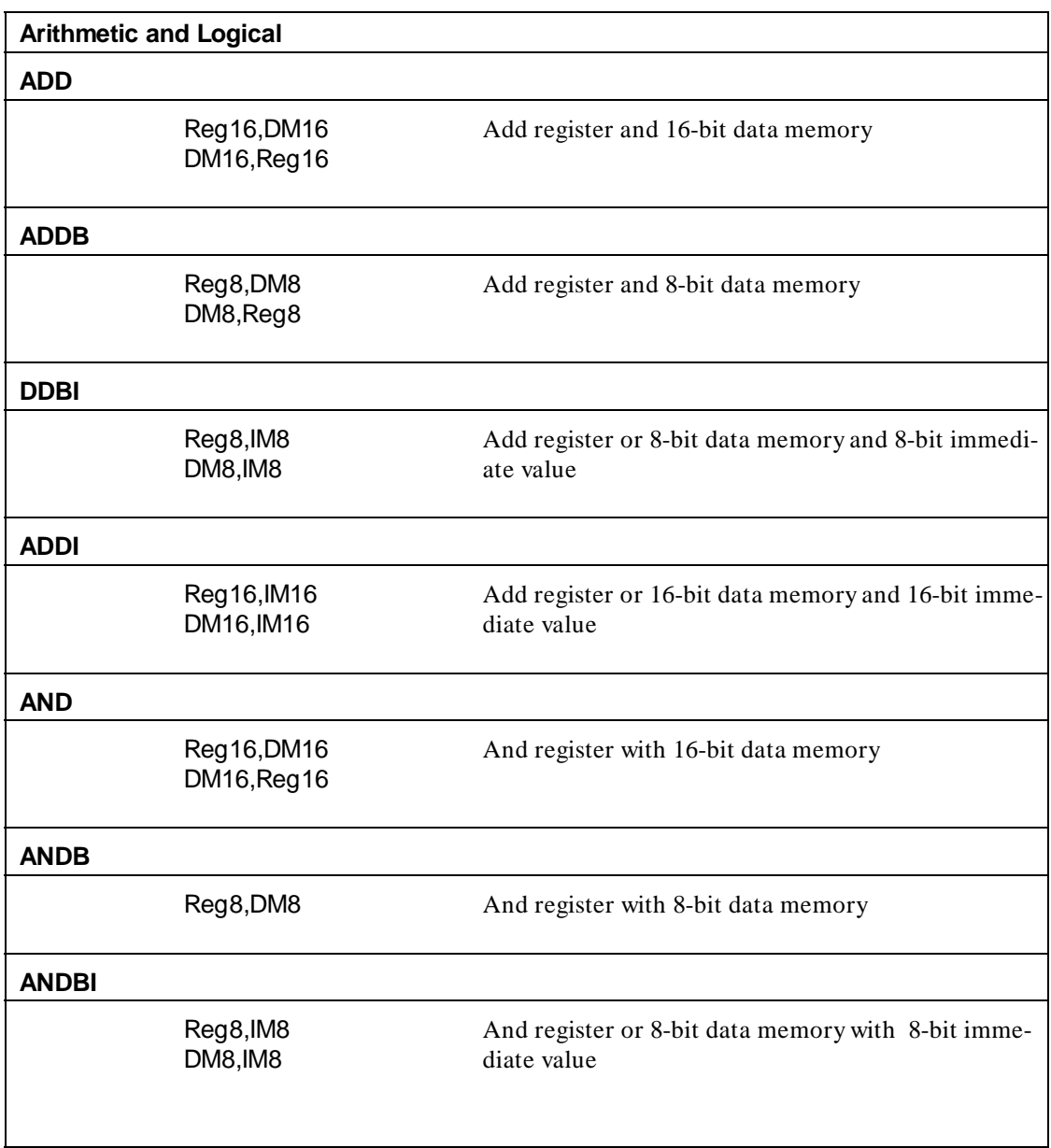

#### **E-12 8089 Programming & Instruction Set Summary**

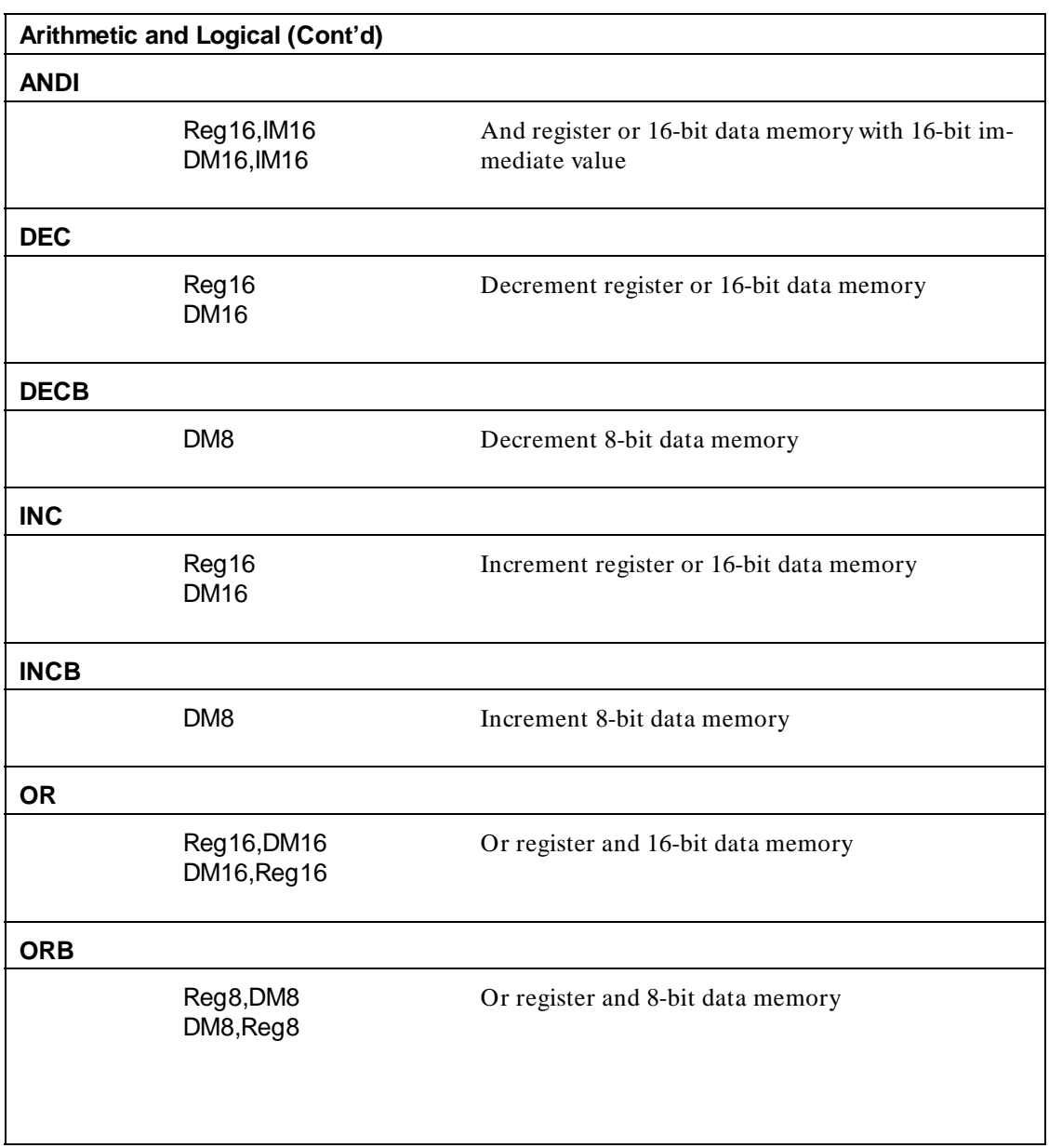

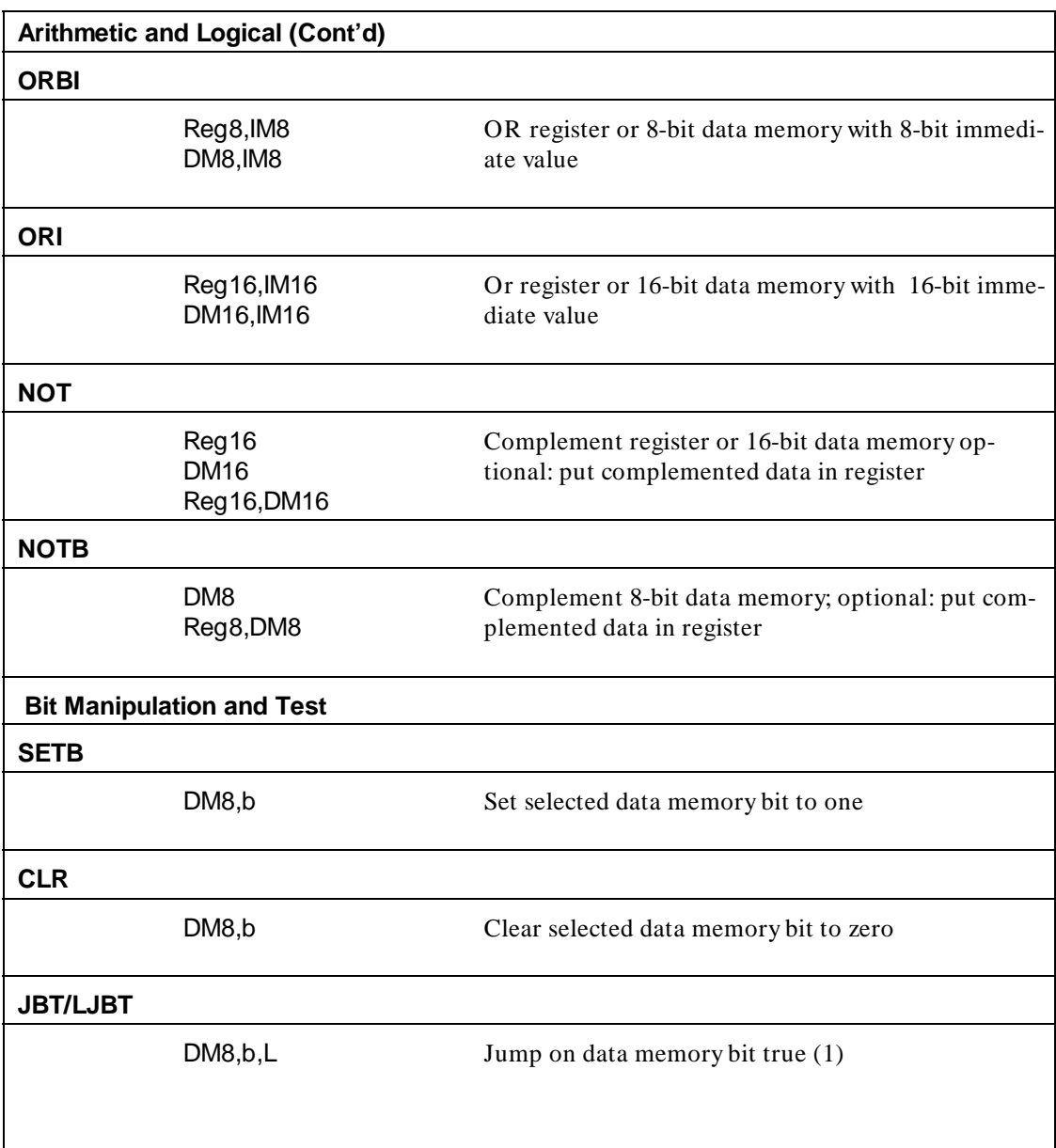

#### **E-14 8089 Programming & Instruction Set Summary**

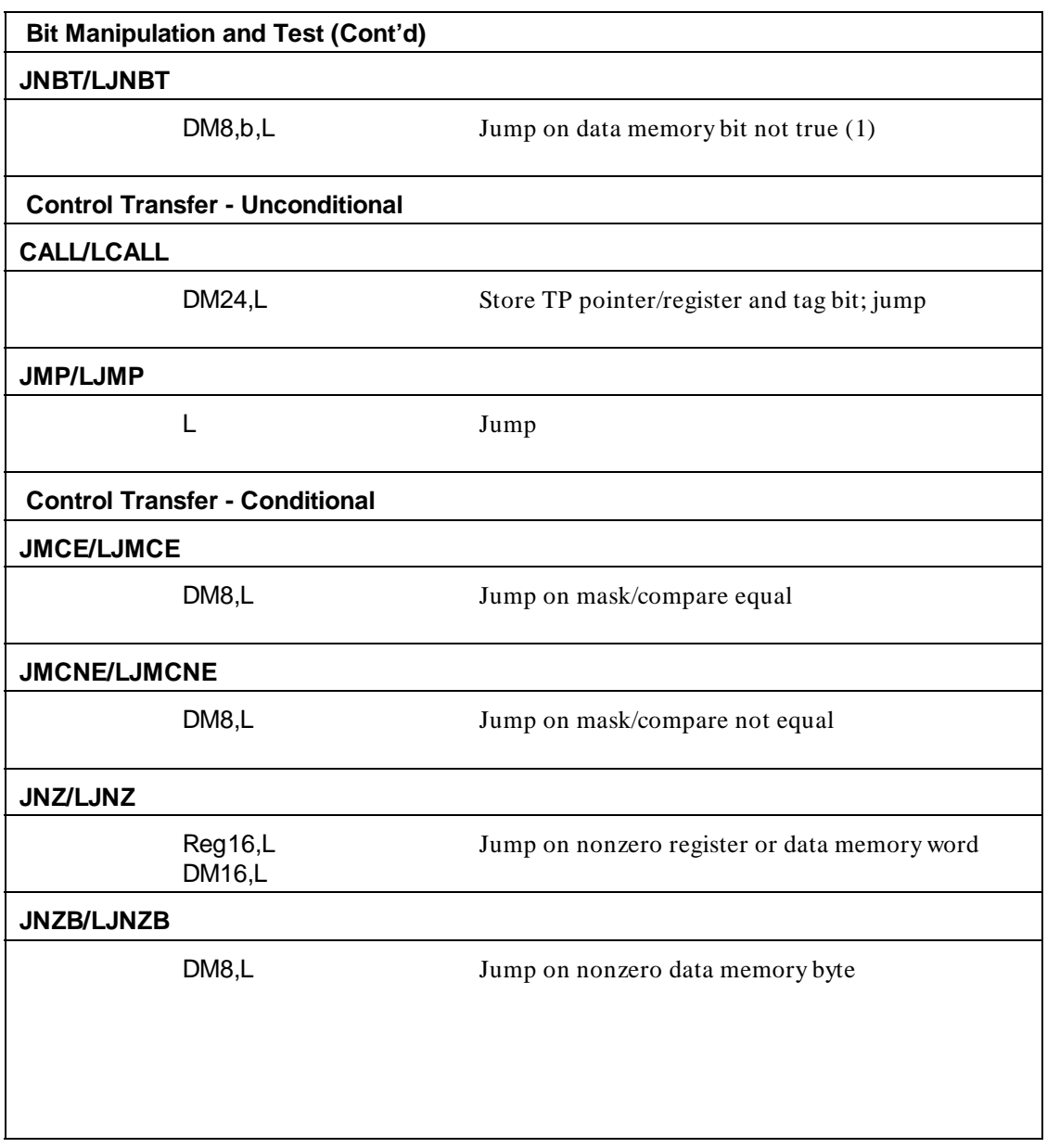

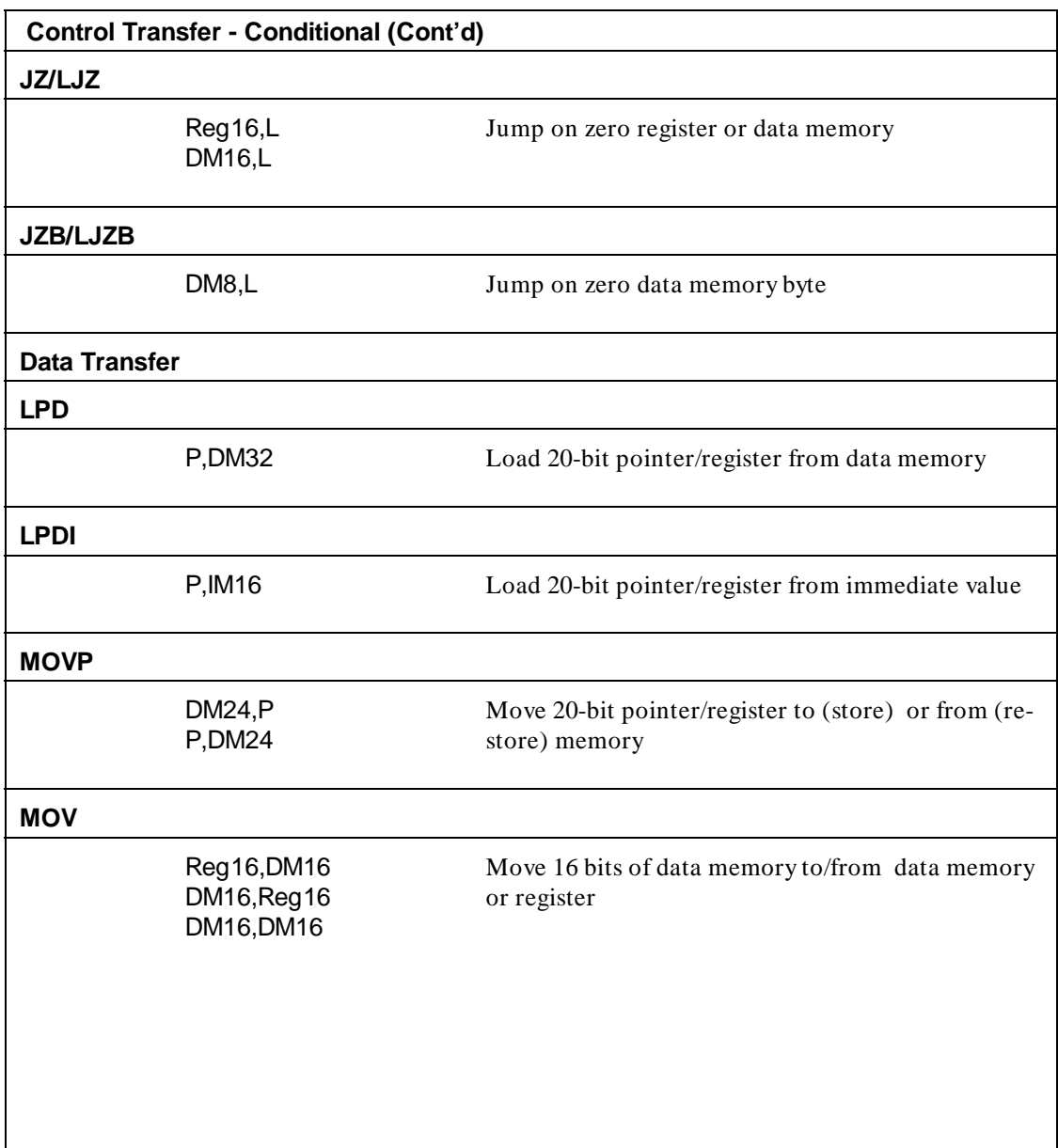

#### **E-16 8089 Programming & Instruction Set Summary**

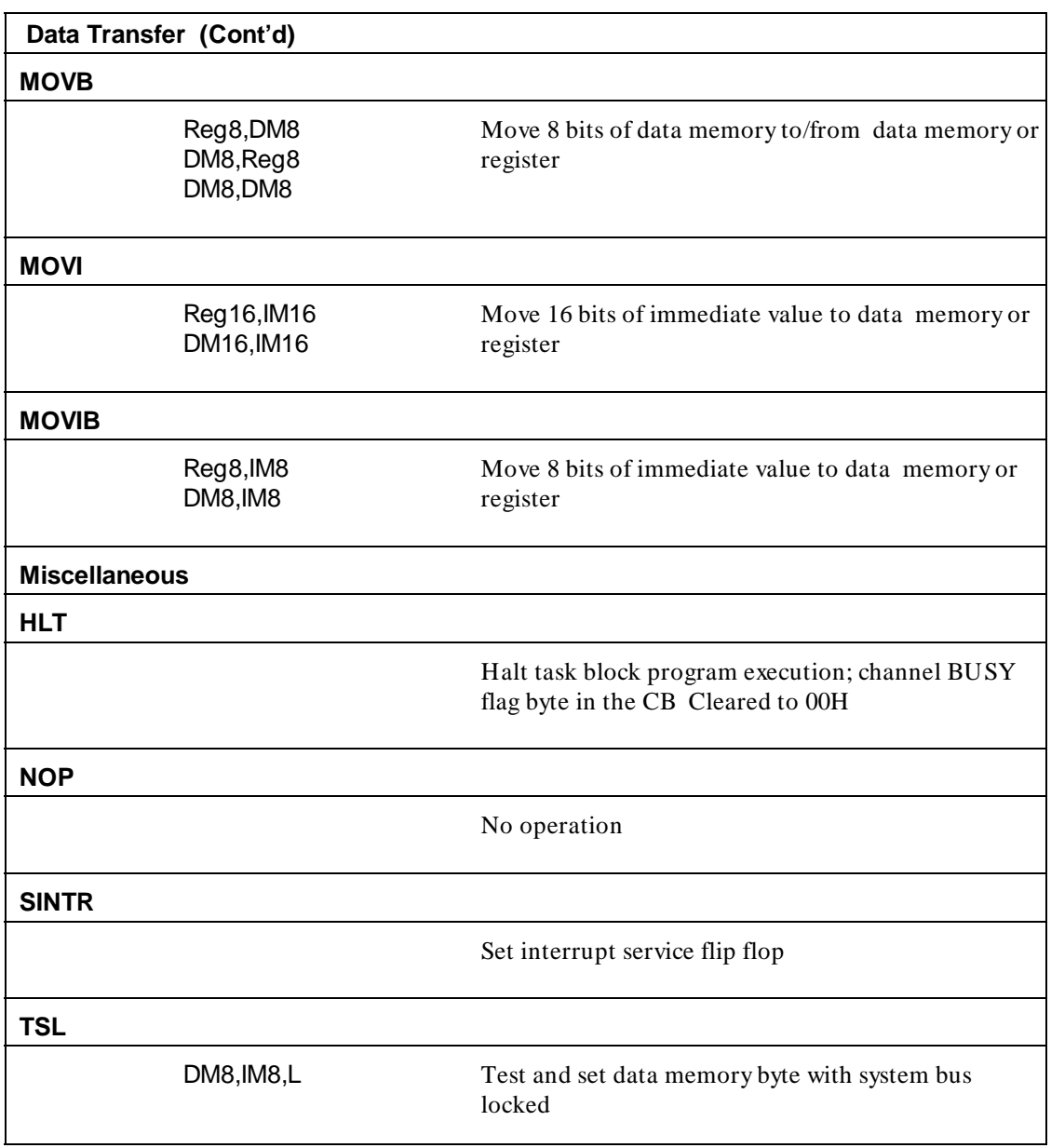

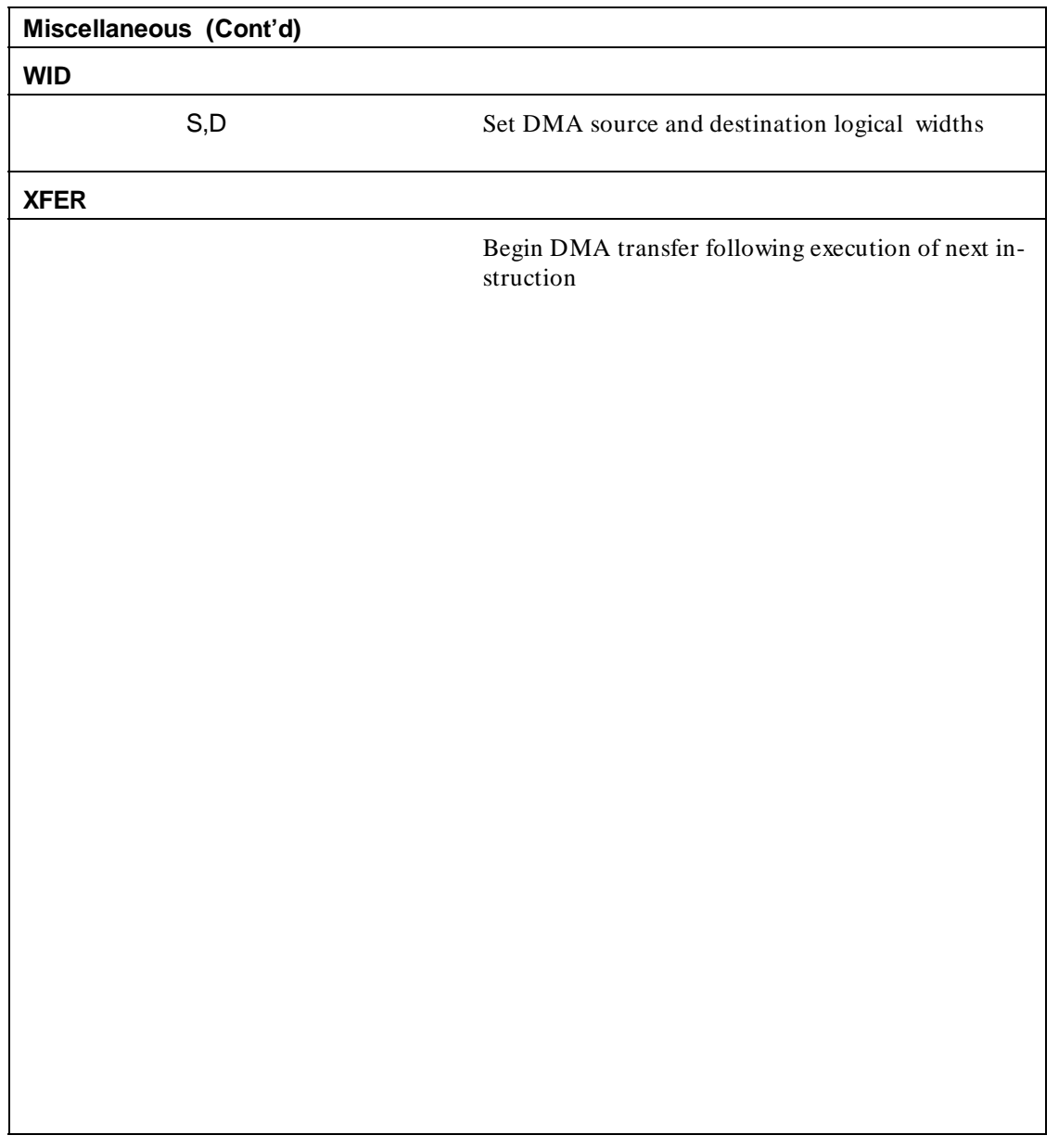

#### **E-18 8089 Programming & Instruction Set Summary**

# **70320/70330 Programming And Instruction Set Summary**

This appendix contains general information. Architecture, operands, and condition flags are briefly discussed. The instructions of 70320/70330 microprocessors are upward compatible with those of 70108/70116 microprocessors. Only instruction specific to the 70320/70330 microprocessors are described in this appendix. For common instructions, refer to the "70108/70116 Programming And Instruction Set Summary" chapter in this manual. For detailed descriptions of the microprocessors, refer to the manufacturers users manual.

**Note** See the "EXT" pseudo op in the chapter titled "Pseudo" Instruction Summary" about "EXT" conflicts with NEC processors.

**70320/70330 Programming/Instruction Set Summary F-1**

## **Programming Considerations**

Sixteen-bit operands may be assigned to even or odd address locations. For data and address operands, the least significant byte of the word will be stored in next higher address. The 70330 microprocessor automatically performs the required number of memory accesses, one if the word operand begins on an even byte address, and two if it begins on an odd byte address. The 70320 always performs two memory accesses for each 16-bit operand.

As the assembler directive, use "70320" or "70330".

#### **Addressing Capabilities**

In general, memory operands may be addressed directly, using a 16-bit offset, or indirectly, using a base and/or index register added to an optional 8- or 16-bit displacement value.

#### **Instruction Set Summary**

The instruction set of the 70320/330 is upwardly compatible with that of the 70108/70116 in the native mode.

The mnemonic instructions which are specific (added) to the 70320/70330 are summarized in table F-1. The instruction set is arranged in alphabetical order. For detailed information refer to the manufacturer's users guide.

Figure F-1 shows the typical machine instruction format. The location of an operand in a register or memory will be specified by up to three fields in instruction format. These fields are the

#### **F-2 70320/70330 Programming/Instruction Set Summary**

mode field (mod) , the register field (reg), and the register/memory field (r/m). When used, they occupy the second byte of the instruction format. The mode field occupies the two most significant bits of the byte and specifies how the r/m fields will be used in locating the operand. The reg field occupies the next three bits following the mode field and specifies either an 8-bit register or a 16-bit register where an operand will be located.

Note, bytes three through six of an instruction are optional fields that usually contain the displacement (DISP) value of a memory operand and/or the actual value of an immediate constant operand. The effective address (EA) of the memory operand will be computed according to the mode and r/m fields as follows:

#### **Mode R/M Fields**

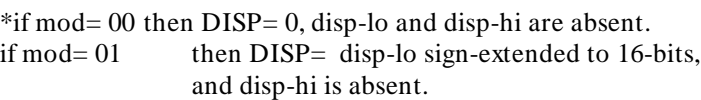

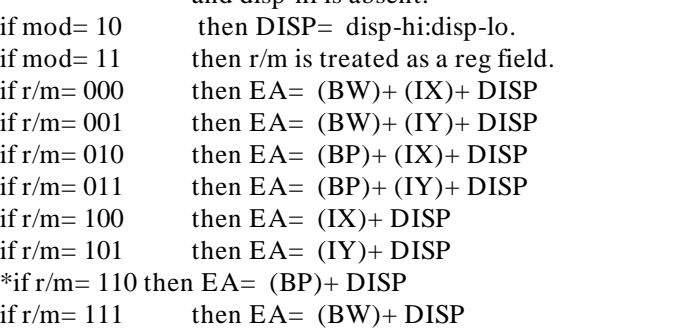

\*except if mod= 00 and r/m= 110 then EA= disp-hi:disp-lo.

**70320/70330 Programming/Instruction Set Summary F-3**

Register operands may be indicated within the instruction format by the reg field which will represent the selected register, or by an encoded field, in which case EA will represent the register selected by the r/m field. Instructions without a "W" bit in their format refer to either 8- or 16-bit registers according to the following reg field assignments:

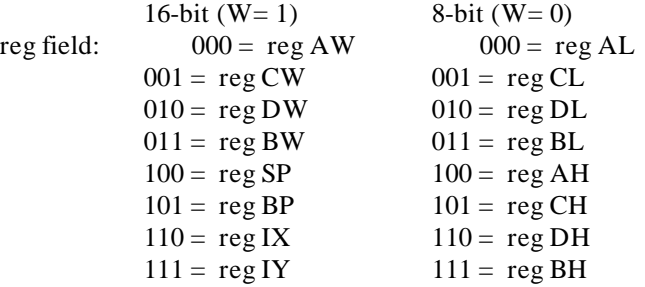

| <b>BYTE</b> |             |             | <b>BYTE</b><br>$\overline{2}$ |         |           | <b>BYTE</b>               | <b>BYTE</b>           | <b>BYTE</b> | <b>BYTE</b> |
|-------------|-------------|-------------|-------------------------------|---------|-----------|---------------------------|-----------------------|-------------|-------------|
|             | $2 \quad 1$ | $\emptyset$ | $\overline{7}$                | 6 5 3 2 | $\oslash$ | $\mathcal{L}$             | 4                     | 5           | 6           |
| opcode      | d           | W           | mod                           | reg     | r/m       | $disp - lo$<br>or<br>data | disp-hi<br>or<br>data | data        | data        |
| OPTIONAL    |             |             |                               |         |           |                           |                       |             |             |

**Figure F-1. Typical Instruction Format**

#### **F-4 70320/70330 Programming/Instruction Set Summary**

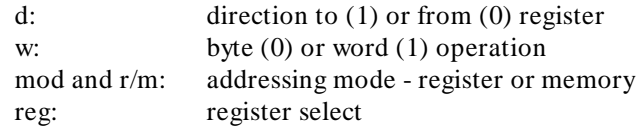

The SEGMENT OVERRIDE PREFIX takes the form of:001reg110 in which the register is assigned in the following manner:

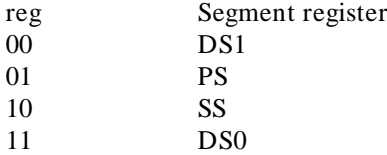

**70320/70330 Programming/Instruction Set Summary F-5**

# **70320/70330 Register Names**

The following symbols are reserved. They have special meaning to the assembler and cannot appear as user-defined symbols.

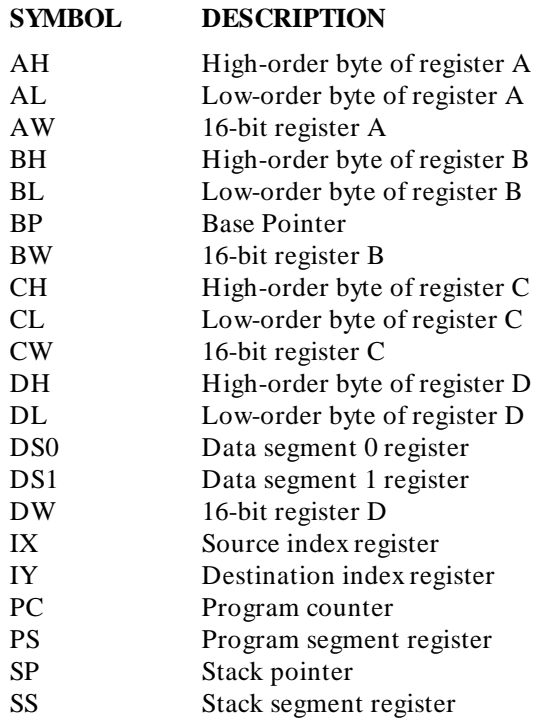

**F-6 70320/70330 Programming/Instruction Set Summary**

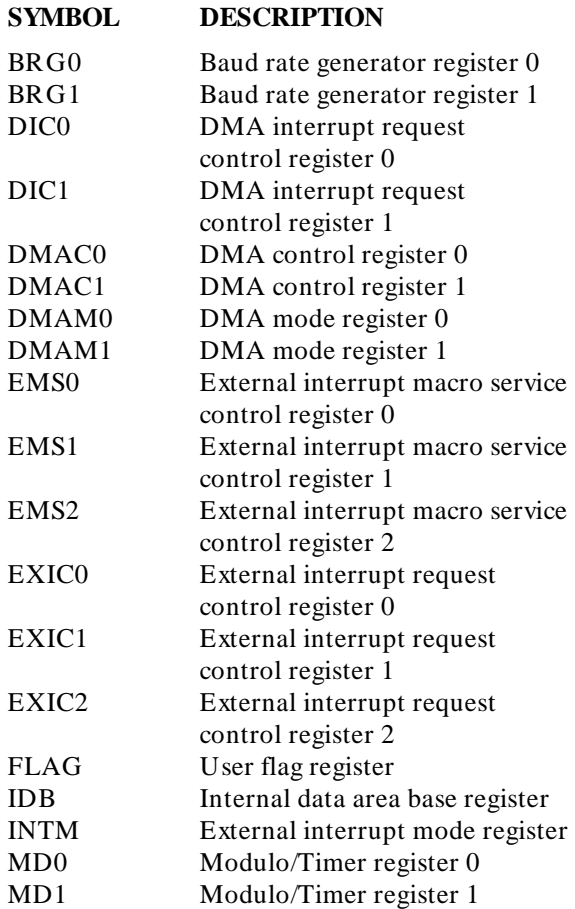

**70320/70330 Programming/Instruction Set Summary F-7**

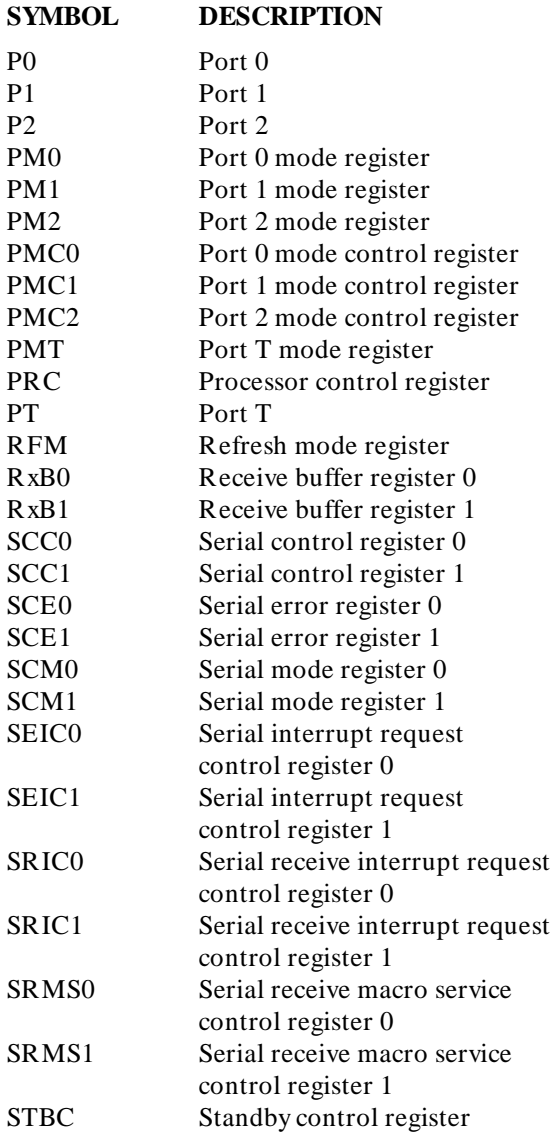

#### **F-8 70320/70330 Programming/Instruction Set Summary**

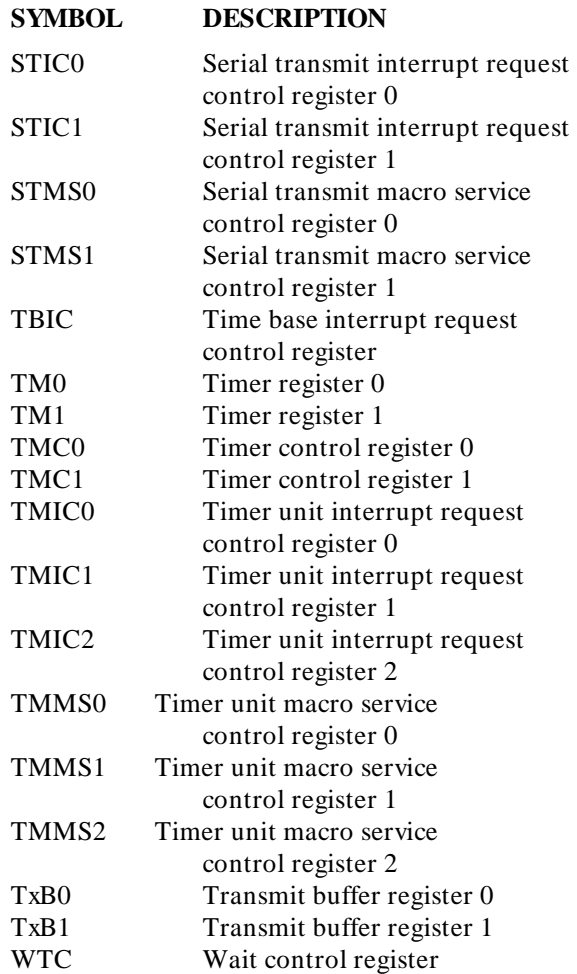

**70320/70330 Programming/Instruction Set Summary F-9**

# **Instruction Set Symbols**

The symbols used in table F-1, Instruction Set Summary, are as follows:

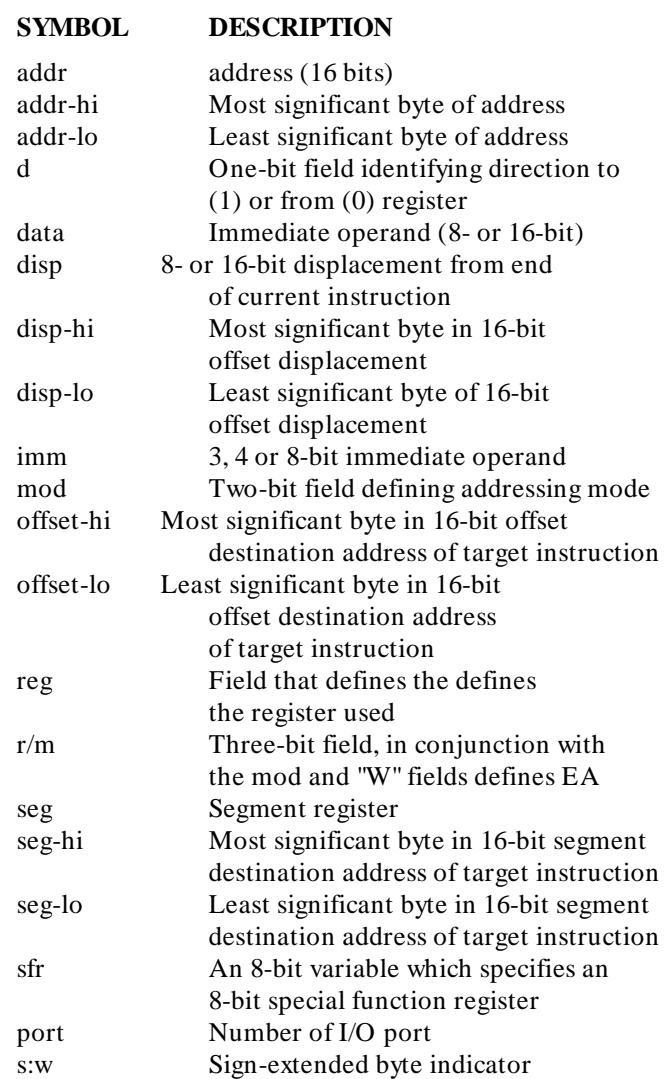

#### **F-10 70320/70330 Programming/Instruction Set Summary**
# **SYMBOL DESCRIPTION**

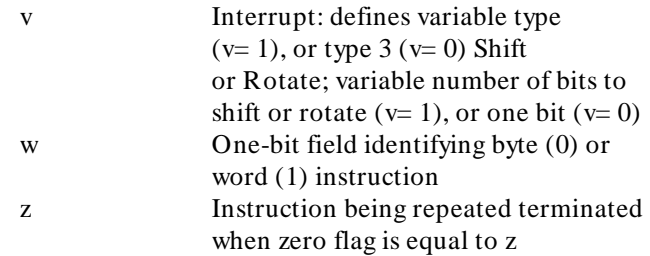

**70320/70330 Programming/Instruction Set Summary F-11**

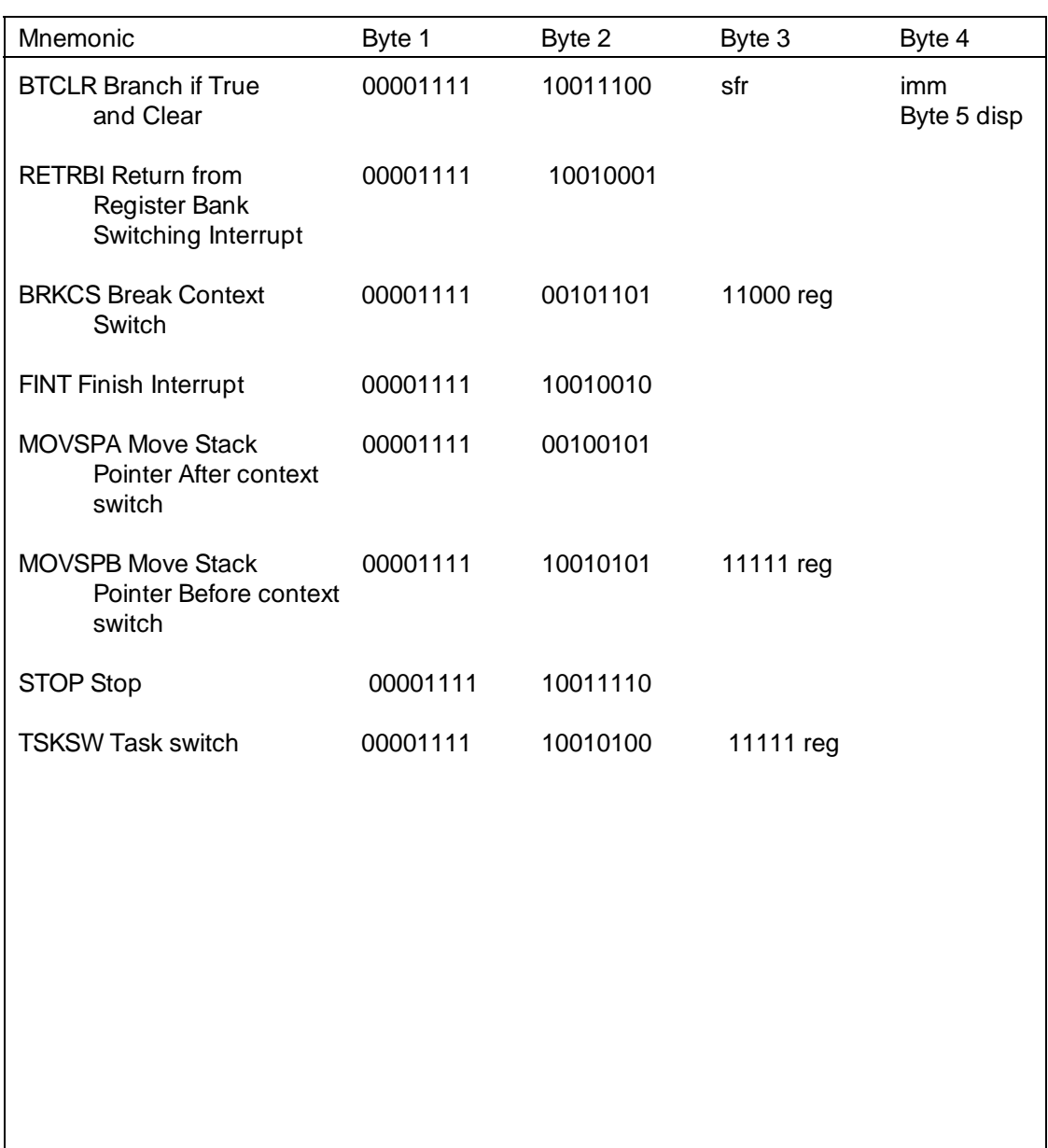

# **Table F-1. 70320/70330 Specific Inst. Set Summary**

# **F-12 70320/70330 Programming/Instruction Set Summary**

# **Assembler Error Messages**

# **Detection and Listing**

The assembler detects and lists all errors noted in a source program module. Program errors are indicated in the source program listing by a two-letter code following each source statement that contains an error.

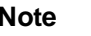

**Note** If multiple errors occur in the same source statement, only the first error noted will be reported (in most cases).

> Each error message contains an error code. The error message contains a cursor  $(^\wedge)$  that points to the error location in the source statement. The error message also contains a statement that indicates the line number of the previous source statement that was in error. Line number indicators facilitate error tracing.

> At the end of the program listing is a summary of the number of errors within the program. A brief description of all error codes is also noted at the end of the program listing.

> > **Assembler Error Messages G-1**

The error message format is as follows:

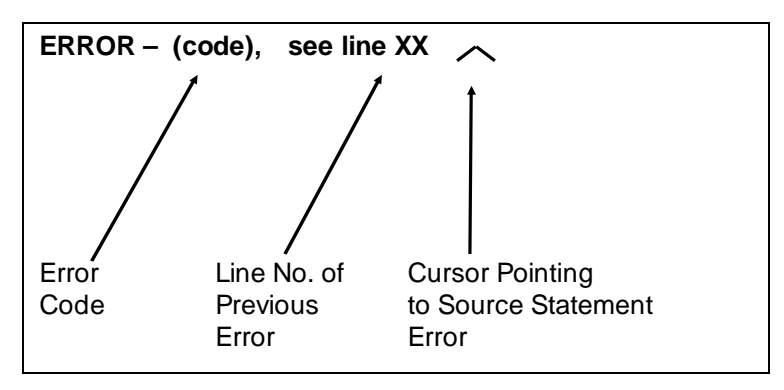

**Figure G-1. Error Message Format**

**G-2 Assembler Error Messages**

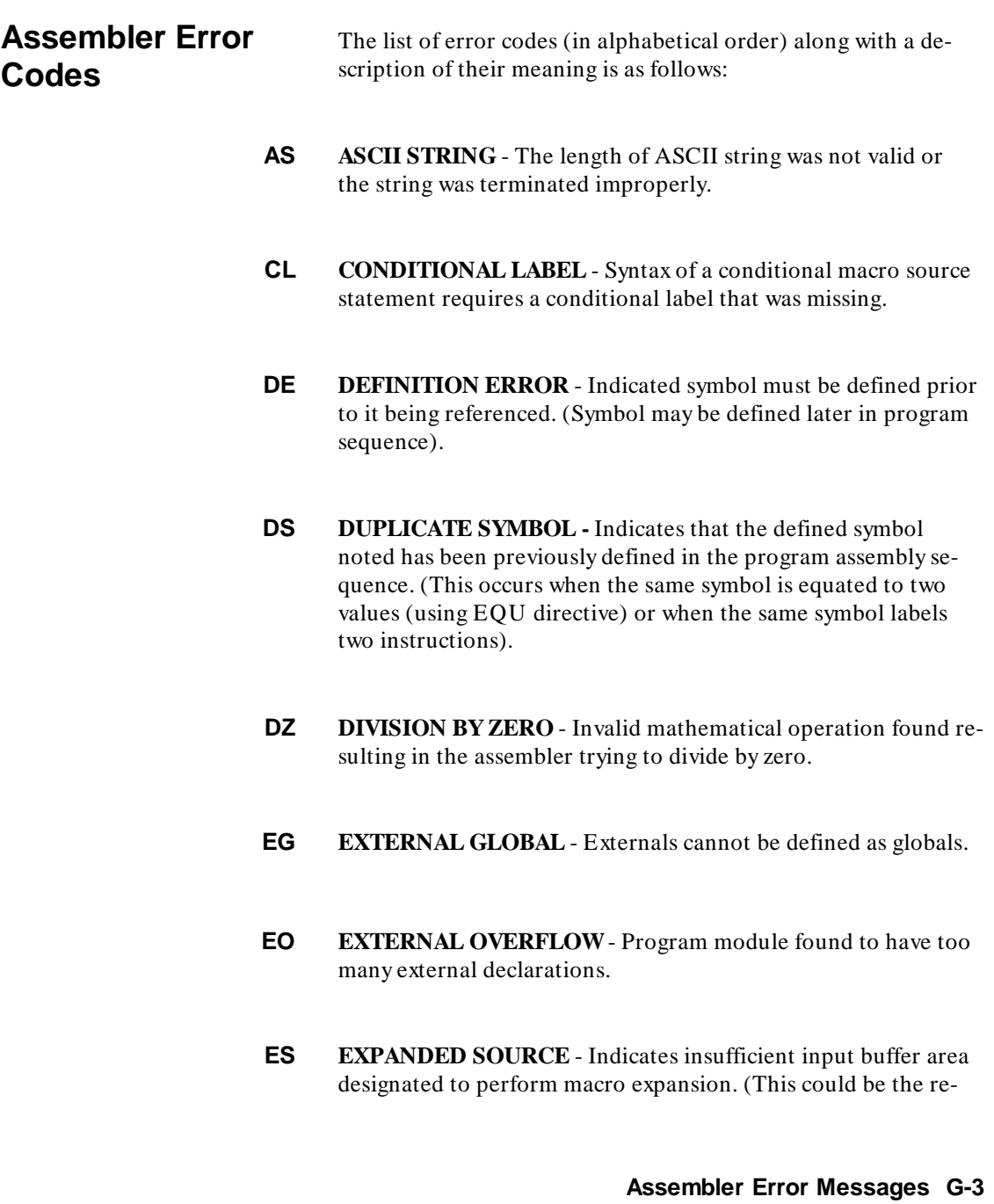

sult of too many arguments being specified for a parameter substitution, or too many symbols being entered in the macro definition).

- **ET EXPRESSION TYPE** The resulting type of expression was found to be invalid. An absolute expression was expected and not found or expression contains an illegal combination of relocatable types (refer to chapter 4 for rules and conventions).
- **IC ILLEGAL CONSTANT** Indicates that the assembler encountered a invalid constant. For example: 109B (9 is invalid)
- **IE LLEGAL EXPRESSION** Specified expression found was either incomplete or an invalid term was within the expression.
- **IO INVALID OPERAND** Specified operand was either incomplete or inaccurately used for this operation. (This occurs when an unexpected operand was encountered or the operand was missing. If the required operand is an expression, the error indicates that the first item in the operand field was illegal).
- **IP ILLEGAL PARAMETER**  Illegal parameters were found in macro header.
- **IS ILLEGAL SYMBOL** Syntax expected an identifier and instead encountered an illegal character or token.
- **LR LEGAL RANGE** Address or displacement caused the location counter to exceed the maximum memory location of the instruction's addressing capability.

# **G-4 Assembler Error Messages**

- **MC MACRO CONDITION** Relational (conditional) operator in macro was found to be invalid.
- **MD MACRO DEFINITION** Macro was called before being defined in the source file. (Macro definition must precede call).
- **ML MACRO LABEL** Label was not found within the macro body. (Macros cannot contain labels.)
- **MM MISSING MEND** A macro definition with a missing MEND directive was included in the program.
- **MO MISSING OPERATOR**  An arithmetic operator was expected but not found.
- **MP MISMATCHED PARENTHESES** Right or left parenthesis were not found.
- **MS MACRO SYMBOL** A local symbol within a macro body is required but was not found.
- **NI NESTED INCLUDE** The INCLUDE pseudo instruction cannot be nested.
- **PE PARAMETER ERROR** An error detected in the macro parameter was listed in the source statement.

**Assembler Error Messages G-5**

- **PH PHASE ERROR** More code was generated during pass 2 than during pass 1. This error will be caused by an illegal use of a forward reference to a variable.
- **RC REPEAT CALL**  Repeat cannot precede a macro call.
- **RM REPEAT MACRO** Repeat pseudo-operation code cannot precede a macro definition.
- **SE STACK ERROR** A statement or expression does not conform to the required syntax.
- **TR TEXT REPLACEMENT** The specified text replacement string was found to be invalid.
- **UC UNDEFINED CONDITIONAL**  Conditional operation code was found to be invalid.
- **UO UNDEFINED OPERATION CODE** Operation code encountered was not defined for the microprocessor, or the assembler disallowed the operation to be processed in its current context. (This occurs when the operation code is misspelled or an invalid delimiter follows the label field.)
- **UP UNDEFINED PARAMETER** The parameter found in a macro body was not included in the macro header.
- **US UNDEFINED SYMBOL** The indicated symbol was not defined as a label or declared as external.
- **G-6 Assembler Error Messages**

**Assembler Error Messages G-7**

**Notes**

**G-8 Assembler Error Messages**

# **Linker Error Messages**

# **Error Messages** When an error is detected during the link process, the linker will determine if the error is fatal or nonfatal. If the error is classified as fatal, the linker will abort the linking process. If the error is nonfatal the linker will continue the linking process, but will generate error messages that will be listed in the output listing. A description of each error message is give in the following paragraphs.

# **Fatal Error Messages** Upon encountering a fatal error the linker will display one of the following messages on the terminal. The linker will abort the link process and return control of the system to the monitor.

# **Target Processors Disagree**

The linker will issue this message if the relocatable modules to be linked are designed for different processors. Ensure that all relocatable modules assigned for linking are written for the same type microprocessor.

# **Checksum Error**

The linker will issue this message if it is unable to read a relocatable file due to a checksum error or other irregularities in the

file. To correct this situation, reassemble the relocatable file; then, relink.

### **File Not Found**

The linker will issue this message if it is unable to locate a file during a link operation.

### **File Extension and File Type Disagree**

The linker will issue this message if the extension assigned to a file does not agree with its type.

### **Linker Command File Not Found**

The linker will issue this message if a link is requested using an invalid command file name.

# **Nonfatal Error Messages**

Upon encountering nonfatal errors, the linker will continue the link operation and print the error messages (except initialization errors) in the output listing. An error message that is listed will contain a description of the error and the name of the file where the error occurred. If the null list is in effect, the linker will direct the error messages to the system CRT.

#### **Illegal entry: reenter**

During initialization the linker will indicate on the terminal that the user has made an illegal response to an interrogation. To correct this situation, reenter the proper response.

# **Duplicate symbol**

During pass 1 of the link process, the linker detects that the same symbol has been declared global by more than one relocatable module. The first definition holds true. The relocatable module that first defines the symbol may be found in the cross-

reference table. To correct this error, remove the extra global declarations.

#### **Load address out of range.**

The linker has tried to relocate code beyond the addressing range of the specified microprocessor. To correct this situation, reassign the relocatable addresses.

## **Multiple transfer address**

During pass 1, the linker finds that the transfer address has been defined by more than one relocatable module. The first definition holds true. The relocatable module that first defined the transfer address will be given at the conclusion of the linking. To correct this situation, remove the extra transfer address. Reassemble the amended relocatable module; then, relink. If a xfer address is defined by both a nonload program and a load program, no error will be given. The load program xfer address takes precedence.

# **Undefined symbol**

During pass 2, undefined symbol error occurs when the linker finds that a symbol has been declared external but not defined by a global definition. To correct this situation, define the symbol.

# **Out of memory in xref**

Unlike the fatal error (Out of Memory in Xref), this error occurs when memory space is available for a complete symbol table but only a portion of the cross-reference table. The linker will complete the xref operation, listing only that portion of the cross-reference table for which memory space was available. To correct this situation, reduce the number of files, global symbols, and/or external symbols used during the current link.

### **Memory overlap**

This error indicates that relocatable program areas have been overlapped in memory. The error message will list the program names and the overlapping areas.

# **Max addr or seg boundary exceeded**

This error occurs when the linker has attempted to locate code outside the valid addressing range of the processor or the current segment.

**General** To produce the ASCII characters in column 1 in the ASCII table, hold down the control (CTRL) key on the keyboard and then press the corresponding character key listed in column # 3. For example, CTRL–H produces a BS or backspace (ASCII = 08H) and CTRL–[ produces an ESC or escape (ASCII = 1BH).

> Also, deciphering the hexadecimal value of a character is accomplished by adding the plus value  $(+ 0, + 20, + 40, + 60)$  of the column in which the character appears to the "N" column value directly across from the character. For example, the hexadecimal value of "a" is  $1 + 60$ , or 61H. The hexadecimal value of "Q" is 11  $+$  40, or 51H. Similarly, the hexadecimal value of ":" is  $1A + 20$ , or 3AH.

> Conversely, subtracting the highest possible plus value from the hexadecimal value will yield the "N" column value. Directly across from the "N" column value, in the appropriate plus value column, will be the desired character. For example, subtracting 60 from 61H yields 1. The "N" column value of 1 is directly across from "a" in the  $+60$  column. In a like manner, subtracting 20 from 3A yields 1A. The "N" column value of 1A is directly across from ":" in the + 20 column.

> > **ASCII Conversion Table I-1**

**I**

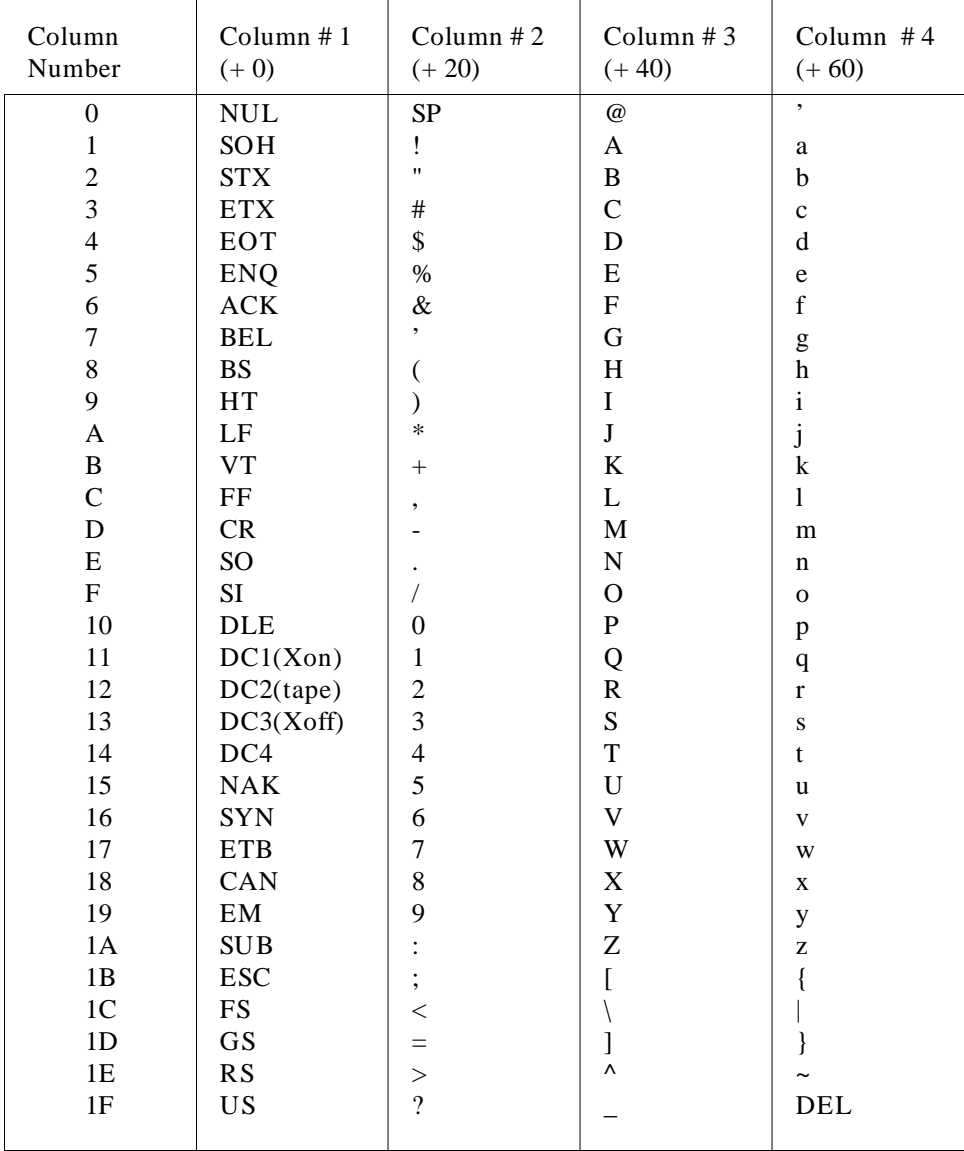

# **American Standard Code for Information Interchange (ASCII)**

# **I-2 ASCII Conversion Table**

# **Index**

**A** Absolute address, 1-5 Absolute addresses, 6-3 Absolute code, 1-3 Absolute file, 2-20 Absolute terms, 5-14 Address rules, 1-1 Advantages of using macros, 8-1 ALIGN (to word boundary) pseudo instruction, 7-5 Arithmetic operators, 5-11 ASCII conversion table, I-1 asm (HP-UX) syntax, 3-7 asm (MS-DOS) syntax, 3-9 asm (VAX/VMS) syntax, 3-13 assemble (HP 64000) syntax, 3-11 assembler coding rules, 5-1 Assembler directive, 1-2 Assembler functional description, 1-1 assembler option definitions (HP 64000 syntax), 3-11 (HP-UX syntax), 3-7 (MS-DOS syntax), 3-9 (VAX/VMS syntax), 3-13 Assembler output files, 3-3 assembler output listing, 3-5, 3-15 assembler personality tables, 3-10 Assembler pseudo opcode, 5-1 Assembler tables, 1-1 Assembler/Linker Introduction, 1-1 Assembly symbol file, 3-4 Assigning types to operands which imply none, 6-18 ASSUME pseudo instruction, 6-5 - 6-7, 6-9

**Index-1**

- **B** Base register, 6-5
- **C** Calling linkers, 2-20 Calling macros, 8-5 Checking parameters, 8-13 command summary, 1-8 Comment field, 5-1, 5-7 COMN, 5-13 COMN pseudo instruction, 1-3 Conditional assembly instructions, 8-9, 8-12 Creating an Example Library File, 2-19 Cross reference generation, 4-2 Cross-reference map, 3-2 Cross-reference table, 4-23

**D** DATA, 5-13

DATA pseudo instruction, 1-3 DB pseudo instruction, 6-11 DD pseudo instruction, 6-11 Default register operands, 6-29 DELAY subroutine, 2-3 Delimiter, macro, 8-4 Delimiters, 5-7 Descriptor tables, 1-6 differences, commands for hosts, 1-8 Disadvantages of using macros, 8-2 Dummy parameters, macro, 8-6 DW pseudo instruction, 6-5, 6-11

**E** 8086/8088 segmented architecture, 6-2 Emulation environment, 1-2 Emulation files, 1-5 EQU pseudo instruction, 5-8, 6-21 Error messages, 3-15, 4-19, H-1 Fatal, H-1 Nonfatal, H-2 Expression operators, 5-6, 5-11 EXT conflict, NEC processors, 7-25

**2-Index**

**F** Far keyword operator, 6-20 filename.A, 3-4 filename.K, 4-4 filename.L, 4-3 filename.O, 3-4, 4-4 filename.R, 3-3 filename.X, 4-3 Filename:asmb\_sym, 3-4 Filename:link\_sym, 4-3 Filename:listing, 3-4 Filename:reloc, 3-3 Five types of assembly language operations, 6-10 Floating point stack, D-2 Format rules, source code, 5-1 Format, macro, 8-3 Functional components of the assembler, 3-1 functional description of HP 64000 linker, 1-3

**G** .GOTO, 8-9, 8-11

**H** High keyword operators, 6-27 host command summary, 1-8 How types are associated with memory locations, 6-11 HP 64000 assemble, 3-11 HP 64000 assemble options, 3-11 HP 64000 assembler, 3-1 HP 64000 assembler operation, 1-2 HP 64000 code areas, 6-6 HP 64000 link, 4-14 HP 64000 link options, 4-14 HP-UX asm, 3-7 HP-UX asm options, 3-7 HP-UX lnk, 4-10 HP-UX lnk options, 4-10

**I** .IF, 8-9, 8-11 Immediate operands, 6-30 Index register, 6-5 Indexing parameters, 8-15 Indexing parameters (&&), 8-15

**Index-3**

Initialization function, 3-2 Initialization of linker, 4-2 Instruction locations, 6-12 Introduction to the 8086/8088 assembler/linker, 1-5 Invalid Relocatable Terms, 5-15

**L** Label field, 5-1, 5-4 LABEL pseudo instruction, 6-21 Labels, unique macro, 8-8 link (HP 64000) syntax, 4-14 Link error, 2-21 Linker, 1-2 linker absolute output file, 4-3 linker command file, 4-4 linker functional components, 4-2 linker input files, 4-3 linker list file, 4-4 Linker load map, 4-20 linker option definitions (HP 64000 syntax), 4-14 (HP-UX syntax), 4-10 (MS-DOS syntax), 4-12 (VAX/VMS syntax), 4-17 Linker output, 4-19 Linker questions, 2-21, 4-4 Library files question, 2-21 Load address question, 2-22 More files question, 2-22 Object file question, 2-21 linker symbol file, 4-3 Linker syntax rules, 4-9 Linker table, 1-2 Entry points, 1-2 Linking library files, 2-19 Linking modules back-to-back, 2-21 Linking program modules, 2-20 Linking relocatable files for emulation, 1-5 Listfile, 3-4 lnk (HP-UX) syntax,  $4-10$ lnk (MS-DOS) syntax, 4-12

**4-Index**

lnk (VAX/VMS) syntax, 4-17 load program for the HP 64000, 1-3 Local Variables in Macros, 8-2 Logical addresses, 6-3 Logical operators, 5-11 Low keyword operators, 6-27

**M** Macro

Header statement, 8-3 Source statement, 8-4 Trailer statement, 8-4 Macro call, 5-1 Macro calls, 8-6, 8-13 Macro definition, 2-1, 8-1 Macro definitions, 8-1, 8-3 Macro expansion, 8-1 Macro format, 8-3 Macro formation rules, 8-4 macro nesting, 8-4 Macro parameters, 8-6 Macros, 8-1 MASK pseudo instruction, 5-10 Memory operands, 6-31 Memory overlays, 4-6 MEND (Macro end), 8-4 Microprocessor instruction, 5-1 MS-DOS asm, 3-9 MS-DOS asm options, 3-9 MS-DOS lnk, 4-12 MS-DOS lnk options, 4-12

**N** NEAR keyword operator, 6-19 nesting macros, 8-4 No-load files, 4-21 Nonrelocatable code, 1-3 .NOP, 8-9, 8-12 Null parameters, testing for, 8-14 Numeric terms, 5-8

**Index-5**

**O** OFFSET keyword operators, 6-27 OPC (opcode symbol), 8-5 Operand field, 5-1, 5-6 Operation field, 5-1, 5-5 Operator precedence, 5-12 option definitions assembler (HP 64000 syntax), 3-11 assembler (HP-UX syntax), 3-7 assembler (MS-DOS syntax), 3-9 assembler (VAX/VMS syntax), 3-13 linker (HP 64000 syntax), 4-14 linker (HP-UX syntax), 4-10 linker (MS-DOS syntax), 4-12 linker (VAX/VMS syntax), 4-17 ORG pseudo instruction, 1-3 Overlays, 1-5 **P** Parameter concatenation using macros, 8-7 Parameter indexing (&&), 8-15

Physical addresses, 6-3 Predefined symbols, 6-27 PROC pseudo instruction, 6-25 Processor directives, 1-6 PROG, 5-13 PROG pseudo instruction, 1-3 Program counter (\$), 5-8 Program label, 6-5 Protected mode for 80286, 1-5 Protected virtual address mode, 1-6 pseudo instructions, ALIGN (to word boundary), 7-5

**R** Real address mode, 1-6 Register operands, 6-29 Relational operators, 5-12 Relocatability of code, 1-3 Relocatable code areas, 1-3 Relocatable expressions, 5-13 Relocatable file, 3-3 Relocatable object modules, 1-2, 3-4

**6-Index**

Relocatable terms, 5-14 RESET command, 1-6 S<br>S<br>
SAVE macro, 8-5 SEG keyword operators, 6-27 Segment overrides, 6-9 Segment registers, 6-5 Explicit, 6-5 Implicit, 6-5 Segmented architecture, 6-2 .SET instruction, 8-9 SHORT keyword operator, 6-21 SIZE keyword operators, 6-27 Source input file, 3-3 Source statement format rules, 5-1 Specifying segment registers explicitly, 6-5 Specifying segment registers implicitly, 6-6 Specifying segments for memory referencing operands, 6-5 Starting addresses, user provided, 1-3 Statement length limitations, 5-3 String constants, 5-9 String operations, 6-32 Symbolic debugging, 1-5, 3-4 Symbolic parameters, macro, 8-6 Symbolic terms, 5-8 Symbols, null, 8-13 syntax asm (HP-UX), 3-7 asm (MS-DOS), 3-9 asm (VAX/VMS), 3-13 assemble (HP 64000), 3-11 link (HP 64000), 4-14 lnk (HP-UX), 4-10 lnk (MS-DOS), 4-12 lnk (VAX/VMS), 4-17 Syntax rules, 1-1 **T** Text replacement using macros, 8-7 THIS keyword operator, 6-23 TYPE keyword operators, 6-27

**Index-7**

Type overrides, 6-18 Types of data location labels, 6-12 Types of operations, 6-10

- **U** Using keyword operators, 6-16 Using other keyword operators, 6-27 Using the LABEL pseudo instruction, 6-21 Using the PROC pseudo instruction, 6-25 Using the SHORT keyword operator, 6-21 Using the THIS keyword operator, 6-23
- **V** VAX/VMS asm, 3-13 VAX/VMS asm options, 3-13 VAX/VMS lnk, 4-17 VAX/VMS lnk options, 4-17
- **W** Warning statements, 8-14

**8-Index**